### ESCUELA POLITECNICA NACIONAL

 $\mathcal{L}^{\text{max}}_{\text{max}}$ 

TESIS DE GRADO

PROGRAMA DIGITAL PARA EL CALCULO DE ESTABILIDAD TRANSITORIA DE SISTEMAS

ELÉCTRICOS DE POTENCIA

 $\bullet$ 

JULIO 1978

QUITO - ECUADOR

Certifico que el presente trabajo ha sido realizado en su totalidad por el Sr. Luis Fernando Gómez Miranda.

do Min G. ALFREDO MENA

### AGRADECIMIENTO

En la realización de cualquier trabajo siempre hay muchas personas que sin interés de ninguna clase, colaboran para sacarlo adelante, a todos ellos mis más sinceros agradecimientos. Deseo sin embargo destacar a las siguientes personas:

ING. ALFREDO MENA, por la dirección de esta tesis

A los personeros de INELIN Cía. Ltda. por la facilidades que me die ron para que pueda realizar este trabajo.

Al ING. JULIO BARRIGA, por su colaboración y apoyo.

A los personeros del Instituto Informática y Computación de la Escuela Politécnica Nacional, por su ayuda en la resolución de los problemas presentados al elaborar el programa.

A la Srta. IVETTE CONTRERAS que realizó el trabajo de mecanografía de esta tesis.

#### CONTENIDO

El presente trabajo tiene por meta la realización de un programa digital para el estudio de estabilidad transitoria, se halla estructurado de la siguiente forma.

Primero se presentan los modelos matemáticos de los principales com ponentes de un sistema eléctrico de Potencia esto es: Generadores, Regu ladores de voltaje, Líneas de transmisión, Cargas y de varios tipos de disturbios que se presentan en un sistema eléctrico, la modelación está orientada con la idea de implementar en un programa digital, por lo tanto no se incluye el análisis matemático para la obtención de las fórmulas.

En el capítulo siguiente se procura presentar en la forma más clara posible la técnica para la solución del problema de estabilidad, se desarrolla la secuencia de cálculos a efectuar así como se agrupan las ecuaciones obtenidas de la modelación matemática del capítulo II, para representar ahora el funcionamiento dinámico del sistema eléctrico de potencia.

Con lo planteado en los dos capítulos anteriores, se pasa al proceso de elaboración del programa digital, la descripción de su estructura y las funciones que cumplen cada una de las partes del mismo se presen tan en el capítulo IV, donde se incluye también el manual de uso del pro • grama con los indicaciones adecuadas para utilizarlo, así como con cuadros y gráficos de los principales parámetros de los generadores y reguladores de voltaje obtenidos de varias referencias.

Por último se presenta un descripción y los resultados del ejemplo, utilizado para comprobar el adecuado funcionamiento de los modelos y de la implementación de estos en el programa digital, este ejemplo consta de dos partes: la primera, se emplea el modelo de generador más simple, ba sicamente con el afán de comparar con la segunda parte donde los generadores utilizan un modelo un tanto más sofisticado con la inclusión de los reguladores de voltaje, en este capítulo se presenta además un análisis de los resultados obtenidos.

Se anexa dos apéndices, en el uno se presenta la derivación de la fórmula de Runge Kutta, mientras el segundo está conformado por el lista do del programa.

 $\varphi$  .

 $\bar{\mathbf{z}}$ 

 $\hat{\mathbf{v}}$ 

 $\ddot{\phantom{1}}$ 

### ÍNDIC E

 $\ddot{\phantom{0}}$ 

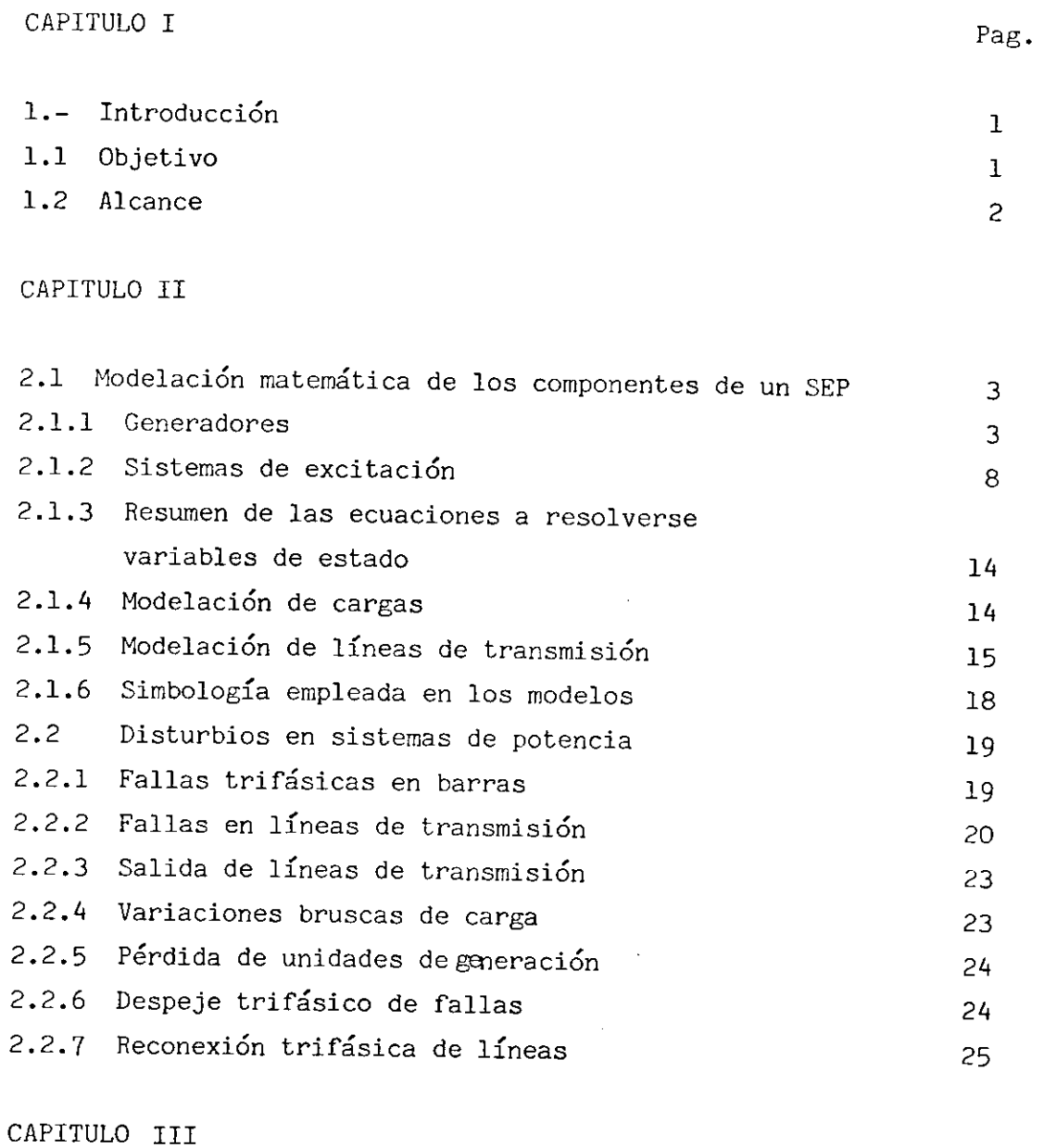

# 3.1 Técnica para la solución del problema de estabilidad 27 3.1.1 Introducción 27 **3.1.2 Cálculo de las condiciones iniciales 29** 3.1.3 Formación de Y barra 30 3.1.4 Proceso Iterativo para el cálculo de voltajes 31 3.1.5 Representación de cargas como Y cte a tierra e inclu sión de barras internas de los generadores 33

 $\ddot{\phantom{a}}$ 

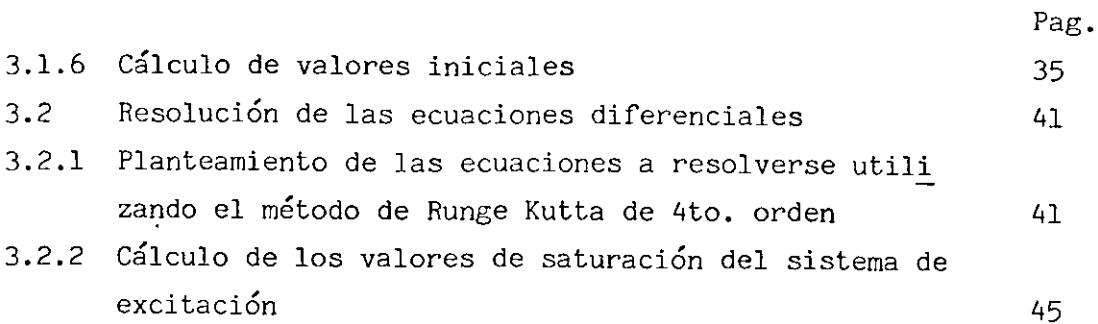

 $\bar{\beta}$ 

 $\hat{\boldsymbol{\lambda}}$ 

### CAPITULO IV

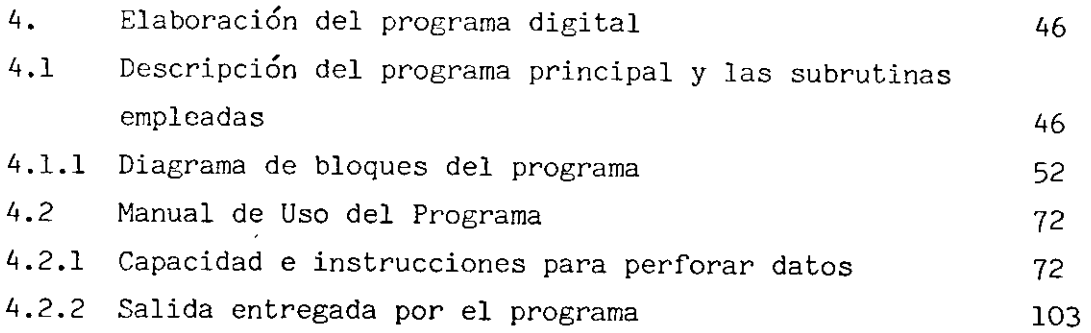

### CAPITULO V

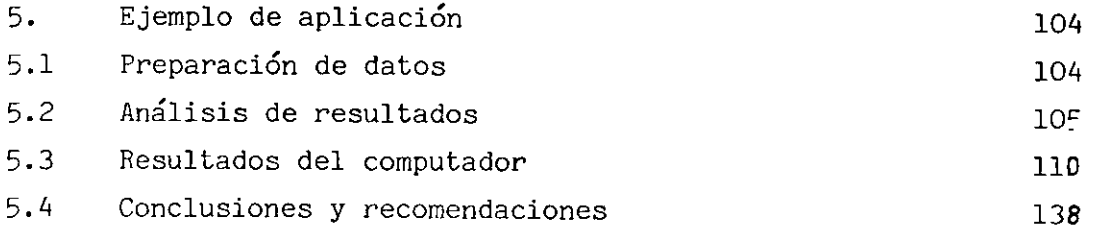

 $\sim 10$ 

 $\mathcal{L}$ 

 $\ddot{\phantom{a}}$ 

### BIBLIOGRAFÍA

### APÉNDICE A

Derivación de la fórmula de Runge Kutta con coeficientes Runge

### APÉNDICE B

Listado del programa digital realizado.

 $\bar{z}$ 

#### 1.- INTRODUCCIÓN

La necesidad de dotar al País de la infraestructura básica que posi bilite el asentamiento en el mismo de complejos industriales de envergadura constituye un reto para el sector eléctrico en especial, pues los reque rimientos de energía van cada vez en aumento, resulta poco novedoso indicar que esta energía debe ser entregada a los usuarios en forma continua y en las mejores condiciones económicas posibles, tanto para estos como para las empresas encargadas de entregar este servicio.

Como consecuencia lógica de esta demanda de energía, comienzan los sistemas eléctricos del País a crecer, es entonces cuando los técnicos en cargados de diseñar o planificar estos sistemas deben considerar estudios qje anteriormente por el tamaño de los sistemas o la poca presión, al no tener cargas críticas, eran innecesarios entre los estudios que deben con siderarse; se puede señalar: estudios de cortocircuitos, coordinación de protecciones, despachos óptimos de carga, estabilidad, etc. este fue el razonamiento para que se intentara profundizar en lo que debe ser un programa digital para la evaluación de la estabilidad trasiente de un siste ma de potencia.

¿ Qué significa Estabilidad ?

Fundamentalmente, estabilidad es una propiedad de un sistema de poten cia que contenga dos o más máquinas sincrónicas. El sistema es estable, bajo un cierto tipo de condiciones, si todas estas máquinas permanecen en sincronismo. Se recalca que dadas ciertas condiciones un sistema puede ser estable para unas e inestable cuando éstas sean diferentes.

En lo que concierne a este trabajo, estabilidad transitoria es la ca pacidad de un sistema de potencia a mantenerse en servicio, sin pérdidas de sincronismo cuando cambios significativos y bruscos en generación, carga o características del sistema se presentan.

### 1.1 OBJETIVO

Se aspira con el presente trabajo el desarrollar un programa que in cluya un grado de modelación mas sofisticado de máquinas sincrónicas, mo delo que tome en cuenta el efecto de la saliencia y las variaciones de den sidad de flujo de las máquinas, con esta modelación se tendrá la capacidad de incluir en el estudio la acción de los reguladores de voltaje de los ge\_ neradores. Adicionalmente se procura implantar la simulación de varios ti pos de disturbio o maniobra para poder eventualmente estudiar la estabilidad de un sistema de potencia bajo diversas condiciones.

En cuanto a la realización misma del trabajo se persigue como objeti\_ vo importante realizar el programa digital en tal forma que permita futuras modificaciones que lo hagan mas operativo, cambios que pueden ser rea\_ lizados no sólo por quien lo hizo originalmente, sino por cualquier perso na que se lo proponga.

#### 1.2 ALCANCE

Este trabajo comprende la modelación matemática de los componentes del sistema como base para la elaboración del programa digital, se escoge para esto modelos utilizados en otros programas, que se los ha encontrado en artículos o textos que tratan esta materia, luego de presentar la modelación matemática en forma resumida, se pasa a describir el proceso de cál culo de estabilidad con el afán de entenderlo adecuadamente y estar en capacidad de elaborar un programa digital que es el fin perseguido por este trabajo.

### 2.1 MODELACIÓN MATEMÁTICA DE LOS COMPONENTES DE UN SEP

Para los estudios de estabilidad transitoria tiene mucha importancia el grado de exactitud con el que se modele lo que en este trabajo se define bajo la denominación de centrales generadoras, y que comprenderá los modelos matemáticos de los generadores y del sistema de excitación.

### 2.1.1 CENTRALES DE GENERACIÓN

#### GENERADORES

### a) MODELO No. 1

Este modelo es el más simple para representar el funcionamiento en régimen transitorio de un generador, es aplicable para el análisis de estabilidad en períodos de 1 segundo o menores, no es factible en este mode lo simular el efecto de los controles de velocidad y voltaje.

Se asume en este modelo "clásico" que, la densidad de flujo es cons tante para el período de duración del estudio, por lo tanto E'q = E', y que solamente existen pequeños cambios de velocidad, tambien se desprecia el efecto de los polos salientes; en resumen el modelo queda constituido por lo que se representa en la figura (1), es decir una fuente de voltaje constante detrá de la reactancia transitoria .

En los programas comerciales disponibles para el análisis de estabilidad transitoria y dinámica, el modelo No. 1 es empleado para simular las máquinas que se hallen ubicadas lejos del punto de falla.

b) MODELO NO. 2

Del flujo de potencia antes del disturbio nosotros conocemos las condiciones a los terminales del generador Vt (voltaje terminal) el corriente entregada por el generador al sistema. El voltaje atrás de la reactancia sincrónica en el eje en cuadratura Eq, es obtenido sumando el voltaje a los terminales de la máquina, la caída de voltaje en Xq, es to es:

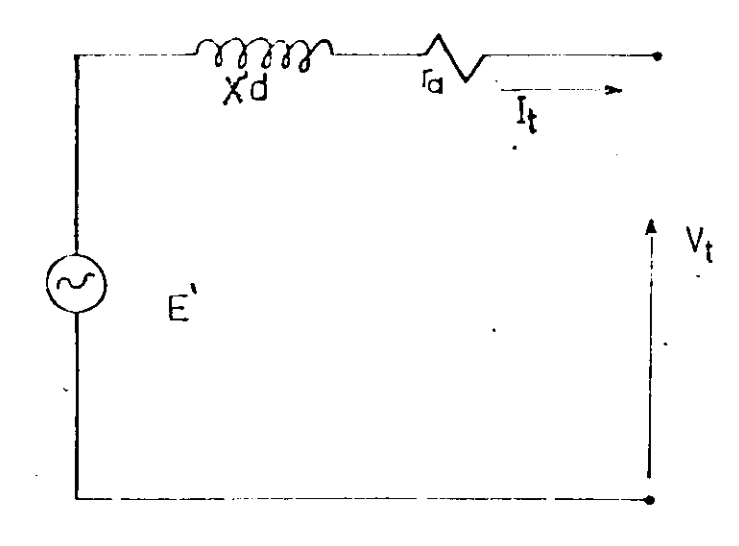

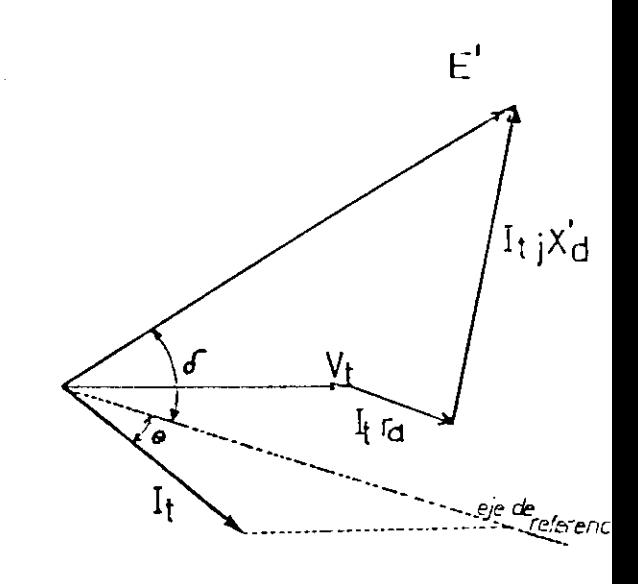

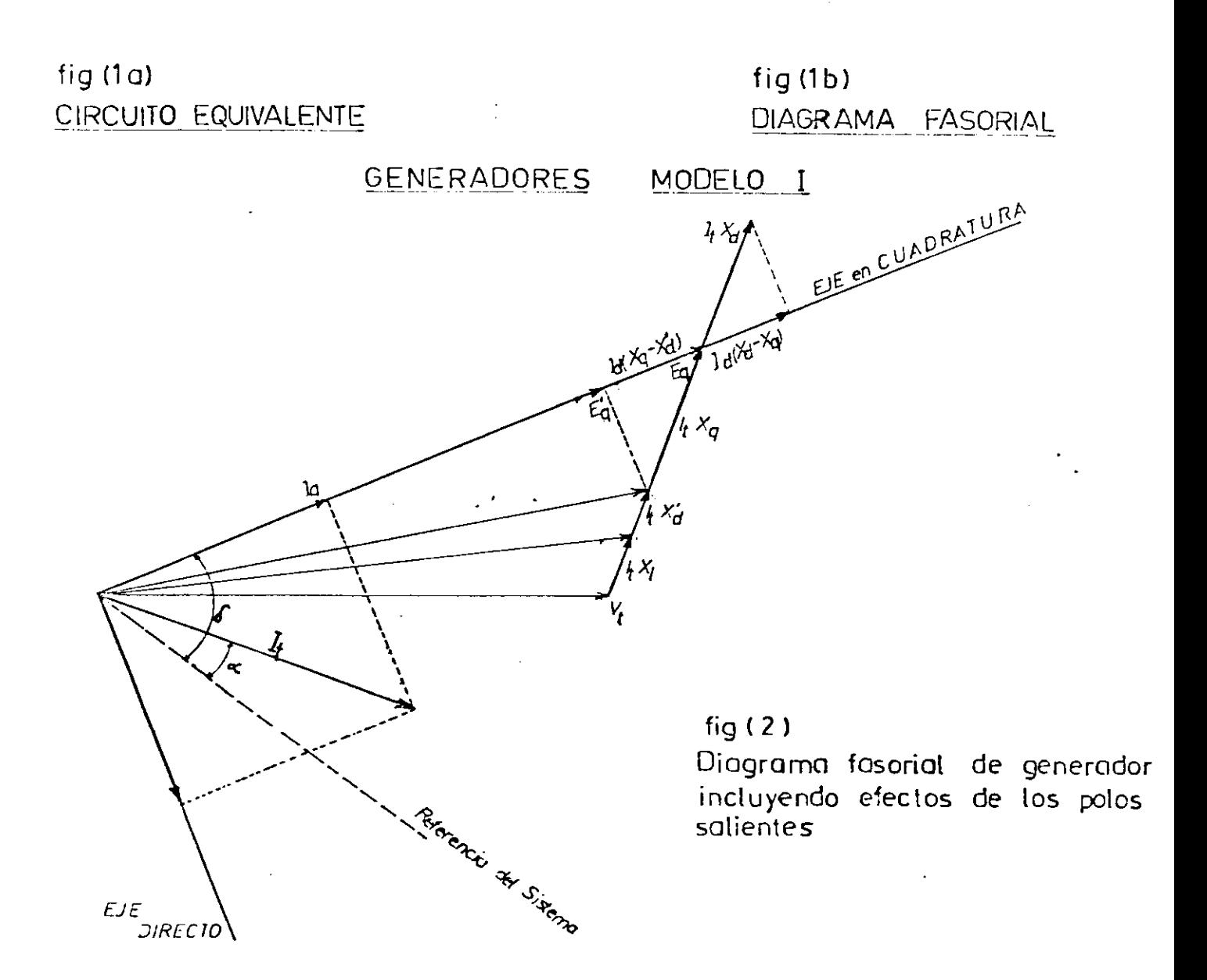

 $\boldsymbol{\Delta}$ 

#### $Eq = Vt + jXqI$  2.1.1

La finalidad de encontrar Eq es determinar el eje en cuadratura del generador que se halla a 90° en adelanto con respecto al eje directo (bobinado de campo). También determinamos el ángulo que está comprendido entre el eje q y el eje de referencia del sistema. El voltaje E' atrás de la reactancia transitoria en el eje directo es obtenido de:

$$
E' = Vt + jX^{*}dI \qquad \qquad 2.1.2
$$

La proyección de E' en el eje en cuadratura define E'q, voltaje pro porcional a los webers vuelta producidos por el bobinado de campo. E'q se asume constante si sólo el efecto de la saliencia es considerado. Durante un disturbio, corrientes son inducidas en los bobinados y corrientes de Eddy son inducidas en el hierro. Estas corrientes se oponen al cambio en las variaciones de flujo magnético. Debido a la resistencia en los caminos donde circulan estas corrientes decaen rapidamente y sólo el voltaje E'q permanece constante, ya que este es mantenido por el bobinado principal de campo. Esta es la asumpción principal que se hace al considerar la saliencia.

El efecto de la saliencia es incluido, para permitir la representación de los efectos de la saturación y la respuesta de la máquina a la excitación. Conocido ya el voltaje proporcional a la webers vuelta E'q y el voltaje atrás de la reactancia sincrónica en el eje en cuadratura Eq, es necesario encontrar el voltaje El, que es el voltaje proporcional a la corriente de campo, en el diagrama fasorial (fig. 2) añadimos el vector IXd. La proyección del vector I(Xd - Xq) en el eje en cuadratura da Id (xd - xq), siendo Id la componente en el eje directo de I, obtenemos entonces de este diagrama fasorial (fig  $z$  ) las ecuaciones:

> $EI = Eq + Id (Xd - Xq) j$  2.1.5  $E'q = Eq - Id (Xq - X'd) j = 2.1.4$

La componente en eje directo de la corriente I la obtenemos de la siguiente fórmula derivada del diagrama fasorial de la fig. 2

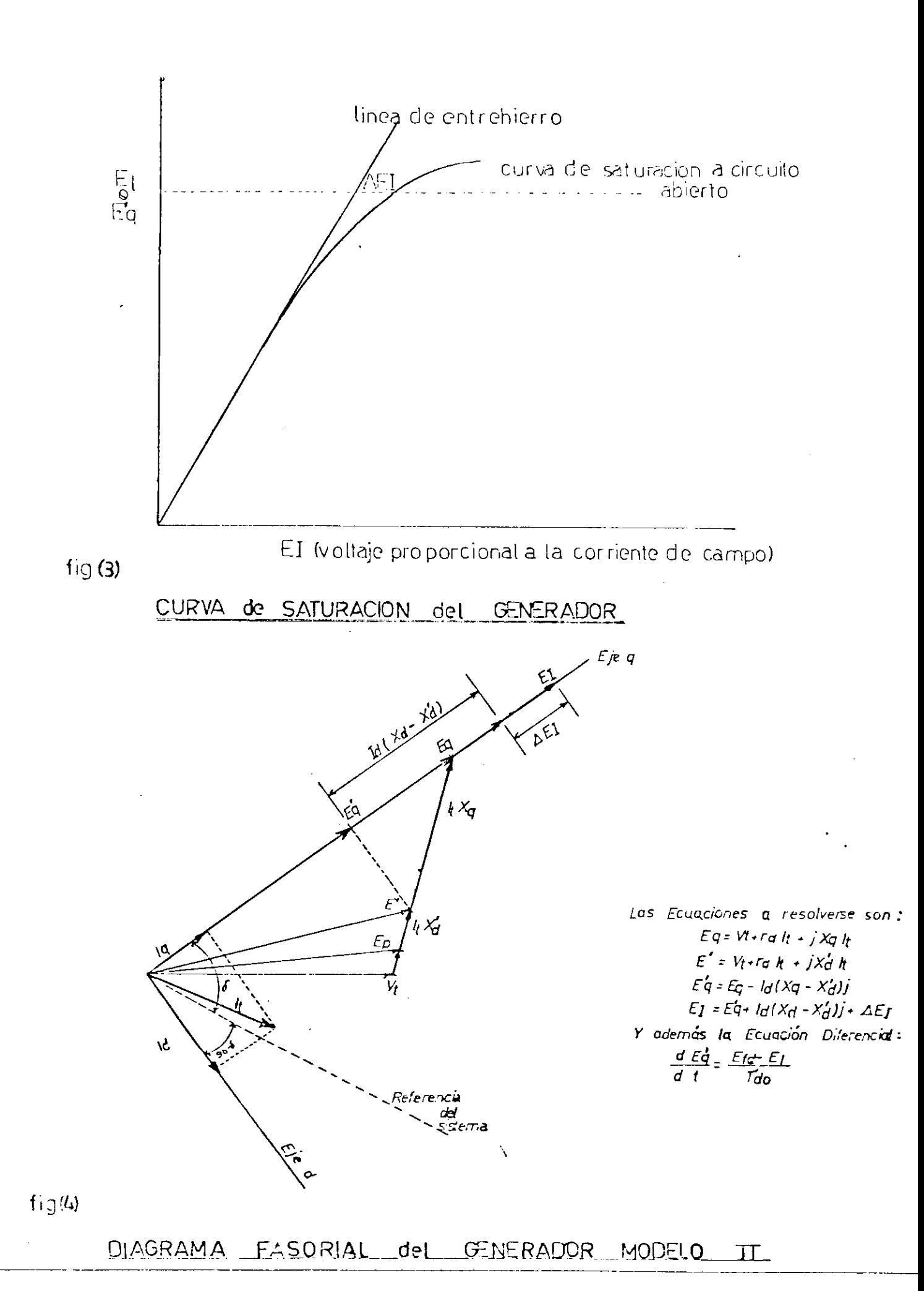

 $\boldsymbol{6}$ 

Id = I cos (90 -  $(d - \theta)$ ) el voltaje de EI podemos poner en función de los voltajes conocidos E'q y Eq eliminado de las ecuaciones 2.1.3 y 2.1.4 que da:

$$
EI = \frac{(Xd - X^d)}{(Xq - X^d)}
$$
 Eq -  $\frac{(Xd - Xq)}{(Xq - X^d)}$  E<sup>1</sup>q 2.1.5

Si despreciamos los efectos de la saturación, el valor en P.U. en estado estacionario del voltaje El es igual a el valor en P.U. de voltaje de campo Efd. Cuando sucede una falla el valor de Ei nuevo se obtiene substituyendo la componente en el eje directo de la corriente entregada por el generador:

$$
It = \frac{Eq - Vt}{jxq} \qquad \qquad 2.1.6
$$

En la ecuación 2.1.3

El cambio en el voltaje proporcional a los webers vueltas producidos en el bobinado de campo E'q en un intervalo t se obtiene al resolver la ecuación diferencial.

$$
\frac{dE'q}{dt} = \frac{(Efd - EI)}{T'do}
$$
 2.1.7

donde T'do es la constante de tiempo transitoria a circuito abier to en el eje directo.

Efd voltaje de campo

Para tomar en cuanta la saturación, un índice debe ser introducido generalmente el utilizado se basa en la excitación requerida para producir el voltaje atrás de la reactancia Potier, se encontró en la Ref. (15) que un buen sustituto al voltaje mencionado es E'q, por lo tanto en este trabajo se utilizará éste, tomando en cuanta el índice de saturación, el voltaje El queda:

$$
EI = E^*q + (Xd - X^*d)I_d + \Delta EI
$$
 2.1.8

Debiendo obtenerse  $\Delta$ EI, variación de voltaje debido a la excitación extra necesaria para los efectos de saturación, este valor debe ser obtenido de la curva de saturación a circuito abierto indicada en la fig. (3)

A continuación vamos a presentar un resumen del modelo de la máquina sincrónica, ( Ecuaciones  $\geq$ .5) en el que se considera los efectos de los polos salientes, la variación de la densidad de flujo y la saturación del hie rro. El diagrama fasorial completo del modelo II se presenta en la figura No. 4.

Eq =  $Vt + raI t + jXqIt$ E' *=* Vt+ *ral* t+ jX'dlt E'q = Eq - Idj( $Xq - X'd$ )  $EI = Eq + j(Xd - X'd)Id+ΔEI$ Y, además la ecuación diferencial

> $dE'q$  (Efd - EI)  $2.1.9$ dt T'do

2.1.2 REPRESENTACIÓN DEL SISTEMA DE EXCITACIÓN

Para representar los sistemas de excitación existe una normalización presentada por un grupo de trabajo de la IEEE, Ref. (8), por lo tanto utilizaremos uno de los modelos presentados por este grupo; se explicará primero el diagrama de bloques Fig. (5) con las funciones de transferencia, para luego pasar a formular las ecuaciones que se utilizarán en este tra-. bajo.

Del diagrama tenemos:

Vt es el voltaje a los terminales del generador aplicado a la entra da del regulador, la primera función de transferencia es una constante de tiempo Tr, que representa la acción del filtro de entrada al regulador; Tr para la mayoría de sistemas es muy pequeña y puede ser considerada igual a O.

El primer punto de sumación compara el voltaje de referencia del regulador con la salida del filtro de entrada y determina el error de voltaje que pasará por el amplificador del regulador.

El segundo punto de sumación, compara el error de voltaje con la señal del lazo de realimentación negativa, que tienen un efecto estabi-

8

lizador en el sistema.

A continuación la señal pasa por la principal función de transferencia del regulador, donde la señal de entrada es amplificada con una ganancia Ka y una constante de tiempo Ta.

La señal obtenida del amplificador es comparada con valores que aseguran no tener voltajes de salida del regulador que sobrepasen los límites prácticos.

El siguiente punto de sumación introduce en el modelo el efecto de la saturación de la excitatriz, un valor  $\texttt{S}_{\rm E}$ = f( $\texttt{E}_{\rm FD}$ )  $\;$  se resta de la senal salida del amplificador, y se aplica al último bloque donde se repre senta la función de transferencia de la excitatriz. Para encontrar el va lor de Ke se acostumbra dar un valor igual en magnitud al valor que tendría S<sub>E</sub> para un E<sub>ED</sub>inicial antes del disturbio. A este valor el campo shunt compensa el valor de la saturación de la excitatriz y no hay salida del regulador, obteniéndose el valor de  $\text{E}_\text{ED}$  antes del disturbio.

El bloque inferior representa una función de transferencia para la señal de realimentación que se aplica al primer punto de sumación.

Debido a la interrelación que existe entre E<sub>FD</sub>max y el voltaje Vrmax, y la función de saturación S<sub>E</sub> con K<sub>E</sub>, debe cumplirse en estado estacionario la relación siguiente:

> $Vr - (Ke + Se) Efd = 0$  $Efdmin \leq Efd \leq Efdmax$  $si:$  Efd = Efdmax  $V$ rmax - (Ke + Semax) = 0

 $\texttt{K}_{\rm E}$  debe ser siempre especificado como dato o calculado por el programa  $v$ rmax,  $S_{E}$ max y  $E_{FD}$ max por el contrario deberán sólo especificarse dos de los tres valores, pues el restante podemos encontrar al satisfacer la condición antes indicada.

FUNCION DE SATURACION.- $\,$  S $_{\rm E}$  es definida como el incremento de excitación requerida por la excitatriz debido a los efectos de saturación, para pro-

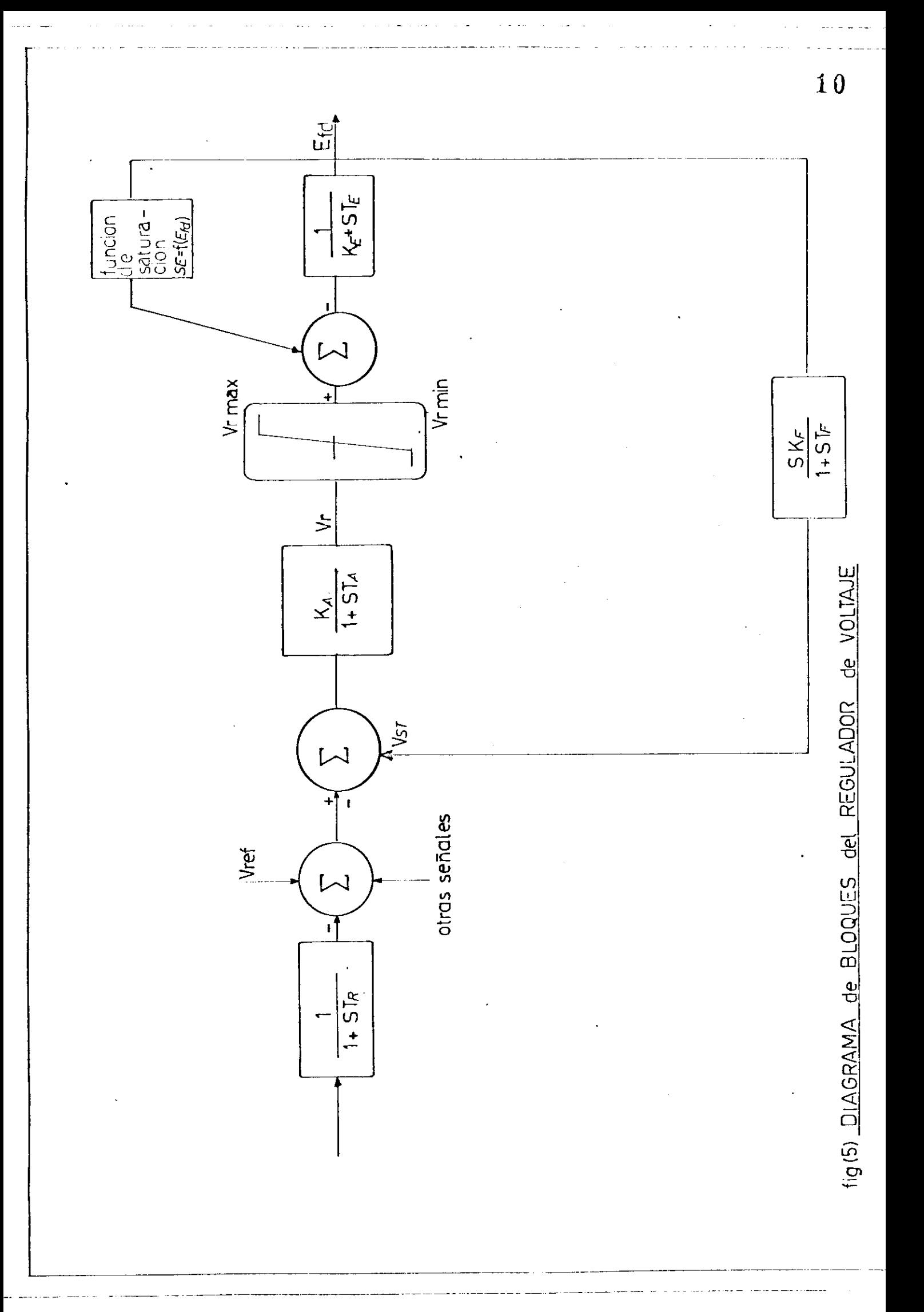

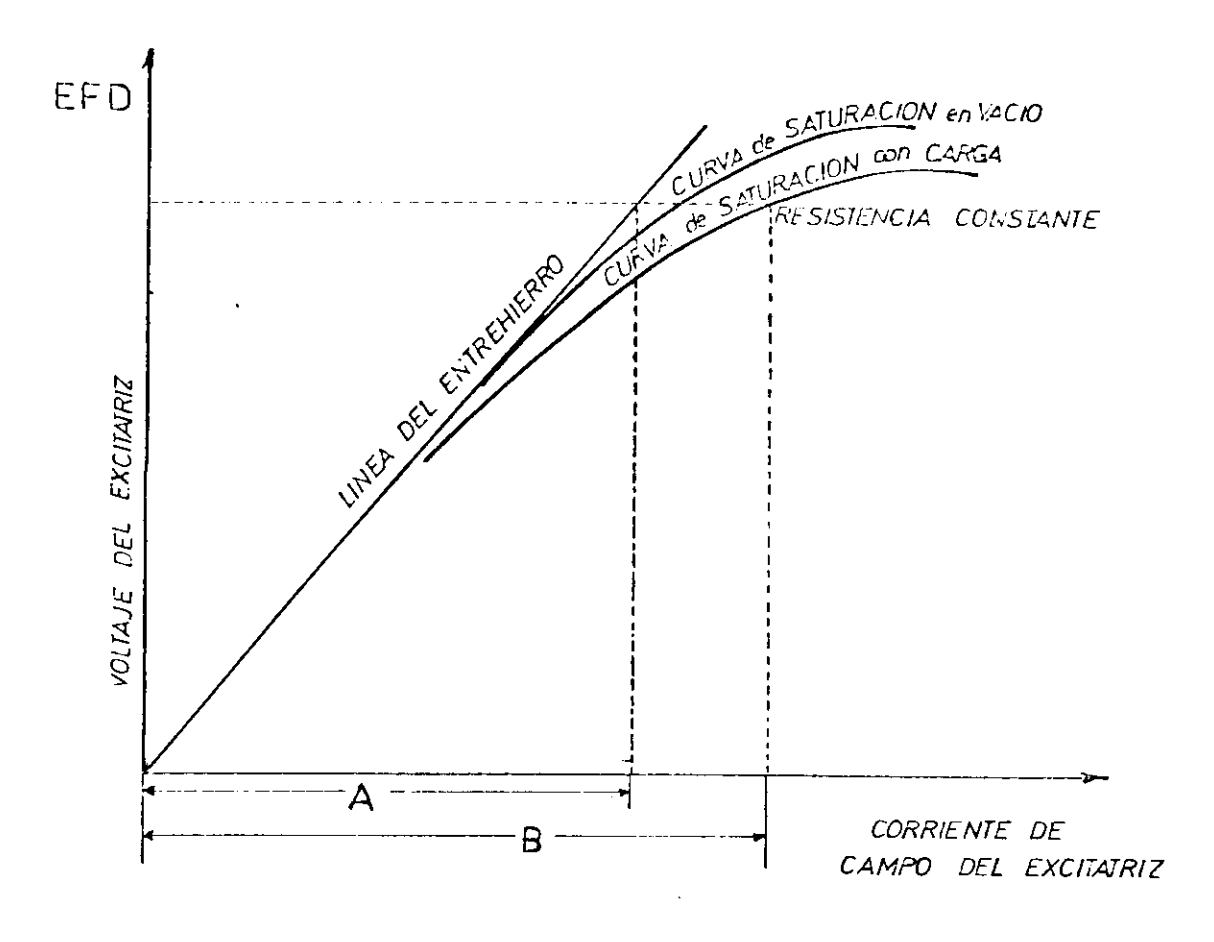

 $\mathcal{L}^{\mathcal{L}}$  and  $\mathcal{L}^{\mathcal{L}}$  are  $\mathcal{L}^{\mathcal{L}}$  . The contribution of

 $\sim$   $\omega$  $\sim 10^7$  سابيد والماري الوحاديان

 $\sim$ 

 $\mathcal{A}^{\text{max}}_{\text{max}}$ 

 $fig(6)$ CURVAS DE SATURACION DEL EXCITAT RIZ

$$
SE = f(E_{FD}) = \frac{A - B}{B} = \frac{A}{B} - 1
$$

VALORES MEDIOS SUGERIDOS EN REF. (8) PARA LAS CONSTANTES DEL SISTEMA DE EXCITACION TIPO 1

 $0.0 a 0.06$  $\underline{I}$ r Ka 25 a 50  $\frac{7a}{x}$  0.06  $\frac{a}{x}$  0.20 <u> Vĩmin - 10</u>  $I1$   $0.35$  a 1.0  $Ke = -0.05$  $Ie_{-} = 0.5$ SEmax 0.267 SEGISTRA 0.074

11

ducir un valor determinado de E<sub>FD</sub> a un voltaje dado de salida, las constantes A y B son definidascomo la excitación requerida para producir esa salida de voltaje en la curva de saturación a resistencia de carga constante y en la recta correspondiente al entrehierro. Fig. (6)

Como los programas de estabilidad utilizan diferentes y variadas formas para el cálculo del valor de S<sub>E</sub> se sugiere en (6) que SE sea es pecificada para los siguientes valores:

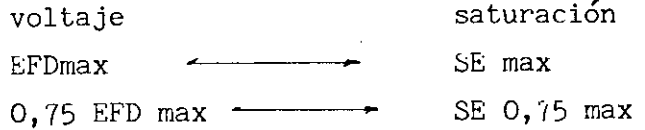

Con estos datos suministrados el programa calcula las constantes A y E que utilizando alguna relación matemática propia del programa nos dará los valores de SE

ECUACIONES PARA REPRESENTAR EL SISTEMA DE EXCITACION

De la Fig. (5) tenemos las siguientes ecuaciones en dominio de  $S$ .

$$
Vr = \left[ \left( -vt \frac{1}{1 + STr} \right) + Vref - Vst \right] \frac{Ka}{1 + Sta}
$$

Vrmin≤ Vr≤ Vrmax

Efd =  $Vr - SE$  ( $\frac{1}{Ke + STe}$ )

$$
Vst = Efd \quad \xrightarrow{\text{SKf}} \quad \xrightarrow{\text{1 + STf}} \quad \text{2.1.10}
$$

Se indicó ya que Tr 0 con esta consideración Ka  $Vr = (Vref - Vst - Vt)$  $1 + sTa$ 

$$
Efd = Vr - SE\left(\frac{1}{Ke + Ste}\right)
$$
\n
$$
Vst = Efd\left(\frac{S Kf}{1 + STF}\right)
$$
\n
$$
2.1.11
$$

Si se reemplaza el operador S por su equivalente d las ecuaciones 2.1.11 quedan: dt

 $\sim 10^{-11}$ 

$$
Vr = (Vref - Vst - Vt) \frac{Ka}{1 + Ta} \frac{1 + Ta \frac{d}{dt}}
$$
  
Efd = Vr - SE  $\frac{1}{Ke + Te \frac{d}{dt}}$  2.1.12  
Vst = Efd  $\frac{Kf \frac{d}{dt}}{dt}$   
1 + Tf  $\frac{d}{dt}$ 

Ordenando e igualando las ecuaciones 2.1.12 con respecto a las variables Vr, Efd y Vst tenemos tres ecuaciones diferenciales que son:

$$
\frac{d \text{vr}}{dt} = \frac{1}{Ta} \left( \text{Ka (vref - vst - vt) - vr} \right)
$$

 $\sim 10^{-1}$ 

$$
\frac{d}{dt} \quad \text{Efd} \quad = \frac{1}{Te} \quad (\text{vr} - SE - Ke Efd)
$$
\n
$$
\frac{d Vst}{dt} = \frac{1}{Tf} \left[ \frac{kf}{Te} \quad (\text{vr} - SE - KeEfd) - Vst \right]
$$
\n
$$
2.1.13
$$

 $\sim$ 

y la condición : Vrmin  $\leq$  Vr  $\leq$  Vrmax

 $\bullet$ 

### RESUMEN DE LAS ECUACIONES A RESOLVERSE UTILIZANDO VARIABLES DE **ESTADO**

$$
\dot{x}_1 = x_2
$$
\n
$$
\dot{x}_2 = \frac{\pi f}{H} \quad (\text{Pm - Pe})
$$
\n
$$
\dot{x}_6 = \frac{1}{TE} \quad (x_7 - SE - KEX_6)
$$
\n
$$
\dot{x}_7 = \frac{1}{TR} \quad (\text{KA} \quad (Vref - Et - X_8) - X_7
$$
\n
$$
\dot{x}_8 = \frac{1}{TF} \quad (\frac{F}{Te} \quad (X_7 - KEX_6) - X_8)
$$
\n
$$
\dot{x}_9 = \frac{1}{THO} \quad (X_6 - |EI|)
$$

Donde:

$$
x_{1} = d i
$$
\n
$$
x_{2} = \frac{d i}{dt} = \omega - 2\pi f
$$
\n
$$
x_{6} = Ef d i
$$
\n
$$
x_{7} = Vri
$$
\n
$$
x_{8} = Vsi
$$
\n
$$
x_{9} = E'qi
$$

#### MODELACION DE CARGAS  $2.1.4$

En muchos programas de estabilidad existen tres modelos importante .para las cargas, estos son:

IMPEDANCIA CONSTANTE  $a)$ 

Es el modelo más simple y que ha sido extensamente utilizado, representa las cargas como de impedancia constante, o su equivalente como una admitancia constante a tierra, el cual se complementa mejor con el sistema de referencia de Y barra escogido para el resto de parámetros del sistema matematicamente las cargas quedan expresadas como:

$$
YPO = \frac{Ipo}{Ep}
$$
 
$$
Ipo = \frac{P1p - JOLP}{Ep}
$$
 
$$
PLP y OLP potencias de cargaen la barra P
$$

o expresado en componentes real o imaginario

$$
Ypo = Gpo - JBpo = \frac{PLP}{ep^2 + fp^2}
$$
 =  $j \frac{QLP}{ep^2 + fp^2}$   $Ep = ep + jfp$ 

### b) POTENCIA CONSTANTE (MVA cte)

Esta representación es la más severa desde el punto de vista de estabilidad por su efecto de amplificar las oscilaciones de voltaje. Debemos indicar que por el contrario la representación de las cargas como una impedancia constante tiene un efecto de amortiguación en lo que se refiere a las oscilaciones de voltaje. Ref.  $(9)$ 

$$
SLP = PLP + jQLP
$$
 2.1.16  
c) CORRIENTE CONSTANTE

El modelo de corriente constante es hoy poco utilizado pues se ha comprobado que es bastante aproximado el representar una carga, el 50% como impedancia constante, combinado con un 50% como de MVA constante, a representarla como consumiendo corriente constante .

$$
IP = \frac{PLP - jQLP}{Ep}
$$

En general cualquier tipo de carga puede ser expresado por una combinación de los tres modelos antes mencionados.

E. W. Kimbark al discutir un artículo de la IEEE (9) presenta una ecuación general para modelar las cargas, y que es factible de representar los tres modelos antes explicados; la ecuación es:

$$
\frac{P}{Pn} = (\frac{V}{Vn})^K
$$
 2.1.18

Donde Vn voltaje inicial, Pn es también el valor inicial de la potencia activa o reactiva, k es un exponente que depende del tipo de carga.

Para potencia constante ( $k = 0$ ), para corriente constante  $(k = 1)$ , para impedancia constante ( $k = 2$ ).

### 2.1.5 MODELACIÓN DE LINEAS DE TRANSMISIÓN

Se considera que las variaciones de la frecuencia en el sistema

son muy pequeñas, del orden de 1%, por lo tanto es más que aceptable calcular los parámetros eléctricos de los elementos estáticos a frecuencia nominal, en estudios de estabilidad se emplea como modelos de líneas y transformadores, los mismos utilizados en flujos de potencia, primero como una impedancia serie y segundo el conocido como equivalente  $\pi$ .

Impedancia Serie muy utilizada para líneas cortas, su modelo es el siguiente:

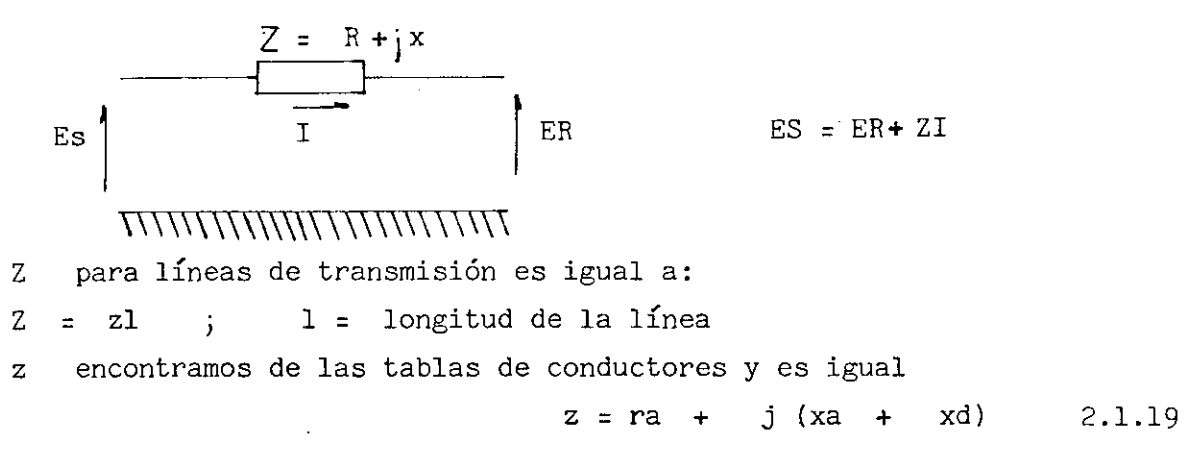

z para los transformadores podemos encontrar de los valores de catálogo de los mismos o asumir valores promedios que se dan en las tablas de los manuales.

Equivalente  $\pi$  : Modelo empleado para representar las líneas de transmi sión largas. La representación es:

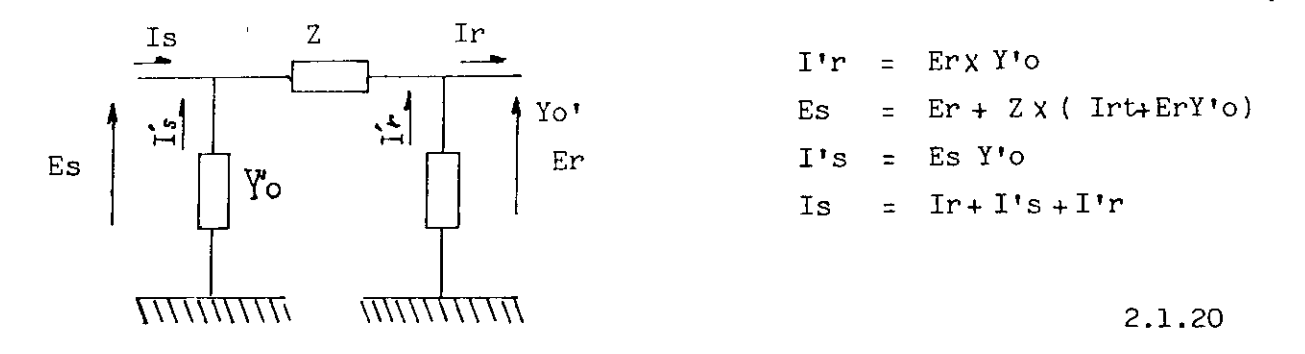

En la práctica se utiliza igualmente los valores disponibles en las tablas de fabricantes de conductores.

z es igual como en el caso enterior a Ra j (Xa\* Xd), el valor de z es igual como en el caso enterior a Ra j (Xa<sup>+</sup> Xd),<br>o' es igual a l/j2(X'a+ X'd) donde Xa' =  $\frac{x^{\prime}a}{L}$  ; X'd =  $\frac{x^{\prime}d}{L}$ los valores de x'a y x'd están dados en las tablas en megahomios por kilómetro, en esta representación aproximada se considera un coeficiente 2 por lo cual debemos dividir al inverso de la reactancia capacitiva, para obtener la admitancia shunt de las líneas de transmisión.

No se realiza la deducción exacta del equivalente^de las líneas de transmisión por no tener relievante interés para los fines del presente trabajo.

El programa digital motivo del presente trabajo, utiliza en las ecuaciones que representan el funcionamiento del sistema, el equivalente en las líneas de transmisión, no así en los transformadores; pues no se considera el hecho de tener transformadores con cambiador de taps , o con relación de transformación diferente a la nominal.

### 2.1.6 SIMBOLOGIA EMPLEADA EN LOS MODELOS

 $\mathcal{A}^{\pm}$  and  $\mathcal{A}^{\pm}$  $\mathcal{L}$ 

 $\sim 10^6$ 

 $\label{eq:2.1} \frac{1}{\sqrt{2\pi}}\sum_{i=1}^n\frac{1}{\sqrt{2\pi}}\sum_{i=1}^n\frac{1}{\sqrt{2\pi}}\sum_{i=1}^n\frac{1}{\sqrt{2\pi}}\sum_{i=1}^n\frac{1}{\sqrt{2\pi}}\sum_{i=1}^n\frac{1}{\sqrt{2\pi}}\sum_{i=1}^n\frac{1}{\sqrt{2\pi}}\sum_{i=1}^n\frac{1}{\sqrt{2\pi}}\sum_{i=1}^n\frac{1}{\sqrt{2\pi}}\sum_{i=1}^n\frac{1}{\sqrt{2\pi}}\sum_{i=1}^n\$ 

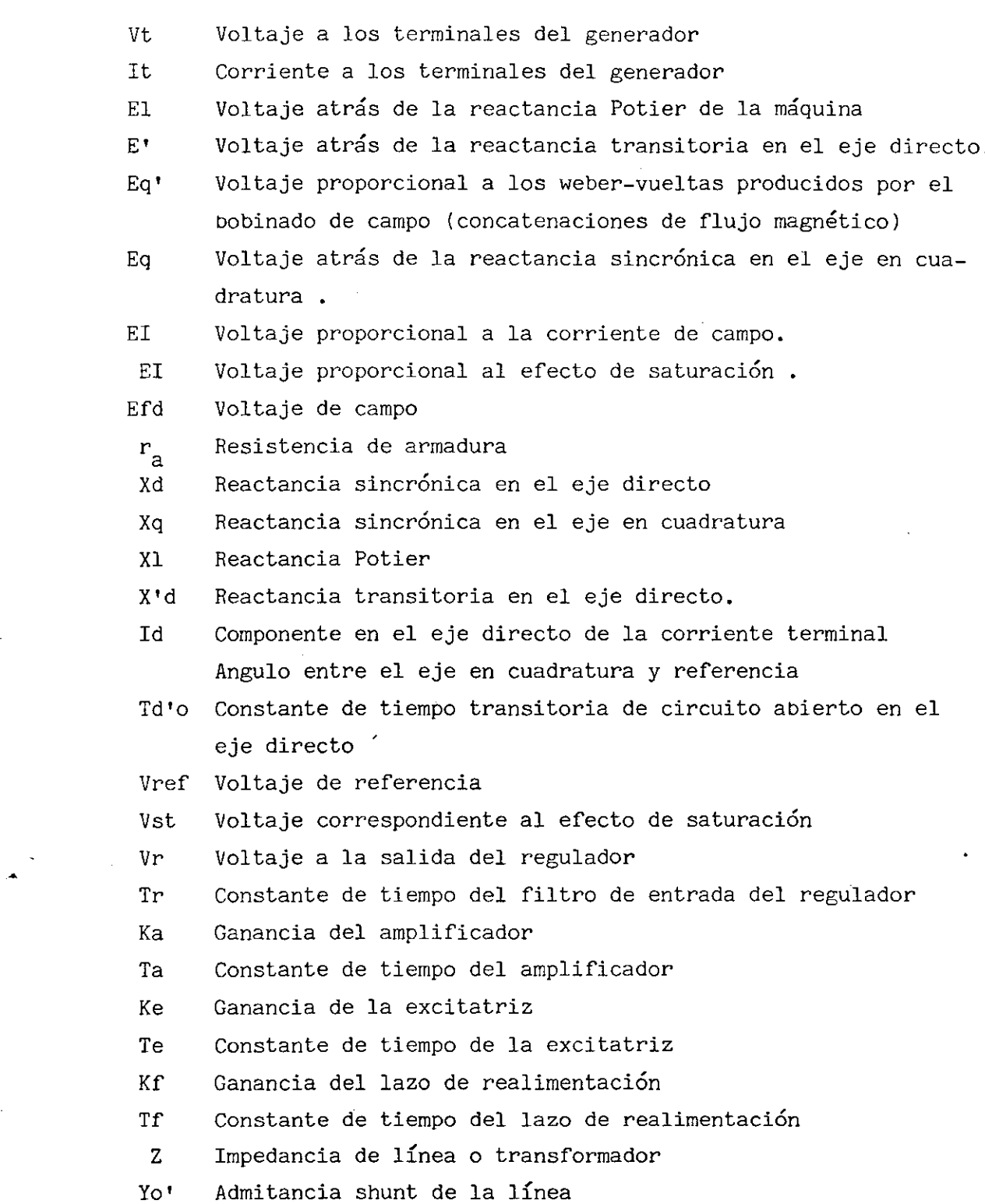

 $\bullet$ 

#### 2.2 DISTURBIOS EN SISTEMAS DE POTENCIA

Los cambios bruscos y de cierta magnitud en las condiciones de operación de un sistema eléctrico de potencia en estado estacionario, pueden conducir a que el sistema no sea capaz de recuperar un nuevo punto de equilibrio, produciendo con ello la pérdida de sincronismo que puede lie var a suspensiones de servicio que siempre son muy costosas. Estos disturbios son: pérdidas de unidades de generación, variaciones bruscas de carga, fallas en líneas de transmisión o en barras de subestaciones, salida de líneas de transmisión. Estas dos últimas pueden ser de diferente gravedad a la vez que de diverso grado de ocurrencia, por ejemplo es por lo general menos grave para el sistema la ocurrencia de una falla fase a tierra que la de un corto circuito trifásico.

Para los fines de este estudio se considerará que los disturbios en el sistema de potencia son todos trifásicos; se ha considerado para analizar los siguientes disturbios:

- a) Corto circuito trifásico en barras de una subestación.
- b) Corto circuito trifásico en líneas de transmisión
- c) Desconexión de líneas de transmisión.
- d) Variaciones bruscas de carga.
- e) Pérdida de unidades de generación.

Por estar concatenado con lo que es un disturbio, en este capítulo se considera además las maniobras más comunes que se realizan con el fin de mejorar la estabilidad del sistema, esto es:

- f) Despeje de fallas por apertura de disyuntores que aislen el tramo fallado.
- g) Reconección de líneas.

El análisis que se llevará adelante se reduce a la forma en que se simulará en el programa digital los disturbios o maniobras antes mencionados.

#### 2.2.1 FALLAS TRIFÁSICAS EN BARRRAS

En el programa se puede representar muy fácilmente la ocurrencia de una falla trifásica en las barras de una subestación, pues es suficien te con mantener el voltaje de la barra fallada durante el proceso de cálculo de los voltajes del sistema igual a cero (0.0,0.0), esto se logra mediante la inicialización antes del proceso iterativo de este voltaje en cero, y transfiriendo el control cuando el proceso va a calcular el voltaje en esta barra.

#### **2.2.2.** FALLAS EN LINEAS DE TRANSMISIÓN

Las fallas en líneas de transmisión son más frecuentes, cuando suce de una falla muy cerca de una subestación, esta puede ser considerada como ocurrida en las barras de la subestación, para una falla alejada de sta, la consideración anterior ya no es una buena aproximación y por lo tanto será modelada en forma diferente.

Para simular una falla en una línea de transmisión, vamos a considerar los dos casos más comunes, esto es: que la línea sea de simple circuito o de doble terna en los mismos apoyos.

LINEAS DE TRANSMISION DE SIMPLE CIRCUITO.- En términos generales se empleará como modelo la adición de una barra en el punto fallado con un vol taje constante igual a cero, el tratamiento que se le dará en el programa es en todo similar a una falla en barras, pero además debe incluirse el efecto que esta falla y la nueva barra tienen en los parámetros de la red, Especialmente Y barra se modifica, por cuanto al considerar a una línea de transmisión como de parámetros, uniformemente distribuidos, la impedancia que se mira desde la barra (Impedancia de punto motriz) varía cuan do por efecto de la falla cambia el valor de la impedancia de transferen cía entre los nodos i y j unidos por la línea involucrada en el disturbio. Lo anterior se expresa en forma matemática en el siguiente desarro lio.

La impedancia antes de la ocurrencia de la falla de la línea que une los nodos i y j del sistema será: Zij = ( r + jx) d

Donde:

 $r =$  Resistencia en  $\Omega$ /kilómetro  $\mathbf r$ = Reactancia en  $\Omega/$ kilómetro  $\mathbf{x}$ d = Distancia de la línea en kilómetros

La ocurrencia de una falla en la línea de transmisión a una distancia d<sub>1</sub> desde el nodo i, creará una nueva barra p con un voltaje Ep = O y con unas impedancias de transferencia entre la barra p y los nodos j e i, igual a:

$$
Zip = Zpi = \frac{Zij d_1}{d}
$$
  

$$
Zjp = Zpj = \frac{Zij (d - d_1)}{d}
$$

d 2.2.1

Donde:

Zij Impedancia de transferencia entre los nodos i y j antes de la falla. Expresado en función de admitancia los valores serán:

$$
Yip = Ypi = \frac{Yij * d}{di}
$$
  
 $Yjp = Ypj = \frac{Yij (d)}{(d - dx)}$ 

Lo anterior representa para la matriz admitancia de barra; el tener que cambiar los valores de sus elementos de la diagonal principal Yii y Yjj matematicamente podemos expresar este cambio como:

> nuev Yii = Yii + Yij - Yip nuev  $Yjj = Yjj + Yij - Yjp$ 2.2.3

Para algunas líneas, especialmente líneas largas, se emplea el equi

 $\alpha$ 

valente , estas líneas serán tratadas en forma diferente por cuanto también los valores de las ramas shunt de este equivalente son cambiados por efecto de la falla.

nuev

\nYoi = 
$$
\frac{Yoi \, d1}{d}
$$

\nnuev

\nYoj =  $\frac{Yoj \, (d - dl)}{d}$ 

\n2.2.4

Para facilidad de cálculos y para no tener que proporcionar más da tos, al programa podemos expresar el sitio en que se simule la falla, como porcentaje de la longitud total de la línea.

Quedarán las relaciones que representan este tipo de falla con las dos consideraciones últimas en la siguiente forma:

$$
Yip = \frac{Yij \times 100}{d\%}
$$
\n
$$
Yip = \frac{Yij \times 100}{(100 - d\%)}
$$
\n
$$
nuev
$$
\n
$$
Yii = Yii + Yij - Yip - Yoi (1 - \frac{d\%}{100})
$$
\n
$$
nuev
$$
\n
$$
Yjj = Yjj + Yij - Yjp - Yoj (1 - \frac{100 - d\%)}{100}
$$
\n
$$
2.2.5
$$

Yij admitancia de transferencia entre i y j valores fuera de la diagonal de Y barra original.

LINEAS DE TRANSMISION DE DOBLE CIRCUITO.- Cuando se considera una línea de un solo circuito, al ocurrir una falla en la línea no existe impedancia de transferencia entre los nodos entre los que están conectados a ésta, en cambio si la línea es de doble circuito y el disturbio compromete sólo uno de ellos, en este caso si existe transferencia de potencia entre las dos barras que unen esta línea, no se trata este problema en la modelación que se presenta péro se incluye en el programa un indicador para que si en caso la línea es de doble circuito, se pueda especificar como dato la impedancia de transferencia y los demás valores del equivalente  $\pi$  que se

considere adecuado, para representar esta falla

2.2.3 SALIDA DE LINEAS DE TRANSMISION

La salida o desconexión de líneas de transmisión al igual que el despeje de fallas que implique lo anterior se tratará en el programa en la siguiente forma.

Sea la línea que une los nodos p y q la que va a desconectarse, los cambios en la matriz Y barra serán:

En los elementos de la diagoaal

nuev  $Ypp = Ypp + Ypq - Yop$ 

nuev  $Yqq = Yqq + Ypq - Yoq$ 

En los elementos fuera de la diagonal

nuev nuev  $Ypq = Yqp = 0$  2.2.7

Lo anterior es válido para líneas de transmisión de simple circuito:

Para las líneas de doble circuito, considerando que están en proceso de investigación el algoritmo para sacar de Y barra un elemento con acoplamiento mutuo, Ref (7) se deja al usuario la posibilidad de especificar el valor que desee de impedancia y admitancia shunt, para el circuito que se asume permanecerá en el estudio.

#### 2.2.4 VARIACIONES BRUSCAS DE CARGA

Considerando que el modelo de carga a utilizar por el programa es

el de una admitancia shunt de valor constante conectada a la barra. Este disturbio afecta como en los casos anteriores a los elementos de Y barra, específicamente en este caso al elemento diagonal Yii del nodo(s) i afectado por un aumento o desconexión brusca de carga.

Matematicamente expresamos:

nuev Yii = Yii + YLio Yii elemento de Y barra antes del disturbio

YLio = 
$$
\frac{\Delta \text{Pi} - \text{j} \Delta \text{ Qi}}{|\text{Ei}|^2 \times 100} = \frac{\Delta S^2 \text{i}}{|\text{Ei}|^2 \times 100}
$$
 2.2.8

Donde:

APi y AQi Variación de la carga MWY MVARS, ocurrido en el nodo i Ei = Voltaje de la barra i ( Flujo de carga antes del disturbio )

#### 2.2.5 PERDIDA DE UNIDADES DE GENERACIÓN

Quizá es el disturbio que puede tener la forma más simple de repre sentación pues con sacarlo del estudio estará completada la modelación de este disturbio, en caso de que este tipo de disturbio ocurra en un (t $\neq$  o) la salida del generador implica también la nodificación de Y barra , como en el caso de la salida de una línea; la impedancia de transferencia entre el nodo, al cual está conectado al generador, y la barra del generador removido.

#### 2.2.6 DESPEJE TRIFASICO DE FALLAS

Es necesariamente una maniobra que puede o no modificar los parámetros del sistema, para el programa, el despeje de una falla será implementado con un código numérico cuya misión será transferir control adecúa damente hacia el proceso de cambio debido a otros disturbios ya explica-

#### 2.2.7 RECONEXION TRIFÁSICA DE LINEAS

Una de las formas más comunes con las que se logra que un sistema sea estable es reconectar líneas que anteriormente han sido sacadas del sistema, con el afán de despejar una falla.

La maniobra de reconexión será simulada en el programa variando los parámetros de la red. Los cambios para el caso de reconexión de una línea de simple circuito serán:

Elemento de la diagonal con reconexión de una línea entre los nodos i y J

nuev Yii = Yii - Yij + Yoi nuev  $Yjj = Yjj - Yij + Yoj$  2.2.9

Elementos fuera de la diagonal

Yij = Yp

Donde:

Yp es una variable que se utilizará en el programa y que almacenará el ' valor original de Yij, esto se almacena con la idea de efectuar la secuencia común, es decir falla, despeje y reconexión de la línea afectada:

Para considerar la reconexión de un circuito en una línea de doble terna lo elementos de Y barra se alterarán por los siguientes valores.

Elementos de la diagonal

Yii = Yii + Yint - Yp  $Yjj = Yji + Yjnt - Yp$  2.2.10

Los valores de Yint son los que tienen en el momento de la modifica

ción en estas localizaciones Y barra, datos leídos para el circuito no desconectado.

Elementos fuera de la diagonal

 $Yij = Yji = Yp$ 

Yp es el valor inicial de Yij y Yji para  $t = 0$ , es decir en estado es tacionario.

#### 3. TÉCNICA PARA LA SOLUCIÓN DEL PROBLEMA DE ESTABILIDAD

#### 3.1.1 Introducción

En el capítulo anterior se modeló aisladamente los componentes del sistema de potencia, falta determinar las relaciones matemáticas que permitan simular al sistema eléctrico de potencia en forma total.

Los métodos de solución, los podemos dividir en dos grandes grupos: los directos y los indirectos. Los métodos de análisis directos tienen poco uso práctico, su utilización es con fines pedagógicos, por ejemplo el bien conocido de Igualdad de área; o están en proceso de estudio como lo es la aplicación del tradicional método de Liapanuv (utilizado en otros campos). Los métodos de solución indirecta son los utilizados en la prác tica, por cuanto se pueden aplicar en sistemas de tamaños reales, estos son la simulación analógica o los métodos punto por punto, los últimos em plean un algoritmo de integración numérica aplicable a la solución por me dio de un computador digital. La estabilidad del sistema se determina ana lizando las curvas de oscilación obtenidas como resultado de estos métodos.

En los métodos indirectos con simulación digital, el procedimiento consiste en tomar la variable independiente t como "discreta" en elemen tos de tiempo  $t^{(0)}$  (1)  $(1)$   $(1)$   $(2)$   $(3)$   $(4)$   $(5)$   $(6)$   $(7)$   $(8)$   $(9)$   $(1)$   $(1)$   $(1)$   $(2)$   $(3)$   $(4)$   $(5)$   $(6)$   $(7)$   $(8)$   $(8)$   $(9)$   $(1)$   $(1)$   $(1)$   $(2)$   $(3)$   $(4)$   $(5)$   $(6)$   $(7)$   $(8)$   $(8$  $\begin{pmatrix} 0 \\ 0 \end{pmatrix}$ , antir del conocimiento del valor inicial de la variable  $\mathbf{x}_1^{(0)}$ , calculamos mediante algún algoritmo apropiado los nuevos valores  $x^{\prime\pm}_{1}$ ,  $x^{\prime\pm}_{1}$ , ,  $\overline{1)}$  $\ldots x_i$ 

Entre los algoritmos de integración más conocidos tenemos: El método de Euler modificado, la familia de métodos llamados de Runge-Kutta, los de predicción - corrección, etc.

La estructura del proceso de cálculo de estabilidad por un método capaz de resolverse con computador digital es: establecer las condiciones iniciales a partir de un flujo de potencia en estado estacionario, luego los sistemas de ecuaciones dependientes del tiempo deben resolverse simultaneamente, hablemos de un sistema de ecuaciones en estado estacionario (algebráicas) que describen el funcionamiento de la red, incluído los modelos de cargas y las ecuaciones algebráicas de las máquinas sincrónicas en forma general:

$$
\begin{array}{cccc}\n\mathbf{g}_1 & (x_1, \dots, x_n, Y_1, \dots, y_m) = 0 \\
\vdots & & \\
\mathbf{g}_n & (x_1, \dots, x_n, y_1, \dots, y_m) = 0\n\end{array}
$$

o en forma matricial (1) 3.1.1.

$$
\left[ g \left( \left[ \begin{array}{c} x \end{array} \right], \left[ \begin{array}{c} y \end{array} \right] \right) \right] = 0
$$

Un sistema de ecuaciones diferenciales, que describe el funcionamiento dinámico de las máquinas y sus circuitos de control, estas ecua ciones son:

$$
\dot{Y}_j = f_1 (x_1, \dots, x_n, Y_1, \dots, y_m, t)
$$
  
\n $\vdots$   
\n $\dot{Y}_m = f_1 (x_1, \dots, x_n, Y_1, \dots, Y_m, t)$ 

en forma matricial

$$
\begin{bmatrix} \n\dot{y} \n\end{bmatrix} = \begin{bmatrix} F & (x), [x], [y], t \n\end{bmatrix} \quad (2) \quad 3.1.2
$$

La estructura de la ecuación (1) cambiará en ciertos instantes del tiempo debido a: inicialización o despeje de las fallas, operaciones de maniobra, etc; tales cambios requieren doble solución en este tiempo, pro duciendo discontinuidades del vector  $[x]$  . No pueden aparecer discontinuidades en  $[y]$ .

Queda establecido en rasgos generales la técnica de solución del pro blema de estabilidad, en las líneas siguientes se presenta en forma más particularizada, las ecuaciones del sistema, se mantendrá el criterio antes indicado es decir:

- Cálculo de condiciones iniciales Resolución de:
- Ecuaciones algebráicas del sistema
- Ecuaciones diferenciales.

Se planteará las ecuaciones y se describirá los métodos para resolver

Ids.

## 3.1.2 CALCULO DE LAS CONDICIONES INICIALES

Como se estableció anteriormente, el proceso arranca con un estudio de flujo de potencias, el sistema en estado estacionario es representado por:

I Barra = Y Barra E Barra 3.1.3

En el sistema de referencia de barras utilizando Y Barra donde:

I Barra = Vector de corrientes inyectadas a los nodos. E Barra = Vector tensiones de barra

Para un sistema de n barras:

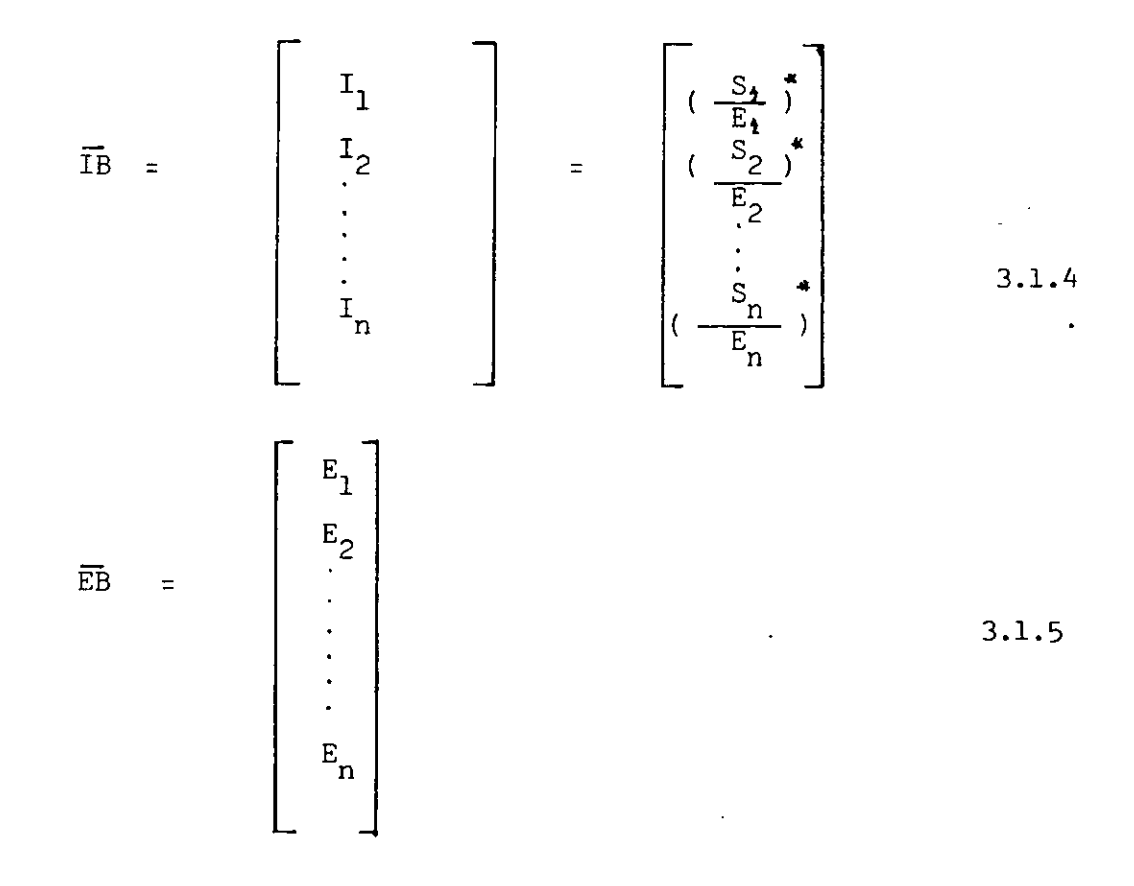
Escribiendo la Ecuación (3.1.3) en forma extendida tenemos:

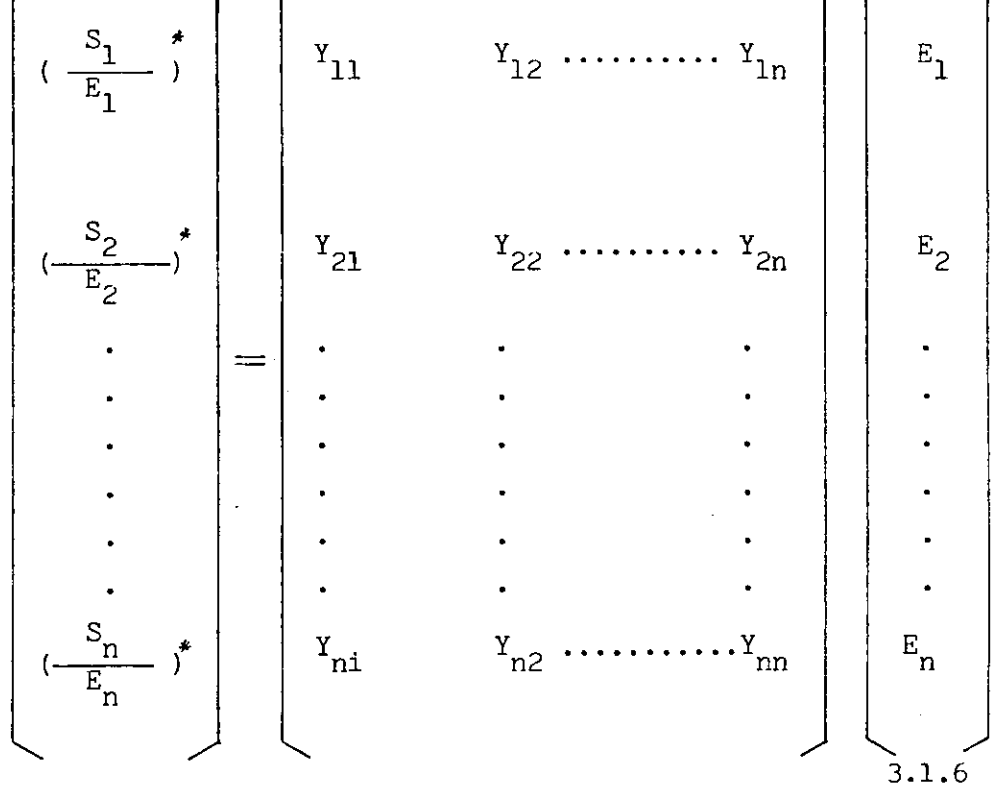

Este sistema de ecuaciones no lineales deberá ser resuelto por alguna técnica iterativa. Por lo que concierne a este trabajo no se profun\_ diza en el problema de flujo de potencias, pasando directamente a una explicación del proceso de cálculo de flujo mediante el método de Gauss-Seidel que es utilizado en el presente programa, tanto para el flujo inicial como para encontrar los valores de voltaje en las barras durante el estudio de estabilidad propiamente dicho.

# 3. 1. 3 FORMACIÓN DE Y BARRA

En los cálculos de flujos de potencia se consideran los valores de impedancia ( Admitancia ) de secuencia positiva, asumiremos en el método de formación de Y Barra que no existe acoplamiento mutuo entre los elemen tos del sistema.

Elementos fuera de la diagonal

$$
Yij = -yij \tag{3.1.1}
$$

Yij elemento de Y Barra

$$
y_{ij} = \frac{1}{2 \pi i}
$$
 admitancia propia del elemento que une los modos (i yj)

- Elementos de la diagonal

 $P$ p *i*

Yii = 
$$
\sum_{i=1}^{n}
$$
 - Yij +  $\frac{Y'ij}{2}$  3.1.8

y'ij admitancia shunt a tierra, valor total para una línea de transmisión

3.1. A PROCESO ITERATIVO PARA CALCULO DE VOLTAJES

El valor del voltaje para un nodo, podemos escribirlo como:

$$
E_p = \frac{1}{\gamma_{pp}} \left( \frac{P_p - jQP}{E_p^*} - \sum_{\substack{q=1 \ q \neq p}}^n Y_{pq} E_q \right)
$$
 3.1.9

El método de Gauss-Seidel calcula el voltaje Ep en la iteración  $K + 1$  y lo reemplaza inmediatamente en lugar de Ep de la iteración K, utilizándolo para la solución de los nuevos valores de voltaje en las otras barras en forma matemática, esto lo expresamos como:

$$
E_{p}^{k+1} = \frac{KLP}{(E_{p}^{k})} - \sum_{q=1}^{p-1} \text{ILPqEq}^{k+1} - \sum_{q=p+1}^{n} \text{SLPq Eq}^{k}
$$

$$
P = 1, 2 \ldots \ldots \ldots \text{ n}
$$
  

$$
P \quad S \quad \text{node } \text{Slack}
$$

Donde:

 $KLP = \frac{PP - JQP}{P}$ Ylpq = Ypq Ypp para cargas representadas como potencia constante.

- Cálculo de flujos de potencia y pérdidas en líneas.

Ypp

Luego de tener la solución de los voltajes de barra completada,los flujos en las líneas pueden ser calculados.

> $ipq = (Ep - Eq)$   $Ypq = Ep \frac{Y'pq}{2}$ 3.1.11

ypq = Admitancia de la línea Y'pq = Admitancia shunt total de la línea  $Ep \frac{1'pq}{q-1}$  Contribución de corriente debido a la admitancia shunt. 2

El flujo de potencia es:

$$
Ppq - jQpq = Epipq
$$
  
 
$$
Ppq - jQpq = E^{r}p (Ep - Eq) ypq + E^{r}pEp \frac{Y^{r}pq}{2}
$$
 3.1.12

donde Ppq, Qpq flujo de potencia activo y reactivo desde la barra p a la q

Además:

Pqp - j0qp = 
$$
\mathbb{E}_q^*
$$
 (Eq - Ep) ypq +  $\mathbb{E}_q^*$   $\frac{Y'pq}{2}$  Eq  
3.1.13

Las pérdidas en la línea quedan determinadas por la suma algebráica de los flujos arriba determinados.

Plpq = Ppq + Pqp - j (  $Qpq + Qqp$ ) 3.1.14 Plpq = Pérdidas de potencia en el elemento  $p_2q$ 

Con los datos obtenidos del flujo de potencia, estamos en capacidad de realizar el siguiente proceso en el cálculo de estabilidad, esto es modificar los parámetros de la red para incluir los efectos de la re presentación de las cargas como Yete y en segundo término la inclusión de las nuevas barras de los generadores.

3.1.5 TÉCNICA PARA SOLUCIÓN DEL PROBLEMA DE ESTABILIDAD

Cambios de la matriz admitancia de barra para representar cargas como Yete a tierra y la entrada de las barras de los generadores.

a) REPRESENTACIÓN DE LAS CARGAS COMO ADMITANCIA CTE A TIERRA

Para los estudios de estabilidad una de las formas más comunes de modelar las cargas es expresándolas como una admitancia constante a tierra, por lo tanto debemos modificar los parámetros de la red que utiliza mos en el cálculo de flujos de potencia.

La Matriz Admitancia de barra se conformó en el estudio de flujos de potencia de la siguiente manera:

$$
Y_{ij} = -Y_{ij}
$$

Yij Elementos fuera de la diagonal en la matriz Y barra

yij Valor de la admitancia propia del elemento i,j

 $\mathbf{r}$ 

Yii = 
$$
\sum_{i=1}^{n} -Y_{i,j} + Y_{0i}
$$

Y ii Elemento de la diagonal en Ybarra

Yoi Admitancia shunt conectadas al nodo i ( equivalente  $\pi$  de L/T o transformadores)

Las cargas serán también conectadas al nodo que corresponda como una admitancia constante a tierra. Esto significa para la matriz admitancia de barra, la alteración de sus elementos en la diagonal, es decir se incrementan los valores de la diagonal en un valor expresado por la siguiente relación:

YLio = 
$$
\frac{PLi - j0Li}{Ei * Ei}
$$
 =  $\frac{PLi - j0Li}{|Ei|^2}$  =  $\frac{SLi}{|Ei|^2}$  3.1.15

Donde:

Ei Voltaje obtenido del flujo de carga en el nodo i  $\overline{E1}^*$ Valor conjugado de Ei PLi y QLi Potencia de carga activr y reactiva en el nodo i \* SLi Potencia compleja en el nodo i (conjugada)

Los nuevos valores de la diagonal serán entonces:

nuev Yii = Yii + YLio 3.1.16

# b) INTRODUCCION DE LAS NUEVAS BARRAS Eq REPRESENTANDO LAS BARRAS INTER NAS DE LOS GENERADORES

Una diferencia más entre los estudios de flujos de potencia y el método de obtener los valores de voltaje en las barras del sistema en los estudios de estabilidad transitoria, constituye el hecho de introducir en el sistema unas nuevas barras que son en su orden: para el modelo que lo tipificamos como I esta barra representa un valor de voltaje constante atrás de la reactancia transitoria, para el Modelo II es una barra que mantiene el voltaje constante durante una iteración y la ubicamos detrás de la reactancia sincrónica en el eje en cuadratura.

Los valores de la admitancia correspondientes vamos a expresar en la siguiente forma:

$$
YikI = \frac{1}{ra + jX'd}
$$
\n
$$
YikII = \frac{1}{ra + jXq}
$$
\n
$$
3.1.17
$$

para el modelo I

para el modelo II

Los elementos que cambiarán de valor en la matriz admitancia de ba rra original son nuevamente los de su diagonal principal, por lo tanto matemáticamente podemos expresar como:

nuev Yii = Yii+ Yik 3.1.18

# 3.1.6 CALCULO DE LOS VALORES INICIALES

 $\ddot{\phantom{a}}$ 

En la fase anterior a la falla tenernos los voltajes en las barras del sistema, para seguir el proceso se necesita la inicialización de voltajes en las nuevas barras creadas por la adición de los generadores en el modelo del sistema, estos valores son:

Para los genradores representados por el modelo I (Voltaje constante atrás de la reactancia transitoria).

\n
$$
Iti = \frac{Pi - j0ti}{Et}
$$
\n
$$
i = 1, 2, 3 \ldots \ldots \ldots \text{m}
$$
\n

\n\n
$$
3.1.19
$$
\n

\n\n
$$
Valores de potencia activa y reactiva de generación en la barra i
$$
\n

\n\n
$$
Tensión en el modo i (flujo de potencia)
$$
\n

m Numero de generadores en el sistema

Pti y Qti

 $\sim$   $\sim$ 

Eti

 $\Delta$ 

E'i (o) = Eti + (rai + jX'di) Iti  
\n
$$
f(i) = Tan^{-1} \frac{Imag E'i(o)}{Real E'i(o)}
$$
\nrad

$$
\omega i(o) = 2\pi f \frac{\text{rad}}{\text{seg}}
$$
 3.1.20

f Frecuencia del sistema (60 CPS) Pmi(o) = Pei(o) = Pti + [Iti $f'$ aj Para los generadores que utilizan el modelo II Eqi = Eti + rai Iti + jXqi Iti 3.1.21

$$
\delta i(\mathsf{o}) = \tan^{-1} \underbrace{\text{Imag} (\text{Eqi})}_{\text{Real} (\text{Eqi})}
$$
 3.1.22

Los valores de  $\omega$  i(o), Pmi(o) son calculados como en el modelo I.

Calculamos además los voltajes E'qi, El (i) para lo cual necesita mos encontrar los valores de Id, siguiendo el proceso matemático que se explica:

$$
\Theta i = \tan^{-1} \qquad \frac{\text{Img Iti}}{\text{Real Iti}} \qquad \qquad 3.1.23
$$

 $\beta$ i ángulo de Iti con respecto al eje de referencia

$$
Idi = |It| \cos (90 - (\mathcal{J} - \theta))
$$
  
Idi = |It| sen ( $\mathcal{J} - \theta$ ) \t3.1.24

Idi componente en el eje directo de Iti

Iqi = | Iti| sin ((90 - (
$$
d - \theta
$$
))  
Iqi = | Iti| cos ( $d - \theta$ ) 3.1.25

Iqi componente en el eje en cuadratura de Iti

 $E^{\dagger}$ qi = Eqi - Idj ( Xq - X'd) Eli = E'qi + ( Xdi - X'di ) j Id +  $\triangle$  EI 3.1.26

CALCULO DE A El

El índice de saturación comunmente usado está basado en la excitación requerida para producir el voltaje atrás de la reactancia Potier (Diagrama Fasorial Fig. A Cap. 2 ).

La excitación extra requerida por la saturación del hierro es obtenida de la curva de saturación a circuito abierto como se presenta en la Fig. 3 Cap, 2.

Los diferentes programas disponibles para el cálculo de estabilidad utilizan variadas formas de calcular el índice de saturación de AEI unos emplean dos rectas con diferentes pendientes, la una que sigue la parte inicial de la curva de saturación de circuito abierto, la otra pen diente trata de ajustarse a la tangente de la curva en el sector que esta tiende a ser asintótica; otros programas emplean directamente para el

cálculo una función logarítmica; en lo que concierne al programa se utili za la función logarítmica como la empleada en la referencia (15) que matemáticamente queda expresada como:

$$
\Delta E I = Ag( e^{-Bg(E1 - 0.8)}) \qquad 3.1.27
$$

donde Ag y Bg son especificados por el usuario que a partir de la ecuación presentada calculará estos valores, El es el voltaje atrás de la reac tancia Potier como no se dispondrá del valor del voltaje indicado, en(15) se utiliza en su lugar E'q, que es precisamente el que se usa en este programa, queda por lo tanto:

$$
\Delta E i = Ag (e^{Bg (E'q - 0.8)})
$$

- VALORES INICIALES DE LOS PARAMETROS DEL REGULADOR

Al considerar la existencia de reguladores de voltaje en los generadores es necesario inicializar los valores de las ecuaciones diferenciales que representan a los sistemas de excitación, estos valores son:

$$
Vrefi = Vti para t = 0
$$
 3.1.28

Donde:

Vt i Voltaje a los terminales del generador para t=0 es decir, del cálculo de flujo de carga.  $EFD(o)i = EI(o)i$  En valor por unidad

Otra condición inicial es:

$$
Vst = 0 \qquad \qquad 3.1.29
$$

Establecidas las condiciones iniciales, entramos realmente al proceso de cálculo de estabilidad, en este momento debemos modificar los parámetros del sistema para simular el o los disturbios a estudiarse, quedó establecido en el capítulo anterior las relaciones que se empleará para representar estas fallas, por lo tanto este proceso no se explicará en más detalle. Con la red modificada debemos resolver las ecuaciones algebráicas del sistema para el tiempo t = O

Las ecuaciones a resolverse son:  
Ei = -
$$
\sum_{i=1}^{n=1}
$$
EjYij - Eq (k) Yik  

$$
= 3.1.30
$$

Que como se ven son similares a las empleadas en el estudio de flujo de potencia, con la salvedad de que para las cargas simuladas con Yete ^ " a tierra, desaparece el término  $E_j$  que hacia el sistema de ecuaciones no lineal. Pudiendo emplearse inclusive métodos directos para la solución del sistema, en lugar de los tradicionales métodos iterativos.

Eq (k) voltajes de la barra interna de los generadores

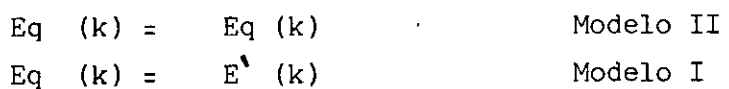

Yik admitancia de transferencia entre la barra a la que está conec tado el generador y la barra interna del mismo.

Usando el método de Gauss-Seidel para resolver estas ecuaciones la fórmula nos quedará:

$$
\operatorname{Ei}^{k+1} = -\sum_{j=1}^{i-1} \operatorname{YLijEj}^{k+1} - \sum_{i=i+1}^{n} \operatorname{YLijEj}^{k} \sum_{k=1}^{m} \operatorname{YL1}_{k} \operatorname{EQ}(k)
$$

$$
YLij = \frac{Yij}{Yii}, \quad YLI_k = \frac{YLKk}{Yii}
$$

Con este juego de ecuaciones que representan a la red cuando se ha considerado a las cargas como impedancias constantes, ( para otros modelos de carga son válidas las ecuaciones dadas para el flujo de potencia antes de la falla, cargas P y Q cte o corriente cte )

Se puede ahora encontrar un nuevo perfil de voltajes para el sistema obtenido con el algoritmo de flujo de potencia, pero haciendo las

Para los generadores representados por el Modelo I la situación es bastante fácil, pues el voltaje atrás de la reactancia transitoria es man tenido fijo durante el proceso iterativo.

La situación merece un análisis más detallado para los generadores con el modelo No. 2. Se ha encontrado dos formas de tratar en el proceso iterativo a estos generadores: el primero presentado en la referencia (1) (Stagg).

" Cuando la máquina es representada por sus componentes en el eje directo y en cuadratura el voltaje en la barra interna de la máquina per manece fijo durante una iteración. Sin embargo, al término de cada iteración, el voltaje Eqi debe ser reevaluado para reflejar los cambios en el voltaje terminal Eti", el proceso a efectuarse es el siguiente:

$$
K + 1
$$
\n
$$
Iti = (Eqi - Eti k+1) \frac{1}{\text{rai} + jXqi}
$$
\n
$$
Idi^{k+1} = It
$$
\n
$$
S = \text{Tan } -1
$$
\n
$$
\frac{1}{\text{real } (Eqi^{k})}
$$
\n
$$
S = \text{Tan } -1
$$
\n
$$
\frac{Img (Iti^{K+1})}{\text{Red } (Iti^{K+1})}
$$
\n
$$
Eqi^{k+1} = E'q (o) + (Xqi - X'di) Id^{k+1}
$$

E'qi(o) Valor antes de la falla o valor que debe tener E'qi para el tiempo en estudio.

E'qi(o),  $\sigma$ i(o) El ángulo de Eqi deben permanecer fijos.

Lo que significa matemáticamente que:

$$
eq^{k+1} = Eqi^{k+1} * cos (\delta^{k})
$$
  
\n
$$
fq^{k+1} = Eqi^{k+1} * sen (\delta^{k})
$$
  
\n
$$
Eqi^{k+1} = eqi^{k+1} + j fqi^{k+1}
$$
  
\n3.1.33

Valor con el cual seguimos el proceso iterativo.

El segundo es presentado en la referencia (2) "Brown" .

"Los voltajes Eq de los generadores son mantenidos constantes en la solución del flujo de carga, pero serán ajustados luego, tal que E'q permanezca constante tanto en magnitud como en ángulo".

Este reajuste se lo realiza mediante los siguientes cálculos: nuev Iti  $=\frac{Eqi - Eti}{rai + jxqi}$ E'qi | = | Eqi | -  $Xqi - X'di$  ,  $\int_{\text{Img}} (Eqi) \text{ Re } (Iti^{nu})$ I Eqi | Si {E'q) no pasa la condición: Real (Eqi)  $\text{Im}(\text{Iti}^{\text{nuev}})$   $\}$  3.1.34

nuev | E'qi | - | E'qi 1^\*1 3.1.35 \*T\_ valor determinado

Los nuevos valores de Eqi son:

nuev  
\n
$$
\begin{array}{c|c}\n & \text{nev} \\
\hline\n \text{Eqi} & = \text{i } E_{qi} \\
& \text{E'qi} \\
& \text{E'qi}\n \end{array}
$$
\n3.1.36

Los cálculos de las ecuaciones 3.134 a 3.1.36 son repetidas cuantas veces sea necesario antes de pasar a un próximo generador.

Para cualquier  $\Delta$ t en que se haya necesitado realizar las iteraciones para determinar Eq para uno o más generadores, es necesario retornar a la solución del flujo de potencia y encontrar nuevos voltajes con los Eq revisados. El proceso indicado con las ecuaciones anteriores es repetido cuan tas veces sea necesario.

Luego de encontrar los nuevos voltajes en el sistema encontramos los valores nuevos de potencia entregada por los generadores, estos son:

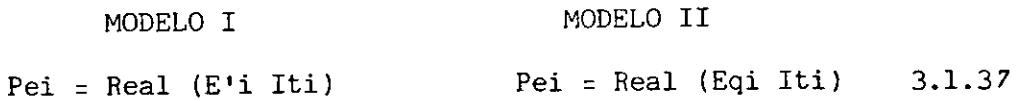

Calculamos en este punto un nuevo valor de:

nuev

El nieV = Eqi+ Id j ( Xdi - Xqi )

Id componente en el eje directo de Iti calculado del flujo de potencias.

3.2 RESOLUCION DE LAS ECUACIONES DIFERENCIALES:

# Por el método de Runge-Kutta

En realidad no existe un método de Runge-Kutta, sino una familia de ellos que dependen como se verá en la derivación de la fórmula del núme ro de términos que se tome en la serie de Taylor, así como de la forma como se escojan los coeficientes, Ref. Apéndice A, este programa utilizará el Runge-Kutta de 4to. orden con coeficientes Runge; que matematicamente se expresa como:

$$
Y n + 1 = Yn + \Delta Yn
$$
  
\n
$$
\Delta Yn = \frac{1}{6} (Z_1 + 2Z_2 + 2Z_3 + Z_4)
$$
 3.2.1

Donde:

 $\sim 10^{-1}$ 

 $\mathcal{A}^{\mathcal{A}}$ 

$$
k1 = f (Xn, Yn) \Delta t
$$
  
\n
$$
k2 = f (Xn + \frac{\Delta t}{2}, Yn + \frac{k1}{2}) \Delta t
$$
  
\n
$$
k3 = f (Xn + \frac{\Delta t}{2}, Yn + \frac{k2}{2}) \Delta t
$$
  
\n
$$
k4 = f (Xn + \Delta t, Yn + k3) \Delta t
$$
  
\n3.2.2

El error por truncamiento de la serie de Taylor para este método es proporcional  $a\Delta t^5$ .

3.2.1 PLANEAMIENTO DE LAS ECUACIONES A RESOLVERSE UTILIZANDO RUNGE-

KUTTA Ato. ORDEN ( COEFICIENTES RUNGE )

Las ecuaciones a resolverse como se definió en el capítulo anterior expresadas como variables de estado para un generador i son:

$$
\dot{X}_{2i} = \frac{\pi f}{Hi} \quad (\text{ Pmi - Pei})
$$
\n
$$
\dot{X}_{6i} = \frac{1}{Tei} \quad (\text{ x7i -|SEi| - KeiX6i})
$$
\n
$$
\dot{X}_{7i} = \frac{1}{Tqi} \quad (\text{ KAi} \quad (\text{|Vrefi| -|Eti| - X8i) - X7i})
$$
\n
$$
\dot{X}_{8i} = \frac{1}{Tfi} \quad (\frac{Kfi}{Tei} \quad (\text{ X7i - KeiX6i) - X8i})
$$
\n
$$
\dot{X}_{9i} = \frac{1}{Tidoi} \quad (\text{ X6i - |E1i| )}
$$
\n3.2.3

Este juego de ecuaciones debe resolverse simultaneamente para los generadores del Modelo II.

Los que emplean el modelo I necesitan sólo resolver las dos primeras ecuaciones.

Aplicando la fórmula de Runge-Kutta con coeficientes Runge, los valores de las variables para un tiempo t t serán: ( aplicando ecuaciones (  $3.2.1$ ) y con K por Z.

$$
X_{1i} (t+A t) = X1i (t) + \frac{1}{6} (K11i + 2K21i + 2K31i + K41i)
$$
  
\n
$$
X_{2i} (t+ \Delta t) = X2i (t) + \frac{1}{6} (K12i + 2K22i + 2K32i + K42i)
$$
  
\n
$$
X_{6i} (t+A t) = X6i (t) + \frac{1}{6} (K16i + 2K26i + 2K36i + K46i)
$$
  
\n
$$
X_{7i} (t+A t) = X7i (t) + \frac{1}{6} (K17i + 2K27i + 2K37i + K47i)
$$
  
\n
$$
X_{8i} (t+A t) = X8i (t) + \frac{1}{6} (K18i + 2K28i + 2K38i + K48i)
$$
  
\n
$$
X_{9i} (t+A t) = X9i (t) + \frac{1}{6} (K19i + 2K29i + 2X39i + K49i)
$$
 3.2.4

Los valores Knni son:

$$
K_{11i} = \Delta t X2i
$$
\n
$$
K_{12i} = \frac{\pi f}{Hi} \left( Pmi - Pei(t) \right) \Delta t
$$
\n
$$
K_{16i} = \frac{1}{Tei} (X 7i(t) - SEi(t) - KEi X6i(t)) \Delta t
$$
\n
$$
K_{17i} = \frac{1}{Tai} (Kai (Vrefi - Eti(t) - X8i(t)) - X7i(t)) \Delta t
$$
\n
$$
K_{18i} = \frac{1}{Tfi} (\frac{Kfi}{Tei} (X7i (t) - KeiX6i(t)) - X8i (t)) \Delta t
$$
\n
$$
K_{19i} = \frac{1}{T'doi} (X6i(t) - |Eli(t)|) \Delta t
$$
\n
$$
3.2.5
$$

El subíndice t indica que los valores son los calculados para el tiempo anterior por flujo de carga o las ecuaciones algebráicas de los generadores. Si t= o valores de flujo antes de la falla

Ahora se encuentran los valores de la lra. aproximación de las variables incluídas en el estudio.

Para facilitar la comprensión del proceso de aquí en adelante suprimiremos el subíndice i

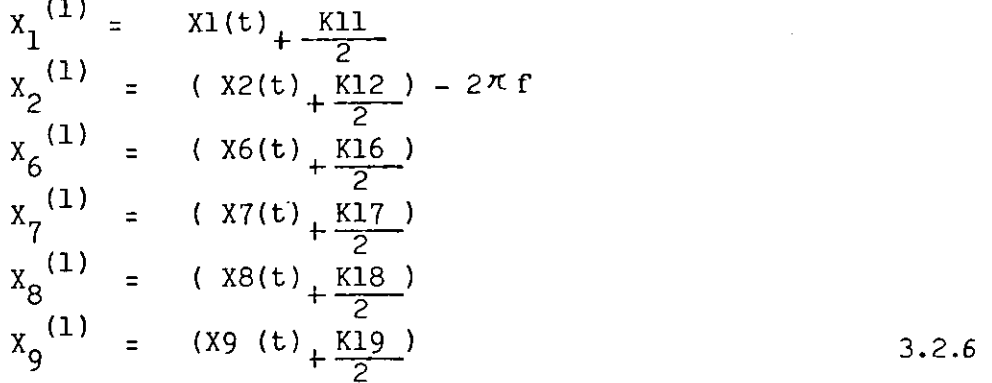

Directamente de los valores anteriores calculamos

 $\sim$   $\sim$ 

Real 
$$
E^*q^{(1)} = X_q^{(1)} \cos(X_1^{(1)})
$$
  
Image.  $E^*q^{(1)} = X_q^{(1)} \sin(X_1^{(1)})$  (5) 3.2.7

 $(1)$ Con el valor de E'q nuevo, calculamos los valores de EI y  $E_q^{(1)}$ . De aquí retornamos a las ecuaciones de flujo de potencia para calcular (1) (1)  $\binom{1}{k}$  Pei  $\cdot$ 

Debemos además revisar los límites importantes a  
\nX 7 
$$
\longrightarrow
$$
 Vri  
\nVrmin  $\leq$  X7  $\xrightarrow{(1)} \leq$  Vrma x 3.2.6

Hechos estos cálculos podemos encontrar los valores de la segunda aproximación. Donde

K21 = 
$$
\Delta t
$$
 X<sub>2</sub><sup>(1)</sup>  
\nK22 =  $\frac{\pi f}{H}$  (Pm - Pei<sup>(1)</sup>)  $\Delta t$   
\nK26 =  $\frac{1}{Te}$  (X<sub>7</sub><sup>(1)</sup> - SE<sup>(1)</sup> - Ke X6<sup>(1)</sup>)  $\Delta t$   
\nK27 =  $\frac{1}{Ta}$  (Ka (Vref -IEt<sup>(1)</sup>| - X8<sup>(1)</sup>) - X7<sup>(1)</sup>)  $\Delta t$   
\nK28 =  $\frac{1}{Tf}$  ( $\frac{KF}{Te}$  (X<sub>7</sub><sup>(1)</sup> - Ke X6<sup>(1)</sup> - X8<sup>(1)</sup>)  $\Delta t$   
\nK29 =  $\frac{1}{T d_0}$  (X<sub>6</sub><sup>(1)</sup> - |EI<sup>(1)</sup>)  $\Delta t$   
\n3.2.9

A continuación se está en capacidad de obtener los valores de la segunda aproximación de las variables, estos son:

$$
x_1^{(2)} = (x_1 (t) + \frac{K21}{2})
$$
  
\n
$$
x_2^{(2)} = (x2(t) + \frac{K22}{2}) - 2\pi f
$$
  
\n
$$
x_6^{(2)} = (x6(t) + \frac{K26}{2})
$$
  
\n
$$
x_7^{(2)} = (x7(t) + \frac{K27}{2})
$$
  
\n
$$
x_8^{(2)} = (x8(t) + \frac{K28}{2})
$$
  
\n
$$
x_9^{(2)} = (x9(t) + \frac{K29}{2})
$$
  
\nE1 nuevo  
\n3.2.10

Real E'<sub>q</sub><sup>(2)</sup> = 
$$
X_g
$$
<sup>(2)</sup> cos ( $X_1$ <sup>(2)</sup>)  
Image E'<sub>q</sub><sup>(2)</sup> =  $X_g$ <sup>(2)</sup> sen ( $X_1$ <sup>(2)</sup> 3.2.11

El proceso es idéntico al seguido en la primera aproximación; los cálculos de Eq<sup>(2)</sup>, EI<sup>(2)</sup>, X<sub>7</sub><sup>(2)</sup>, Pe<sup>(2)</sup> y Et<sup>(2)</sup>; la tercera y cuarta <sub>apro-</sub> ximación son semejantes a las dos anteriores, pero debemos considerar que los valores de:  $\sqrt{2}$ 

$$
x_1^{(3)} = (x_1(t) + K31)
$$
  
\n
$$
\vdots
$$
  
\n
$$
x_9^{(3)} = (x_9(t) + K39)
$$
  
\n3.2.12

Luego de conocer todos los valores

<sup>K</sup>ll' K21' **K31'**  $K_{19}$ ,  $K_{29}$ ,  $K_{39}$  y  $K_{49}$  3.2.13

Podemos calcular con las ecuaciones 3. 2.4 los valores de

 $X_1$  (t +  $\Delta$  t )  $X_{0}$  (t +  $\Delta$  t )

Conocidos estos, y con el procedimiento similar al empleado en las aproximaciones pasamos a calcular en las ecuaciones de los generadores:y en las de flujo de potencia , el resto de incógnitas para tener todos los valores para el instante de tiempo  $t + \Delta t$  . Podemos ya avanzar en el tiempo con t nuevo = t +  $\Delta t$ , en caso de no llegar a un valor de t en que se tenga una maniobra, entonces el proceso continúa su secuencia normal, en caso contrario deberán modificarse los parámetros del sis tema para representar.la operación; seguidamente se resuelven las ecuaciones del flujo de potencia, para volver al proceso normal, es decir obtener la primera aproximación para t nuevo =  $t + \Delta t \cdot$ 

**5.2.2** CALCULO DE LOS VALORES DE SATURACION DEL SISTEMA DE EXCITACIÓN

Quedo establecido en el capítulo II de este trabajo que la función de saturación del regulador de voltaje es simulada en forma variada según sea el programa, en éste se utiliza la curva logarítmica presentada en Ref. (15) y que tiene como expresión matemática: SE = Aex  $e^{Bex}$   $\frac{X}{6}$ 

Esta por determinar las constantes Aex y Be.x para este trabajo se utilizará las fórmulas dadas en la referencia (15 ) donde:

$$
Bex = \ln \left[ SE \text{ (max) EF (max)} \right] - \ln \left[ SE(.75 \text{ max}). 75 EFD \text{ max} \right]
$$
  
.25 EFD (max)  

$$
Aex = e \left[ \frac{\ln \left[ SE(\text{max}) EFd(\text{max}) \right] + \ln \left[ SE(.75 \text{ max}) (.75) EFd(\text{max}) \right]}{2} - \frac{2}{3.2.14} \right]
$$
  
3.2.14

#### 4. ELABORACIÓN DEL PROGRAMA DIGITAL

El Programa Digital para el estudio de Estabilidad Transitoria, uti^ lizando el modelo de generador que incluye los efectos de saturación y va\_ riación de densidad de flujo, para permitir la inclusión de los efectos del regulador de voltaje. Está escrito en lenguaje Fortran IV, consta de un programa principal y ocho subrutinas, tiene una capacidad para 60 barras 30 generadores, las cargas son representadas como una admitancia constante a tierra. Se puede simular en el estudio los siguientes disturbios:

- Falla trifásica en barras de subestaciones
- Falla trifásica en líneas de transmisión
- Salida de líneas de transmisión
- Salida de unidades de generación
- Variaciones bruscas de carga

Igualmente puede representarse las maniobras siguientes:

- Desconexión de líneas de transmisión
- Reconexión de líneas de transmisión
- Despeje de fallas en barras

4.1 DESCRIPCIÓN DEL PROGRAMA PRINCIPAL Y LAS SUBRUTINAS EMPLEADAS

a) Programa Principal

La función de este es la de supervisar el proceso de cálculo de esta bilidad, consta de los siguientes bloques o secciones definidas: Bloque 1.- Lectura de constantes generales, especialmente para los flujos de carga, número de barras, número de líneas, número máximo de ite raciones, etc. Además se lee la identificación del caso estudiado. Bloque 2.- Contiene la lectura de los datos de líneas y con ellos se con forma la matriz YBarra, este programa sólo almancena la Triangular Inferior dejando la restante sección 'del arreglo para almacenar los valores de las ramas shunt de los equivalentes  $\pi$  de las líneas. Bloque 3.- Lee y almacena los datos de barras y llama a la subrutina LDFLOW encargada de encontrar los voltajes y flujos de potencia para el

instante antes de la falla. Por medio de un indicador se puede eliminar la solución de voltajes en LDFLOW, especialmente si como es común se dispone de los resultados de un flujo de carga ya realizado entonces se trans fiere control para leer estos datos. Coordinando con otros programas de flujo de carga puede eventualmente leerse estos resultados, de una cinta donde se almacene los resultados obtenidos con un programa de flujo más completo que el que dispone este programa.

Bloque 4.- Se encarga de leer los datos de los generadores y reguladores de voltaje. Estos datos son ordenados en forma de tabla y almacenados pa ra su posterior utilización.

Bloque 5.- Efectúa los cambios correspondientes sea en los parámetros de la red o en indicadores apropiados para simular el o los disturbios que se consideran en el estudio; lee datos de tiempo de duración del estudio, de los instantes en que se considera se realizará maniobras tendientes a despejar fallas, etc. Este bloque tiene también a su cargo la inicialización de las variables de estado, subrutina VAIN, como la modificación de los parámetros de la red por efecto de la modelación de las cargas como una admitancia a tierra conectada en las barras del sistema. Bloque 6.- Es el encargado de supervisar el estudio de estabilidad propia mente dicho, como se explicó en el capítulo anterior, esta sección llama

en su orden: primero a la subrutina VTRANS, encargada de encontrar el valor de los voltajes del sistema; luego a Poten que calcula las potencias eléctricas entregadas por los generadores para el instante de tiempo en estudio, a más de encontrar el voltaje El para los generadores del Modelo II

A continuación llama a la subrutina RKUTTA que resuleve las ecuaciones diferenciales que representan el funcionamiento dinámico de generadores y reguladores de voltaje; por último la subrutina EQGEN es empleada con el fin de reinicializar las variables de los generadores y reguladores a utilizarse en las aproximaciones siguientes de las variables de estado.

La parte final de esta sección controla el avance del tiempo con el afán de supervisar la adecuada transferencia de control si el tiempo de una maniobra ha llegado.

Bloque 7.- No es más que un conjunto de instrucciones de escritura de mensajes de error que serán impresos cuando alguna condición no se cumple por parte del usuario, en los procesos iterativos de cálculo de voltajes. El diagrama de bloques del programa principal se presenta en la Figura No. 4.1.

#### SUBRUTINA LDFLOW

Esta subrutina realiza el cálculo de las condiciones del sistema, voltajes, potencias entregadas por los generadores y flujo de potencias entre barras de las subestaciones. Tiene tres bloques bien definidos: el primero, utiliza los valores de la matriz YBarra y calcula los parámetros de líneas y barras a utilizarse en los siguientes cálculos. El segundo, se encarga de realizar el proceso iterativo, en este caso utili zando el método de Gauss-Seidel. El último bloque realiza los cálculos complementarios como son: Potencias de Generación en barra slack y flu jos entre barras, además realiza la escritura de resultados. Como se podrá comprobar en el listado del programa, se utiliza la proposición COMMON con el fin de ahorrar localizaciones de memoria en el computador. El diagrama de bloques de la subrutina "LDFLOW" se encuentra en la figu ra 4.2

#### SUBRUTINA MPRED

La función que se le encarga a esta subrutina es la de modificar los elementos de la matriz YBarra para simular los disturbios que requie ran este proceso. La descripción se realizará con referencia a la Fig. 4.3. Tenemos 4 bloques que realizan las siguientes funciones: el primero, se encarga de modificar la matriz YBarra para incluir en el es tudio el efecto de una falla trifásica en cualquier sector de la línea de transmisión. El segundo bloque indistintamente trata tanto el despe je de una falla en una línea de transmisión por desconexión de la misma o la salida de una línea del sistema;de igual manera que en el caso anterior, se modifica la matriz YBarra para simular este disturbio. El tercer bloque está presente para modelar el efecto de la reconexión de una línea de transmisión. Por último el cuarto bloque se encarga de modificar YBarra para simular un incremento brusco de carga. Todos los bloques tienen instrucciones adecuadas de escritura para imprimir mensajes que identifiquen el tipo de operación realizada.

## SUBRUTINA LINEPA

La subrutina LINEPA efectúa los procesos de modelación de cargas ^

como una admitancia shunt constante y la inclusión de las admitancias de transferencia de los generadores.. Otra de las funciones que realiza es el cálculo de los parámetros YLPQ utilizados en el proceso iterativo para cálculo de voltajes en las barras del sistema durante el período posterior a la falla. Se ha considerado la posibilidad inminente de realizar maniobras o incluir disturbios adicionales durante el estudio en régimen transitorio del sistema, con esta premisa en mente se tiene un bloque com pletamente independiente del anterior, que toma la información de la subrutina MPRED encuentra los YLPQ. Sólo trabajando sobre las dos filas afee tadas de la matriz YBarra . El Diagrama de Bloques de esta subrutina se encontrará en la Fig. 4.4.

## SUBRUTINA VAIN

Esta subrutina como todas las anteriores se describe con referencia a su diagrama de bloques Fig. 4.5. La labor específica encomendada a la subrutina VAIN es la de inicializar adecuadamente las variables y constan tes de las ecuaciones diferenciales y algebraicas de los modelos de los generadores, sistemas de excitación y de la ecuación de oscilación de ca da máquina. Como se aprecia en la figura 4.5 se elaboraron dos bloques que dependen del número de generadores de cada uno de los modelos dispobles en el programa. La justificación queda sentada si pensamos que para generadores del Modelo I inicializamos cuatro variables y por otra parte para el Modelo II este número de variables se eleva a 12.

## SUBRUTINA VTRANS

En esta subrutina se calculará los valores de los voltajes en las barras del sistema, el proceso iterativo utiliza como en el caso de la subrutina LDFLOW el método de Gauss-Seidel, para el caso de que exista la modelación de generadores del modelo II, se utiliza en esta subrutina para la corrección del voltaje en las barras de los generadores, el pro ceso indicado en la Ref. (!) y reproducido en la página (39) Cap.III del presente trabajo.

El detalle del proceso de cálculo se encontrará en el diagrama de bloques presentado en la Fig. 4.6.

## SUBRUTINA POTEN

La subrutina POTEN tiene a su cargo calcular dependiendo del modelo que emplee el generador simplemente la potencia eléctrica entregada por el generador al sistema para el tiempo en estudio, o para el Modelo II calcula el valor del voltaje proporcional a la corriente de campo El, a más de la potencia eléctrica. El diagrama de bloques de esta subrutina está representado en la Fig. 4.7.

## SUBRUTINA RKUTTA

Se encarga de resolver las ecuaciones diferenciales de los modelos de generadores y sus respectivos sistemas de excitación, como en las subrutinas en que se resuelven ecuaciones de las máquinas, se incluyen transferencias de control para manejar las ecuaciones de los dos modelos , se incluye en el programa un examen de los resultados obtenidos en la varia ción que se obtiene en un intervalo de los ángulos  $(\Delta \delta)$ , de los generadores con el propósito de trabajar dentro del programa con intervalo de tiempo ( $\Delta t$ ) variable. Además, existe la posibilidad de que este llegue a ser muy pequeño, lo cual según práctica común en muchos de los programas de Estabilidad es un indicador de que el Sistema es inestable. La técnica seguida cuando se cambia el intervalo  $\Lambda t$  es asignar a las variables el valor que tienen en el tiempo t y regresar a calcular los valores de voltajes a la subrutina VTRANS. Como todas las subrutinas anteriores se pone mucha atención en el programa para la utilización del menor número de memoria del computador. El método empleado es el de Runge Kutta, Ato. orden con coeficientes Runge. El correspondiente dia grama de bloques del proceso ejecutado por esta subrutina está presenta do en la figura 4.8.

#### SUBRUTINA EQGEN

La subrutina EQGEN resuelve las ecuaciones algebráicas de generadores y sistemas de excitación igualmente se trabaja sobre los dos modelos incluidos en el programa.

El correspondiente diagrama de bloques se encontrará en la figura

4.9.

Las líneas anteriores resumen la función que cumplen tanto el programa principal como las subrutinas empleadas en el estudio. El funcionamien to y la forma en que fueron concebidos se detalla claramente en los diagra mas de bloques.

 $\overline{\phantom{a}}$ 

4.1.1 DIASRAMA DE BLOÇUES DEL HAOPAMA DIGITAL PARA EL CALCULO DE BETABILIDAD TRANSITONIA

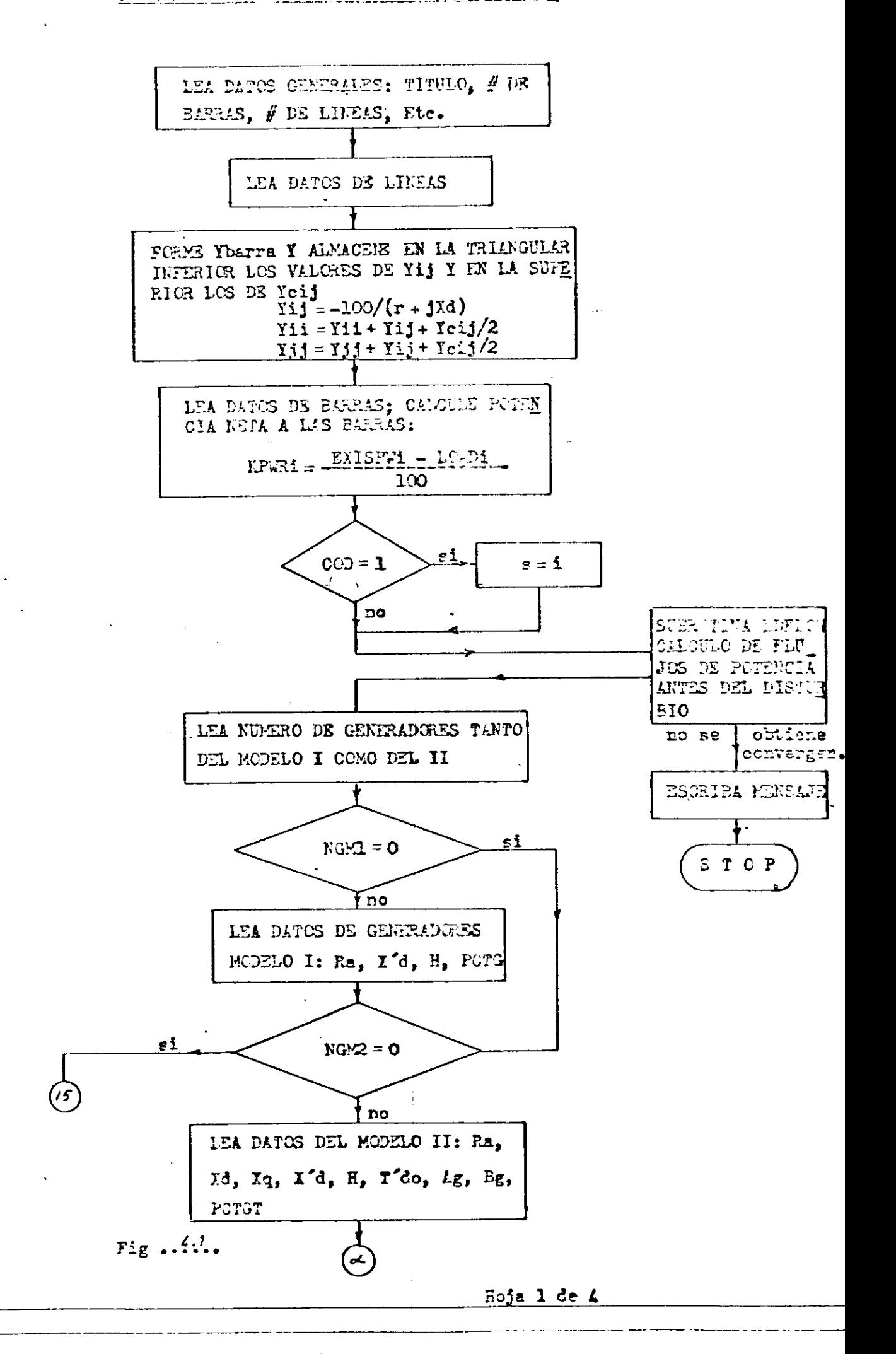

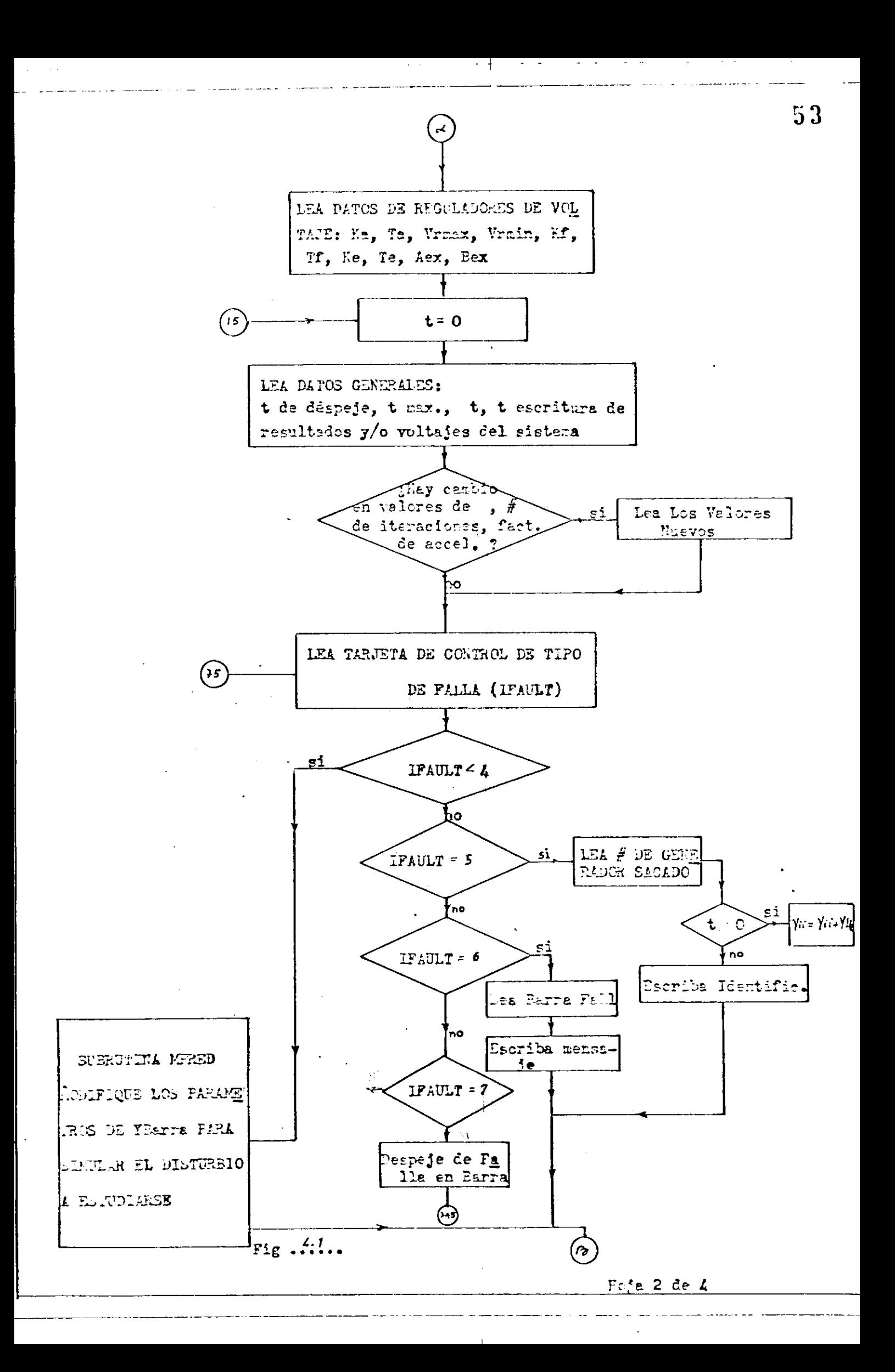

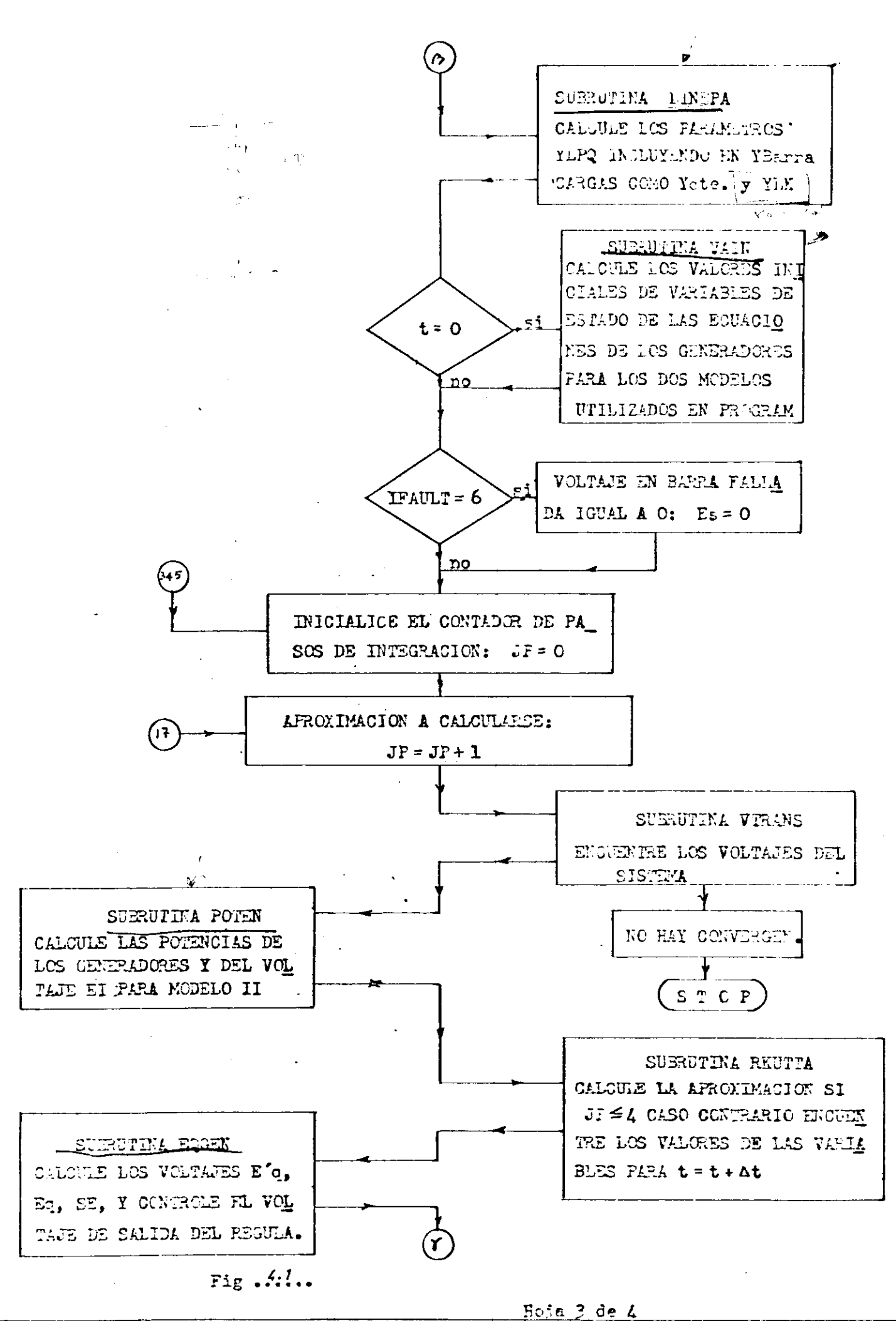

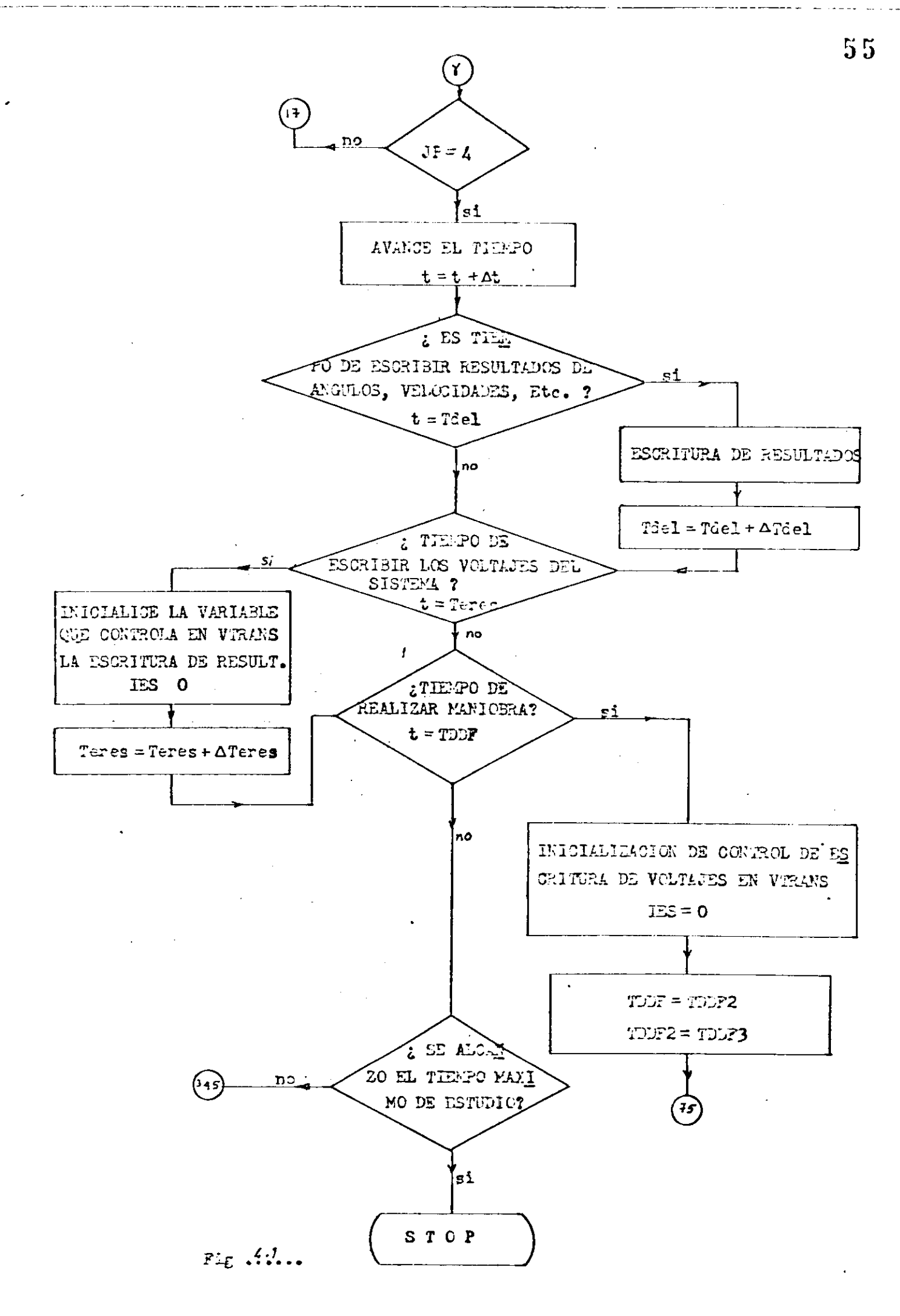

Ecja 4 de 4

# <u> DIMENSION FUNCS DE LA SUBRUPEA</u>  $\begin{array}{|c|c|c|c|c|c|}\hline \textbf{P} & \textbf{I} & \textbf{I} & \textbf{I} & \textbf{I} \\ \hline \end{array}$

**All Contract Contract Contract Contract** 

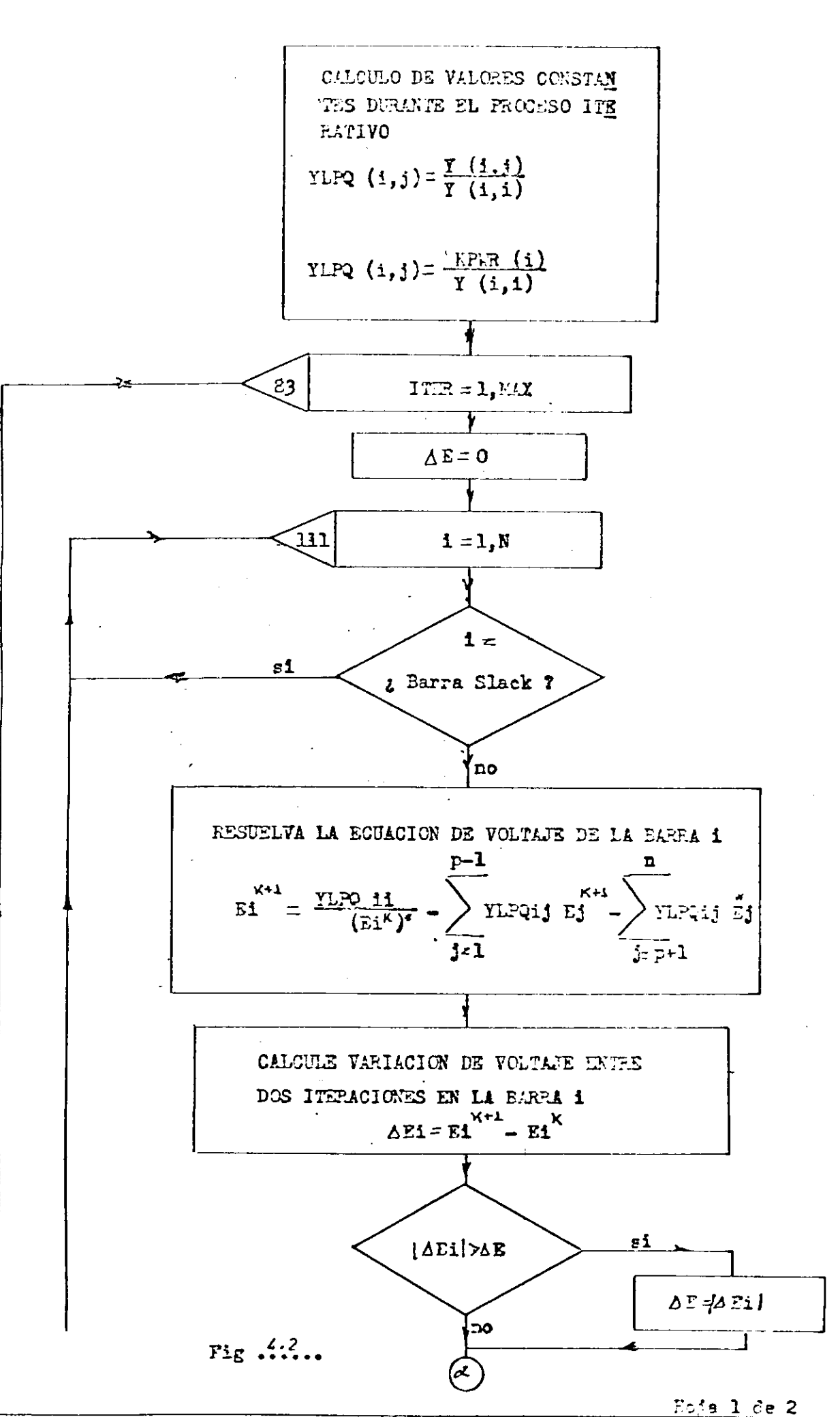

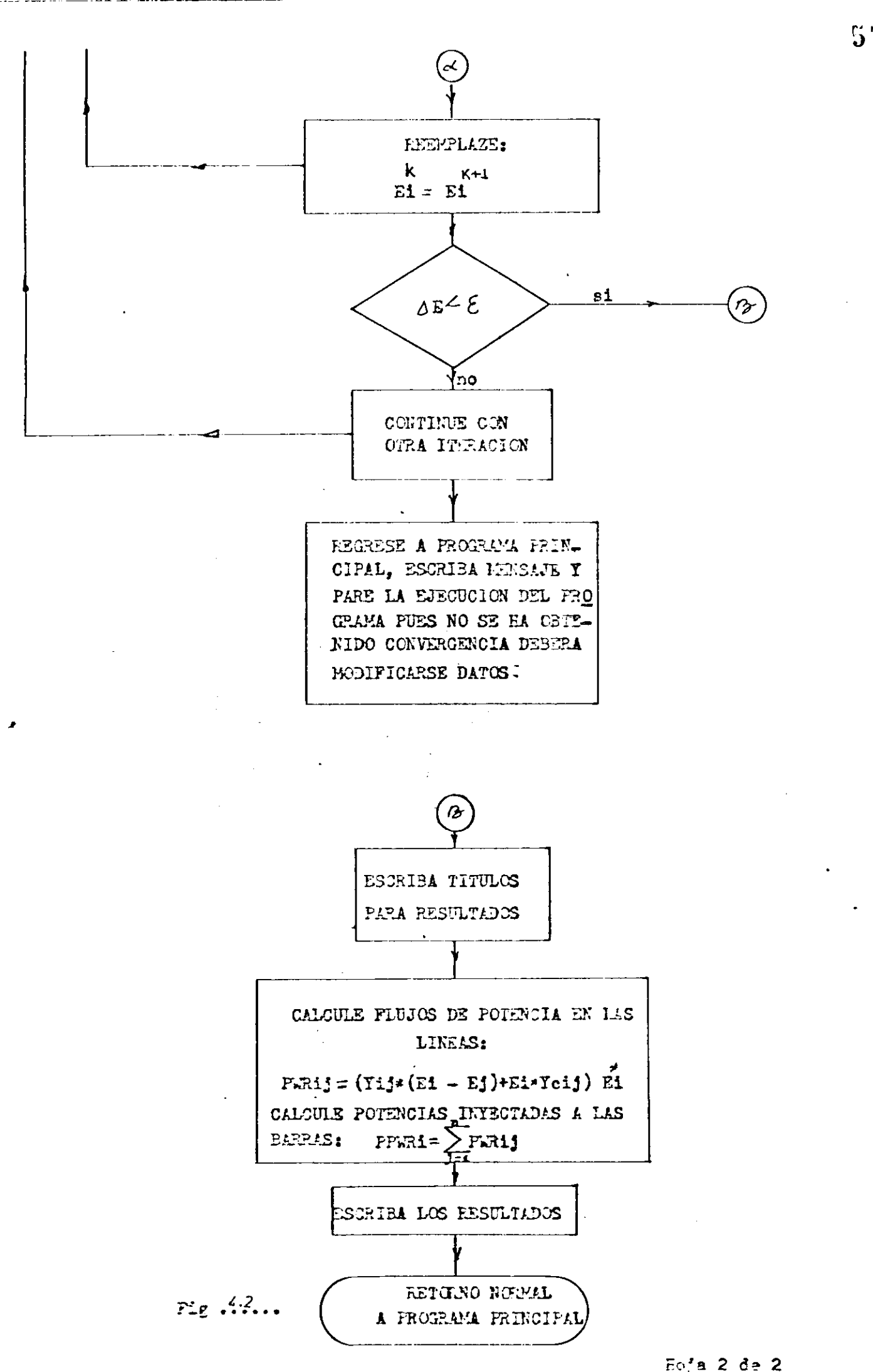

 $\mathcal{L}(\mathcal{L}(\mathcal{$ 

 $\sim 100$  km  $^{-1}$ 

**Contractor** 

فالمارات وعصد

 $\sim$   $\sim$ 

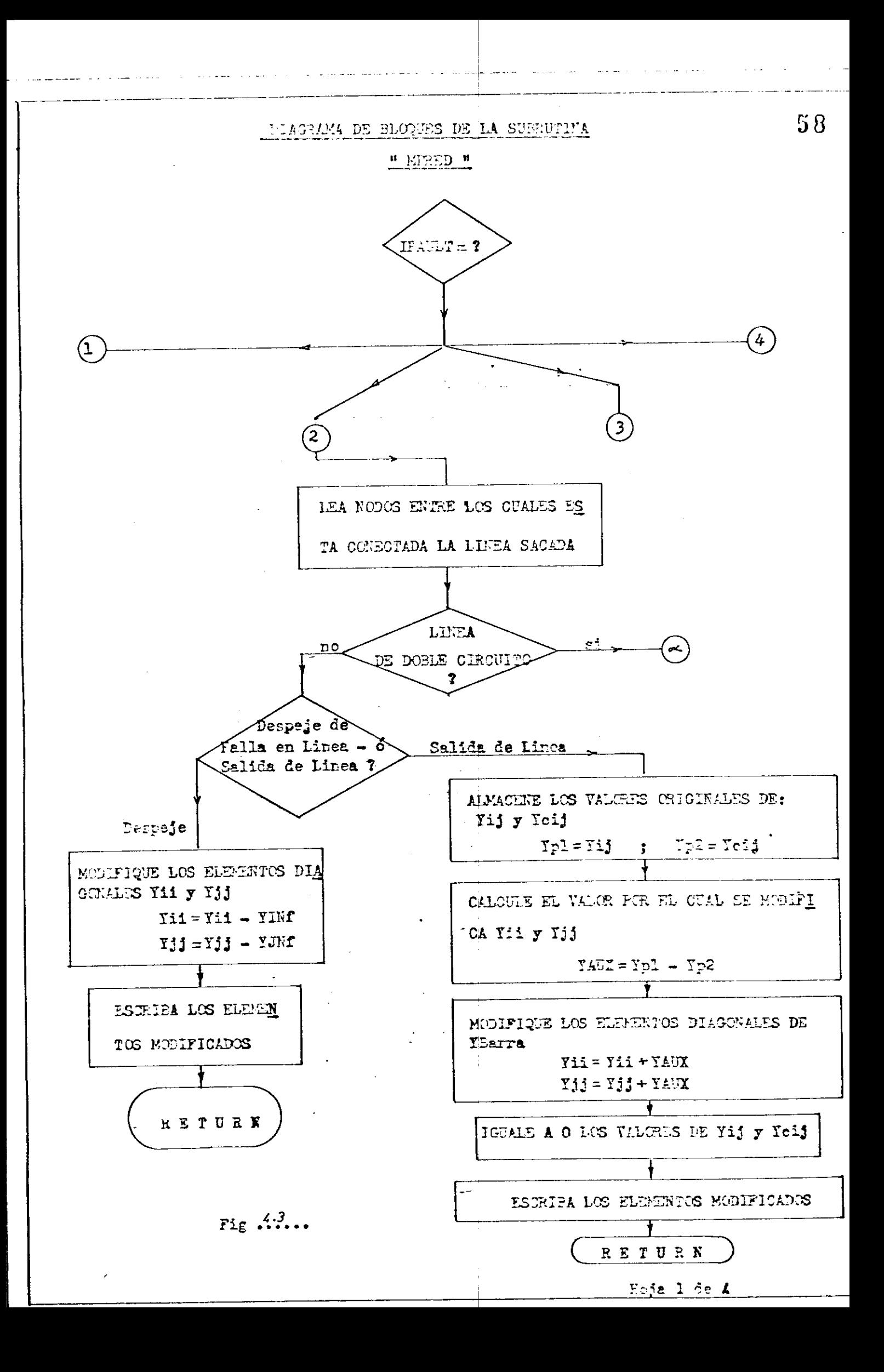

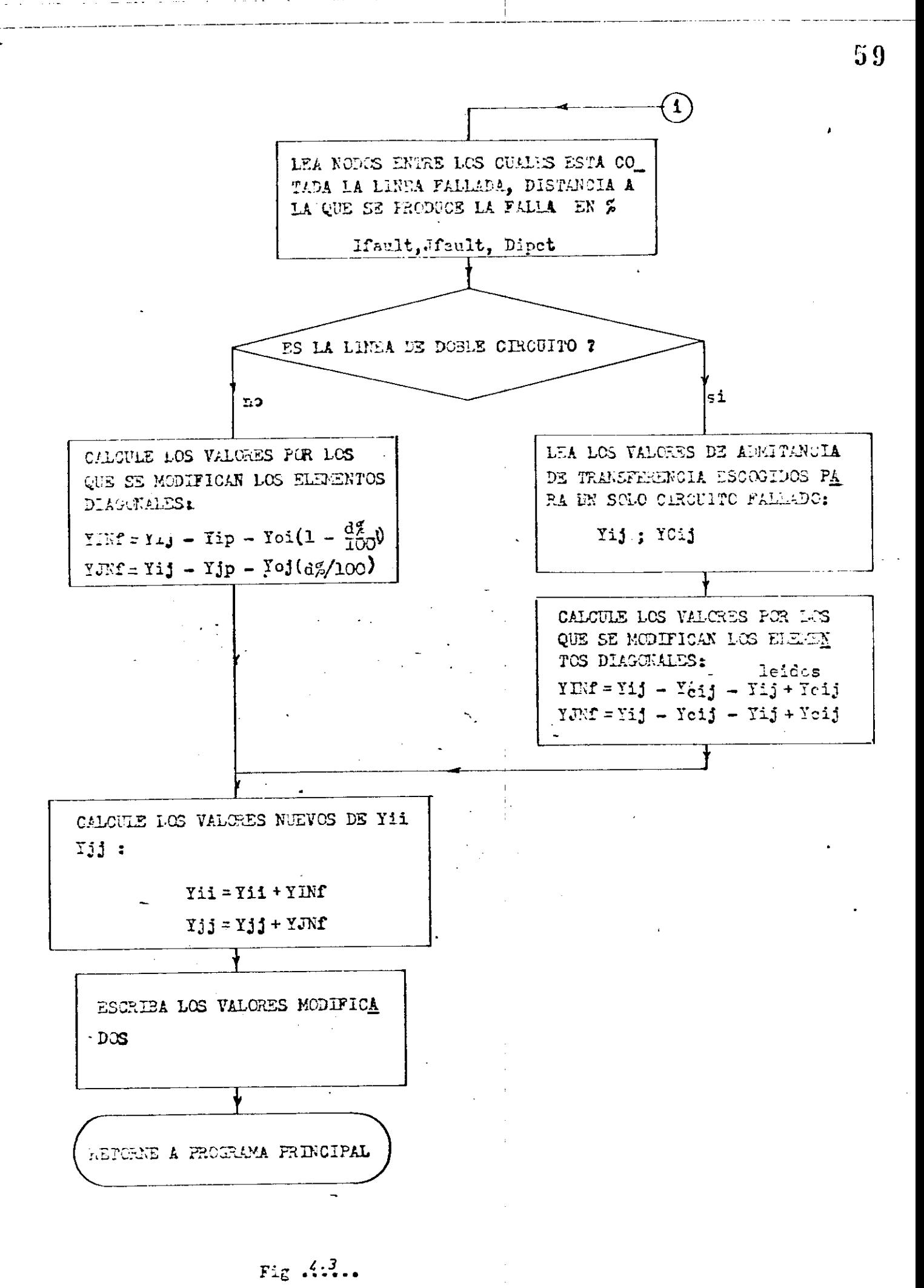

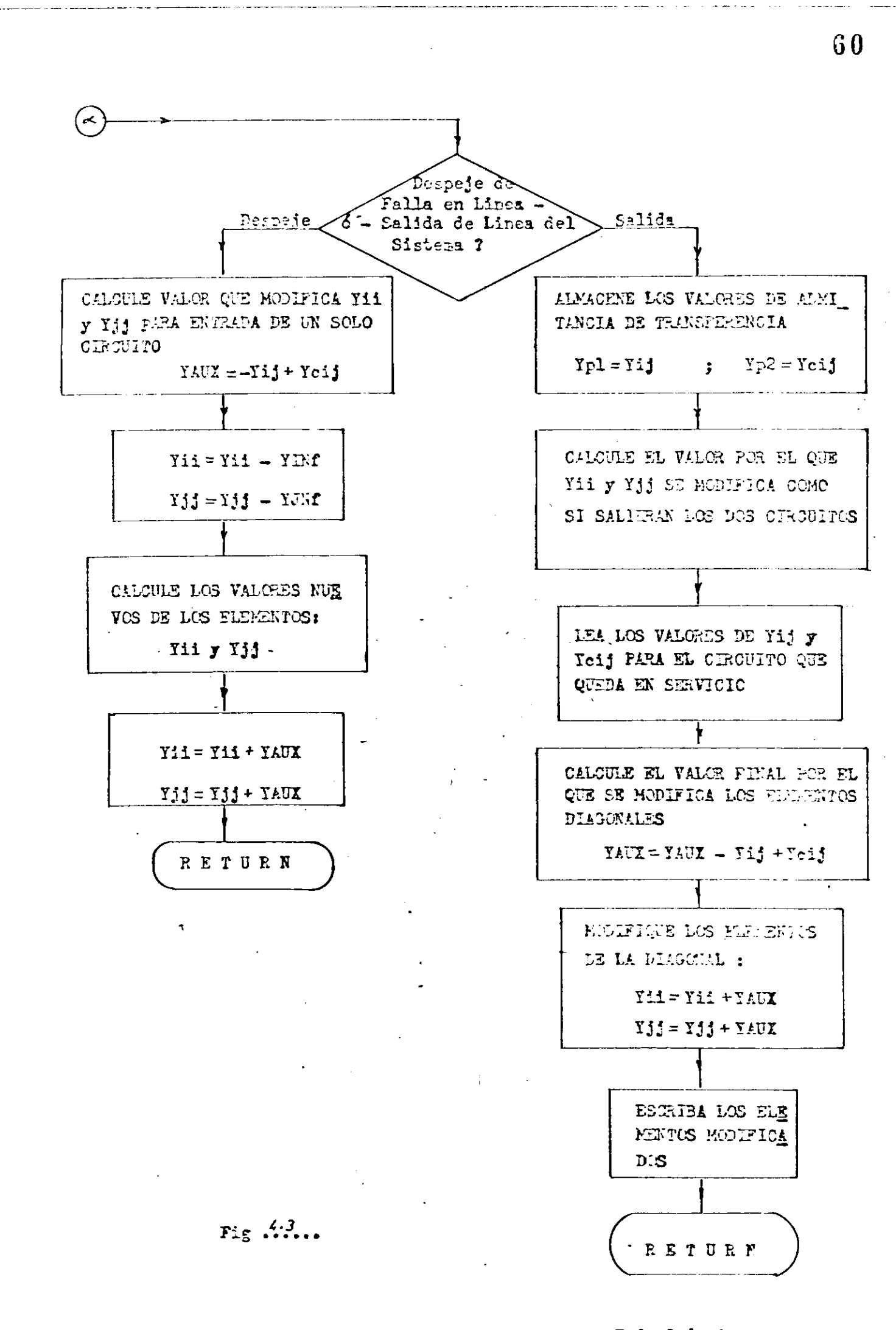

Eoje 3 de 4

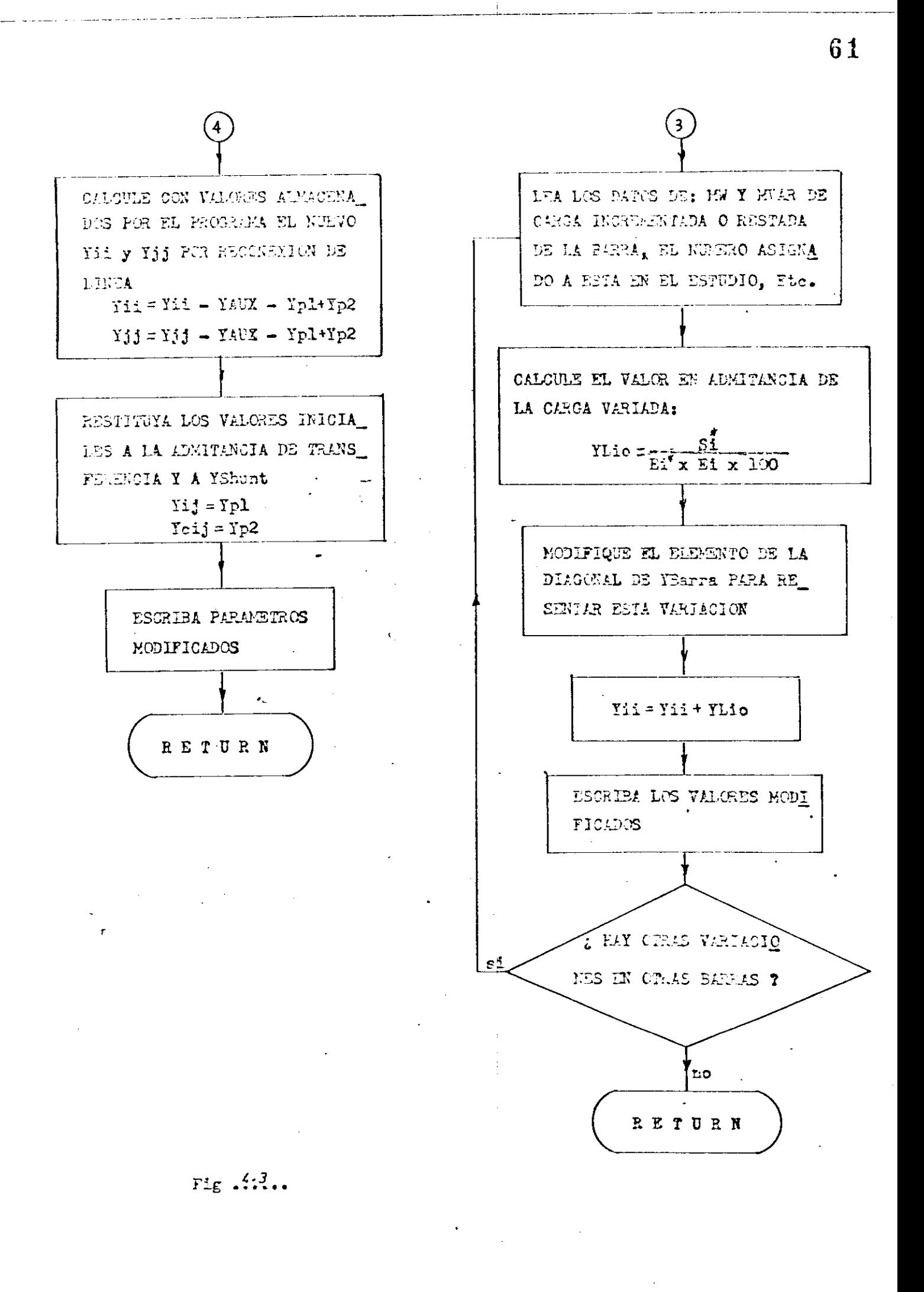

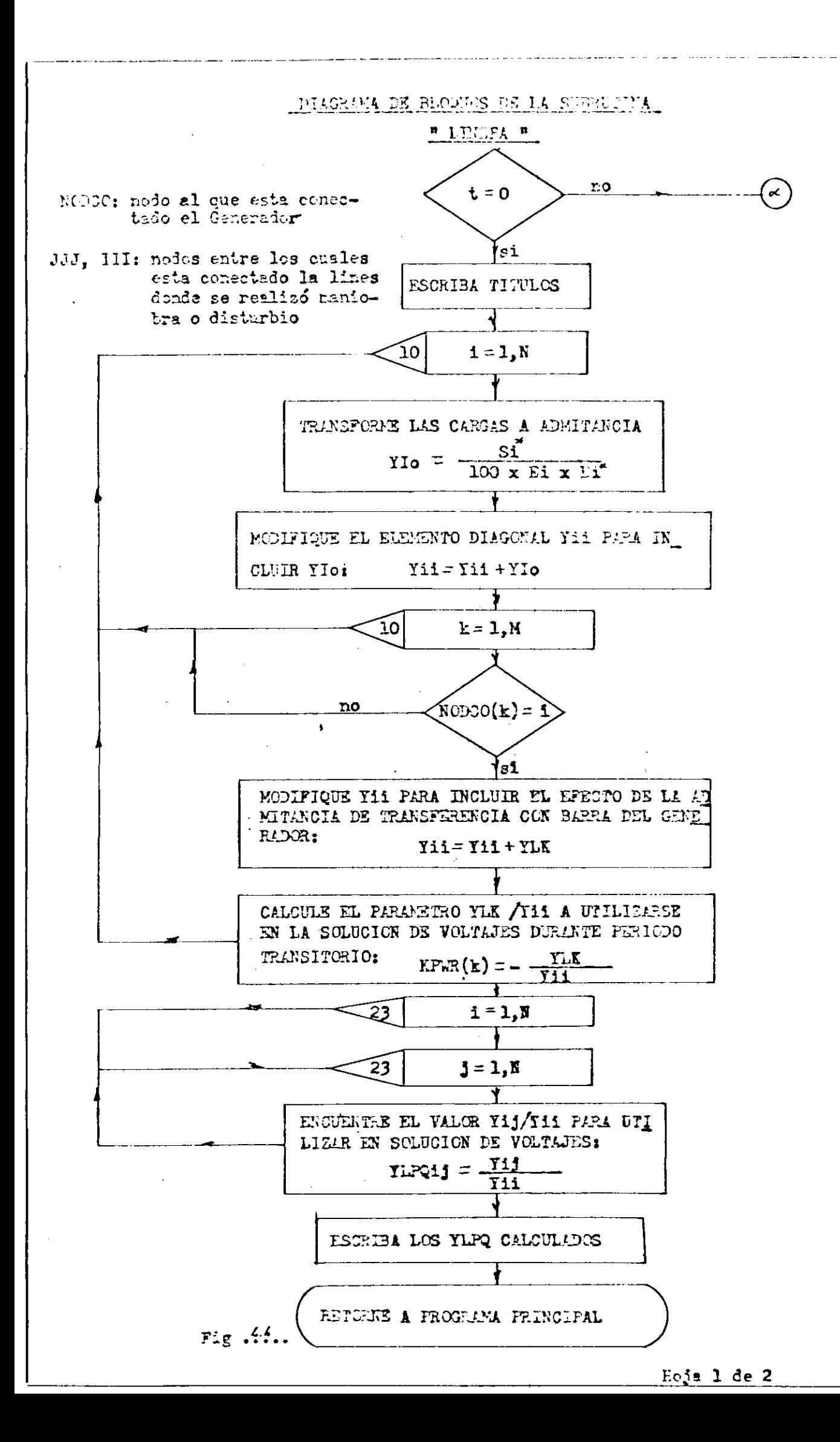

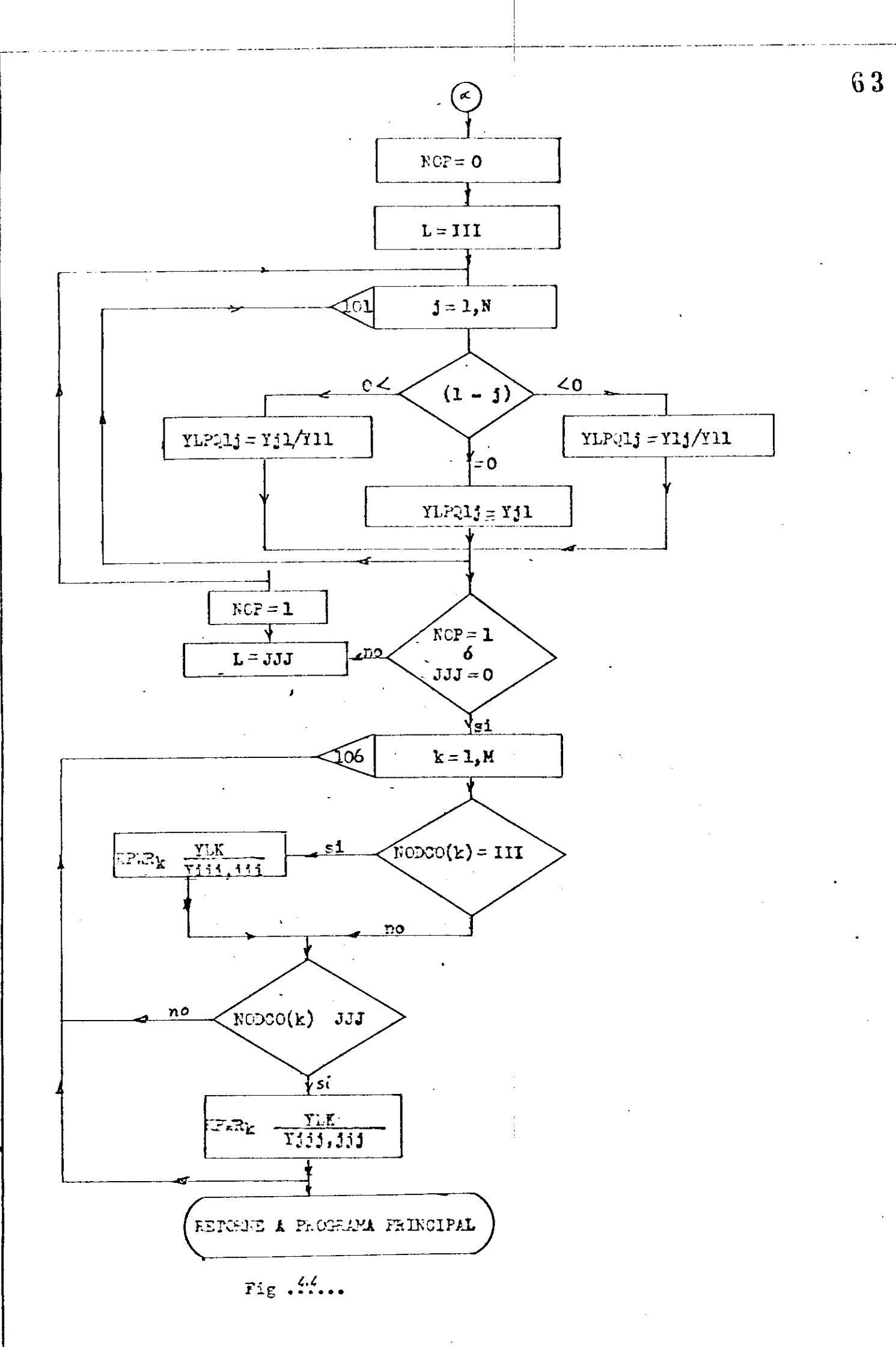

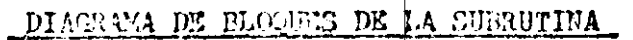

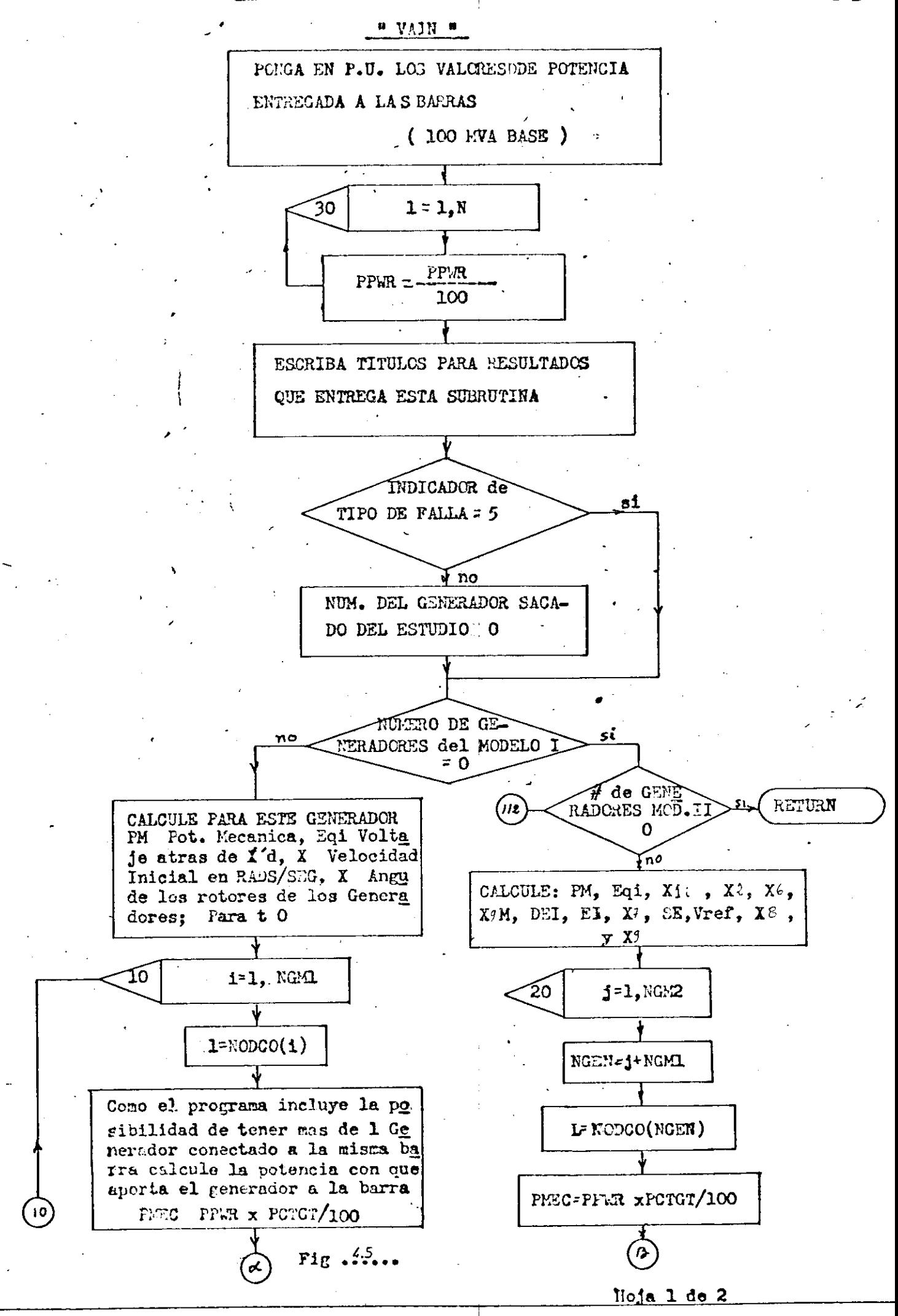

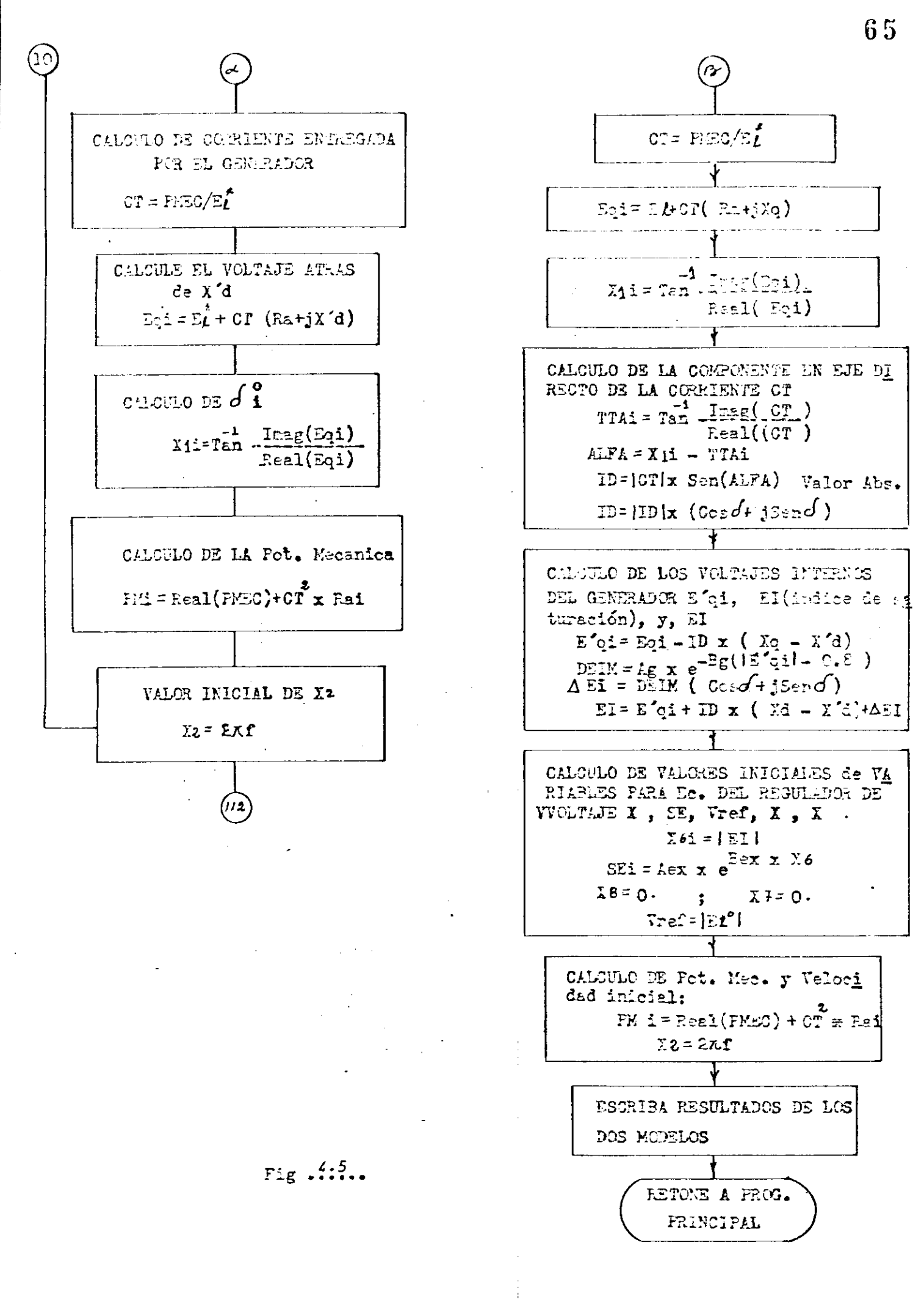
DIATELLA DE FLORES DE LA SUPERFUNA

" VR2'S "

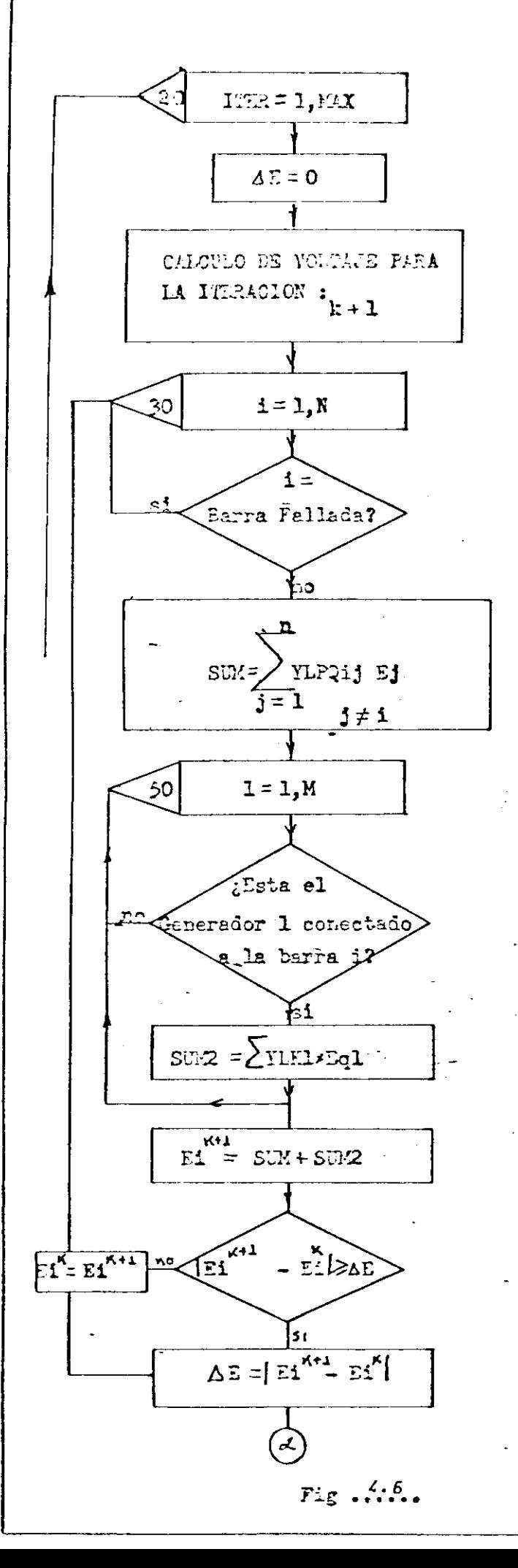

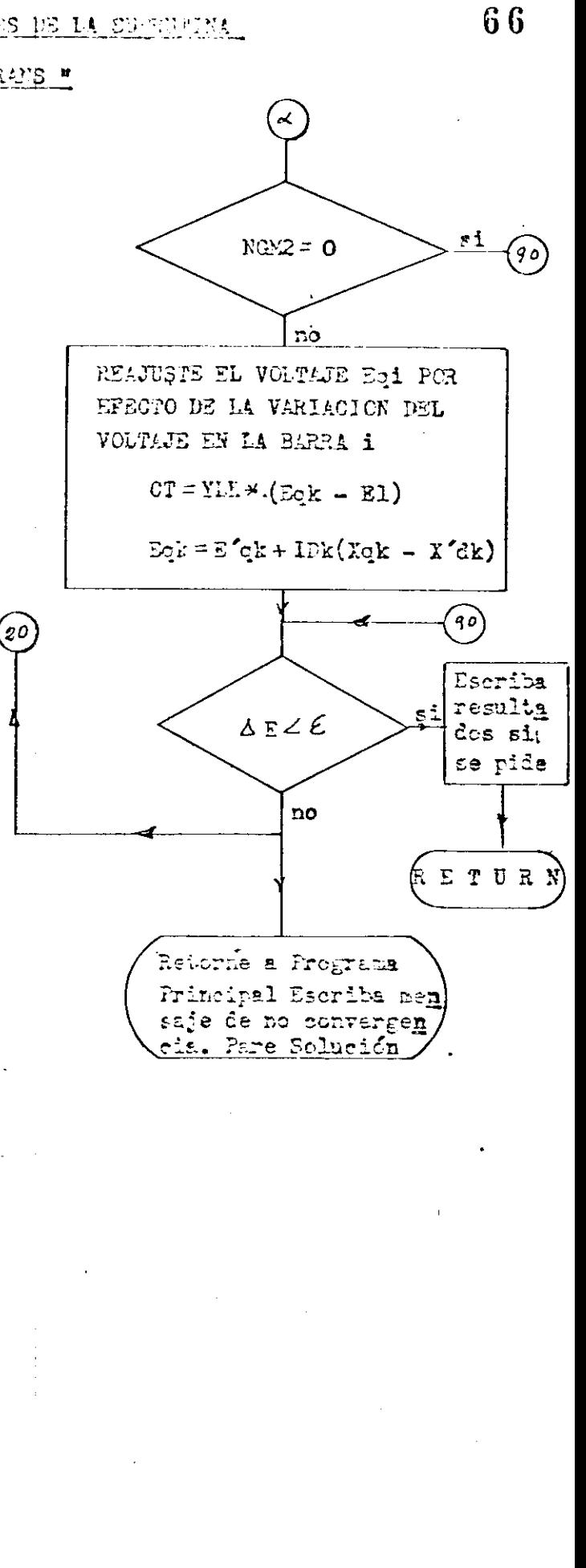

التفار البرابي الرابي

### DIMPLYA DE BLOOWS DE LA SUSFOIETA

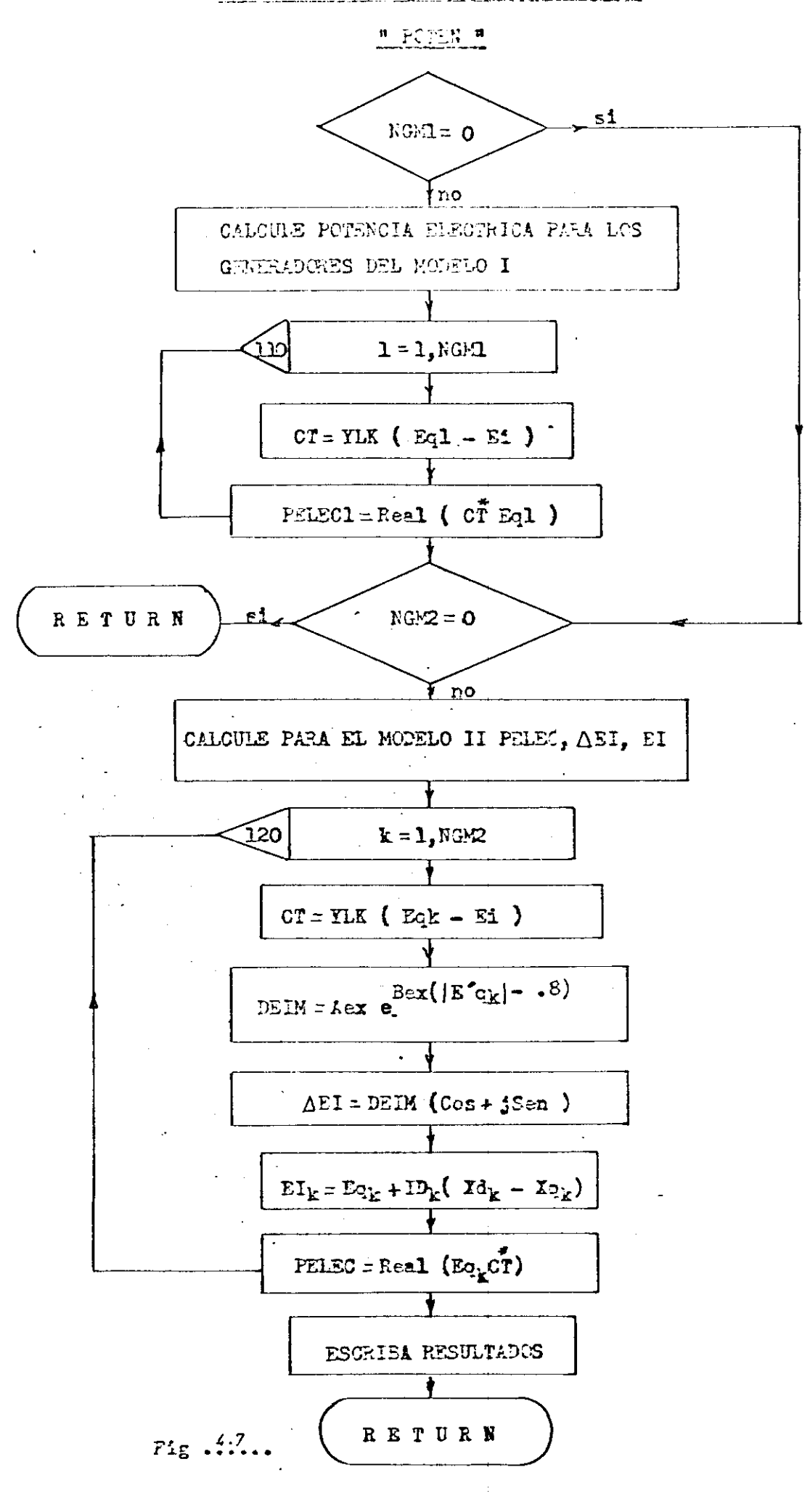

Eoja 1 de 1

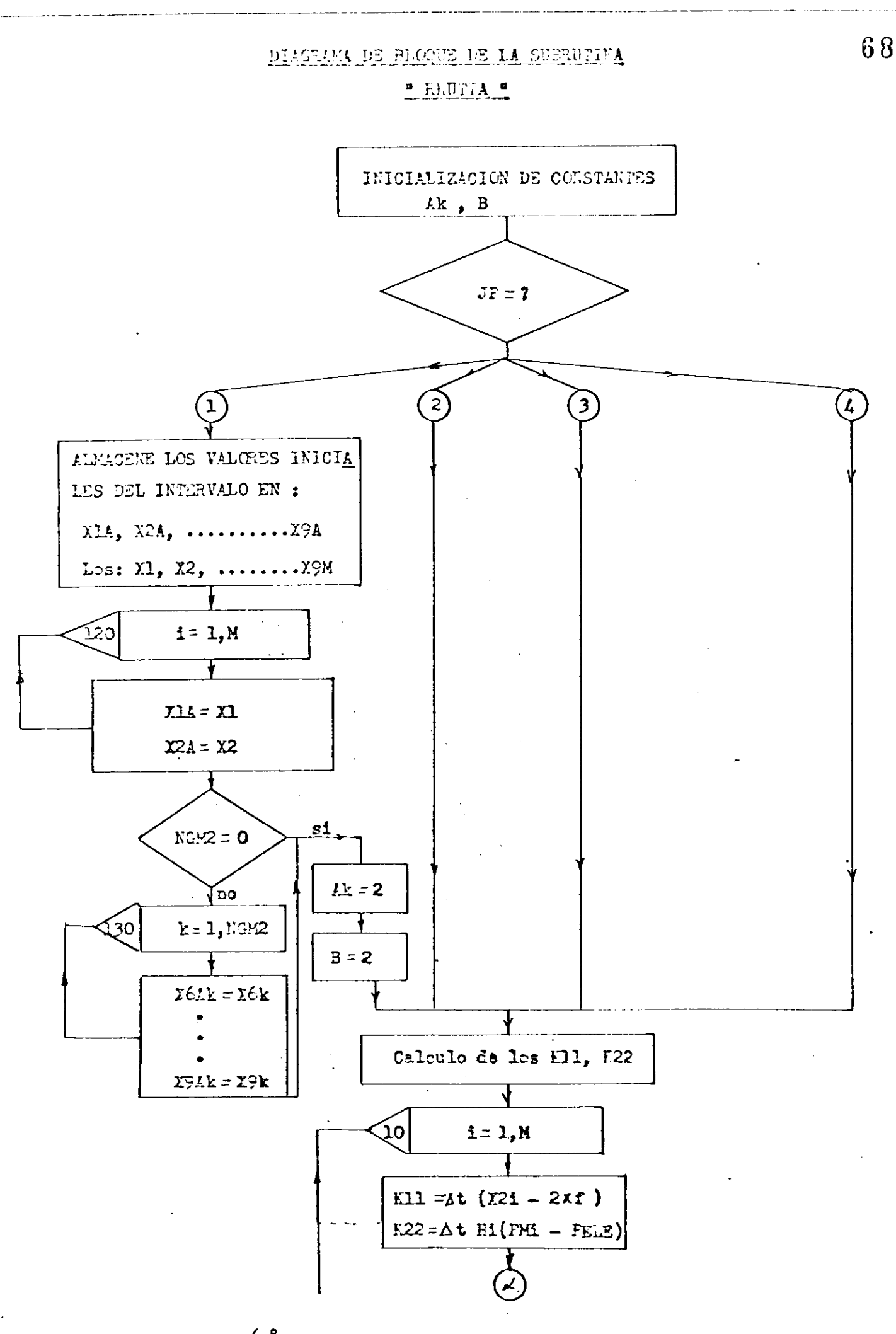

 $Fig. 4.8...$ 

 $\sim$   $\sim$ 

المتحادث المتابعين الأدار

Etga 1 de 3

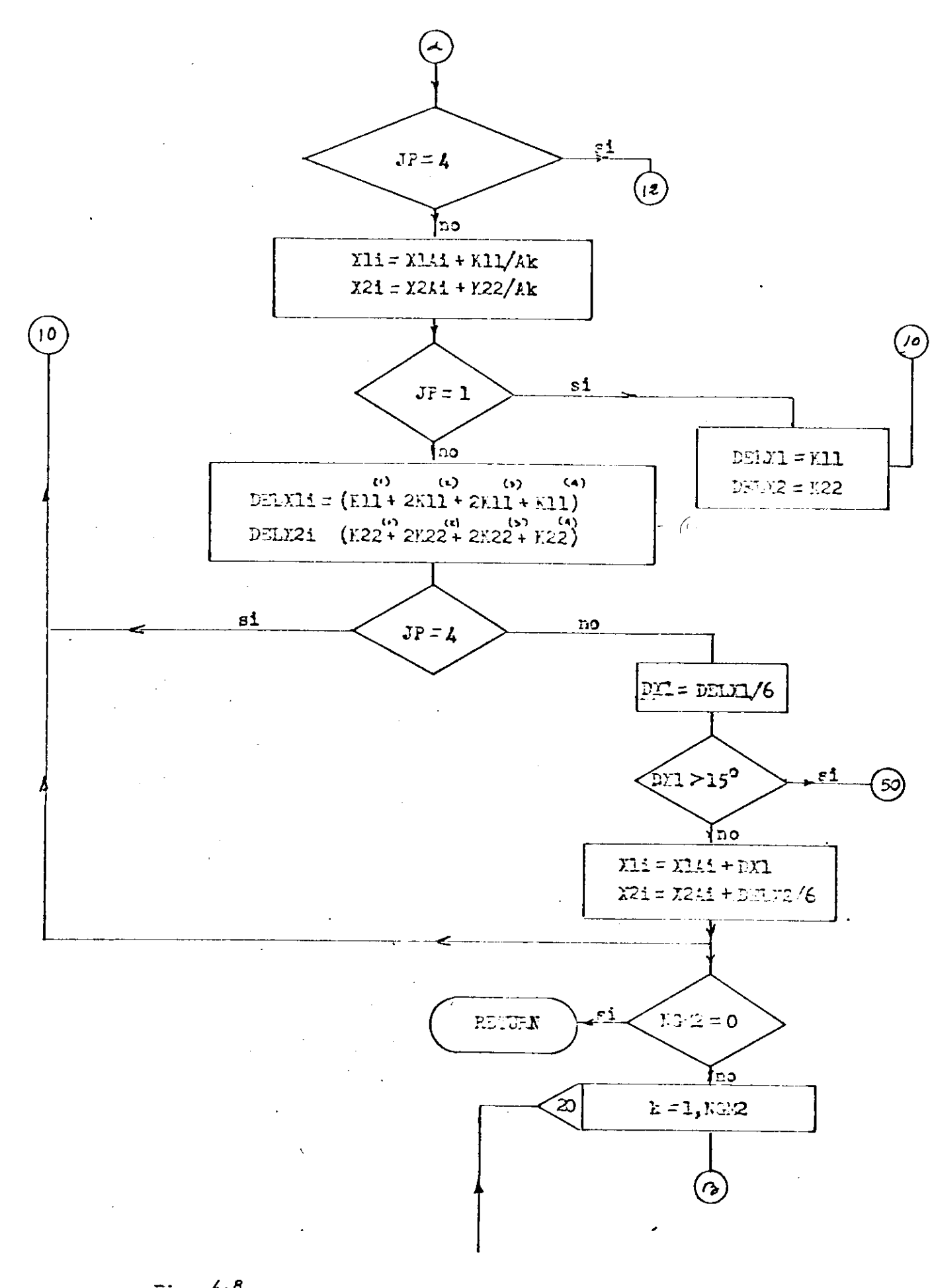

Fig... $\mathcal{E}$ .

Eoja 2 de 3

50  $\mathcal{P}$  $K66 = \frac{\Delta t}{Tek} (27k - SEk - Eek X6k)$  $\Delta t = \Delta t/2$  $k77z \frac{\Delta t}{\Delta t}$  (Eak(Vrefk - Et-X8k)-X7k Tak ∆t=∆tmin  $ESE = \frac{At}{EE}$  (Efg(x7k - Kek X6k) - X8k) Tik Tek  $K99 = \Delta t/T$  do ( $Y6k - ETk$ ) no Control para eccritura de valores y para FIN de si  $JF = 4$ 17  $T = x = T + \Delta t$ no  $X6k = X64k + K66/kk$ RETUEN  $X9k = X94k + K99/kk$  $20^{^{\prime}}$  $JF = 0$  $51$  $JP = 1$ RETORNE LOS VALGEOS INICIALES QUE TENIAN LAS VARIABLES DE ESTADO AL  $D\Box\Box\Sigma6 = E66$  $\mathbf{H}$ COMIENZO DEL INTERVALO: כם  $X11 = X141$  $DEL(X) = E99$ DELX6 =  $(K66 + 2566 + 2566 + 566)$  $X91 = X9A1$  $\frac{1}{25}$  = (K99 + 2K99 + 2K99 + K99) RETURN  $JP = L$ ∤no  $X6k = \Sigma 64k + \text{DELX6k/6}$  $29.2 = 29.2 + 0.129.5/6$ RETURN

 $F^{\prime}$ g  $\cdots$   $\cdots$ 

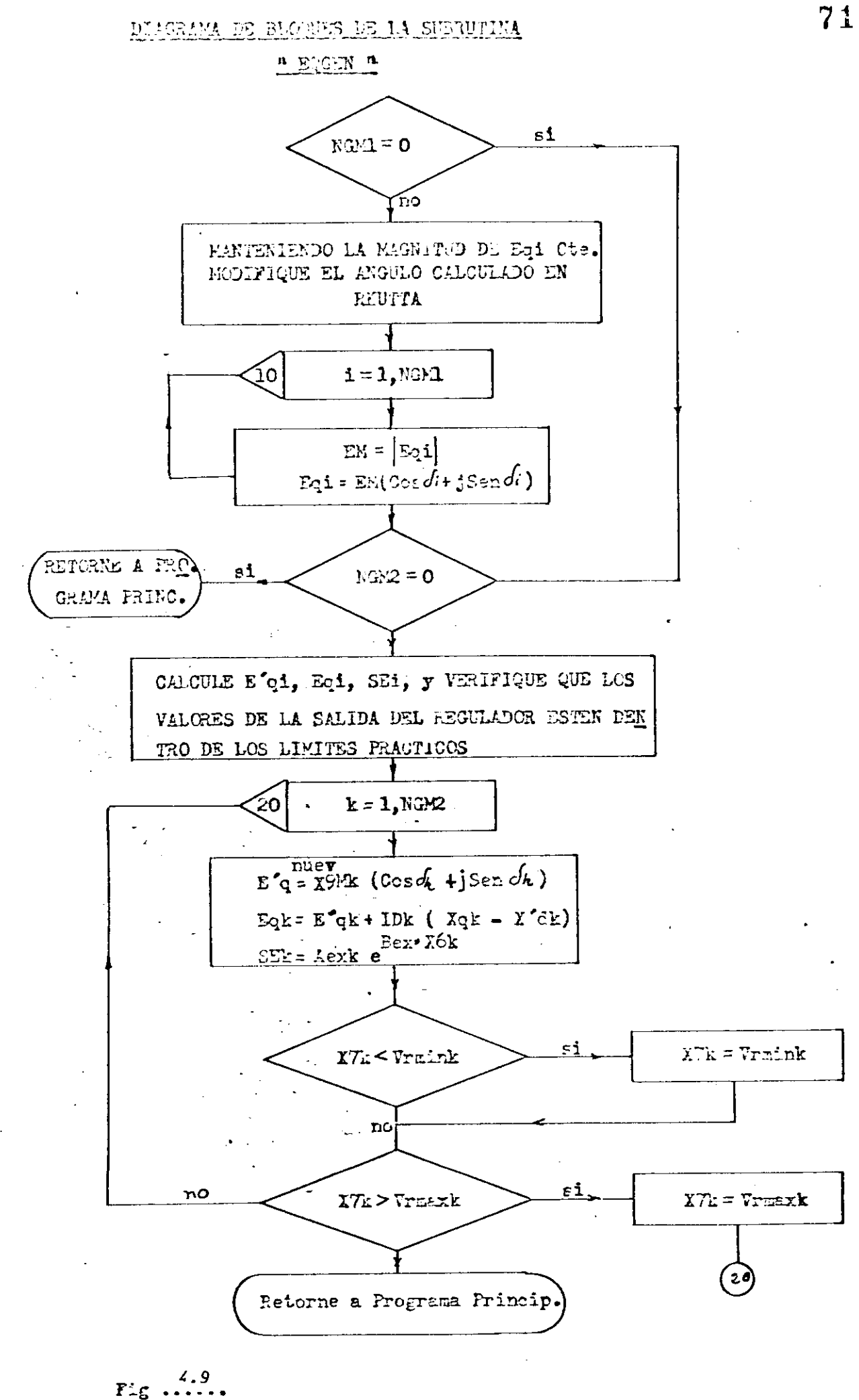

Hoja 1 de 1

# 4.2 MANUAL DE USO DEL PROGRAMA DE ESTABILIDAD TRANSITORIA UTILIZANDO PARA LA SOLUCIÓN DE LAS ECUACIONES DIFERENCIALES EL MÉTODO DE RUNGE - KUTTA

El programa motivo del presente trabajo se ha realizado tratando de usar los datos más comunes y que presenten poca dificultad para obtenerse, el orden en que deberá prepararse el paquete de datos es el siguiente:

- a) 2 Tarjetas de identificación del trabajo.
- b) 1 Tarjeta de datos generales con información a utilizarse en flujos de carga.
- c) Datos de líneas y/o transformadores
- d) Datos de barras
- e) 1 Tarjeta con número de generadores de cada modelo de máquina dis ponible.
- f) Datos de generadores
- g) Datos de reguladores de voltaje de los generadores ( si se utiliza el modelo II).
- h) 1 Tarjeta con información de tiempos: máximo de estudio, interva lo de integración, de despeje, de fallas o maniobras, etc.
- i) 1 Tarjeta de control para cambiar los valores utilizados en flujo de carga inicial.
	- 1 Tarjeta con los parámetros utilizados especialmente en la solu ción de voltaje durante el período transitorio.
- j) Tarjetas para indicar el tipo de falla o maniobra a simularse.
	- Tarjeta con información complementaria si el tipo de falla o manió bra así lo necesita.

A continuación detallamos la información a perforarse en los tipos de tarjeta arriba mencionados.

**4-2.1** CAPACIDAD:

Este programa puede procesar sistemas de potencia cuyo número de barras no exceda a 60 y maneja hasta 30 generadores entre los dos modelos disponibles, como las admitancias de las líneas no se ha al macenado en forma de tablas sino que se guarda en forma de matriz trian-

guiar inferior, no se especifica el número máximo de estas.

```
a) IDENTIFICACIÓN DEL TRABAJO ( 2 TARJETAS )
```
Las primeras dos tarjetas en el bloque de datos deberá perforarse cualquier leyenda que servirá de identificación del estudio y que serán impresos por el programa al comienzo de cada página.

Puede utilizarse las 80 columnas de las dos tarjetas, en caso de no desearse este título debe incluirse necesariamente las dos tarjetas, que para el caso descrito serán dejadas en blanco.

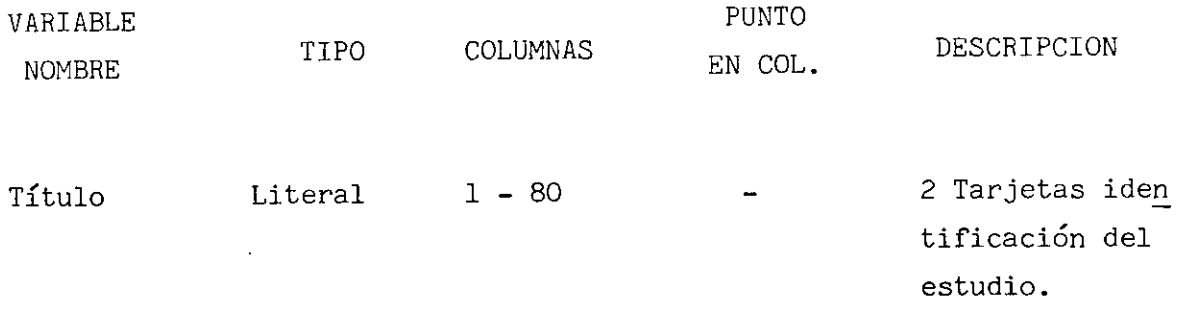

#### b) DATOS GENERALES A UTILIZARSE EN FLUJO DE CARGA

Se incluira necesariamente esta tarjeta que contiene información sobre el número de barras, tolerencia máxima aceptada, número de iteraciones máxima, para obtener la tolerancia indicada, factor de aceleración aplicado tanto a la parte real como a la imaginaria del voltaje con el fin de hacer más rápida la convergencia, sobre este último punto debemos indicar que se ha obtenido resultados satisfactorios con el factor de aceleración de 1.4 . La información detallada de como perforar esta tarjetas está incluida a continuación.

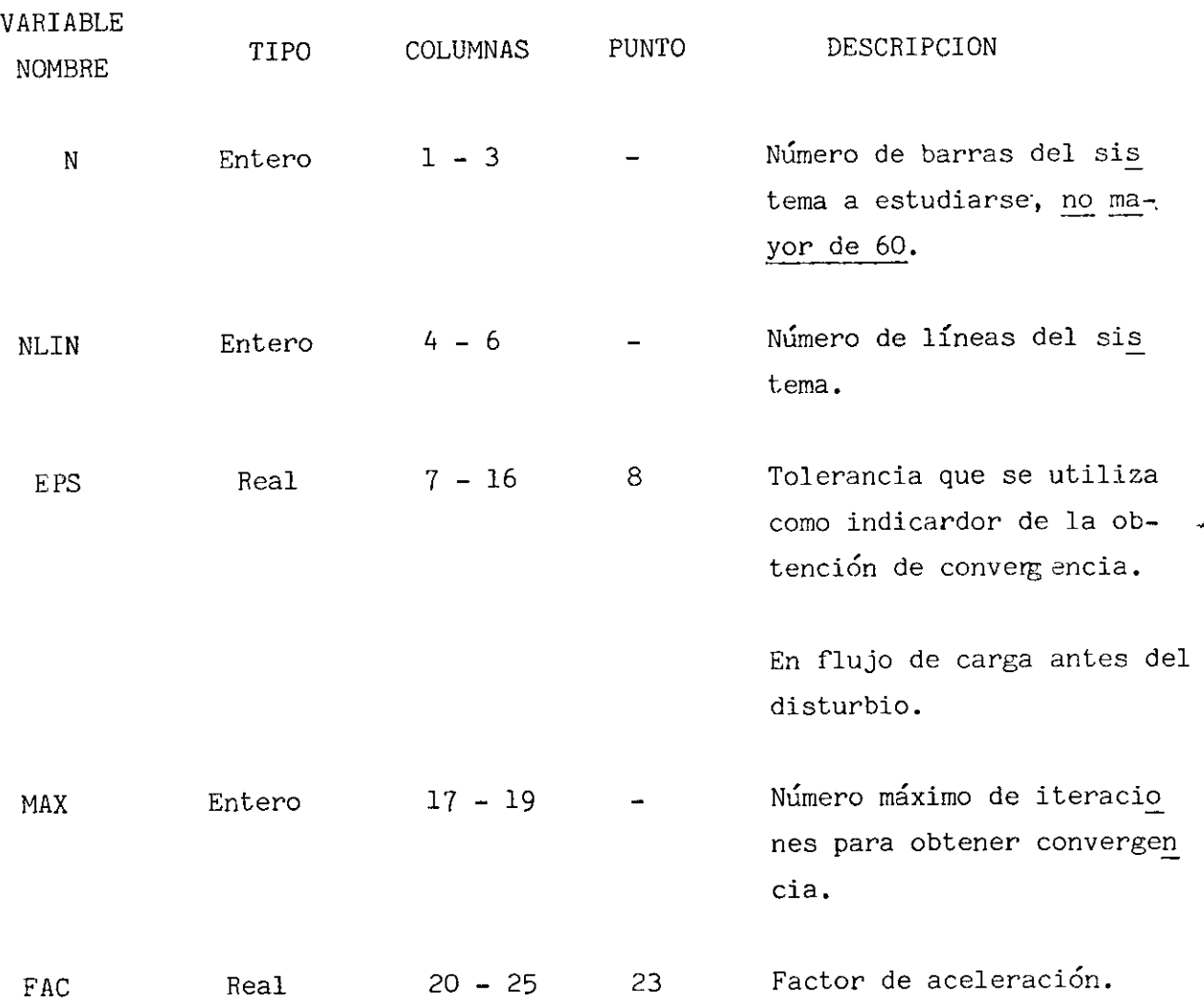

(1) Para facilitar el trabajo del usuario se incluirá una hoja de codificación con la forma en que debe perforarse los datos.

# c) DATOS DE LINEAS Y/O TRANSFORMADORES

Se debe incluir una tarjeta por cada línea o transformador en estudio, se ha tratado en lo posible de utilizar el formato normal en casi to dos los programas de flujo de potencia disponibles, debe señalarse que los datos deben estar sea en p.u. o % como se indique pero en una potencia base de 100 MVA. El detalle de la presentación de los datos se da a continuación:

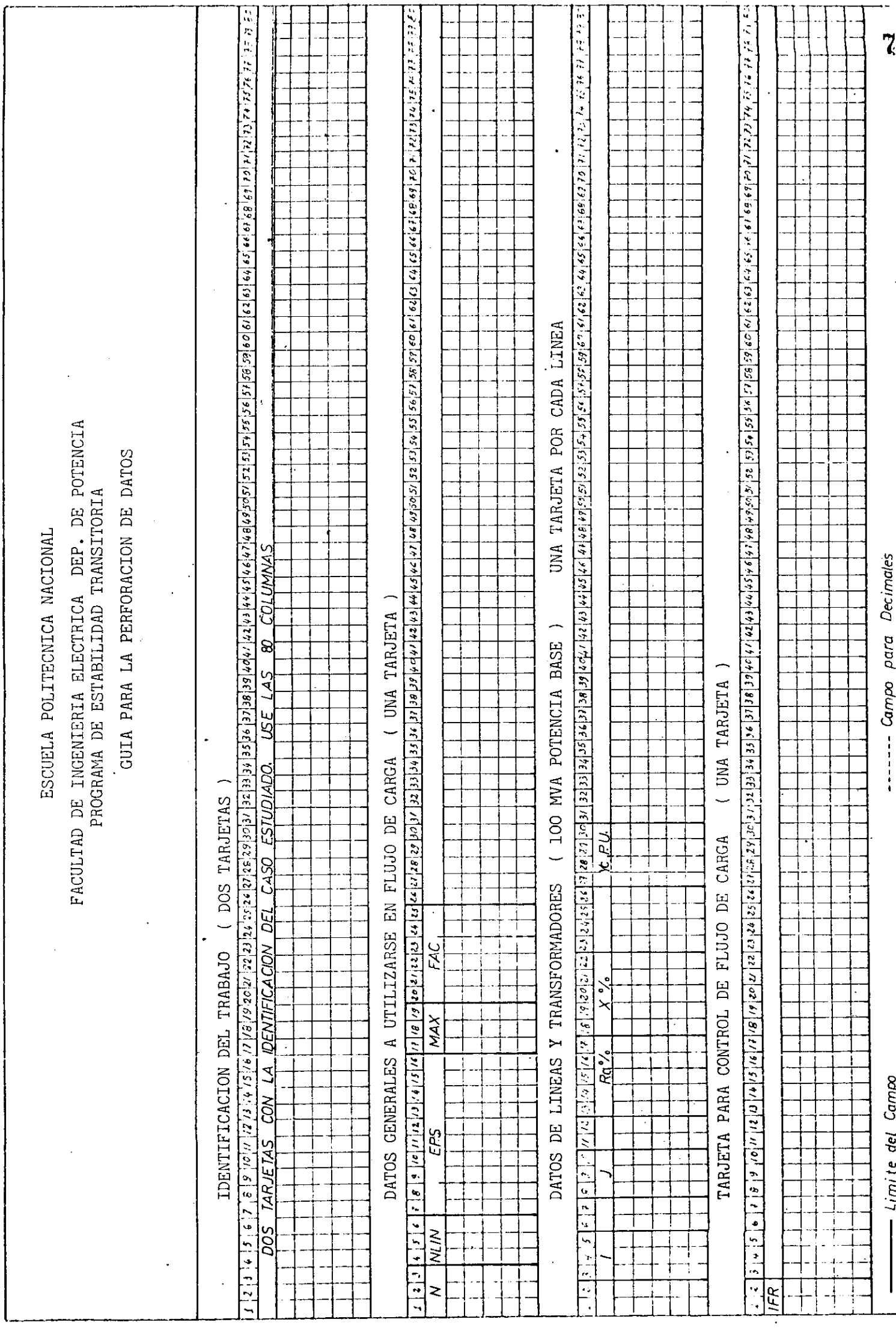

لارتباط المتحدد فستستشرخ

المتاب الأراب

 $\mathcal{L}^{\text{max}}$ 

 $\overline{z}$  , and the

المتعادمات

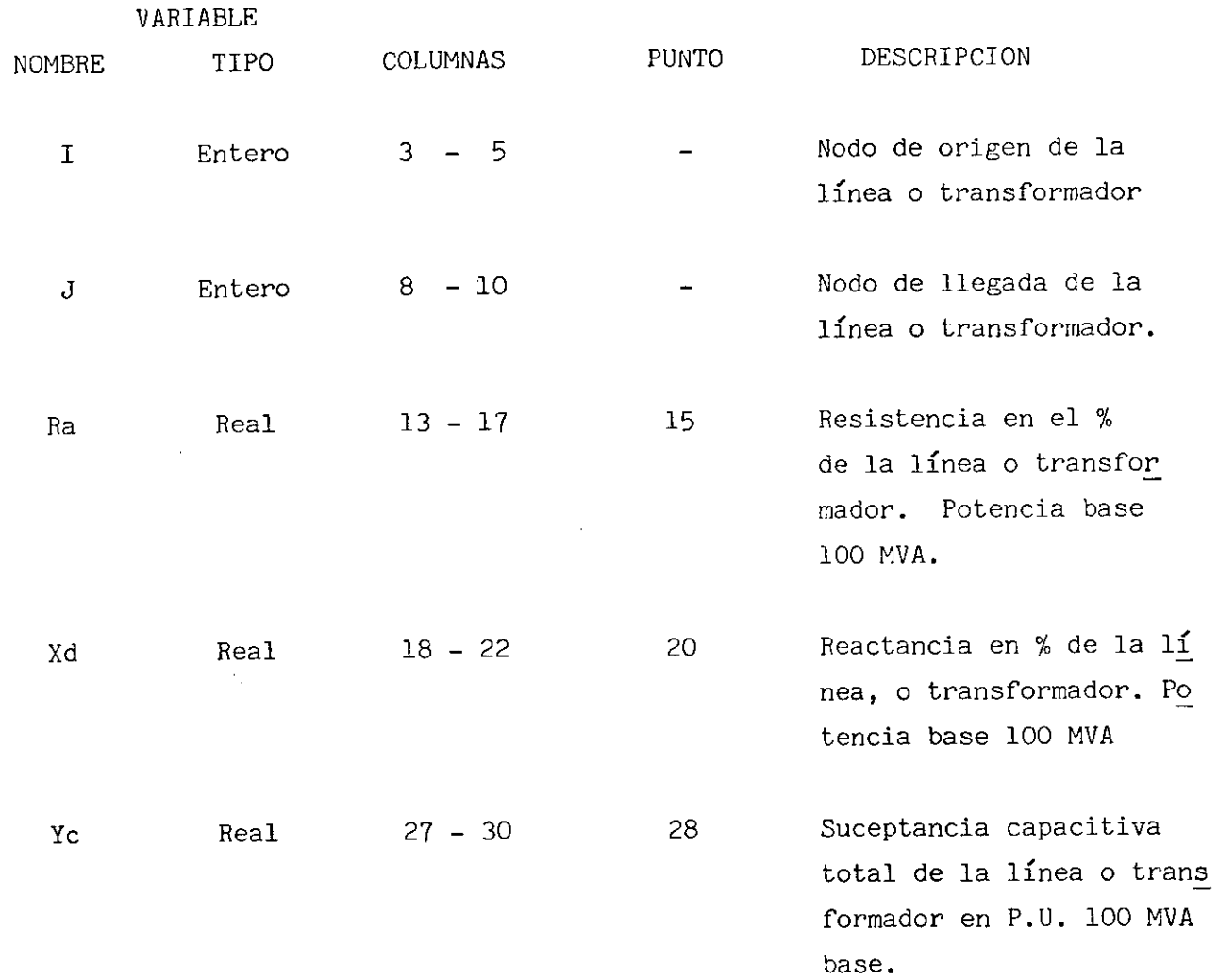

TARJETA PARA CONTROL DE FLUJO DE CARGA

 $\overline{1}$ 

En caso de poseer ya los resultados de un estudio de flujo de poten cías, no se justifica realizarlo, para esto el usuario deberá indicarlo con la siguiente tarjeta de control que debe colocarse antes de las tarjetas con los datos de barra.

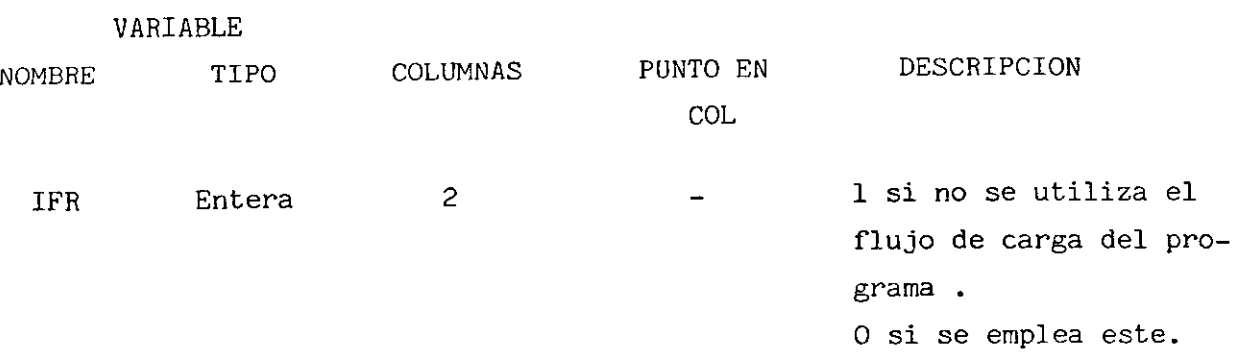

 $\ddot{\phantom{0}}$ 

# d.l DATOS DE BARRA CON RESULTADOS DE FLUJO DE CARGA

Si IFR = 1 debe incluirse una tarjeta para cada barra, con la infor mación siguiente:

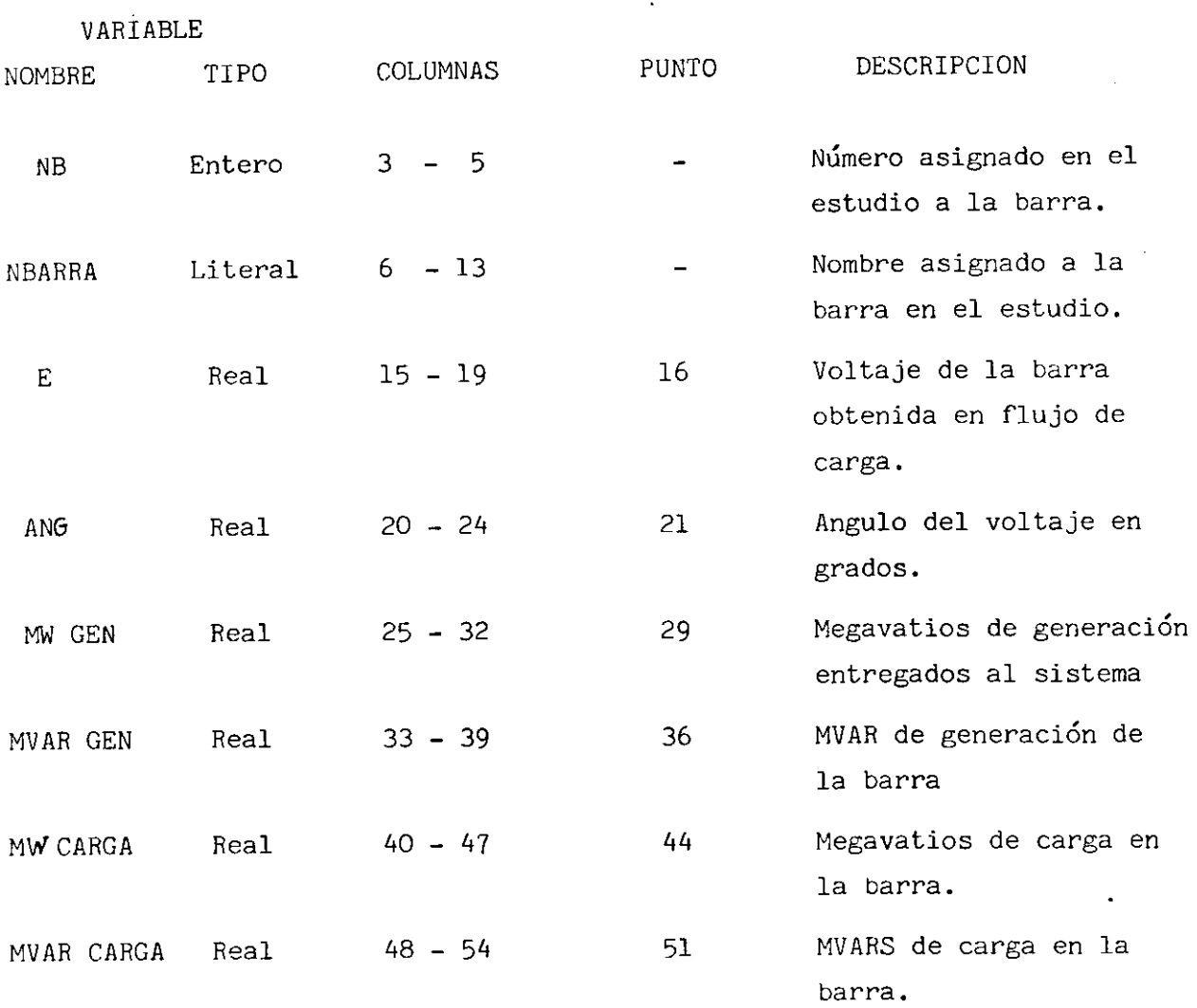

#### d.2 DATOS DE BARRA

Cuando se emplea la subrutina para realizar el flujo de carga entes del disturbio, a más de la tarjeta de control con un O en la columna dos, deberá incluirse una tarjeta por cada barra con la información que se detalla a continuación:

VARIABLE

 $\ddot{\phantom{1}}$ 

 $\frac{1}{2}$ 

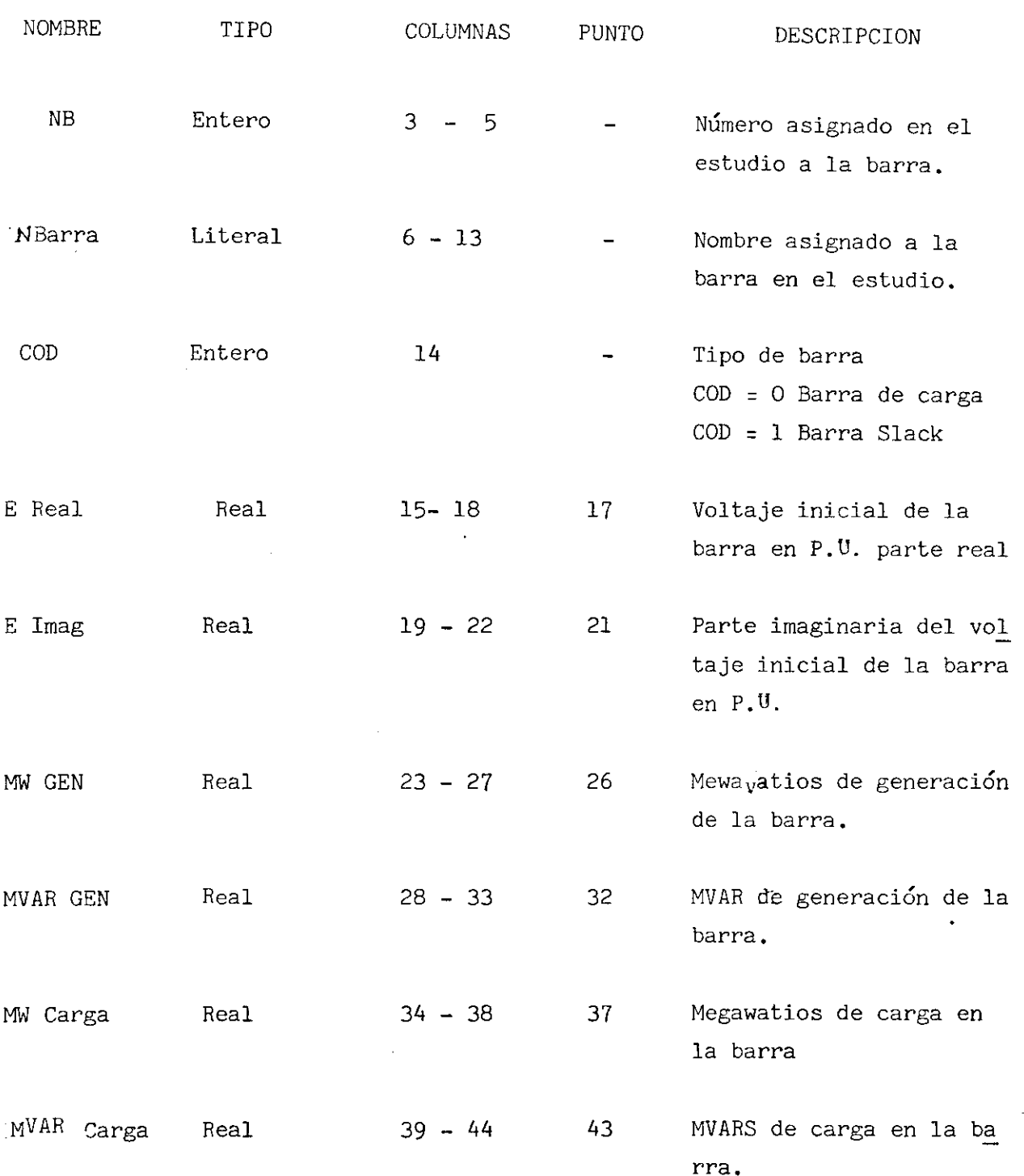

e) NUMERO DE GENERADORES DE LOS 2 MODELOS DISPONIBLES ( 1 TARJETA )

 $\bar{\gamma}$ 

Por tener cada modelo representado en el programa en muchos procesos de cálculo trato diferente, se deberá perforar con obligación esta tarjeta, cuyo formato se incluye a continuación.

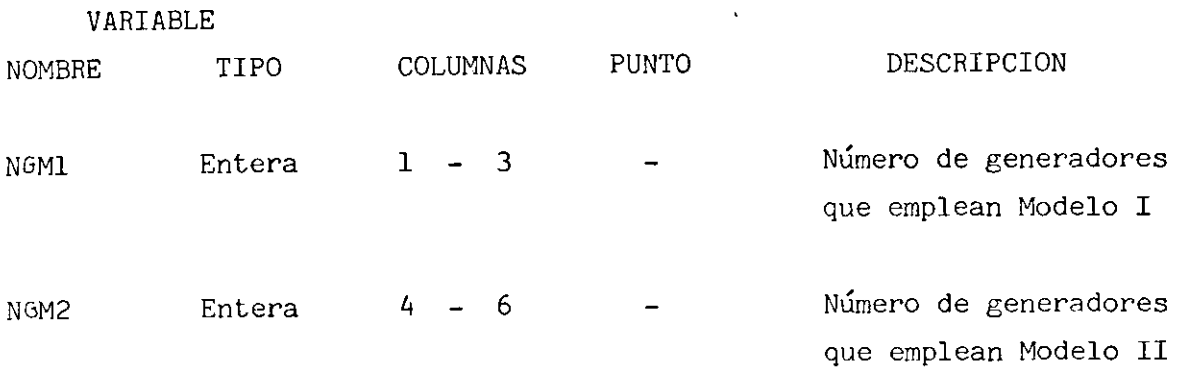

Se recuerda al usuario que el valor de NGM1 + NGM2 no debe ser mayor a 30, pues la capacidad de este programa asi lo limita.

#### fj DATOS DE GENERADORES

Se deberá incluir una tarjeta por cada generador en el Sistema, pa ra la lectura de datos de generadores el programa trata en forma diferente a los del modelo I; voltaje constante atrás de la reactancia transitoria, y a los del modelo II que incluye efecto de saliencia, variación de densidad de flujo, y en el que es factible incorporar el efecto del funcio namiento del regulador de voltaje. El diagrama fasorial de los dos modelos se presentan en las figuras (1 (b) y A ) del capítulo I de este trabajo.

Los datos deberán ser perforados siguiendo el siguiente formato:

 $f$ .J) DATOS PARA GENERADORES DE MODELO I (SINGM1  $>$  0)

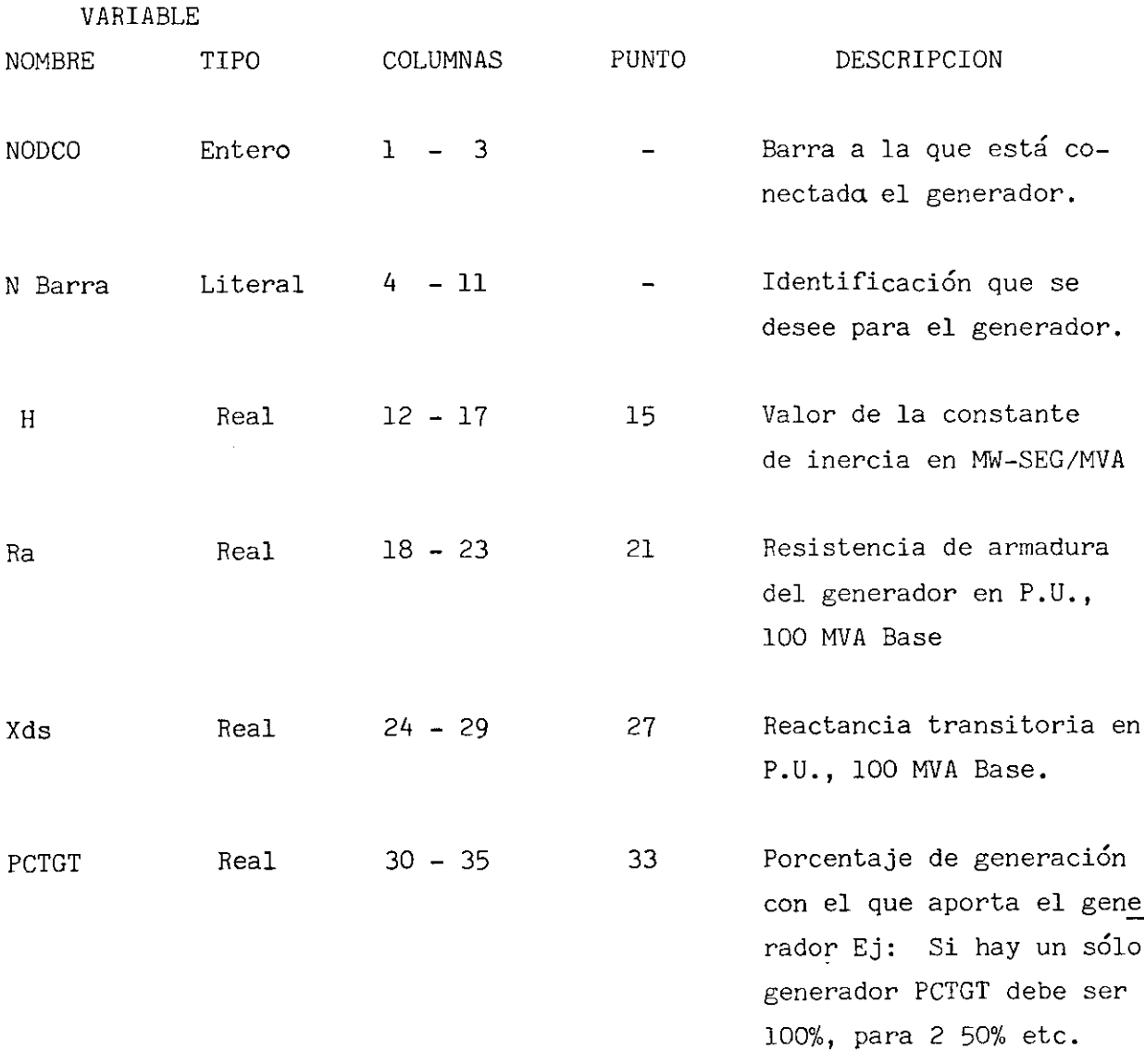

CONSTANTE DE INERCIA Y PARÁMETROS TÍPICOS DE MAQUINAS SINCRÓNICAS

La constante de inercia H está definida por la siguiente fórmula dada para 100 MVA Base, Ref. (15)

 $H = ( .2 3 1 ) ( W R<sup>2</sup> ) ( R P M )<sup>2</sup> ( 10<sup>-11</sup> )$ 

Donde

W  $\rm{R}^2$  es la inercia in ( Libros - pie ) $^2$  de el generador y la má quina motriz combinada, referida a la velocidad del generador, R P M es la velocidad sincrónica del generador en revoluciones por minuto.

 $\frac{2}{\pi}$ Cuando no se disponga de los datos de W  $\mathrm{R}^2$  se puede utilizar las curvas presentados en la referencia (4) que estan calculadas para máqui-

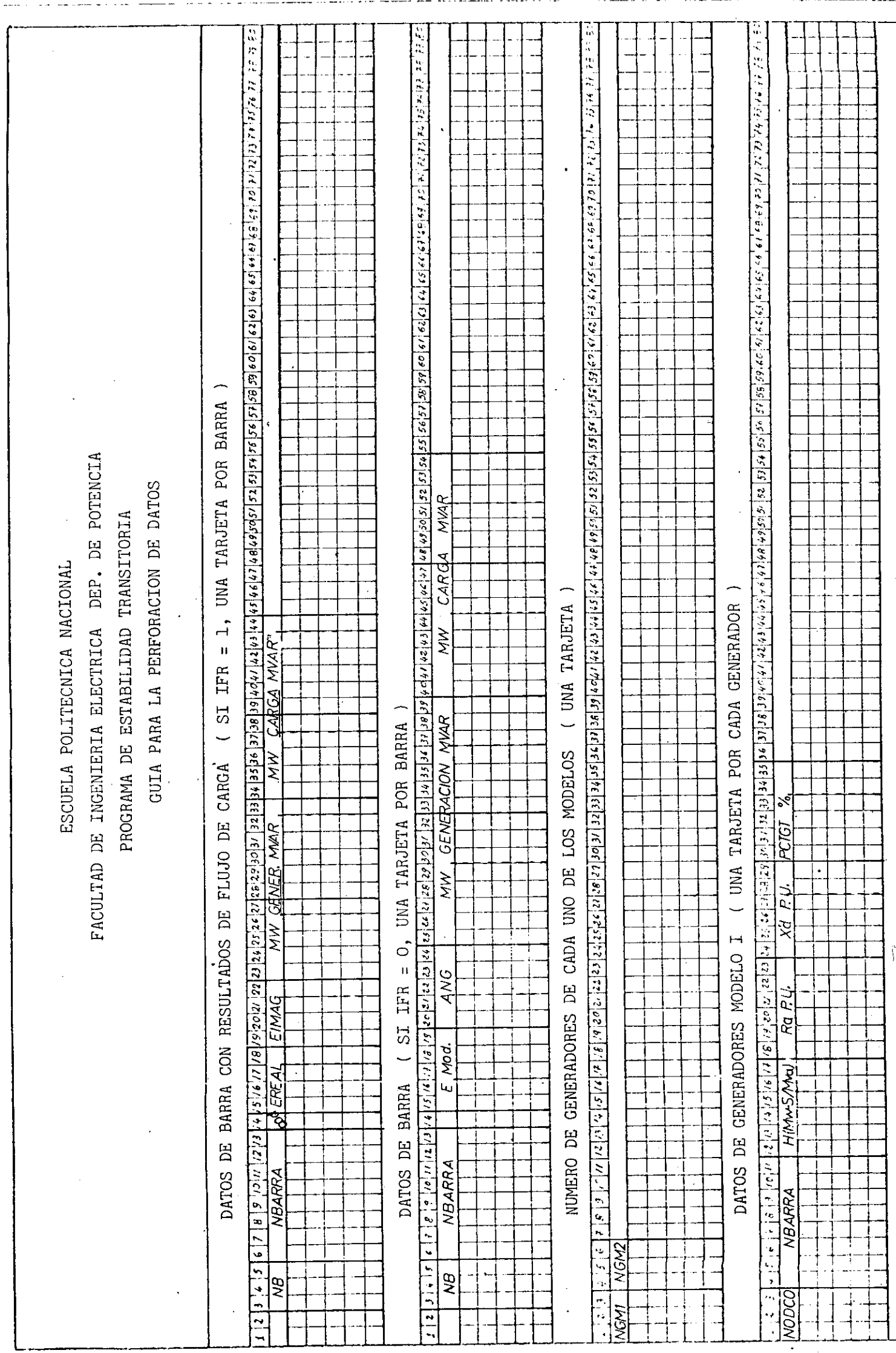

 $\overline{S}$ 

has cuyos valores de W  $\rm{R}^2$  corresponden a diseños normales de generadores con el afán de facilitar al usuario, reproducimos estas curvas a continuación ( fig. A.2.1 y 4.2.2 )

Se incluye además la tabla 4.2.1 con valores promedio de los parámetros de las máquinas sincrónicas.

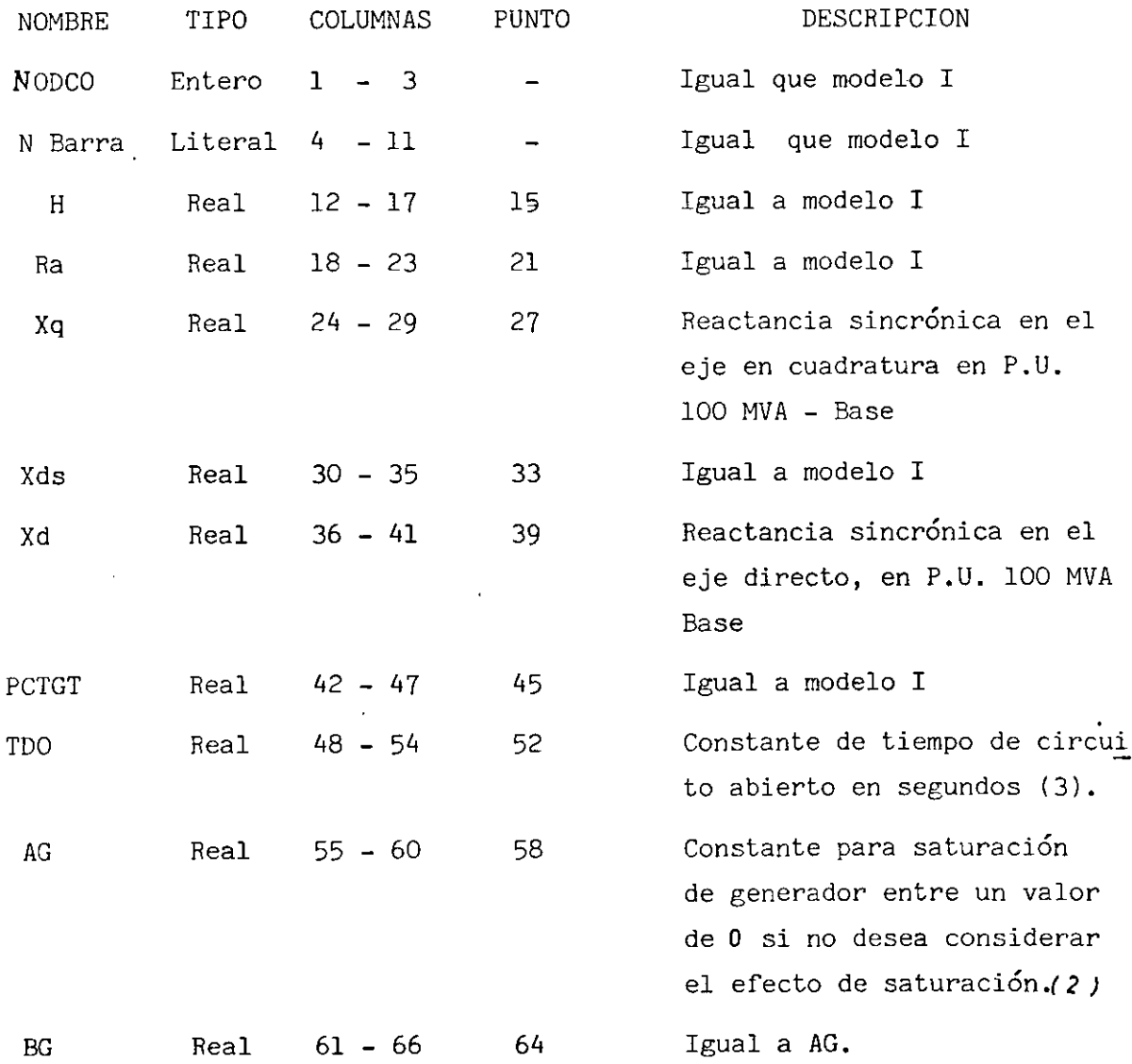

f-2) DATOS PARA GENERADORES DE MODELO II { si NGM2>0 )

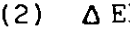

 $\overline{21}$  Pag. 36 Cap. 3

(3) Ver valores típicos de Máquinas sincrónicas, Tabla 4.2.1.

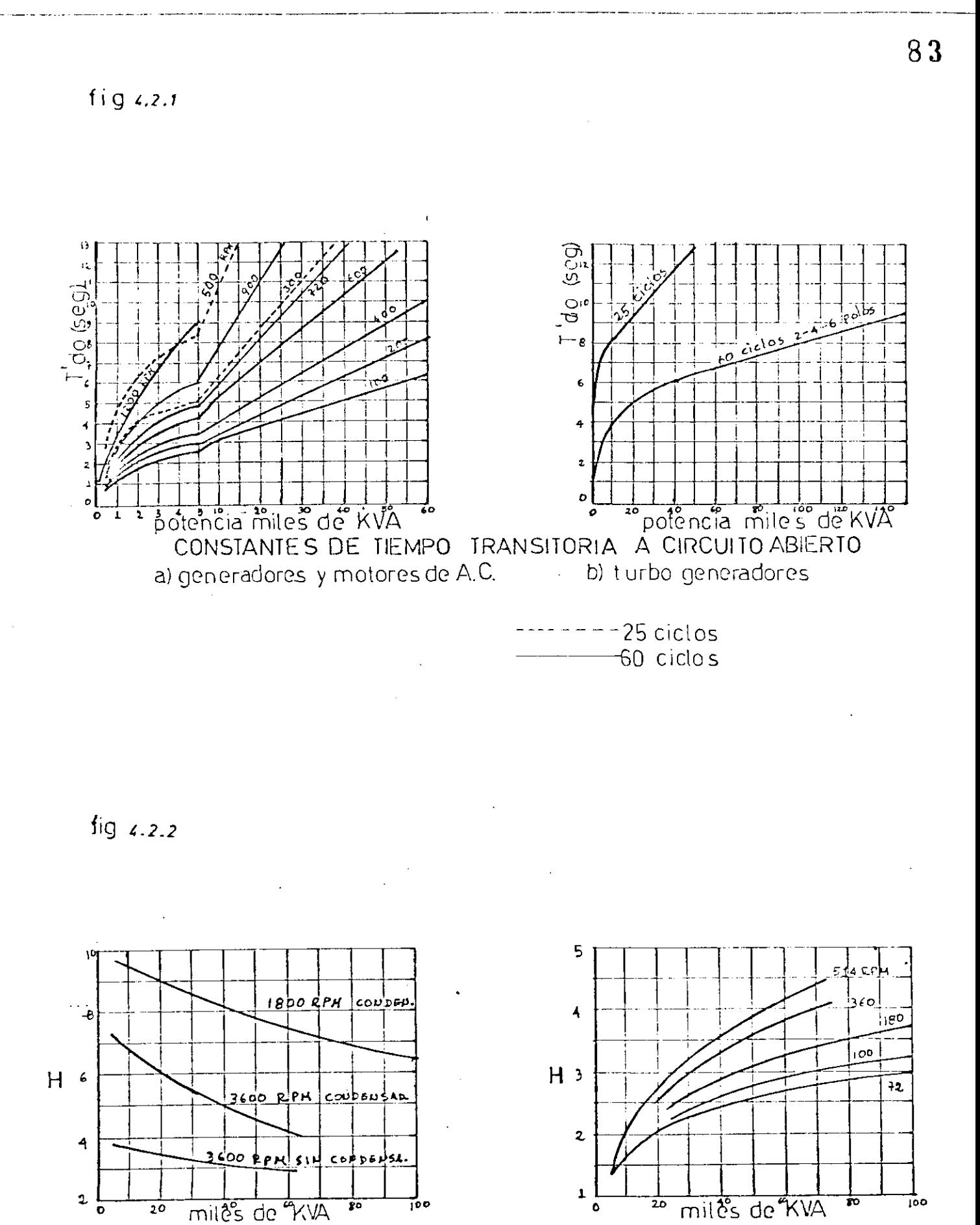

CONSTANTES DE INERCIA

a) turbo generadores incluida la turbina

b) generadores hidraulicos tipo vertical

CONSTANTES TIPICAS DE MAQUINAS SINCRONICAS CONSTANTES TÍPICAS DE MAQUINAS SINCRÓNICAS

 $\ddot{\phantom{0}}$ 

Cuadro No 1 Cuadro No 1

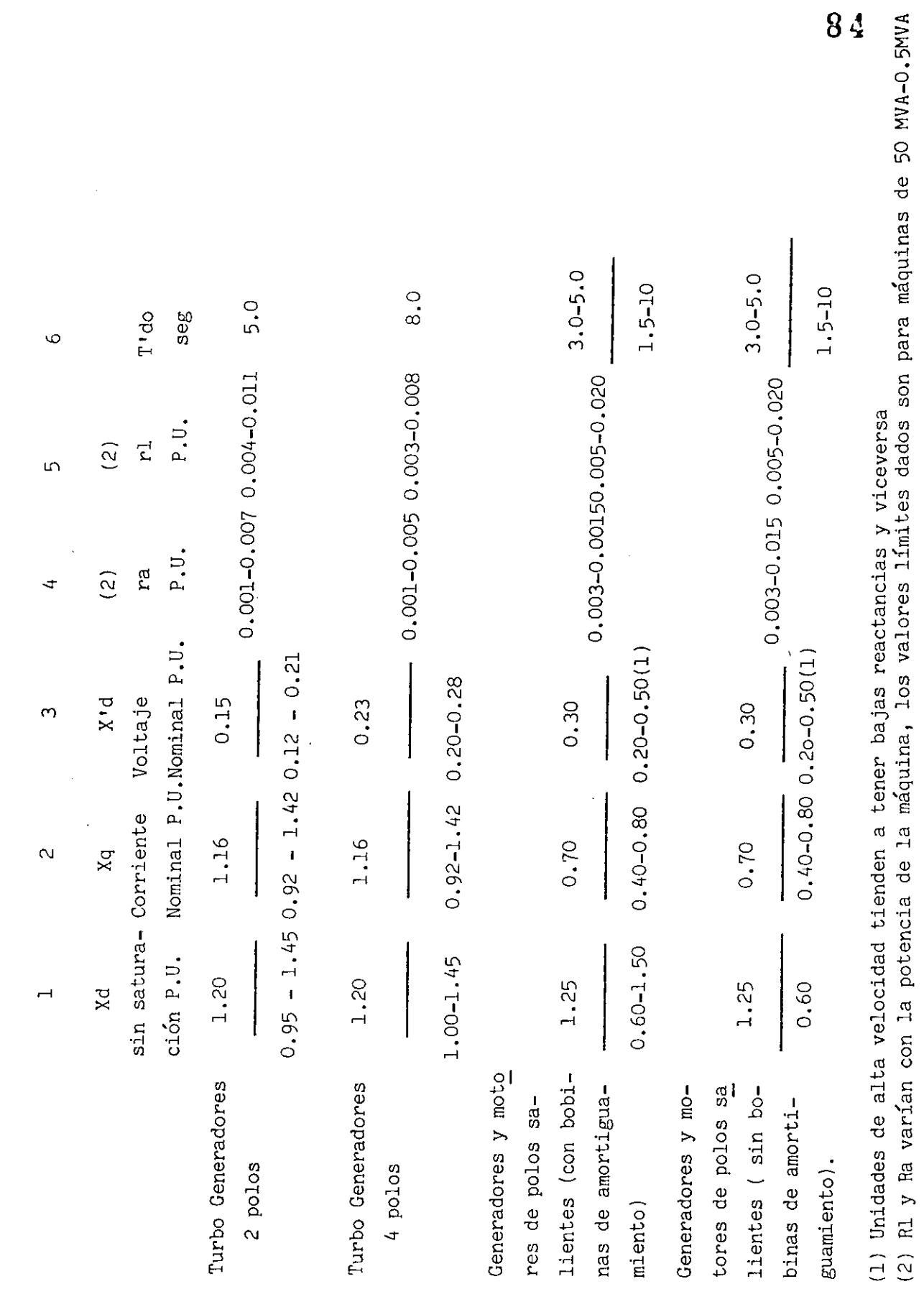

(1} Unidades de alta velocidad tienden a tener bajas reactancias y viceversa (2) Rl y Ra varían con la potencia de la máquina, los valores límites dados son para máquinas de 50 MVA-0.5MVA

## g) DATOS DE LOS REGULADORES DE VOLTAJE

Para la entrada de los datos de los reguladores se incluirá una tar jeta perforada en la forma que se indica adelante por cada regulador que esté presente en el estudio. Como para el caso de los parámetros de los generadores, se incluirá información para las constantes de los reguladores.

Se incorpora a continuación el detalle de preparación de los datos

El modelo utilizado corresponde al modelo I presentado en la referen cia  $(8)$ 

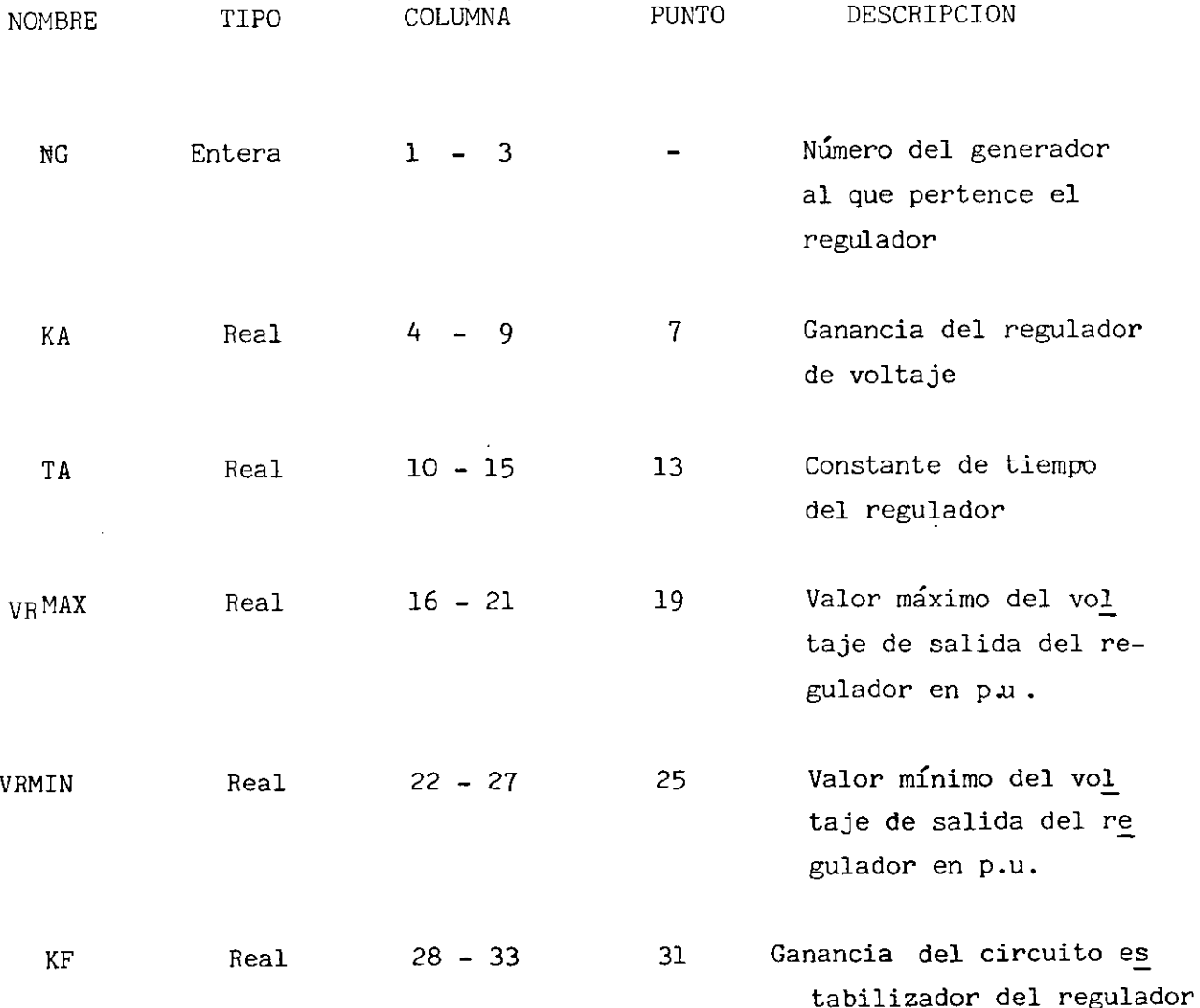

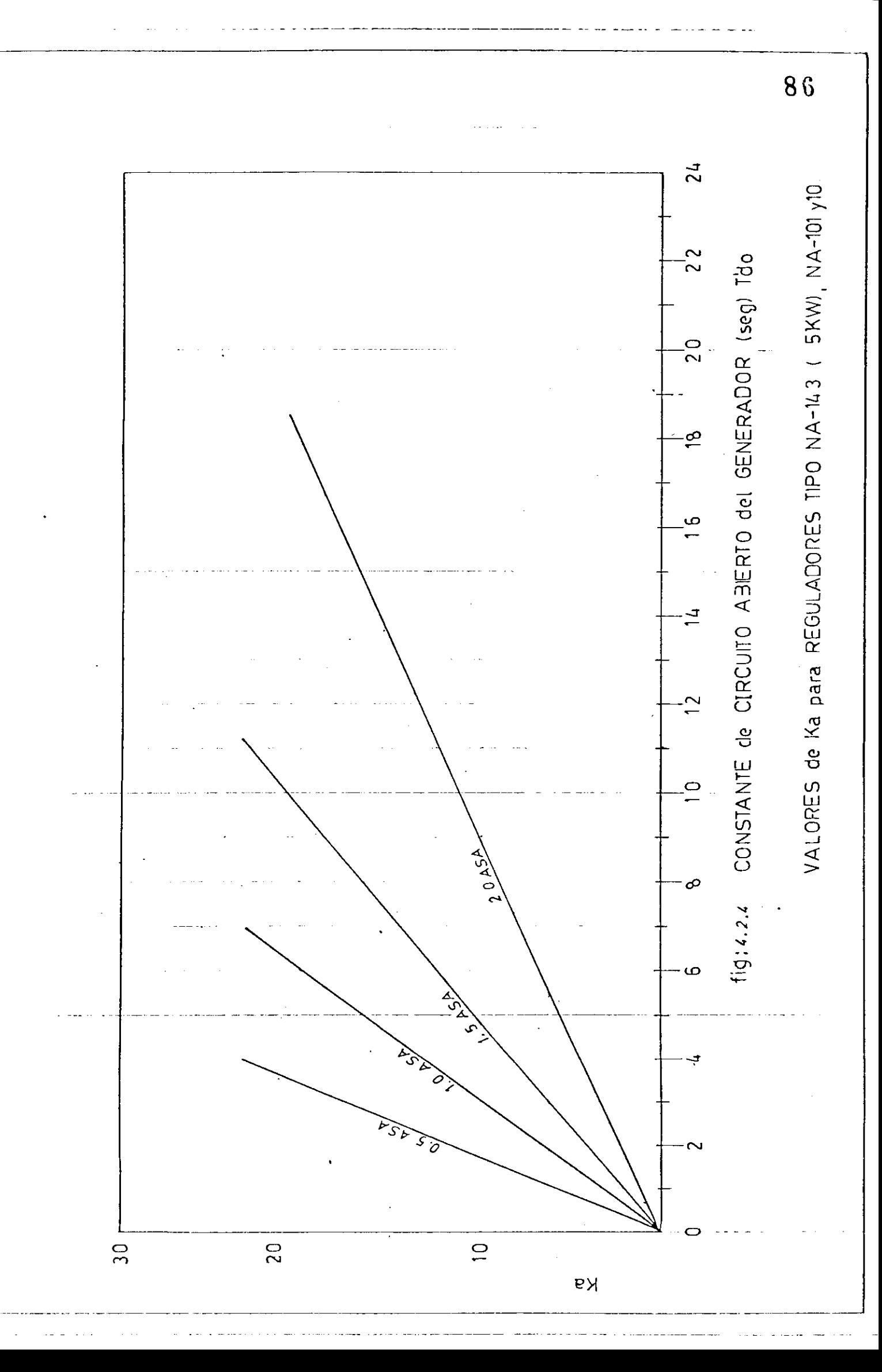

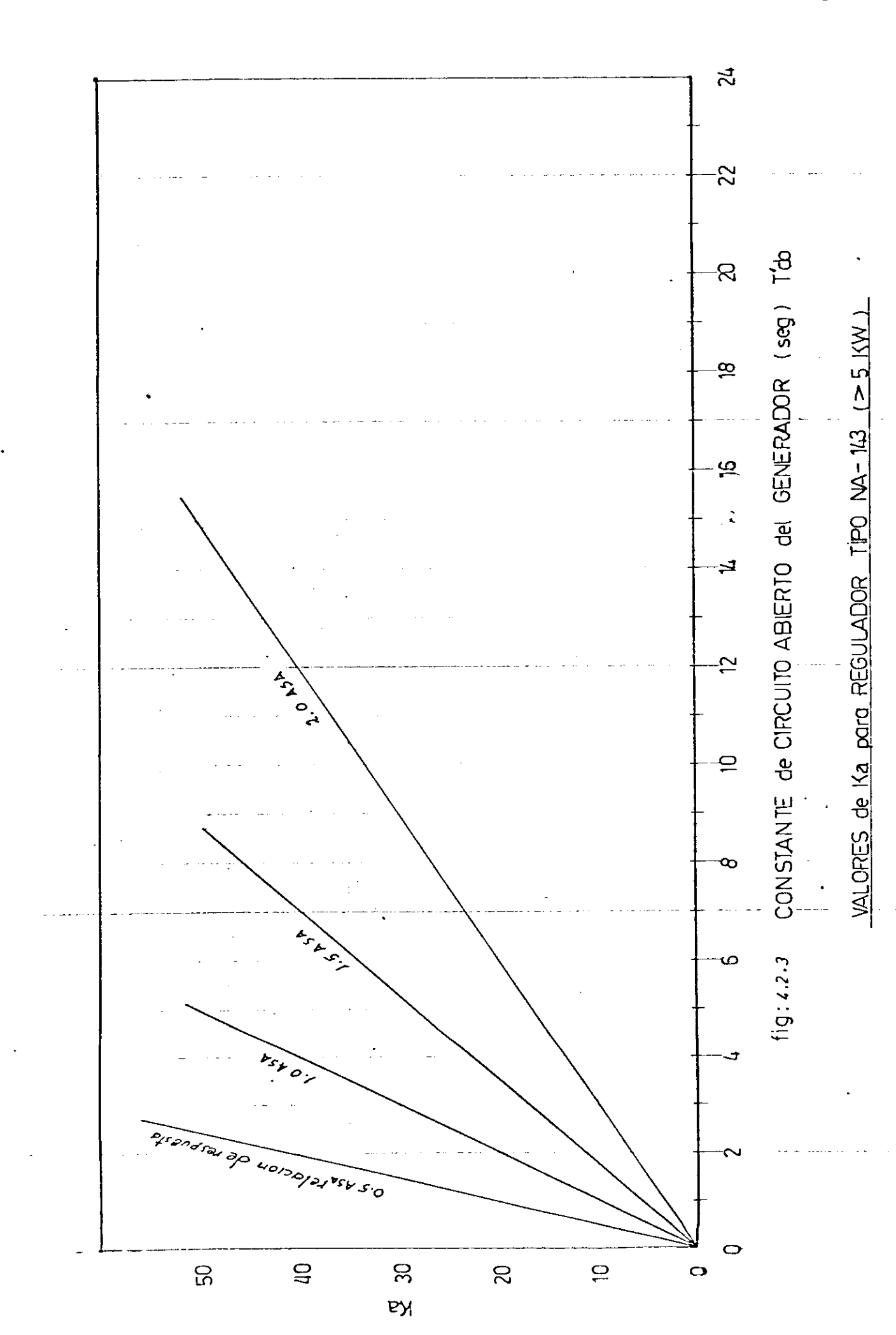

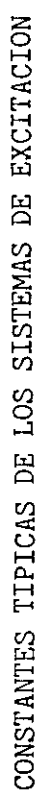

TIPO 1 IEEE TIPO 1 IEEE

 $\ddot{\cdot}$  $\ddot{\phantom{0}}$ 

Cuadro No. 2

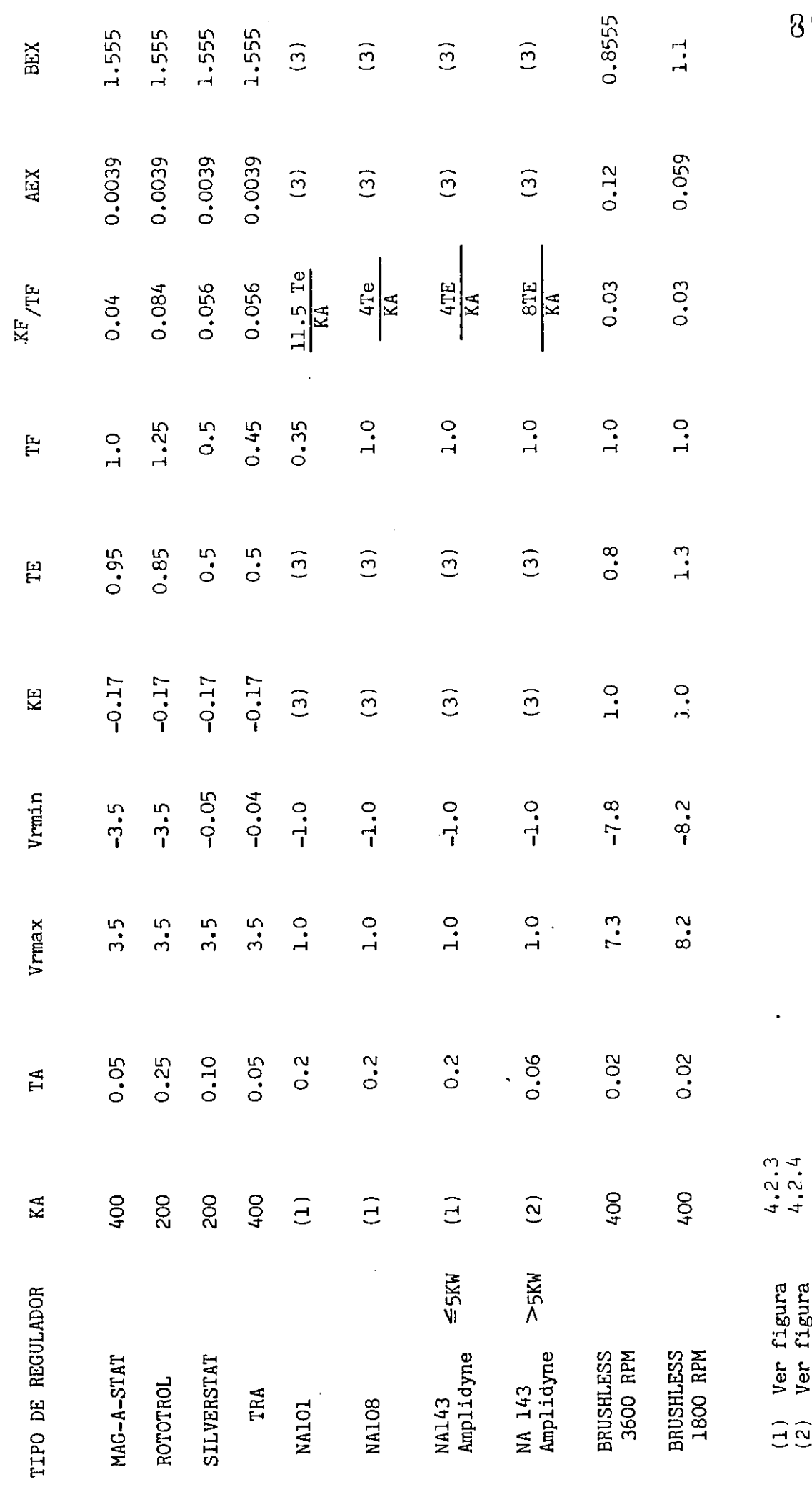

 $\hat{\mathcal{A}}$ 

(1) Ver figura<br>(2) Ver figura<br>(3) Ver cuadro 3 (3) Ver cuadro 3 (1) Ver figura (2) Ver figura

CONSTANTES TIPICAS DE SISTEMAS DE EXCITACION PARA CONSTANTES TÍPICAS DE SISTEMAS DE EXCITACIÓN PARA

EXCITATRICES CON REGULADORES DE VOLTAJE CON AMPLIOYNE ( NA 101, NA 108, NA 143) EXCITATRICES CON REGULADORES DE VOLTAJE CON AMPLIJINE ( NA 108, NA 143 )<br>Excutation

Cuadro No. 3

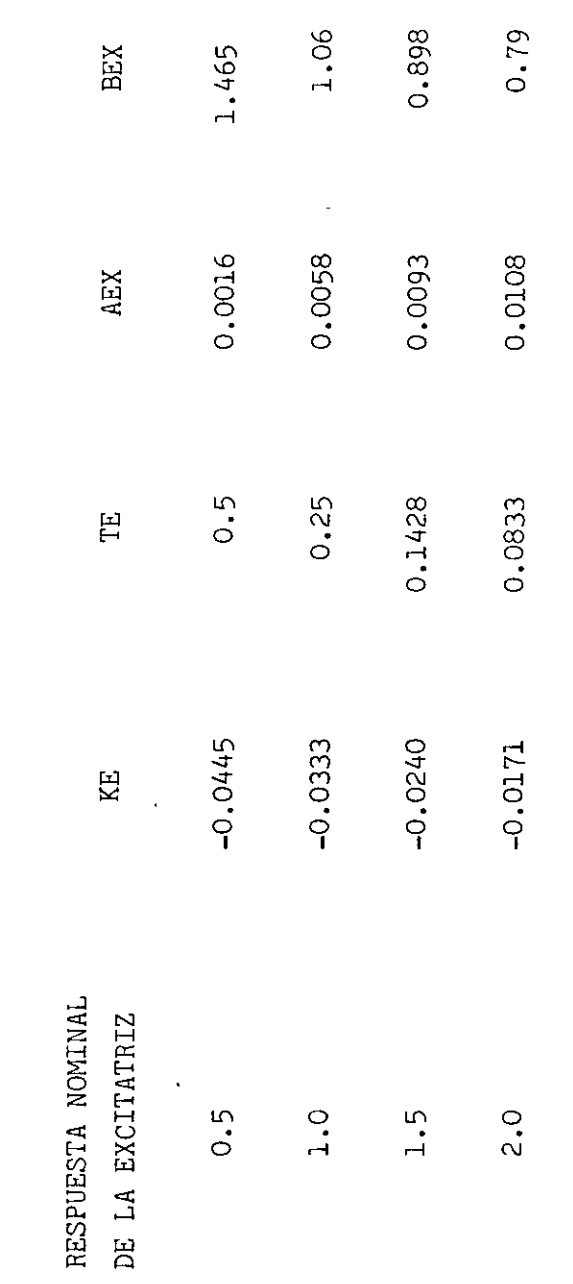

Estos valores son obtenidos de la Ref. (15) Estos valores son obtenidos de la Ref. (15)  $\ddot{\phantom{1}}$ 

 $\ddot{\phantom{1}}$ 

 $\hat{\phantom{a}}$ 

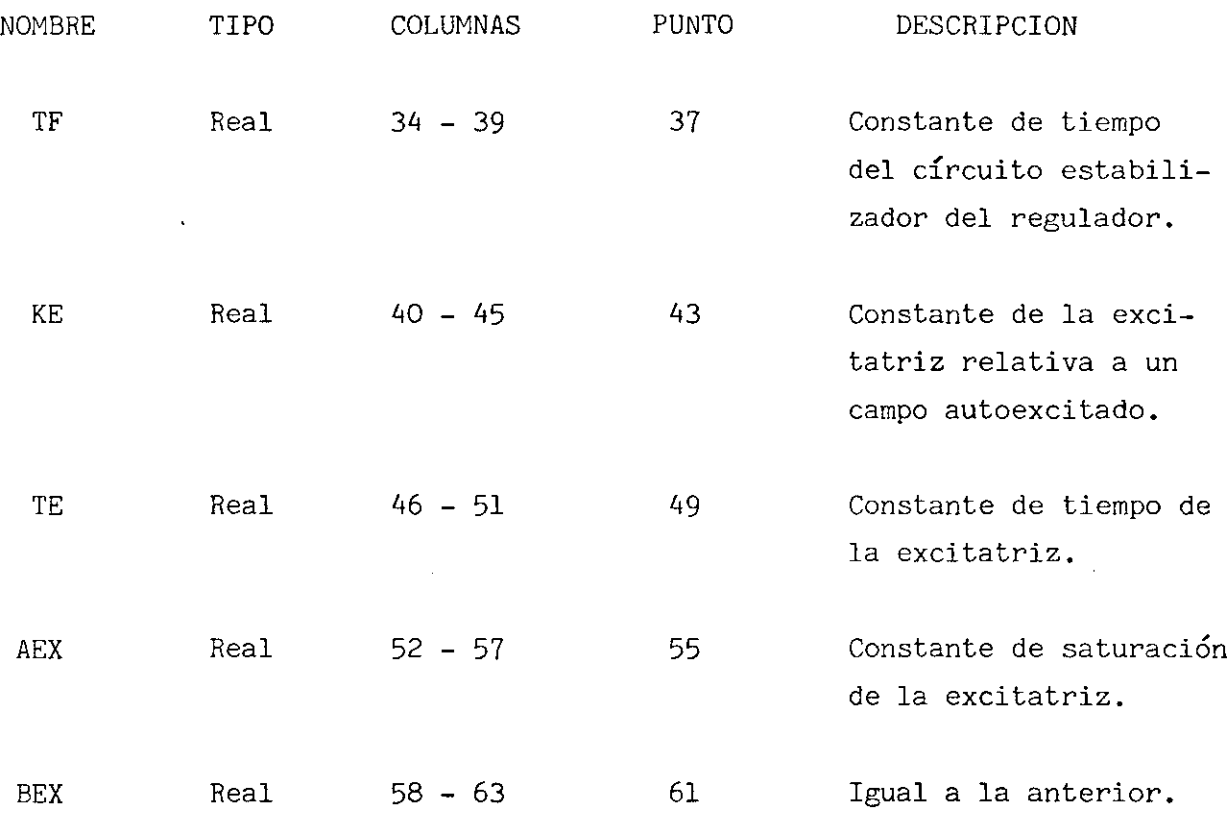

(1) Se incluyen las Fig. 4.2.3 y 4.2.4, los cuadros 4.2.2 y 4.2.3, con valores típicos de las constantes de los reguladores de voltaje.

### h) INFORMACIÓN DE TIEMPOS PARA EL ESTUDIO

Esta tarjeta incluye la información sobre el tiempo en que se realizarán sea operaciones tendientes a mejorar la estabilidad del sistema o de simular un disturbio adicional. Además se leen datos como: duración del estudio, intervalo de integración, tiempo al cual se desea se imprima resultados sea de ángulos y velocidades de las máquinas o de voltajes en las barras del sistema. La forma como debe ordenarse los datos se presenta a continuación:

 $\mathcal{L}^{\text{max}}_{\text{max}}$  and  $\mathcal{L}^{\text{max}}_{\text{max}}$ 

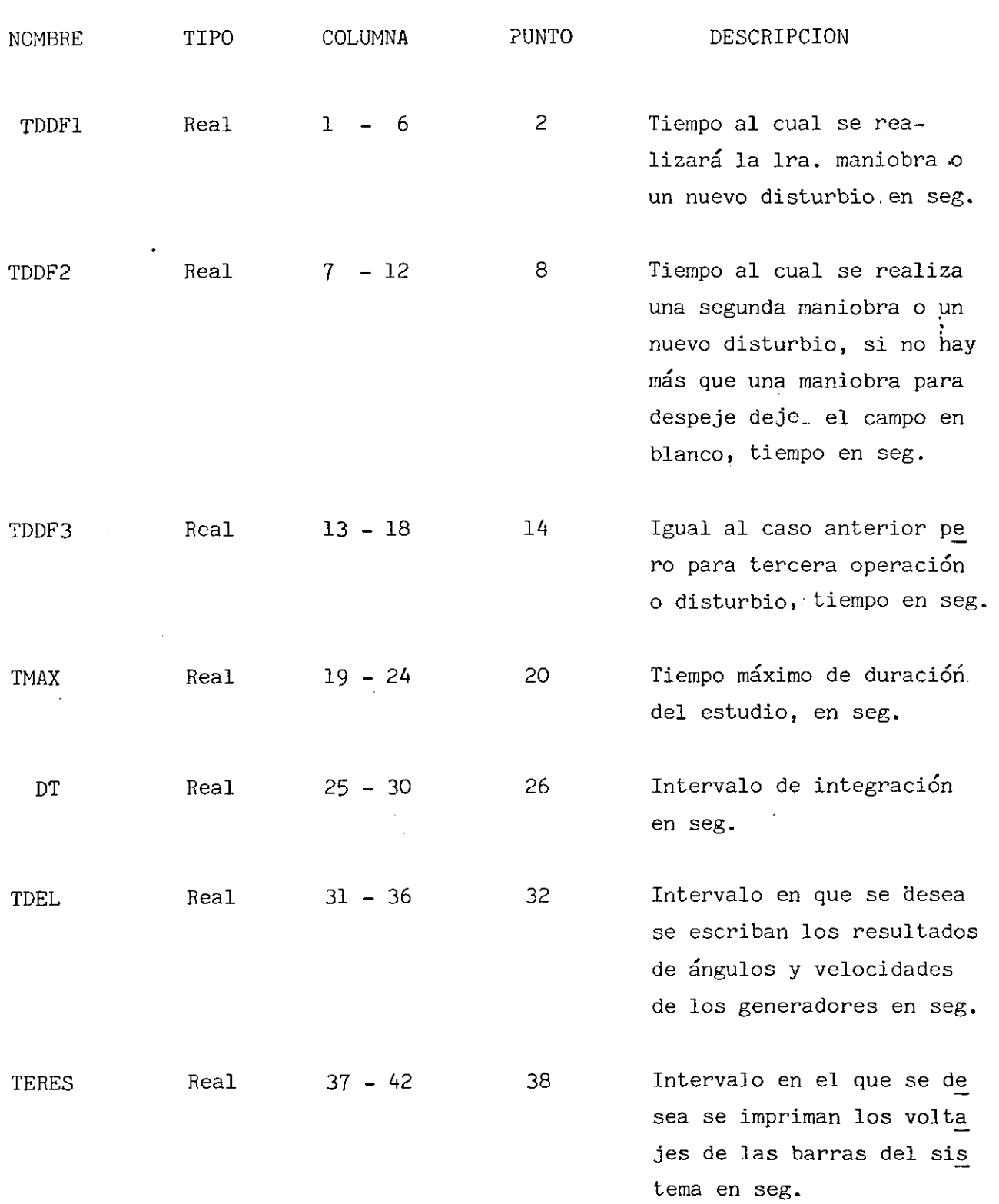

 $\label{eq:2.1} \frac{1}{\left\| \left( \frac{1}{\sqrt{2}} \right)^2 \right\|_{\mathcal{L}^2} \leq \frac{1}{\sqrt{2}} \sum_{i=1}^{\infty} \frac{1}{\sqrt{2}} \sum_{i=1}^{\infty} \frac{1}{\sqrt{2}} \sum_{i=1}^{\infty} \frac{1}{\sqrt{2}} \sum_{i=1}^{\infty} \frac{1}{\sqrt{2}} \sum_{i=1}^{\infty} \frac{1}{\sqrt{2}} \sum_{i=1}^{\infty} \frac{1}{\sqrt{2}} \sum_{i=1}^{\infty} \frac{1}{\sqrt{2}} \sum_{i$ 

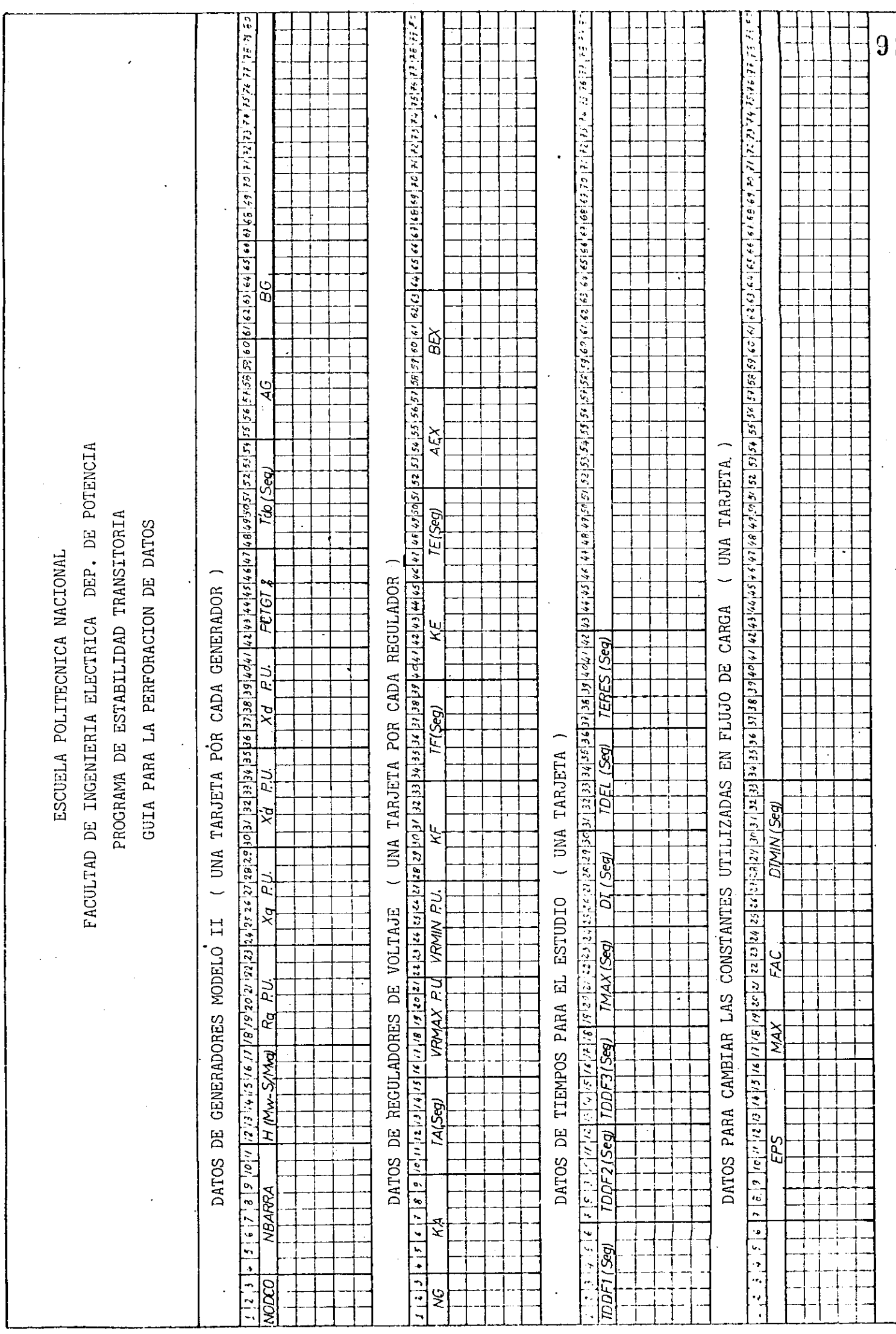

# i) TARJETAS DE CONTROL DE CAMBIOS DE VALORES UTILIZADOS EN FLUJO DE CARGA ( 2 TARJETAS )

 $\bullet$ 

Si se desea cambiar los valores de: tolerancia, entre los valores del voltaje en una barra durante dos iteraciones consecutivas en la solución de ecuaciones del sistema, de iteraciones o el factor de aceleración para la so lución de voltajes necesario para el estudio de estabilidad, así también si se desea cambiar el valor almacenado por el programa para el "delta T" mínimo, se deberá perforar un 1 en la columna 5 de esta tarjeta, si se desea mantener los mismos valores de los parámetros antes descritos deje esta tarjeta en blanco, pero incluya necesariamente en el paquete de datos.

Si se ha perforado un 1 en la columna 5 de la tarjeta anterior se de berá colocar a continuación una tarjeta que incluya la siguiente información:

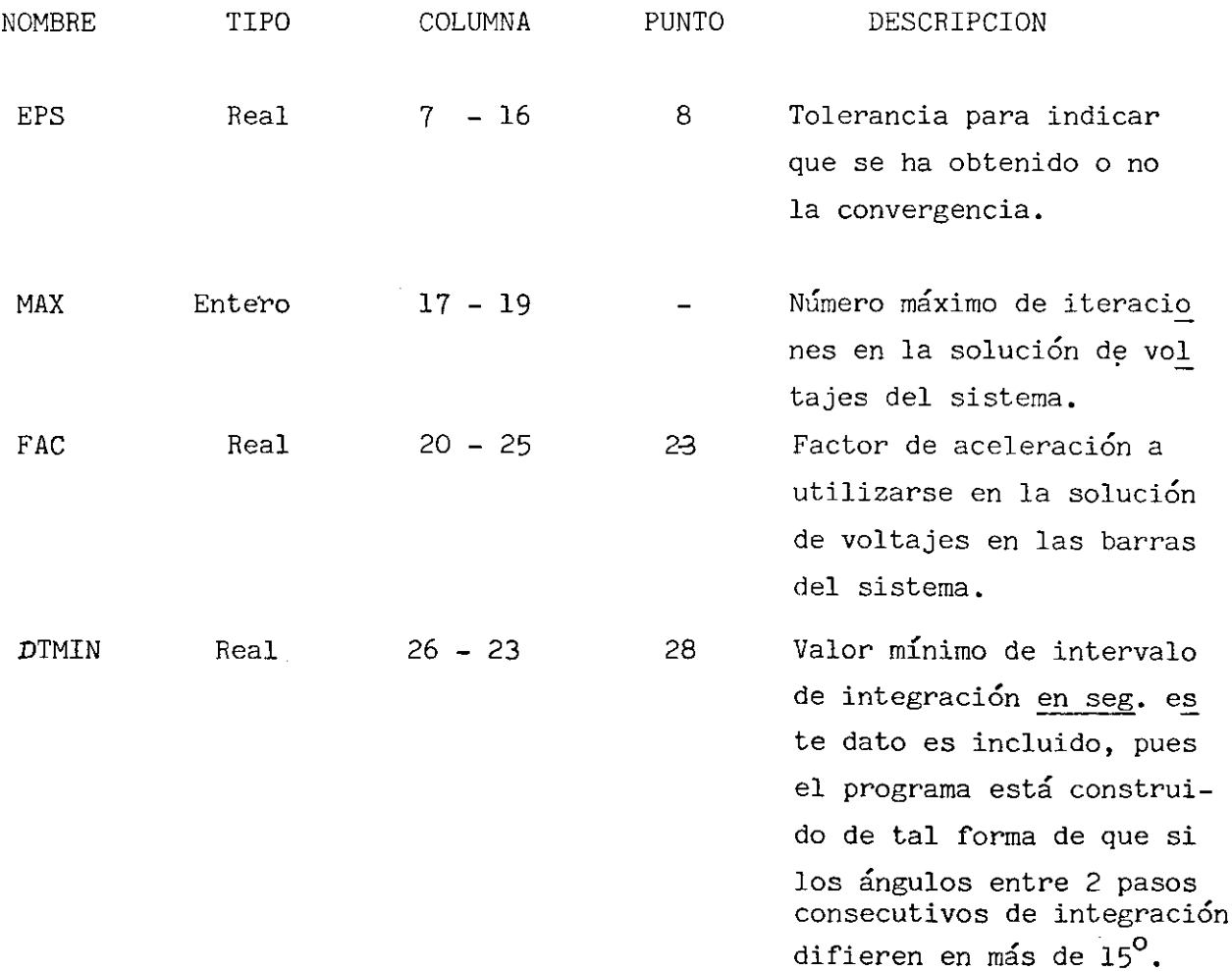

El programa disminuye el paso de integración a la mitad del valor previamente almacenado , a continuación "DELTA T" es comparada con el valor almacenado en esta variable y si es menor se interpreta que el usuario con sidera que el proceso de cálculo debe ser parado, pues según muchas de las referencias consultadas, este es uno de los criterios para determinar que el sistema es inestable, de las mismas fuentes se escogió el valor de 15 $^{\circ}$ como la variación máxima del ángulo de 1 máquina entre dos intervalos consecutivos sin que se modifique el  $\Delta t$ .

#### j) DATOS DE TIPO DE DISTURBIO O MANIOBRA A SIMULARSE EN EL ESTUDIO

Los tipos de disturbio o maniobra que pueden ser considerados son:

- TIPO 1.- Falla trifásica en líneas de transmisión.
- TIPO 2.- Salida de una línea de transmisión o despeje de falla por salida de línea de transmisión.
- TIPO 3.- Variación brusca de carga en cualquier barra del sistema.
- TIPO 4.- Reconexión de línea de transmisión previamente sacada.
- TIPO 5.- Salida de generador del sistema.
- TIPO 6.- Falla trifásica en barras de S/E.
- TIPO ?.- Despeje de falla en barra de S/E

TARJETA DE CONTROL PARA TIPO DE DISTURBIO

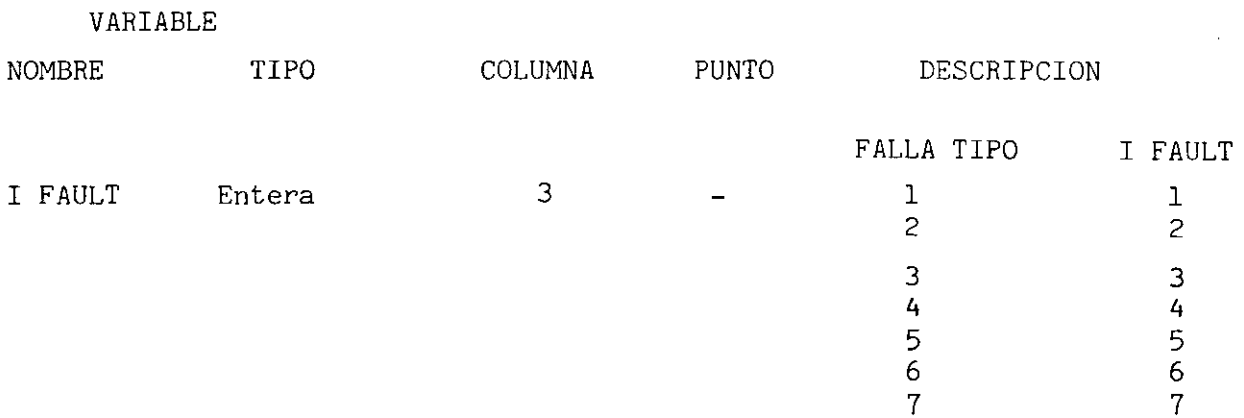

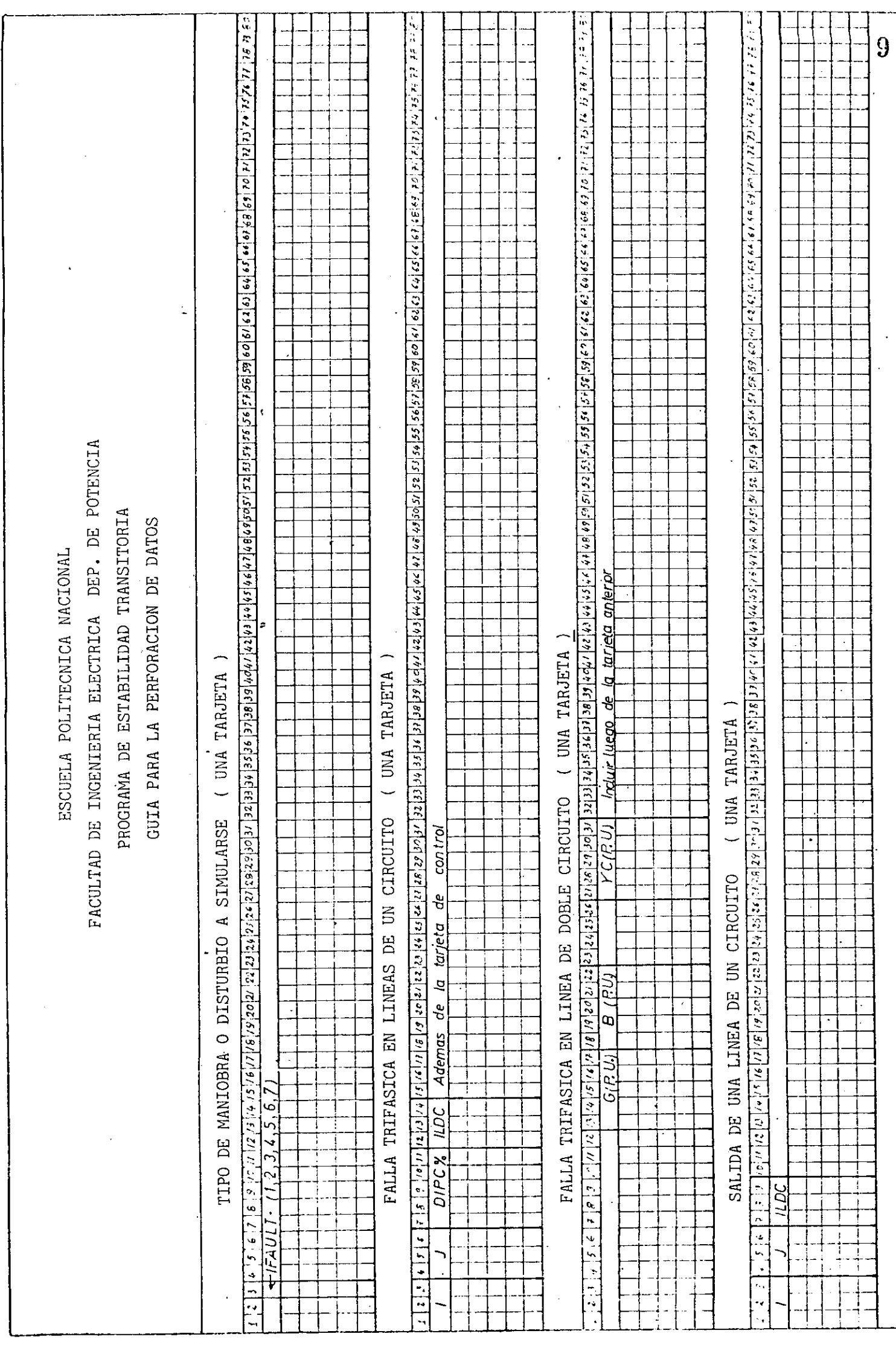

Con cada tipo de disturbio se deberá incluir la tarjeta de control, ya descrita, y a continuación de ser necesario las tarjetas con la información explicada para cada tipo de falla como se detalla adelante:

a) FALLA TRIFASICA EN LINEAS DE UN SOLO CIRCUITO

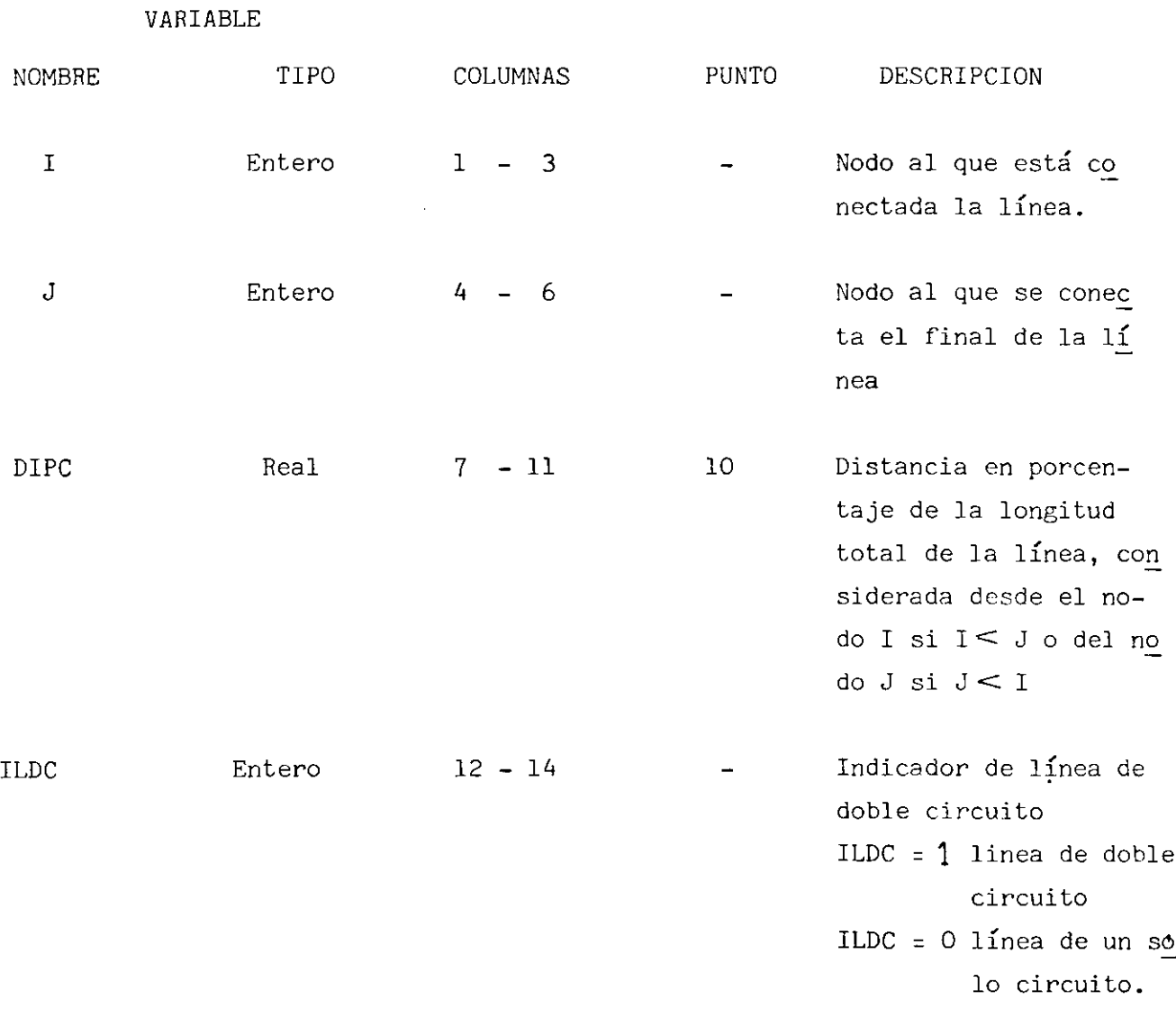

### b) LINEA DE DOBLE CIRCUITO

A más de la tarjeta anterior con ILDC = 1 en columna 14 deberá inme\_ diatamente incluirse en otra tarjeta los siguientes datos:

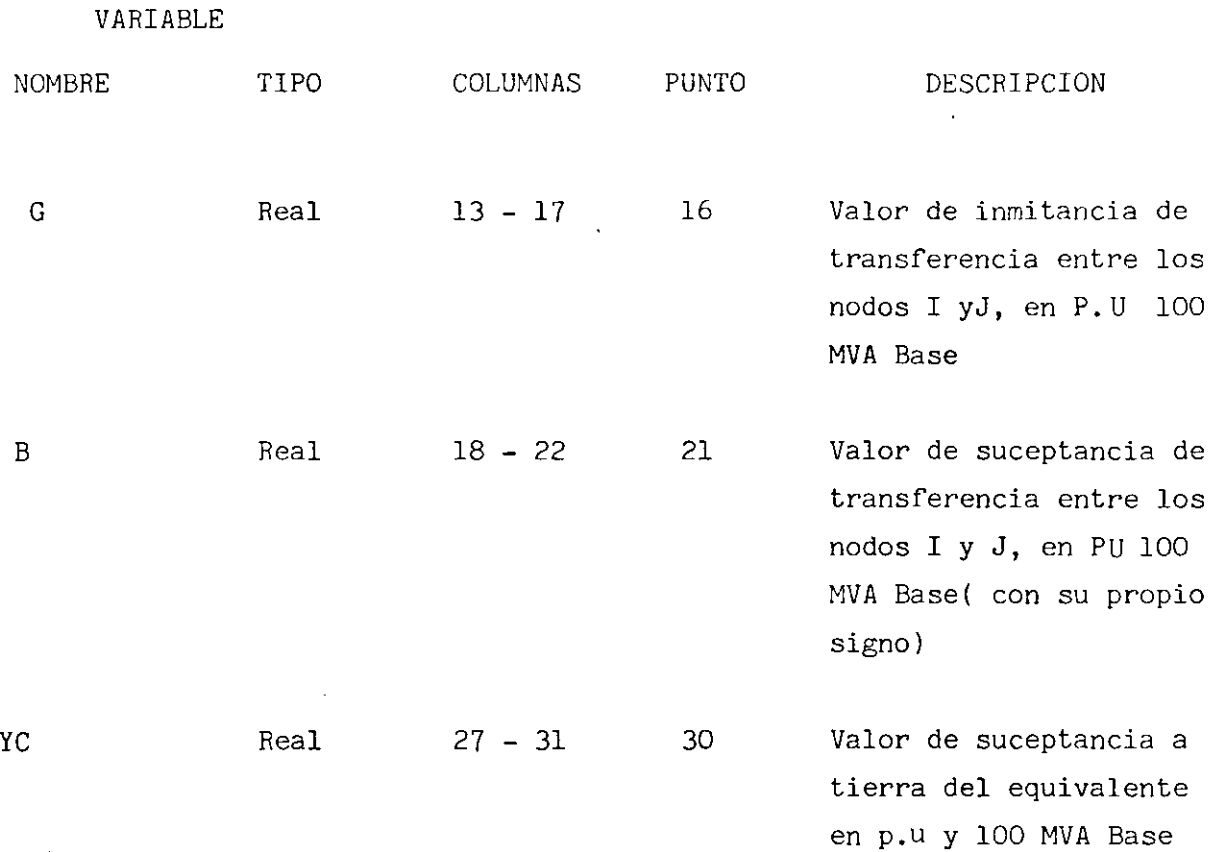

- Todos los datos deberán ser dados para el caso de que se considere una falla en uno de los circuitos de la línea y sacar el equivalente $\pi e_n$  esas condiciones.

### TIPO 2

La forma de presentar los datos es

#### VARIABLE

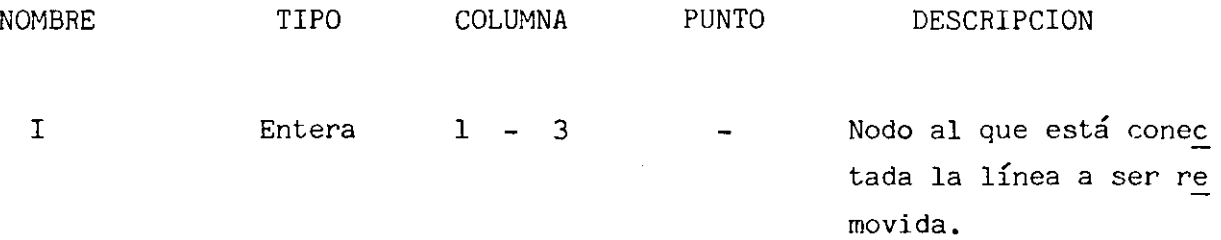

 $\cdot$ 

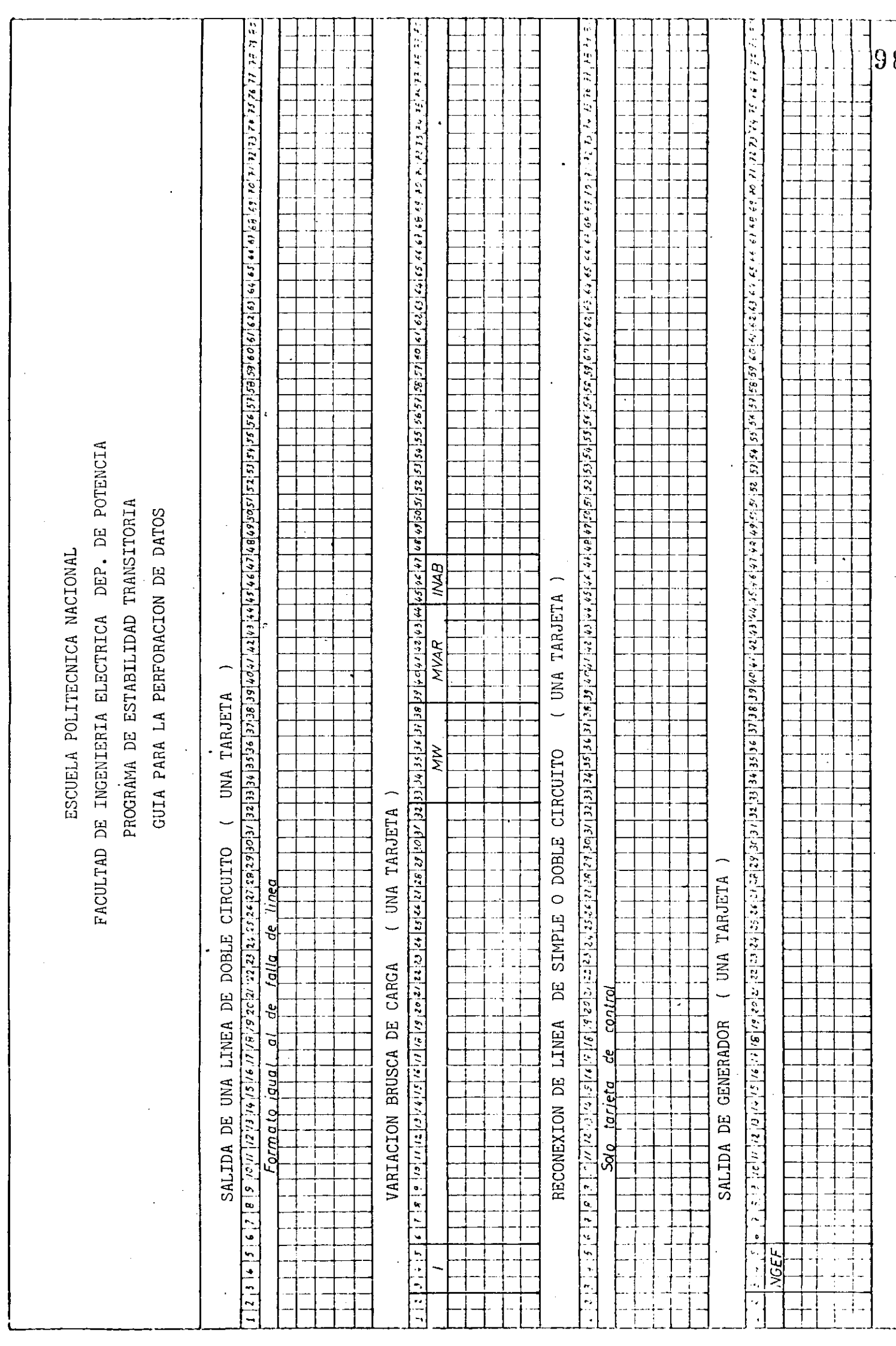

للسادر

a academici

لوبا عامدا بالتاليات

 $\mathbb{R}^2$ 

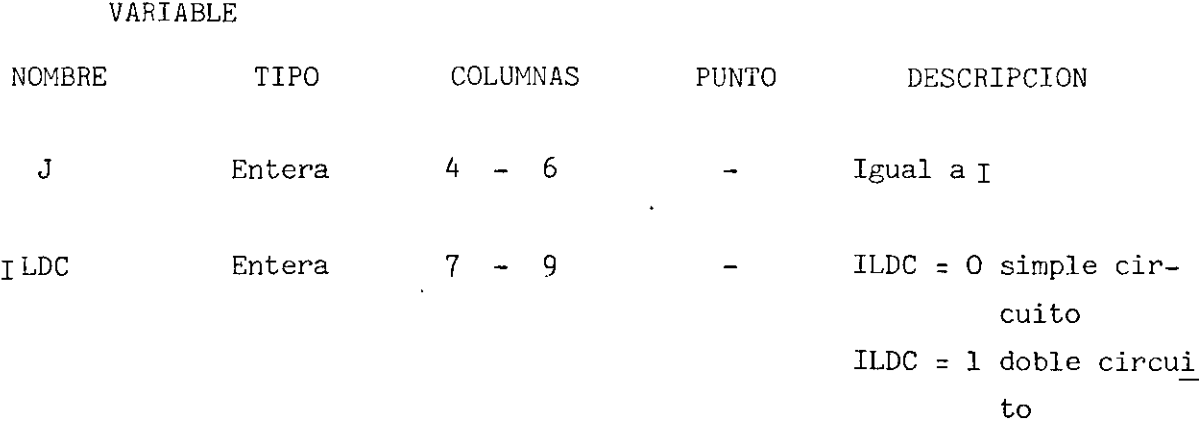

Si I LDC = 1 se incluirá además la tarjeta con la información detallada en el tipo 1, pero con los datos correspondientes al equivalente  $\pi$  del circui to sano que queda en el sistema.

TIPO 3

Para este disturbio la información debe estar perforada en una tarjeta en la siguiente forma:

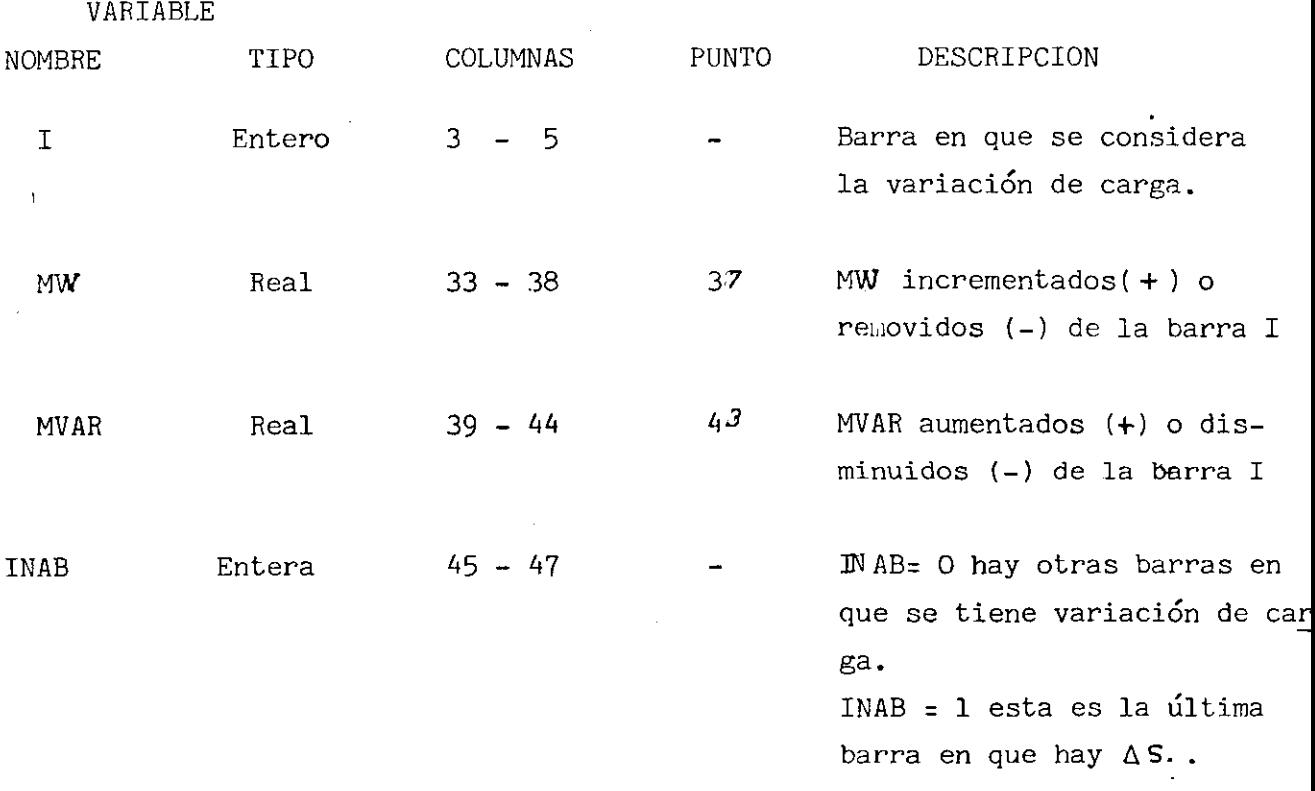

#### TIPO  $\frac{1}{4}$

Para la reconexión de cualquier línea anteriormente retirada del sistema la información al ser almacenada por el programa sólo requiere la tarjeta de control .

#### TIPO 5

A más de la tarjeta de control se incluye una tarjeta a continuación con el siguiente formato:

#### VARIABLE

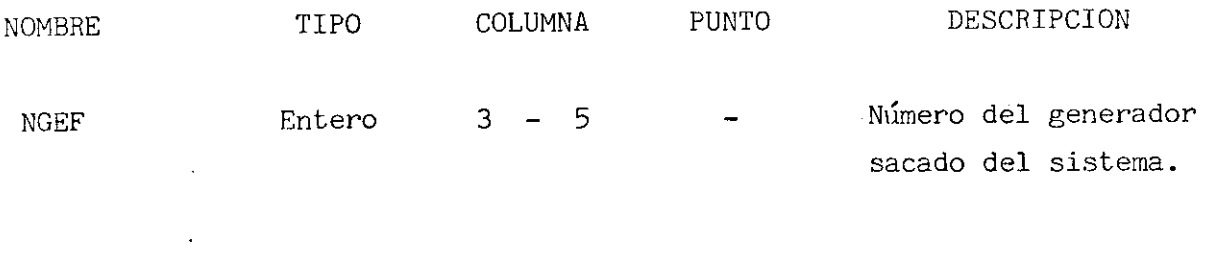

#### TIPO 6

A continuación de la tarjeta de control se incluira otra tarjeta con el mismo formato que la empleada en el tipo 5, pero con el número de la barra en que se considera un cortocircuito trifásico.

#### TIPO 7

Esta maniobra sólo requiere la tarjeta de control perforada en la forma antes explicada.

El programa acepta cuatro fallas o maniobras consecutivas, para cual\_ quier secuencia que se quiera considerar se deberá colocar primero la tar jeta con el indicador del tipo de disturbio y a continuación de ser necesa\_ rio las tarjetas con los datos complementarios, deberá observarse esta secuencia rigurosamente.

ACLARACIÓN.- En los formatos empleados para explicar la forma en que se

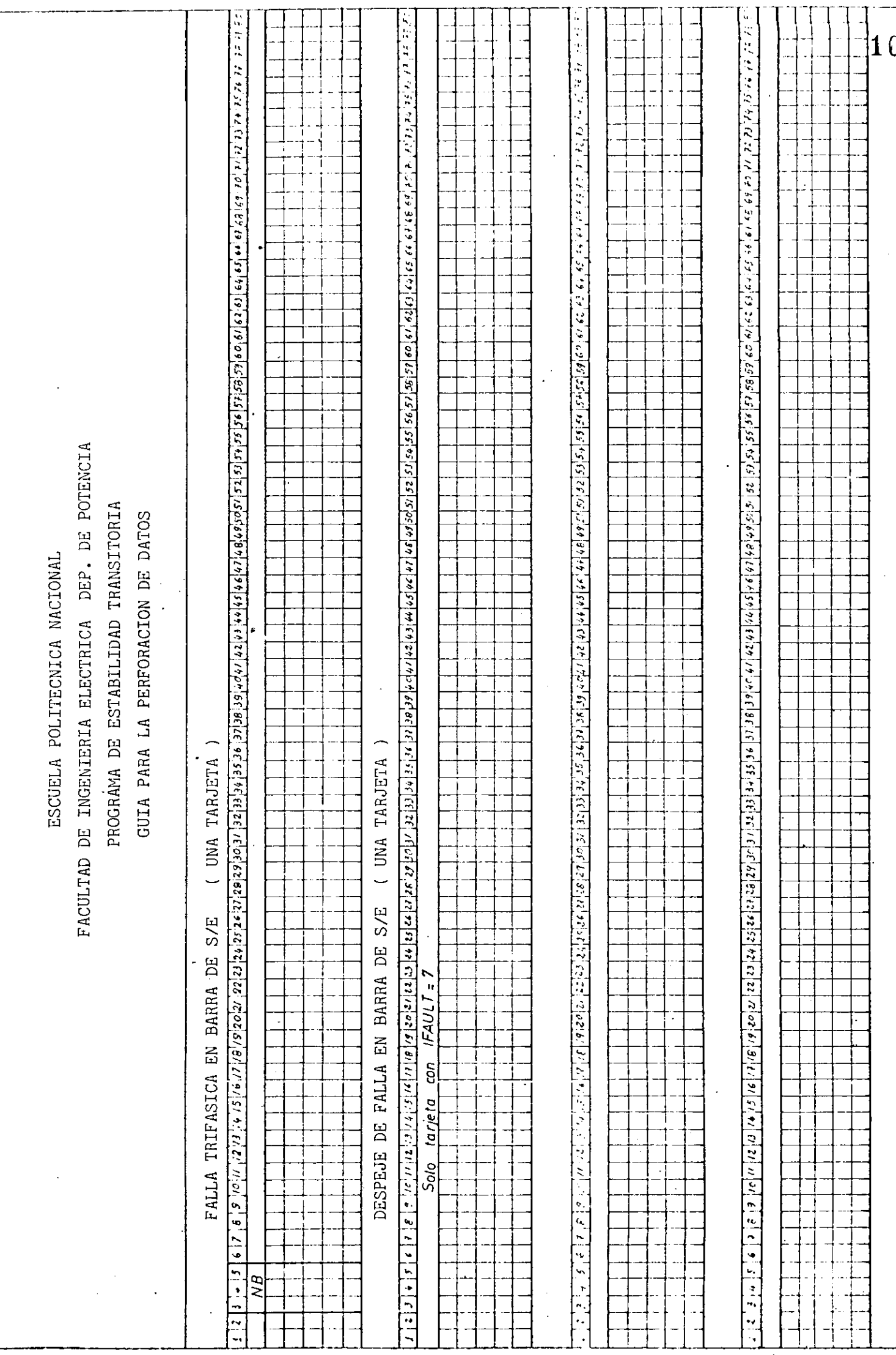

. . . . .
se debe entrar los datos, se utiliza la palabra punto, debe recordarse que si físicamente se perfora el punto éste puede ir en cualquier columna dentro del campo, debe interpretarse por lo tanto que la información contenida en la columna punto indica que desde esa columna exclusive se contabiliza como decimales los dígitos ahí perforados, si como indicamos arriba no se desea perforar el punto; se ha especificado en la columna denominada TIPO, la manera en que trata el programa a la variable corres pendiente, como se recuerda para la perforación de variables enteras, es tas deben estar ajustadas a la derecha del campo, por Ej.: a la variable I se desea darle el valor- de 1 y el campo está entre las columnas 1 y 3 inclusive, este 1 debe estar perforado en la columna 3.

# A.2.2 SALIDA

El programa imprime la siguiente información: datos de línea y/ o transformadores en el orden en que estos sean ubicados en el bloque de datos, datos de barras igual al caso anterior, resultados del flujo de carga anterior al disturbio, datos de los generadores y reguladores de voltaje (si los hay), mensaje con el tipo de disturbio simulado cuando  $t = 0$ , parámetros de la red modificados por la representación de cargas como impedancia constante y la inclusión de barras de los generadores, resultados obtenidos de calcular los valores iniciales de las variables de estado, voltaje en las barras del sistema luego de ocurrir la falla, por último los resultados más importantes, los valores de ángulos de los rotores de las máquinas, velocidades de los mismos y los voltajes en las barras internas de los generadores, en los tiempos en los que el usuario los haya determinado.

Cuando se realiza una maniobra o se simula una nueva falla, el pro grama automáticamente entrega los valores obtenidos en la solución de las ecuaciones de voltaje del sistema.

Para los casos en que se cometa un error y se supera la capacidad del programa el correspondiente mensaje es presentado, cosa igual sucede si el estudio es anormalmente terminado al no lograrse convergencia en los flujos de potencia antes o después del disturbio.

#### 5.- EJEMPLO DE APLICACIÓN

La realización de un ejemplo de aplicación cuando se desarrolla un programa digital para realizar un determinado proceso de cálculo, cumple dos funciones principales , la primera es determinar la adecuada implemen tación de los modelos matemáticos y el correcto funcionamiento de los algoritmos utilizados en la resolución de las ecuaciones algebraicas y diferenciales que en este caso conforman el programa; la segunda función del ejemplo es aclarar el módo de utilizar el programa.

Para cumplir este cometido debía pues escogerse un ejemplo en el que se disponga en especial de resultados confiables, con este antecedente se toma para probar el programa el ejemplo desarrollado en la Ref. (1), que es un sistema de cinco barras, siete líneas y dos generadores, para el estudio de estabilidad presentado se modela las cargas como impedancia constante y los generadores como una fuente de tensión constante atrás de la reactancia transitoria en el eje directo, las condiciones descritas concuerdan exactamente-con la opción de modelo de generadores que en este programa se ha identificado como Modelo I.

Para el modelo de generadores II, en el cual se puede incluir el efec to del regulador de voltaje se presenta un estudio realizado en el mismo sistema pero empleando tanto el modelo de generador mas sofisticado como la inclusión de los reguladores de voltaje.

#### 5.1.- PREPARACIÓN DE DATOS

Los datos empleados en la primera parte de este ejemplo son exactamente iguales a los empleados en el estudio presentado en la Ref. (1) se elaboró el paquete de datos siguiendo las especificaciones y recomendaciones dadas en el manual de uso de este programa.

Cuando se trabaja con los generadores, empleando el modelo II y los reguladores de voltaje, ya no se cuenta con todos los datos y por lo tanto debía asumirse datos tanto para los generadores como para los reguladores de voltaje, para esto se utiliza valores sacados de las curvas y tablas presentadas conjuntamente con el manual de uso de este programa como puede comprobarse estos valores son promedios de equipos de fabricación normal,

y aún más estos datos fueron comparados con los utilizados con los consultores del Proyecto Paute para el estudio de estabilidad del Sistema Nacional Interconectado.

Los datos empleados en el estudio se indican claramente en las hojas de Codificación presentadas, donde además del orden en que deberán colocarse en el paquete de datos se indica $\leq$  el campo en que deberán perforarse en las tarjetas correspondientes.

Para los dos casos estudiados se considera una falla trifásica en la barra número 2 con despeje trifásico a 0.1 seg.

## 5.2 ANÁLISIS DE RESULTADOS

El método utilizado en este trabajo para el análisis de estabilidad transitoria en sistemas eléctricos de potencia, se basa en la obtención de las curvas de oscilación de los generadores, a partir del estudio de éstas se puede determinar si para las condiciones establecidas en el estudio el sistema es estable o no.

Lo más importante desde el punto de vista de la realización de un programa digital es determinar si el método utilizado para el análisis de resultados confiables para realizar el estudio de Estabilidad.

Los resultados obtenidos en la primera parte del ejemplo-concuerdán con los valores presentados en el ejemplo de la Ref. (1), entre los hechos importantes a resaltar debemos indicar que en este estudio se utiliza un intervalo de integración t=0.05 seg., sensiblemente mayor al t= 0.02 utilizado en el estudio de la Ref. (1), la cual se justifica pues es conocido que el método de Runge Kutta de cuarto orden permite utilizar intervalos mayores al método de Euler modificado, sin sacrificar la exactitud en la solución de las ecuaciones diferenciales. El tiempo máximo de estudio fue fijado en 3 seg. en especial con el afán de comparar los resultados obtenidos con los modelos de generadores I y II.

Con el afán de comprobar el modelo II de generadores y la inclusión

de los reguladores de voltaje se realiza el estudio en las condiciones ya descritas, los resultados obtenidos luego de analizar las curvas de oscilación fueron satisfactorios, pues como se puede apreciar claramente en las curvas de oscilación presentadas en la Fig. 5.2 cuando se incluye los reguladores de voltaje el margen de estabilidad se aumenta, debido a que las diferencias máximas entre los ángulos de los rotores son menores, la oscilación es rnás lenta, todas estas conclusiones se realizan lo gicamente comparando esta parte del ejemplo con la anterior, generadores con el Modelo I.

Los resultados entregados por el computador que se adjuntan, se pre sentan complementariamente en las figuras 5.1 y 5.2.

ESCUELA POLITECNICA NACIONAL

FACULTAD DE INGENIERIA ELECTRICA DEP. DE POTENCIA

DATOS PARA EL ESTUDIO DE ESTABILIDAD TRANSITORIA<br>EJEMPLO DE APLICACION 1ra. PARTE: MODELO DE GENERADORES I<br>CASO ESTUDIADO : FALLA TRIFASICA EN BARRA 2, DESPEJE A 0.1 SEG.

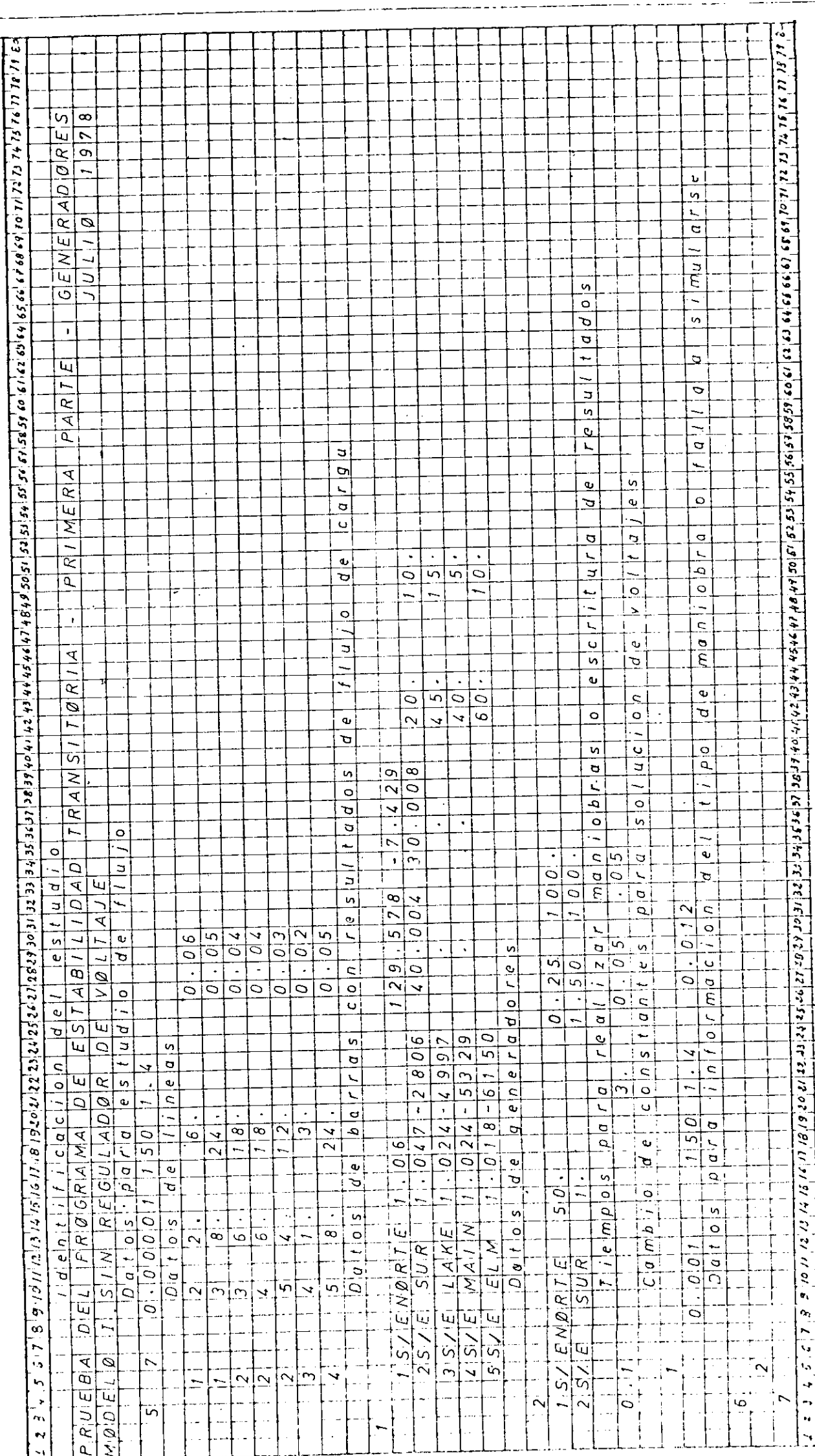

ESCUELA POLITECNICA NACIONAL

PATOS PARA EL ESTUDIO DE ESTABILIDAD DE INGENIERIA ELECTRICA DEP. DE POTENCIA<br>EJEMPLO DE APLICACION 2da. PARTE: MODELO DE GENERADORES II<br>CASO ESTUDIADO: FALLA TRIFASICA EN BARRA 2, DESPEJE A 0.1 SEG.

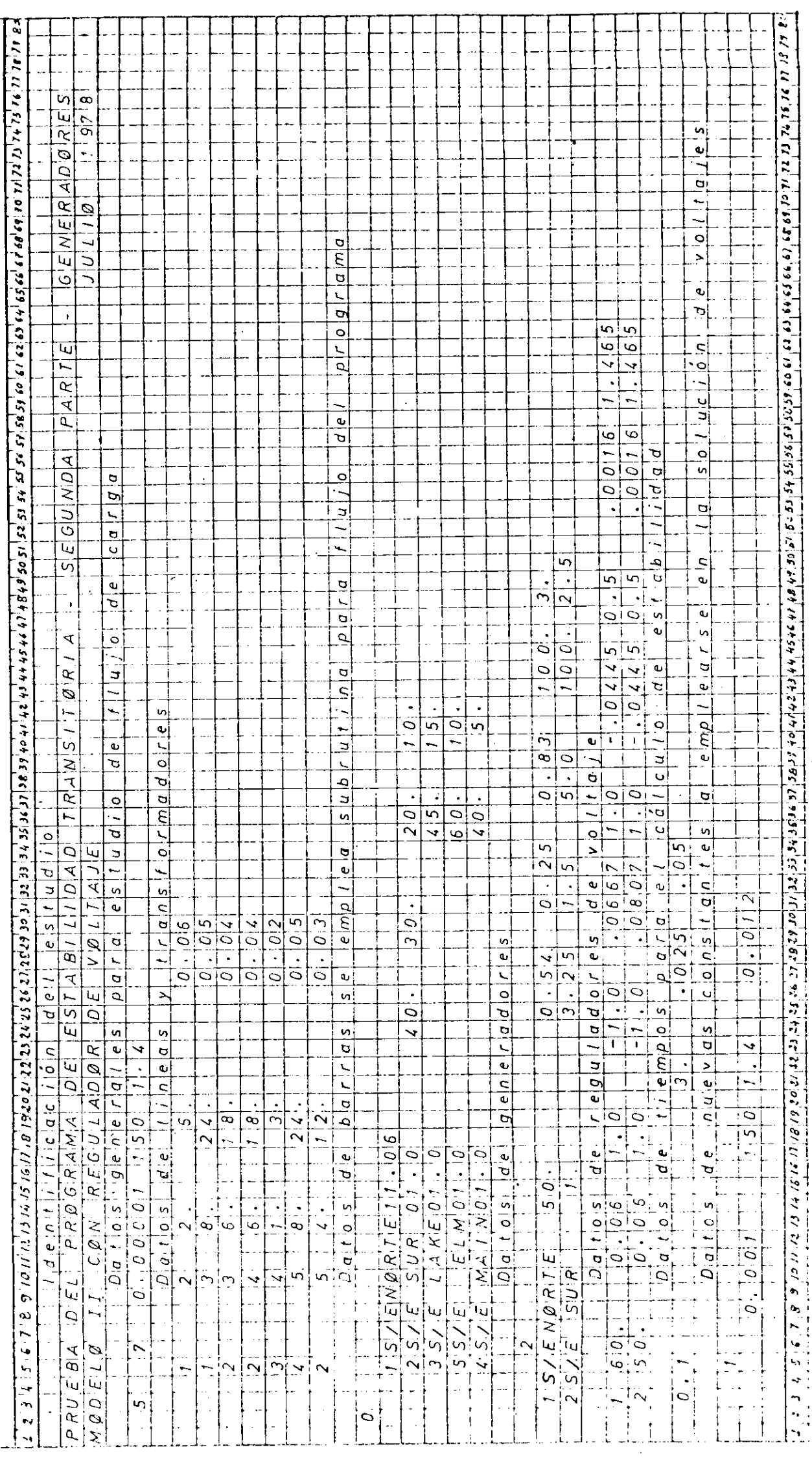

10<sup>g</sup>

ESCUELA POLITECNICA NACIONAL

DATOS PARA EL ESTUDIO DE ESTABILIDAD DE INGENIERIA ELECTRICA DEP. DE POTENCIA<br>EJEMPLO DE APLICACION 2da. PARTE : MODELO DE GENERADORES II<br>CASO ESTUDIADO: FALLA TRIFASICA EN BARRA 2, DESPEJE A O.1 SEG.

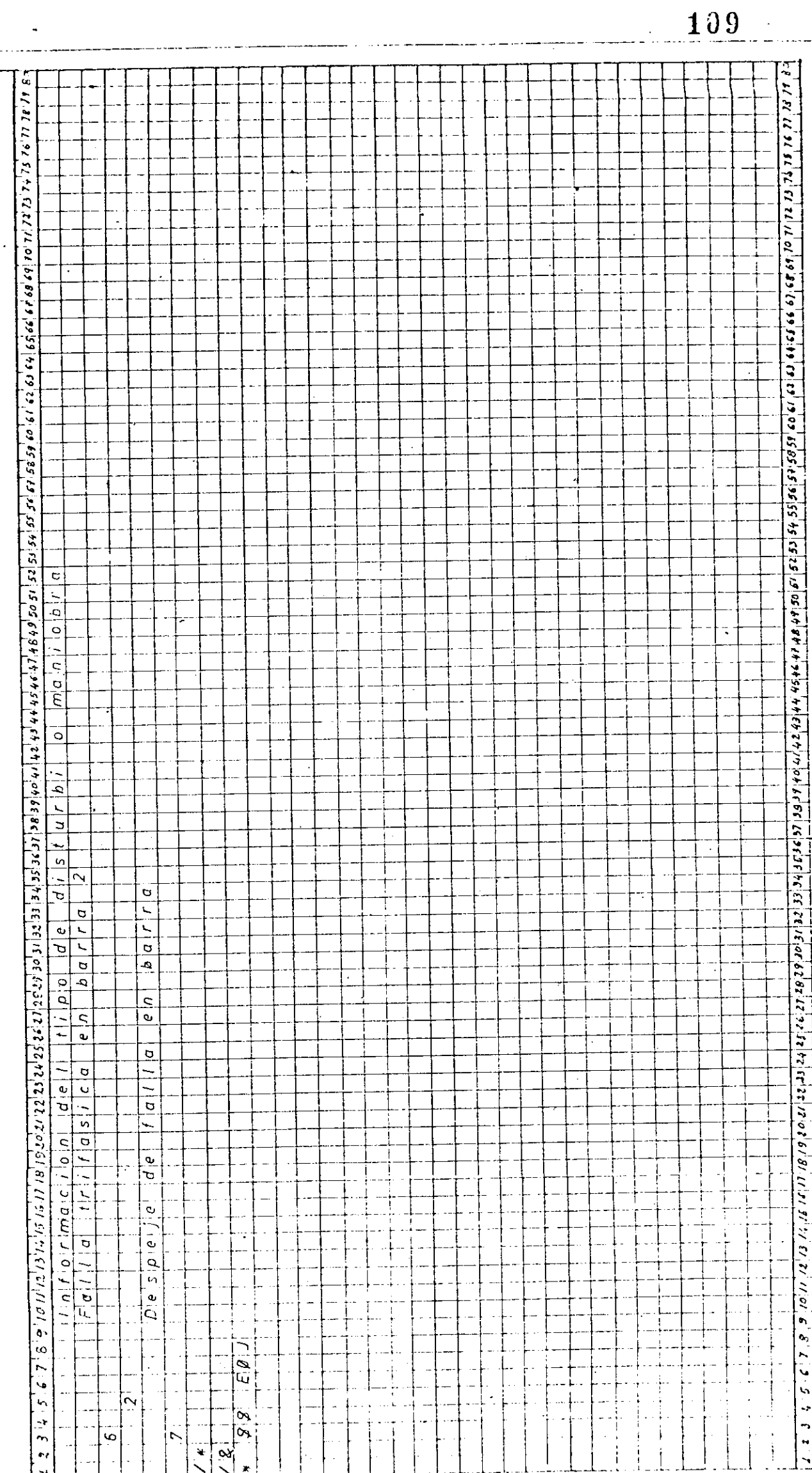

 $\begin{array}{c} \frac{1}{2} \\ \frac{1}{2} \end{array}$ 

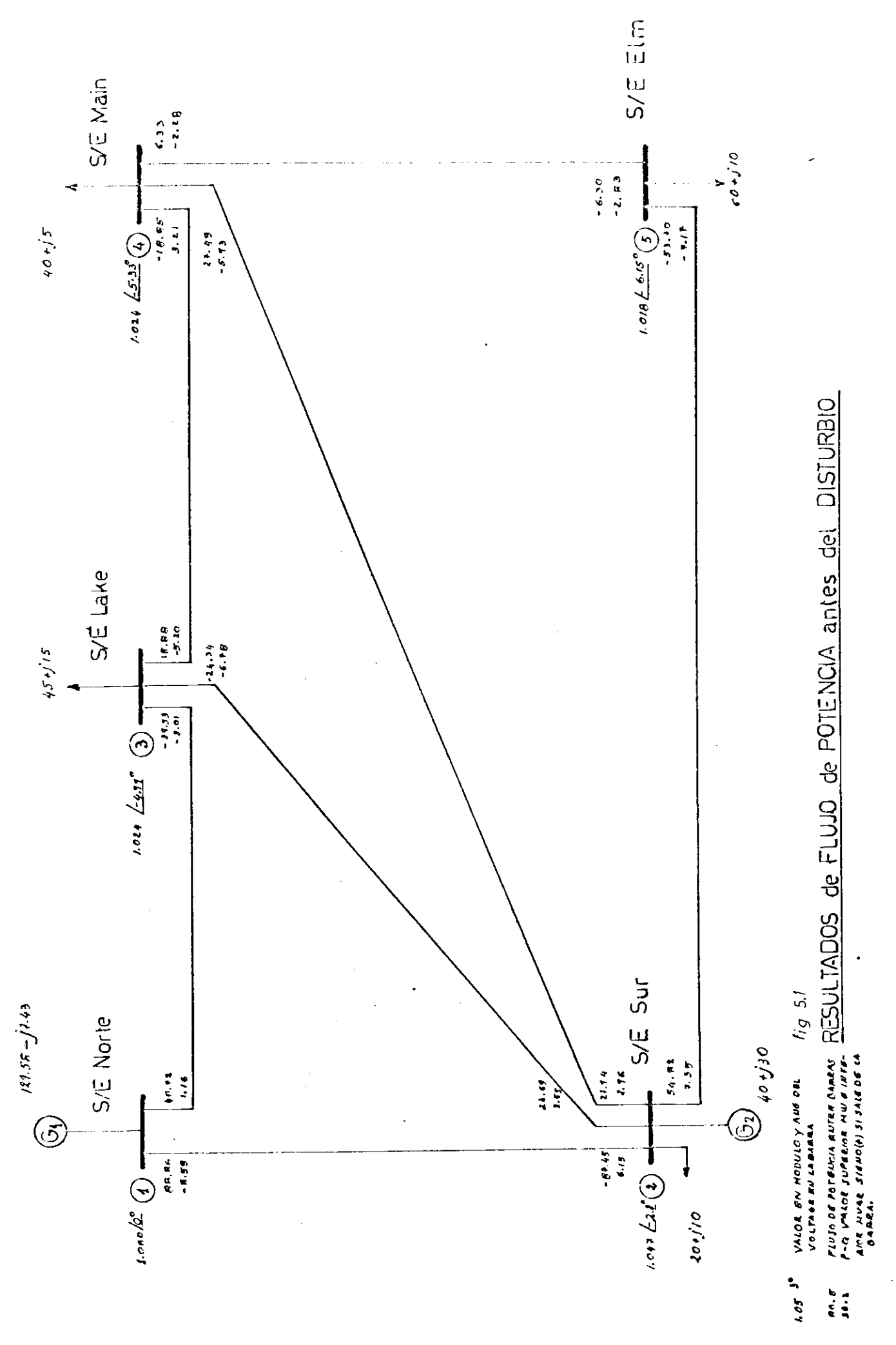

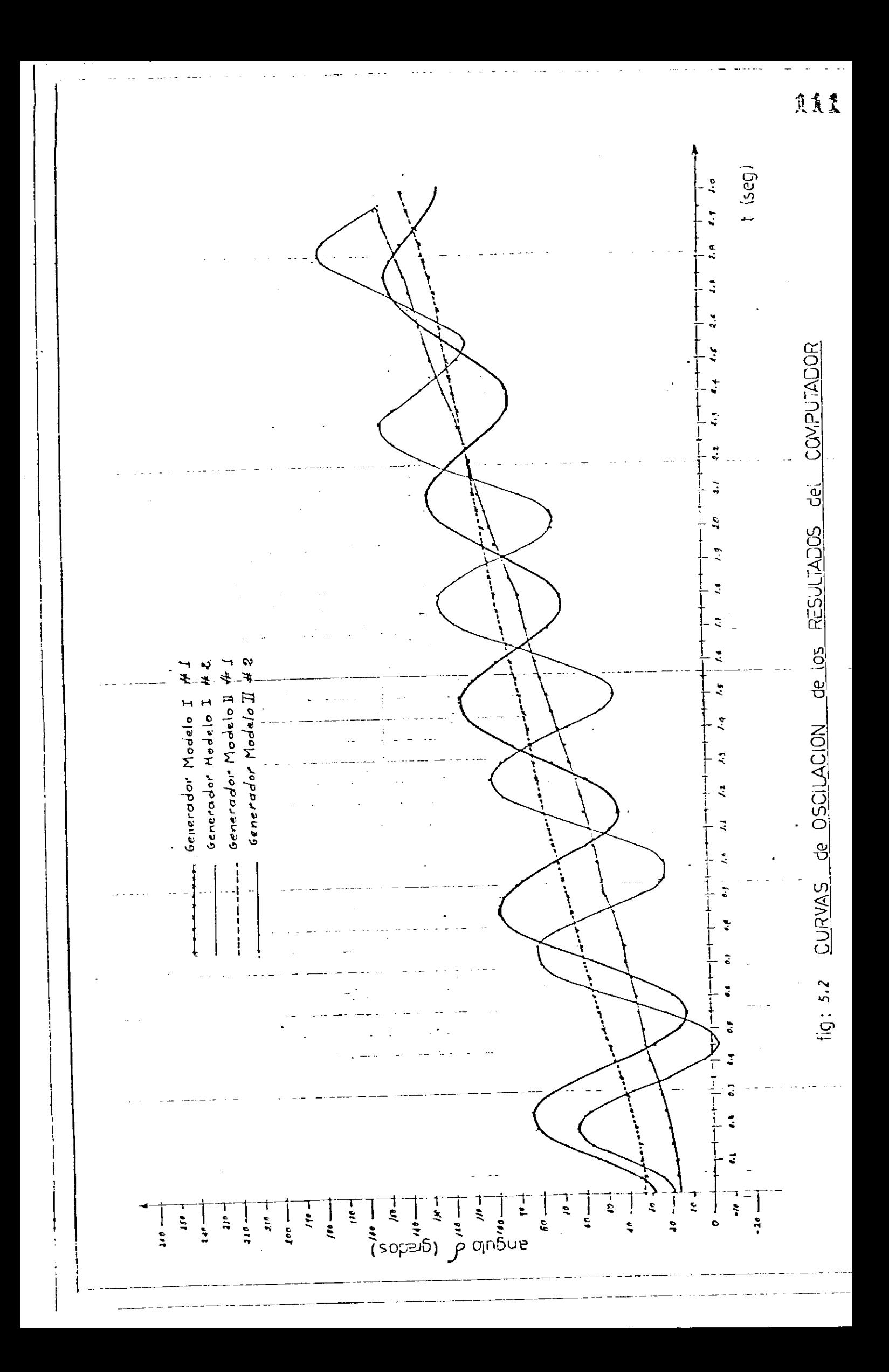

 $\overline{a}$ 

 $\frac{1}{2}$ 

DRUERA DEL PROGRAMA DE ESTABILIDAD TRANSITORIA - PRIMERA PARTE - GENERADORES

MODELO 1 - SIN REGULADOR DE VOLTAJE

 $\frac{1}{C}$ 

**30LIO** 1978  $\ddot{\phantom{0}}$ 

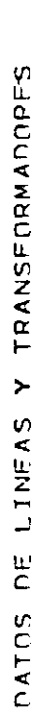

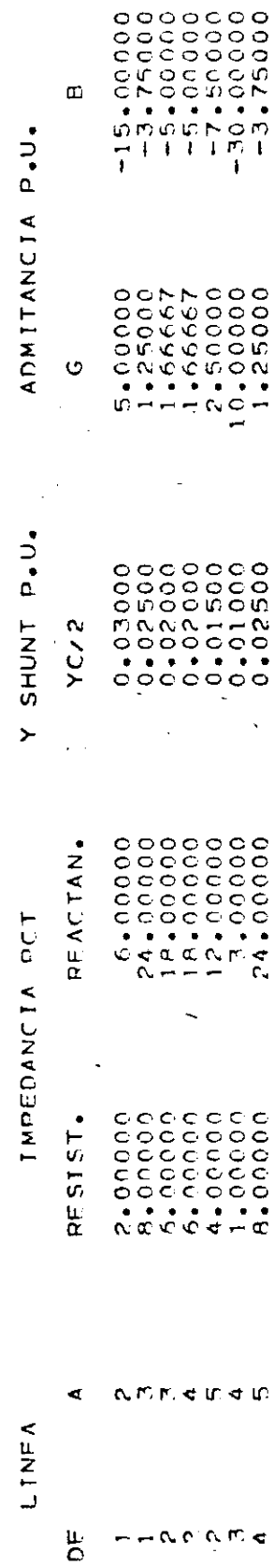

l,

 $\ddot{\phantom{0}}$ 

 $\bar{z}$ 

 $\label{eq:2.1} \frac{1}{\sqrt{2}}\int_{0}^{\pi}\frac{1}{\sqrt{2}}\left(\frac{1}{\sqrt{2}}\right)^{2}d\mu_{\rm{eff}}$ 

 $\overline{\phantom{a}}$ 

 $\mathcal{L}^{\text{max}}(\mathbf{z})$  .

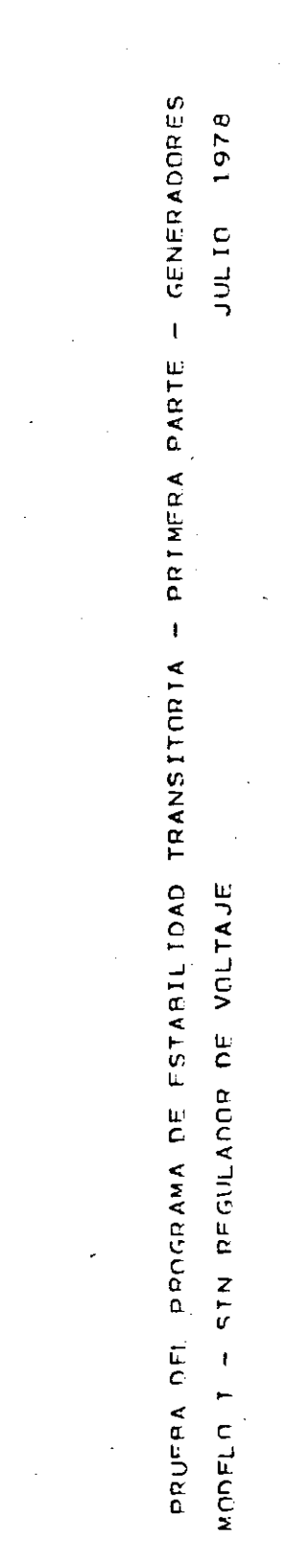

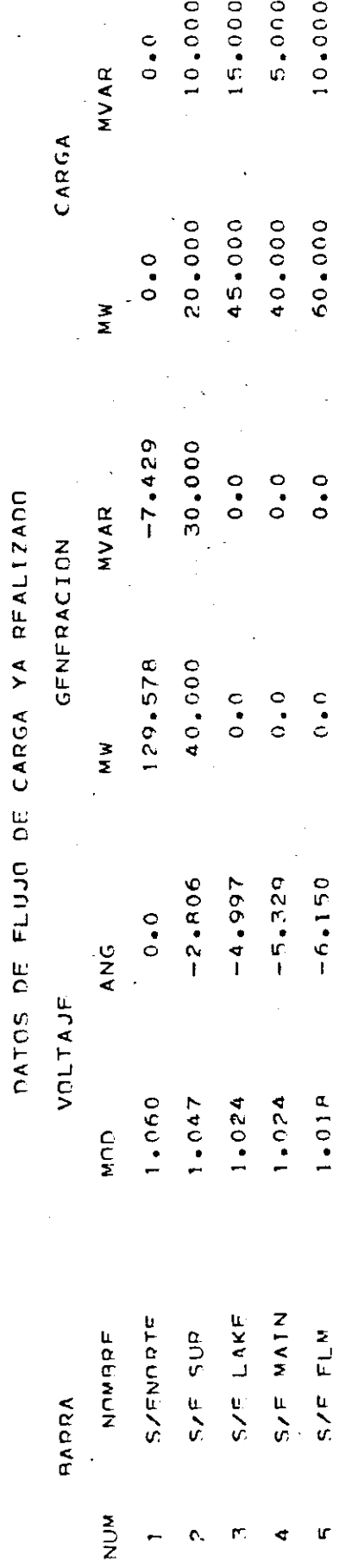

 $\ddot{\phantom{1}}$ 

l,

1i4

 $\ddot{\phantom{a}}$  $\vec{r}$ 

> PRUFPA DEL PROGRAMA DE ESTARILIDAD TRANSITORIA - PRIMERA PAPTE - GENERADORES JULIO 1978 MODELD T - STN PEGULADOR DE VOLTAJE

 $\overline{C}$ 

DATOS DE LOS GENERADORES QUE INTERVIENEN EN EL ESTUDIO

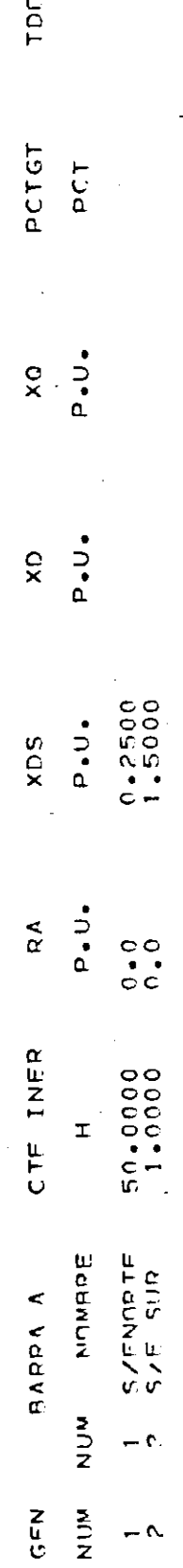

 $\sim$ FALLA TRIFASICA EN LA BARRA NUMERO

 $\blacktriangleleft$ PAG.

 $\ddot{\cdot}$ 

Ĵ

 $\ddot{i}$  $\ddot{\phantom{0}}$ 

 $n_{\rm F}$ 

PRUERA DEL PROGRAMA DE ESTABILIDAD TRANSITORIA - PRIMERA PARTE - GENERADORES **9461 01700** l, MODELO 1 - SIN REGULADOR DE VOLTAJE

PARAMETROS DE LA RED MODIFICADOS POR LA REPRESENTACION DE CARGAS

 $\frac{1}{2}$ DE 100 COMO Y CTE Y LA ADICION DE LAS BABDAS

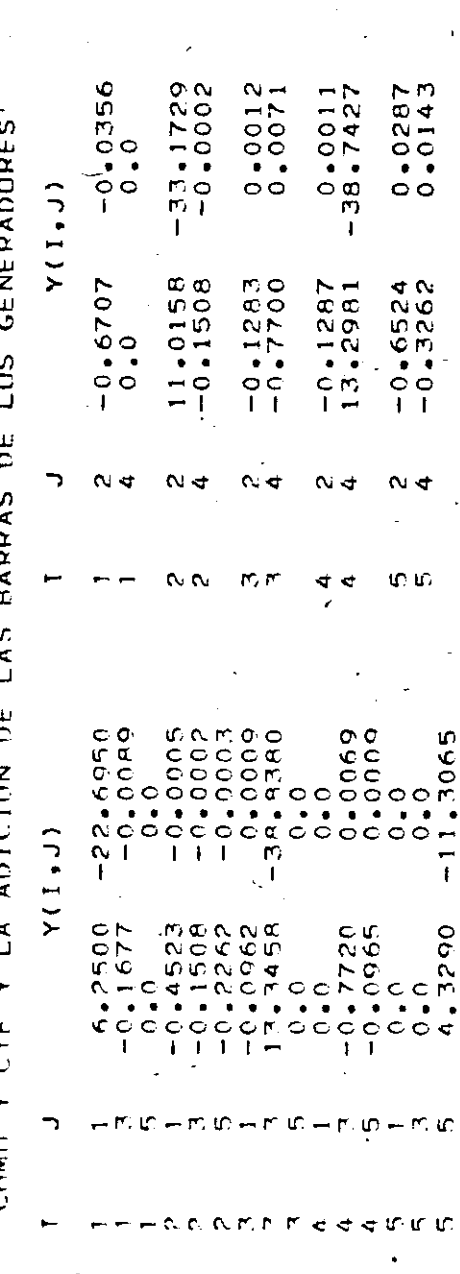

 $1i6$ 

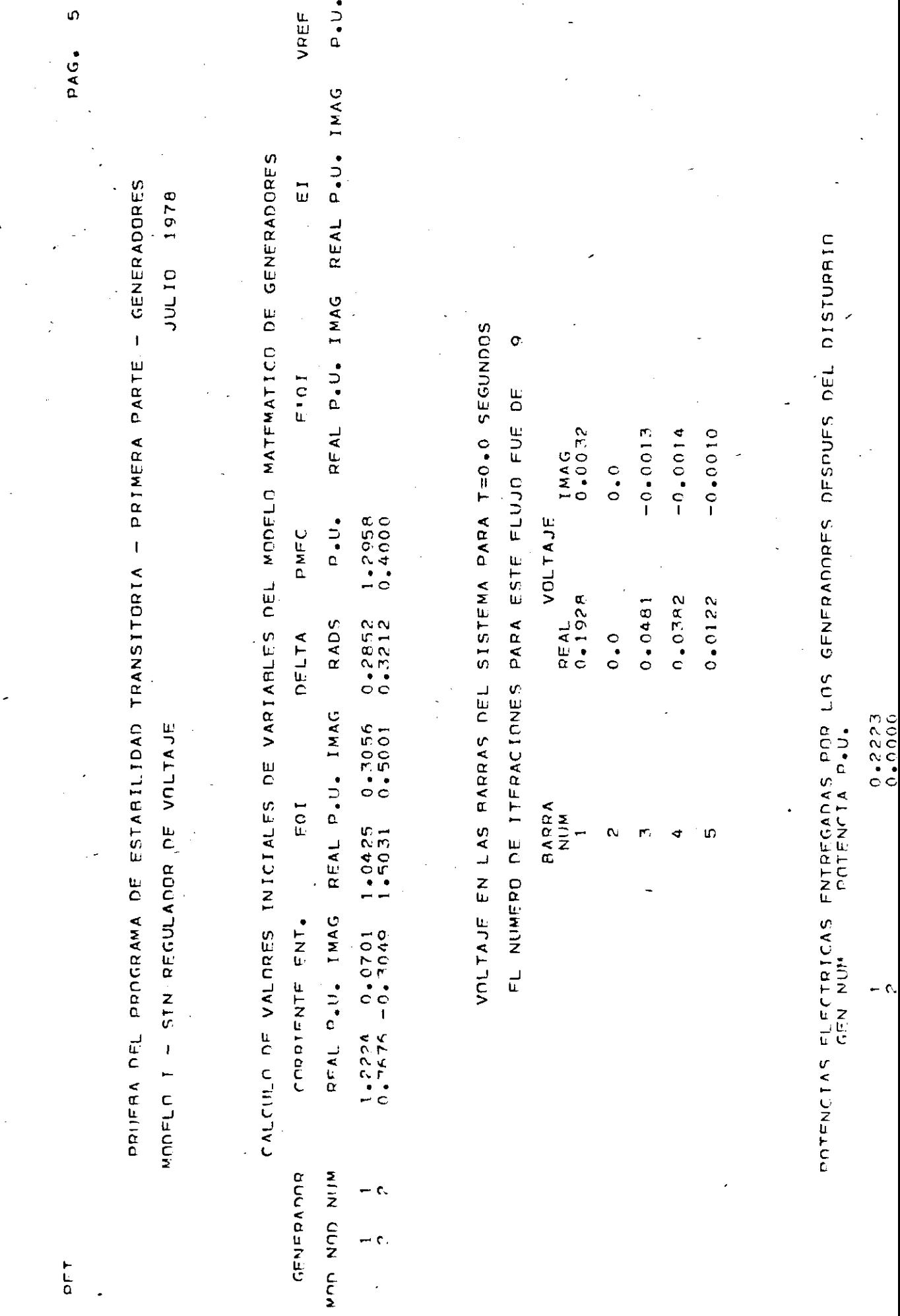

 $-\epsilon$ .

 $\ddot{\phantom{0}}$ 

1i7

 $\begin{array}{c} \n\bullet \\
\bullet \\
\bullet\n\end{array}$ 

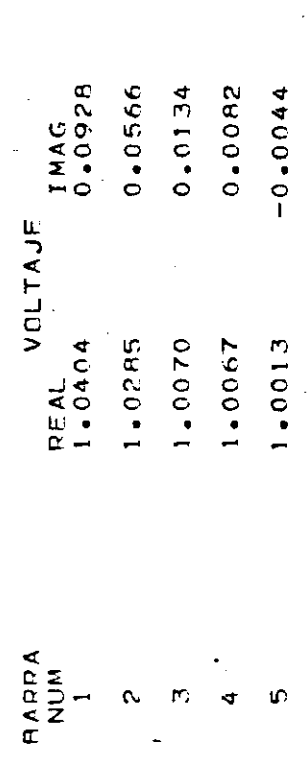

 $\overline{5}$ EL NUMERO DE ITERACIONES PARA ESTE FLUJO FUE DE

VOLTAJE EN LAS BAPPAS DEL SISTEMA PARA T=0.1 SEGUNDOS

DESPEJE DE FALLA EN RARRA 2 T=0.10

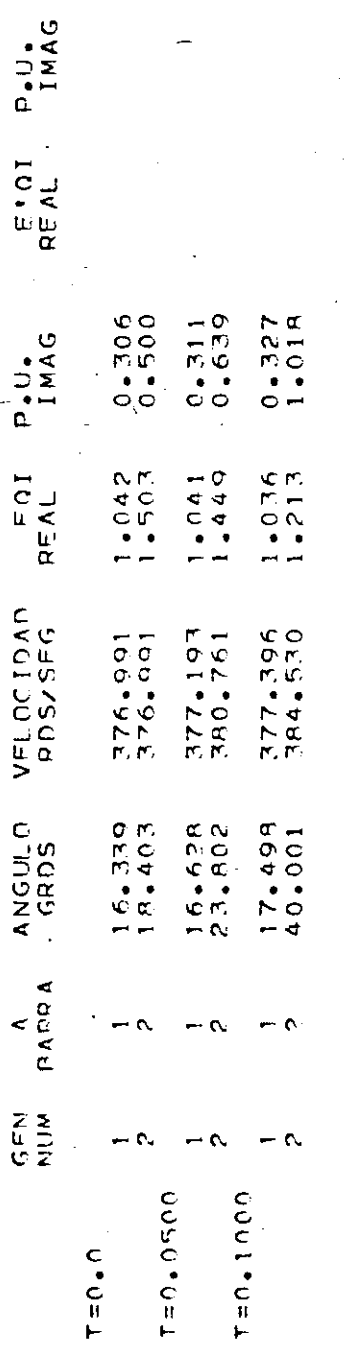

ANGULOS Y VELOCIDADES DE LOS GENEPADORES QUE 'INTERVIENEN EN EL ESTUDIO

FFDL<br>P.U.

PAG.

JULIO 1978

PRUFRA DEL PROGRAMA DE ESTARILIDAD TRANSITORIA - PRIMERA PARIE - GENERADORES

MODELO I - SIN REGULADOR DE VOLTAJE

 $\mathbf{c}$ 

 $PET$ 

DOIFPA DEL PROGRAMA DE ESTARILIDAD TRANSITORIA - PRIMERA PARTE - GENERADORES JULIO 1978 VODELO I - SIN PEGULADOR DE VOLTAJE

 $PET$ 

ANGULOS Y VELOCIDADES DE LOS GENERADORES QUE INTÉRVIENEN EN EL ESTUDIO FF<sub>OL</sub> P.U. E'OI<br>REAL FOI P.U. ANGULA VELOCIDAD  $\ddot{\phantom{1}}$  $\frac{Z}{U}$ 

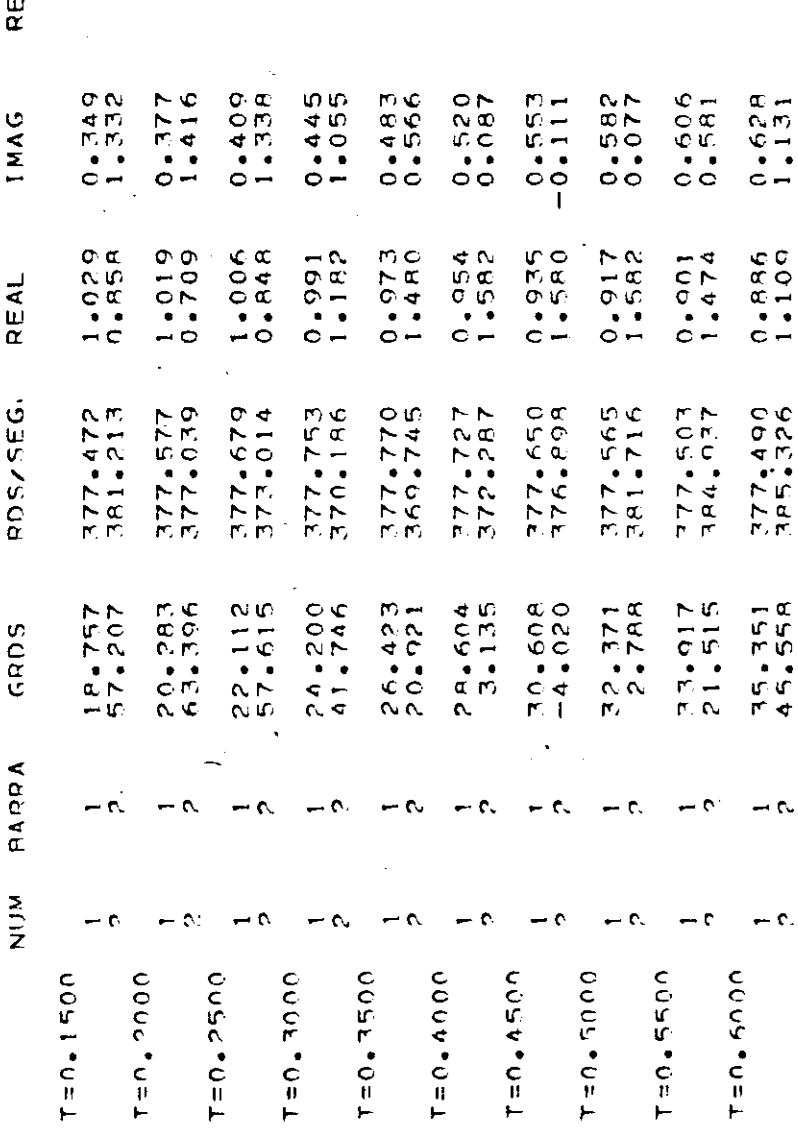

 $\infty$ PAG.

> PRUERA DEL PROGRAMA DE ESTABILIDAD TRANSITORIA - PRIMERA PARTE - GENERADORES JULIO 1978 MODELO I - SIN PEGULADOR DE VOLTAJE

ANGULOS Y VELOCIDADES DE LOS GENERADORES QUE INTERVIENEN EN EL ESTUDIO

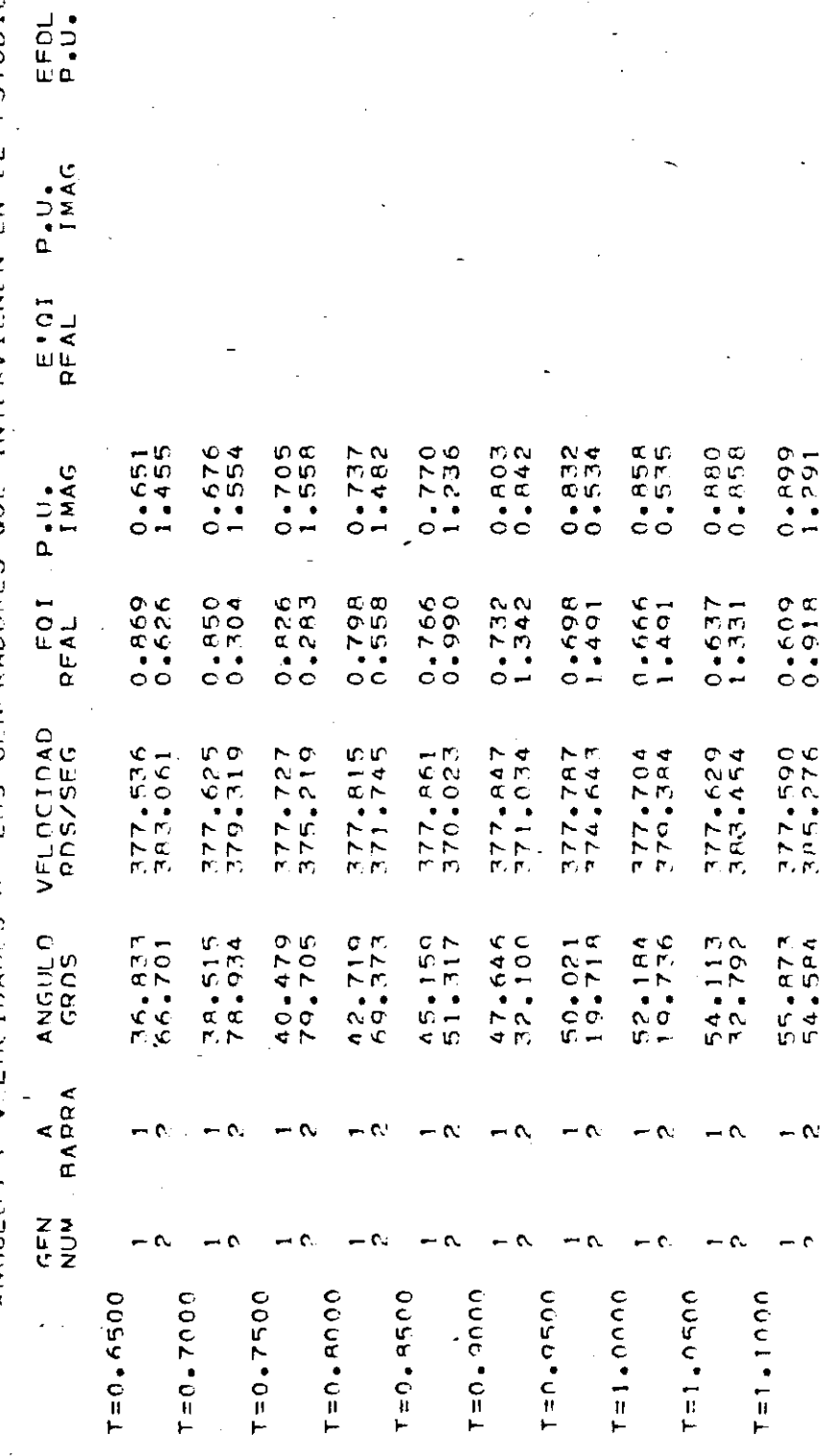

 $\frac{r}{c}$ 

 $\circ$ PAG.

 $\ddot{\phantom{0}}$ 

PRUERA DEL PROGRAMA DE ESTARILIDAD TRANSITORIA - PRIMERA PARTE - GENERADORES JULIN 1978

 $\lambda$ 

 $\frac{r}{c}$ 

 $\ddot{\phantom{0}}$  $\ddot{\phantom{a}}$ MONELO I - SIN REGULADOR DE VOLTAJE

ANGULOS Y VELOCIDADES DE LOS GENFRADORES QUE INTERVIENEN EN EL ESTUDIO FFDL-<br>P.U.  $\frac{1}{2}$  $E \cdot C$  $\ddot{\cdot}$ 

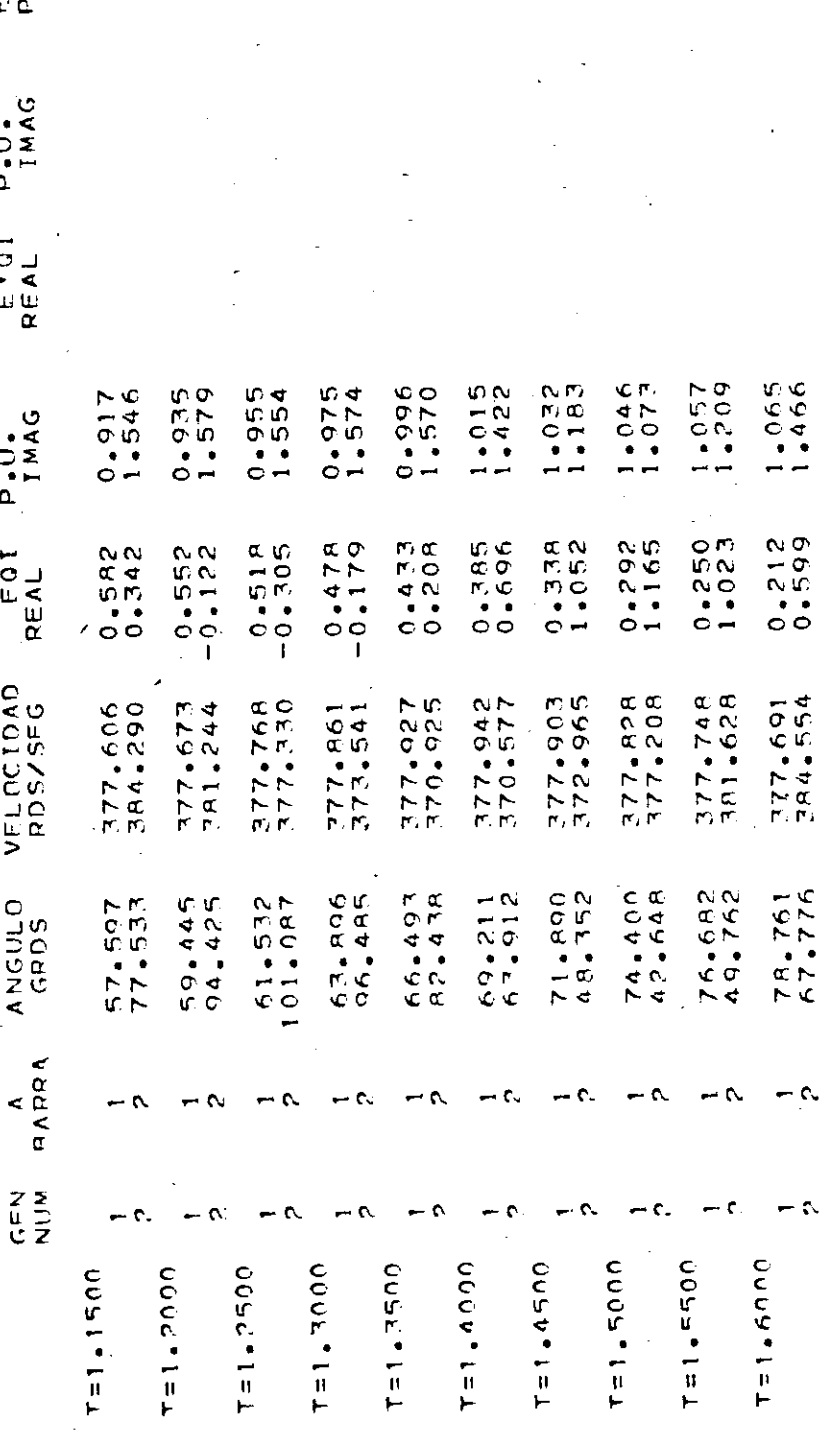

ř

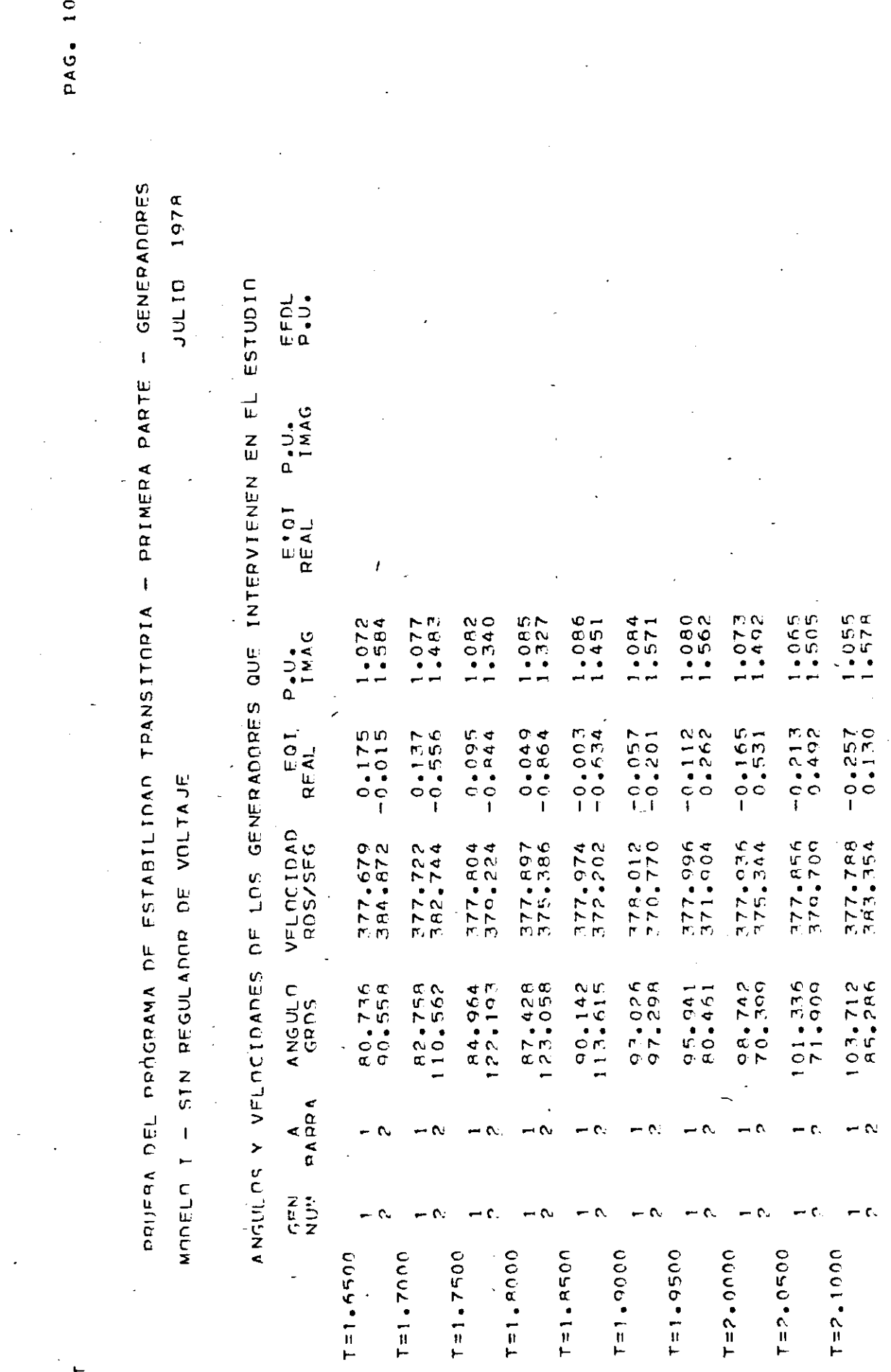

 $P F T$ 

PRUFAN DEL PROGRAMA DE ESTABILIDAD TRANSITORIA — PRIMERA PARTE - GENERADORES JULIN 1978 ANGULOS VELUCIDADES DE LOS GENERADORES QUE INTERVIENEN EN EL ESTUDIO EFDL-<br>P.J. P-U.AG E IQI<br>REAL  $0.952$ <br>1.189 0.922<br>0.438  $1.5244$  $1.032$  $1.017$ <br>0.944  $0.978$ <br> $0.0000$ 0.890  $0.858$ <br>1.566  $0.826$ <br> $1.514$  $P_{1}U_{1}$ REAL  $+0.444$  $-0.538$ <br>179.01  $112:1 + 1 + 1$  $-0.424$ <br> $-1.360$  $-0.473$ <br> $-1.289$  $-0.523$ <br> $-1.046$  $-0.574$ <br> $-0.664$  $-0.525$ <br> $-0.325$  $-0.665$ <br> $-0.234$  $-0.704$ <br> $-0.463$ SIN REGULAROR DE VOLTAJE VELOCIDAD<br>RDS/SEG 377.754<br>384.854 381.888<br>381.888 377.772<br>383.778 377.836<br>380.845  $377.924$ <br> $377.153$ 378.007<br>373.667  $379.069$ <br> $371.419$ 278.8926<br>2018.975 377.953<br>377.893 378.0627<br>371.427 ANGULO<br>GPDS  $195.936$ <br>196.281  $108.135$ <br> $127.833$  $115.798$ <br> $144.594$  $121.886$ <br> $114.778$ 127.787<br>TRT.751  $170.475$ <br>106.999  $110.456$ <br> $143.385$  $\frac{113.001}{149.100}$ TFR.707<br>TF1.707  $101.4922$ RARRA  $\frac{1}{2}$   $\frac{1}{2}$   $\frac{1}{2}$   $\frac{1}{2}$   $\frac{1}{2}$   $\frac{1}{2}$   $\frac{1}{2}$  $\mathbf{c}$  $\alpha$  $E \rightarrow E \rightarrow E$  $\alpha$ Ō, Ò, Ó C, ¢  $T = 2 - 1500$  $7 = 7 - 2000$  $15.2 - 25.00$  $T = 2 - 3000$  $T = 2.3500$  $T = 2 - 4000$  $T = 2 - 4500$  $T = 2 - 5000$ 7=2.5590  $T = 2.6900$ 

PAG. 11

J

 $\frac{r}{c}$ 

PRUERA DEL PROGRAMA DE ESTARILIDAD TRANSITORIA - PRIMERA PARTE - GENERADORES

ppt

JULIO 1978 WODELD I - SIN REGULADOR DE VOLTAJE

**ESTUDIO** ANGULOS Y VELOCIOADES DE LOS GENERADORES QUE INTERVIENEN EN EL

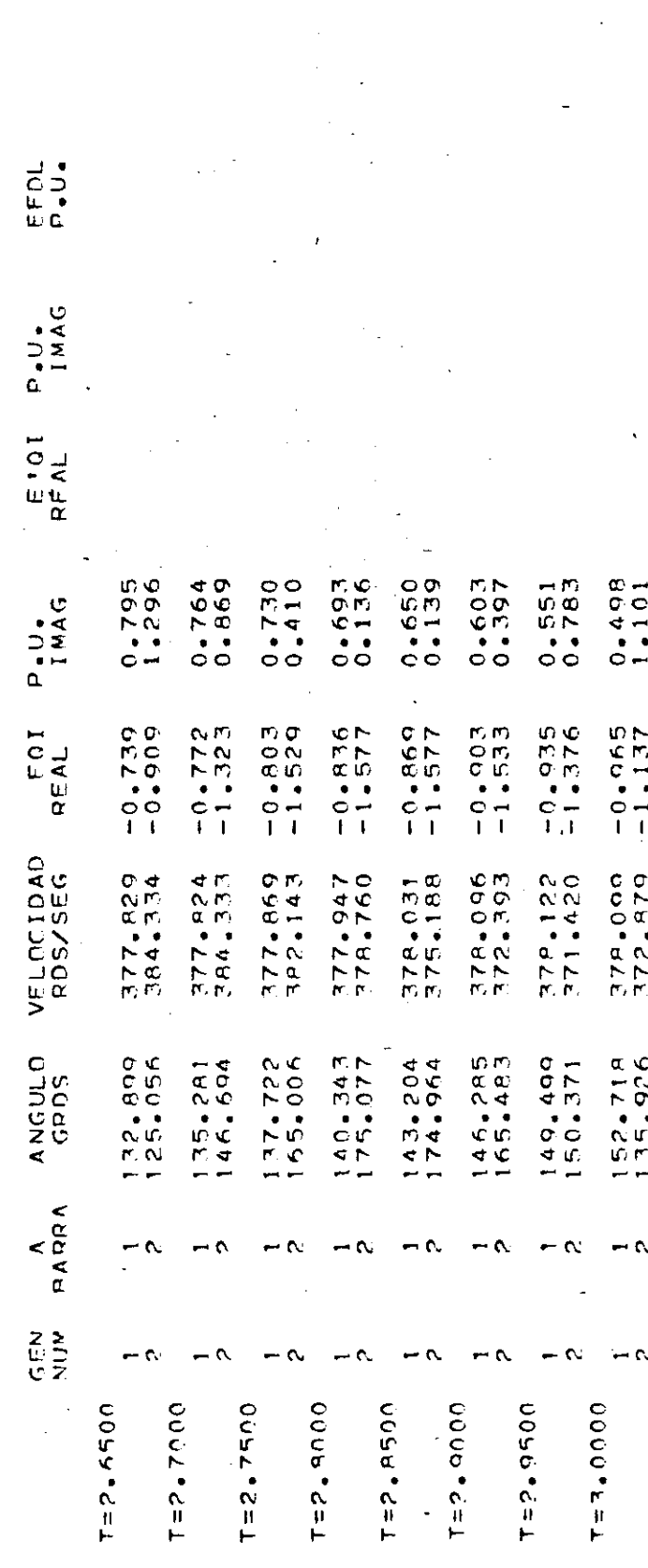

FFCHA: 08/00 22

318,78 SEGUNDOS

 $\begin{array}{c}\n\bullet \\
\bullet \\
\bullet \\
\bullet\n\end{array}$ 

# FON HEJE TEMOO DE LICO UTIL 17AOO POP FL PROGRAMA ESTAB

- CENFRADORES 1978 **DITION** PRUFPA DEL PROGRAMA DE ESTABILIDAD TRANSITORIA - SEGUNDA PARTE DATOS DE LINEAS Y TRANSFORMADORES CON REGULADOR DE VOLTAJE MODELO II -

**DET** 

 $\mathbf{r}$ ADMITANCIA P.U. 5.000000  $-66667$  $.66667$  $\phi$ Y SHUNT P.U.  $\begin{array}{l} 0.00000 \\ 0.000000 \\ 0.000000 \\ 0.00000 \\ 0.0000 \\ \end{array}$  $0.07000$  $YC/2$  $24.00000000$ <br>  $18.000000000$   $18.00000000$   $12.0000000$   $12.0000000$   $24.000000$ REACTAN. IMPEDANCIA PCT  $x_1, x_2, x_3, x_4, x_5, x_6, x_7, x_8, x_9, x_1, x_2, x_3, x_4, x_6, x_7, x_8, x_9, x_1, x_2, x_3, x_4, x_6, x_7, x_8, x_9, x_1, x_2, x_3, x_4, x_6, x_7, x_8, x_9, x_1, x_2, x_3, x_4, x_6, x_7, x_8, x_9, x_1, x_2, x_3, x_4, x_6, x_7, x_8, x_9, x_1, x_2, x_3, x_4, x_6, x_7,$ 2.000000<br>A.000000<br>6.000000 RESIST. ŀ, **NFF4545**  $\overline{a}$ LINFA b. **NO.NP** d

 $\mathbf{\hat{z}}$ PAG.

l,

PRUFRA DEL PROGRAMA DE ESTABILIDAD TRANSITORIA - SEGUNDA PARTE - GENERADORES

 $\frac{1}{2}$ 

JULTO 1978 l, MODELO 11 - CON REGULADOR DE VOLTAJE

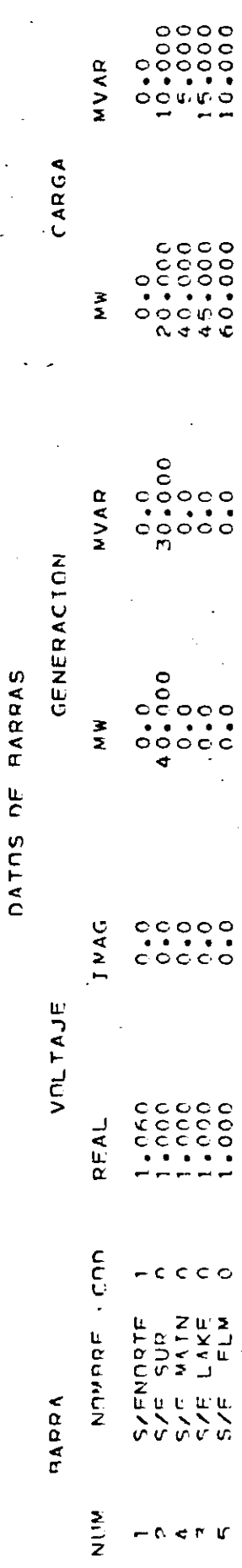

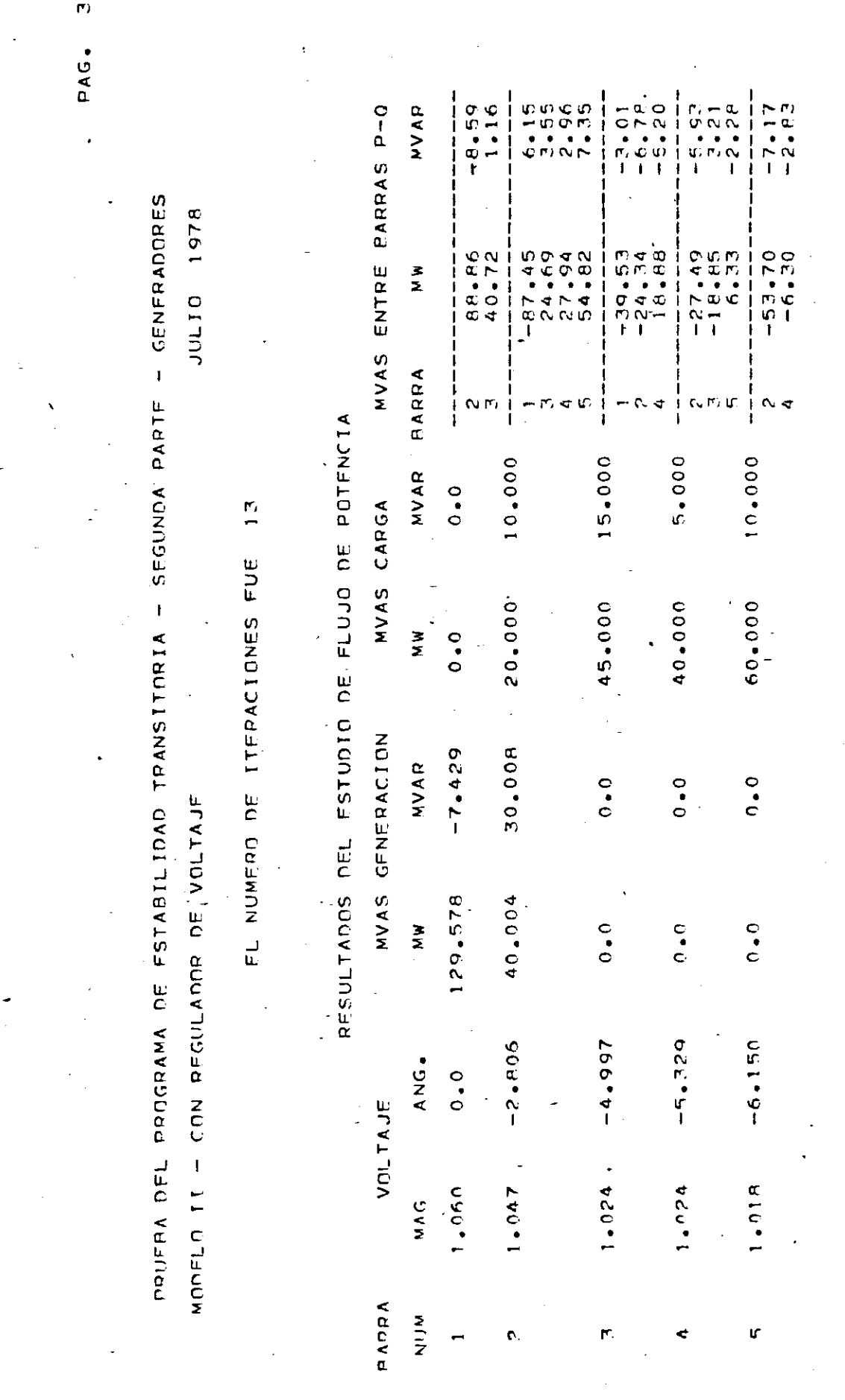

127

DET

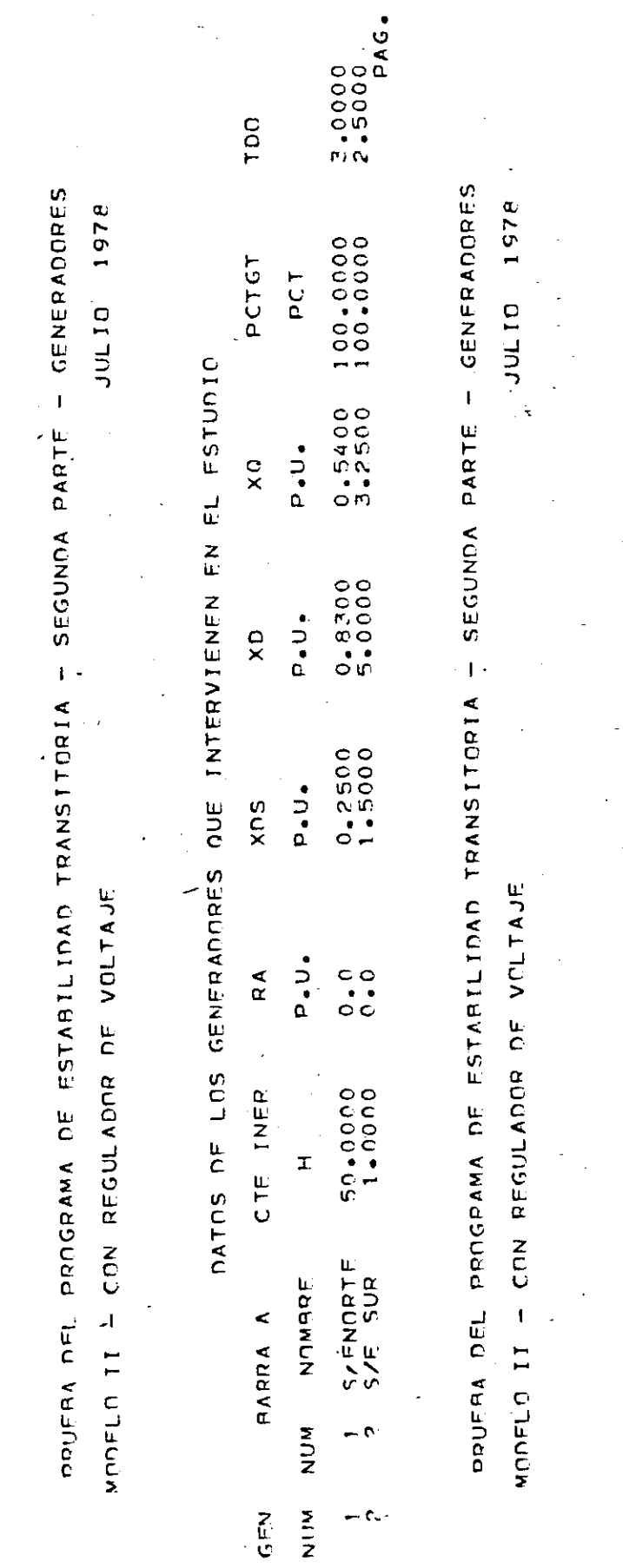

 $P_{F}$ 

Ø

FALLA TRIFASICA EN LA BARRA NUMFRO

 $\mathbf{\hat{z}}$ 

 $0.5000161.465$ <br> $0.50000000161.465$ DATOS DE LOS REGULADORES DE VOLTAJE PARA LOS GENERADORES CON MODELO II AEXP BEXP  $\mathbf{E}$  $-0.04$ <br> $-0.04$  $\kappa$  $\begin{array}{c} 1.00 \\ 1.00 \end{array}$  $\frac{\mu}{\Gamma}$  $0.07$ VRMAX VRMIN KF  $1.00 - 1.00$ <br>1.00 - 1.00  $0.06$ <br> $0.06$  $\tilde{L}$  $60.00$ K A **NUM**  $\frac{1}{2}$ 

128

 $\overline{c}$ 

¢

PAG.

PAG. PRUEBA DEL PROGRAMA DE ESTABILIDAD TRANSITORIA - SEGUNDA PARTE - GENERADORES 1978 PARAMETROS DE LA RED MODIFICADOS POR LA REPRESENTACION DE CARGAS **JULID** COMO Y CTE Y LA ADICION DE LAS BARRAS DE LOS GENERADORES  $\overline{\phantom{a}}$ MONELA IT - CAN REGULADAR DE VOLTAJE Y(I+J)

 $\mathbf{c}$ 

pe t

 $-0.0195$ L247.455- $0.0012$ <br>0.0071 0.0287  $5000*0$ <br>BE13.5  $Y(1, J)$  $11.0156$ <br> $-0.1523$  $-0.1288$  $-0.1287$ <br>13.2995  $-0.2360$  $-0.6524$ <br> $-0.3762$  $\frac{c}{c}$  $\sim$  $\mathbf{v}$  $\blacktriangleleft$  $\sim$  $\sim$   $\triangleleft$  $\sim$  d N O ហៈ ហ m M  $0.0000$ <br>  $0.0000$ <br>  $0.0000$ <br>  $0.3065$  $-20 - 5468$  $0 - 0049$  $\frac{1}{c}$ .<br>I  $-0.4569$  $-6.2500$ <br> $-0.1840$  $-0.0962$ <br>13.3457  $-0.7720$ <br> $-0.7720$  $-0.2294$  $4.7290$  $\frac{c}{c}$  $\frac{c}{c}$ c。<br>C Ľ r n – r. u  $\Gamma$   $\sim$  $<$   $<$   $0.00$ 

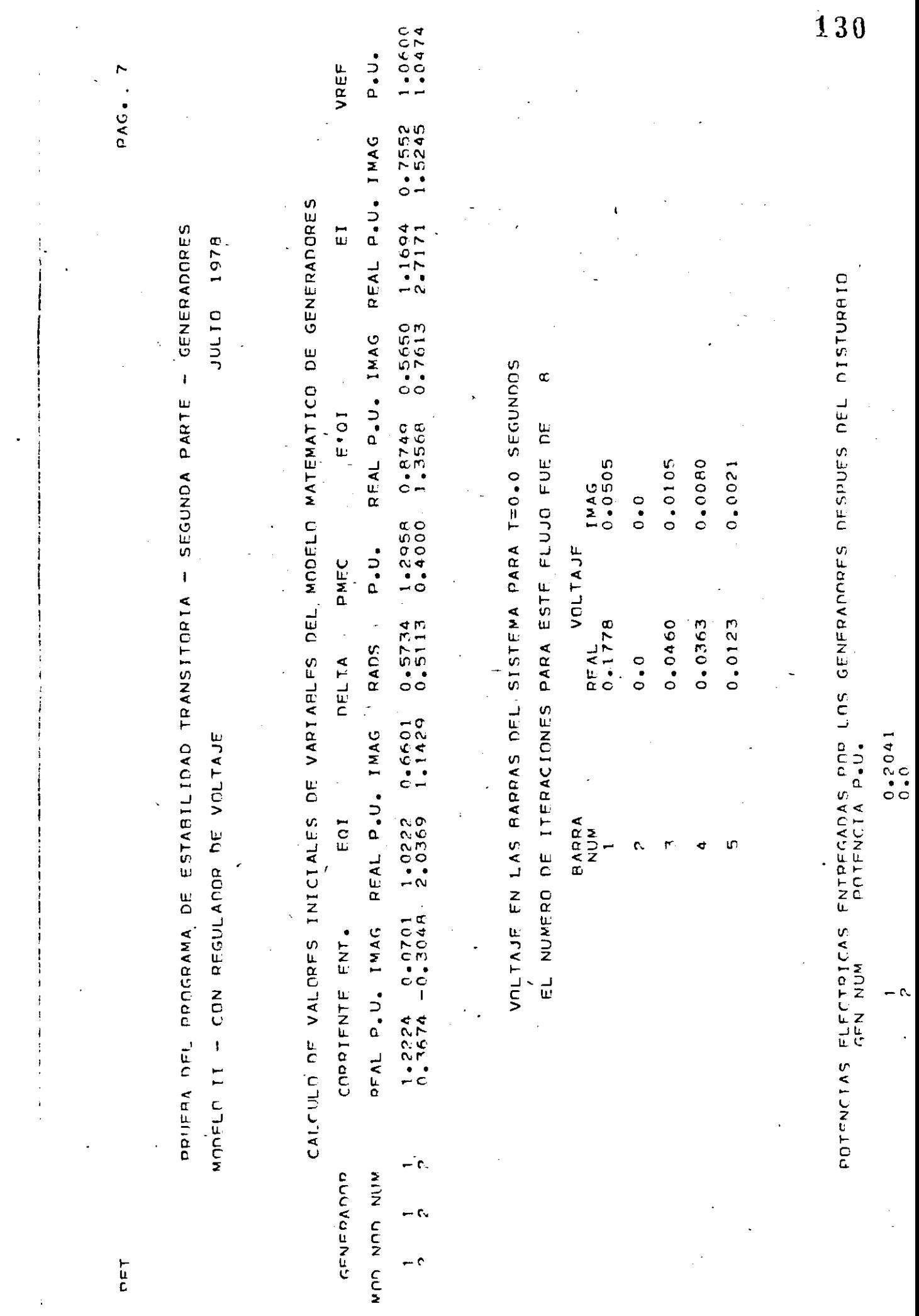

 $\sim 10^{-1}$ 

 $\ddot{\phantom{0}}$ 

 $\sim$   $\epsilon$  $\hat{\mathcal{A}}$ 

 $\label{eq:1} \frac{1}{\sqrt{2\pi}}\int_{0}^{\infty}\frac{1}{\sqrt{2\pi}}\left|\frac{d\phi}{d\phi}\right|^{2}d\phi.$ 

 $\alpha$ 

9791 01707

PRUERA DEL PROGRAMA DE ESTARILIDAD TRANSITORIA - SEGUNDA PARTE - GENERADORES

MODELO 11 - CON PEGULADOR DE VOLTAJE

PAG.

ANGULOS Y VELOCIDADES DE LOS GENERADORES QUE INTERVIENEN EN EL ESTUDIO EFDL F'91 P.U.  $P \cdot U \cdot$  $\frac{1}{2}$ ANGULO VELOCIDAD  $\leq$  $\frac{z}{c}$ 

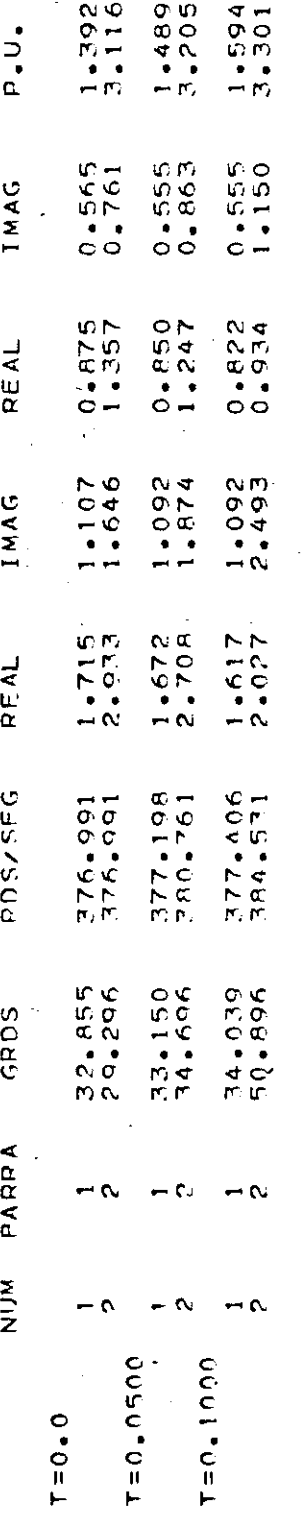

 $2 T = 0.10$ DESPEJE DE FALLA EN RARRA VOLTAJE EN LAS BARRAS DEL SISTEMA PARA T=0.1 SEGUNDOS

FL NUMERO DE ITERACIONES PARA ESTE FLUJO FUE DE

 $43$ 

 $TMAG$ <br>0.1224

REAL<br>0.9R82

VOLTAJE

RARRA<br>NUM

 $0 - 0435$  $0 - 0.779$ 

 $0.0247$ 

t,

 $0.0637$ 

0.9808  $0.9614$  $0.9611$  $0.9564$ 

 $\frac{1}{L}$ 

 $\bullet$ 

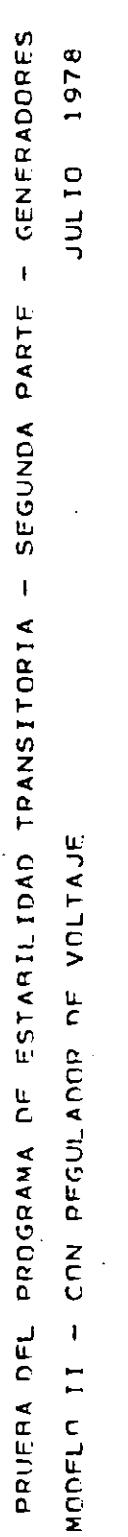

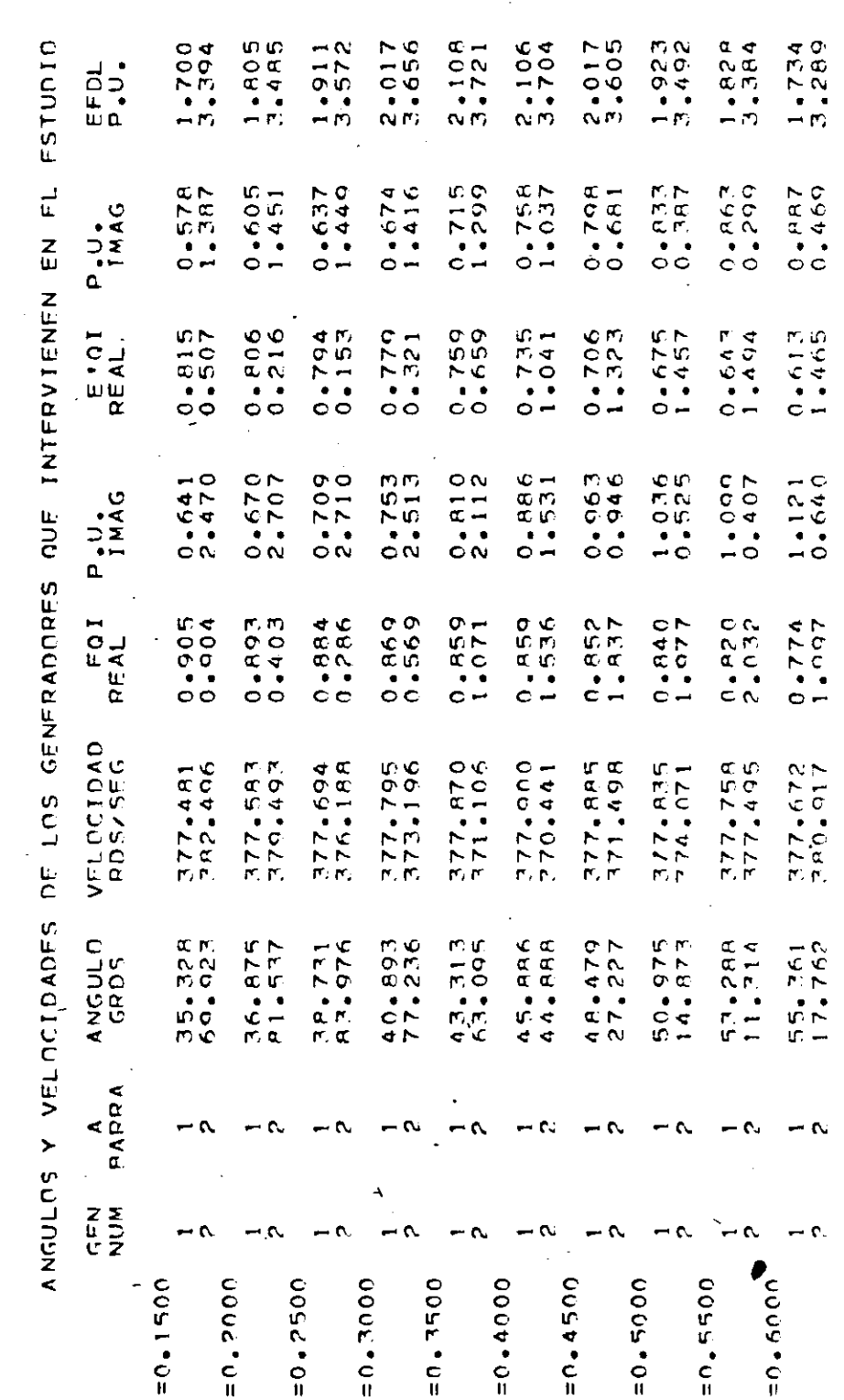

 $\frac{1}{\epsilon}$ 

 $\overline{1}$ 

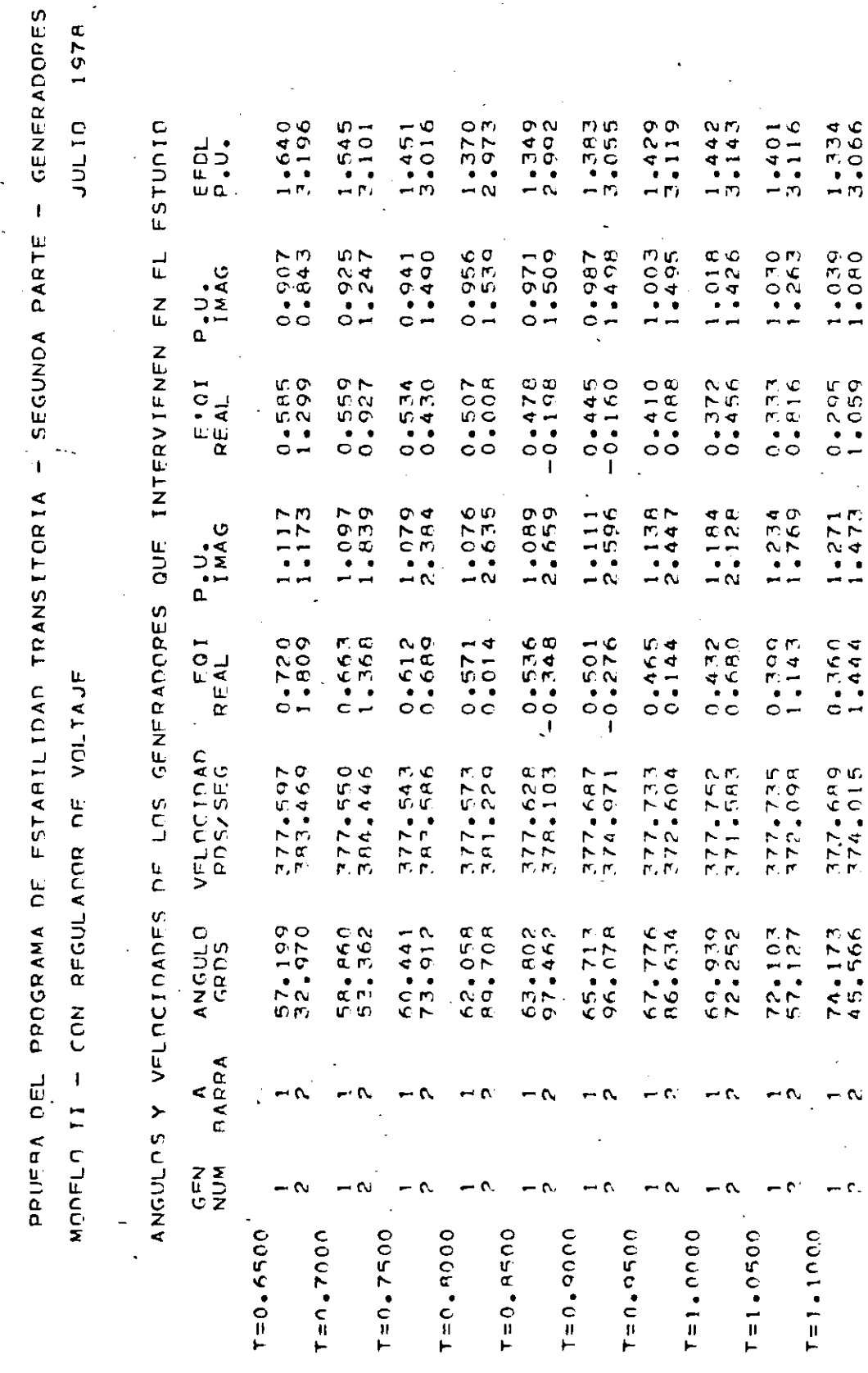

133

pet

PAG. 11'

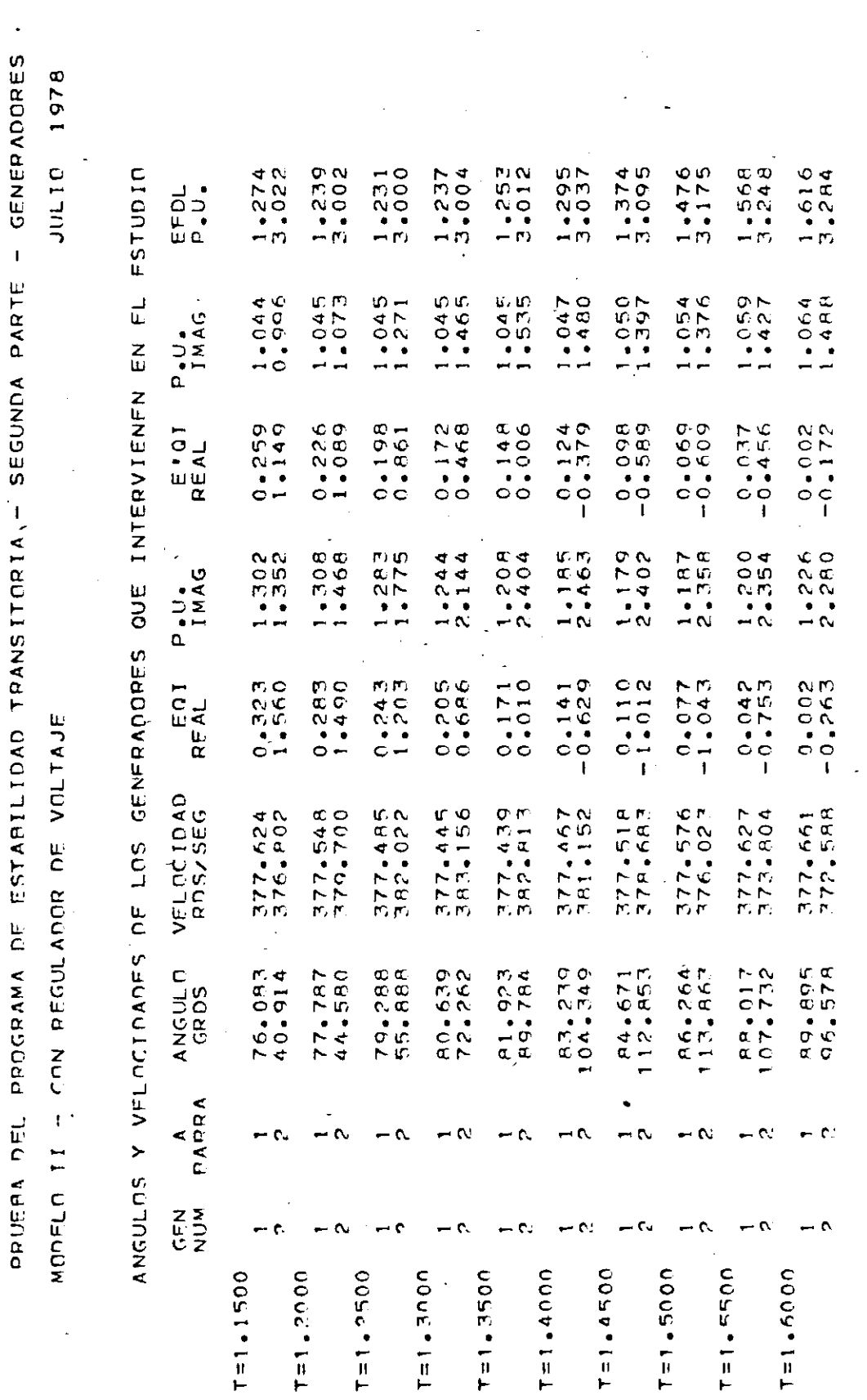

 $PFT$ 

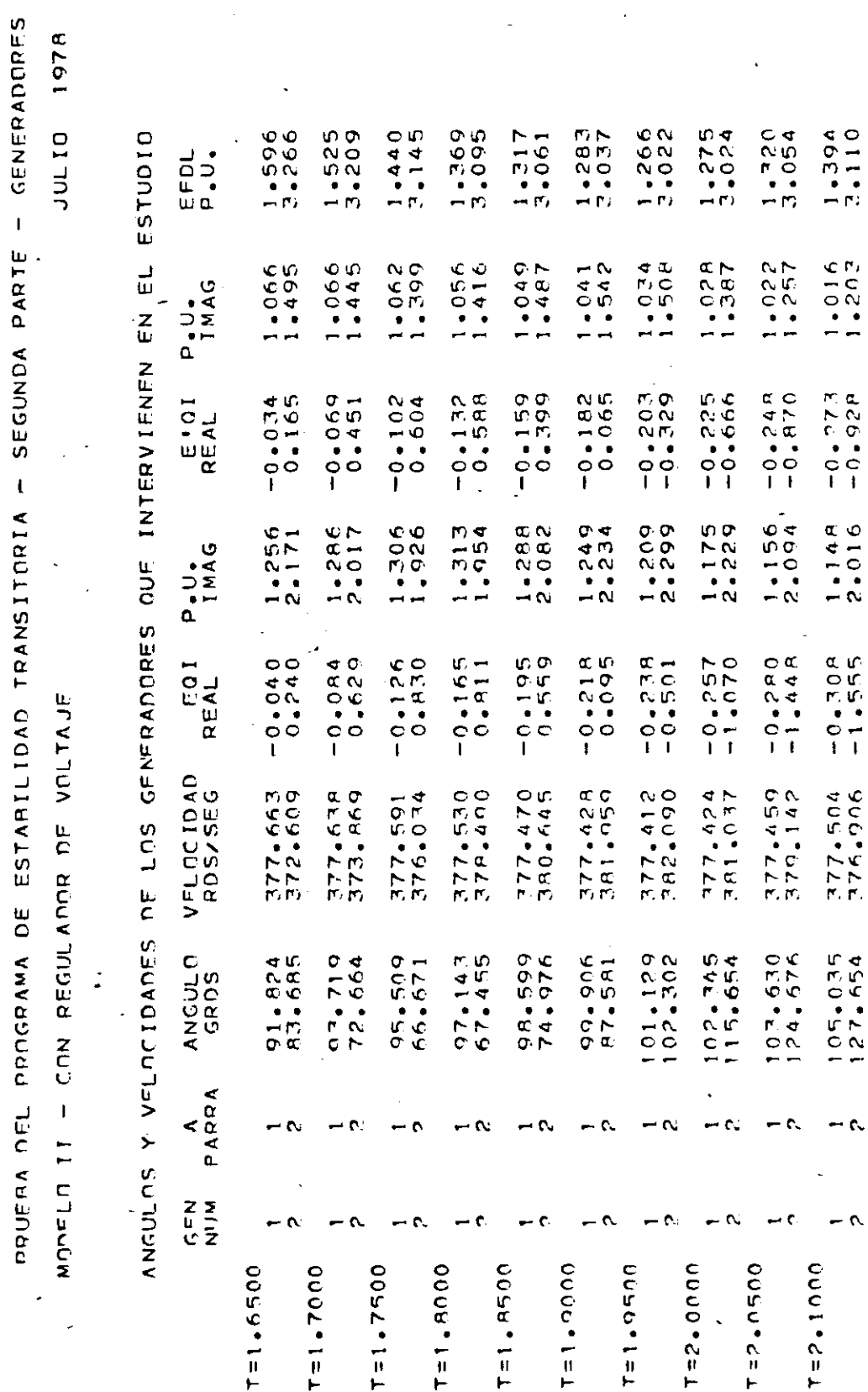

135

DET

 $\ddot{ }$  $\ddot{\phantom{a}}$ 

 $\frac{1}{2}$ 

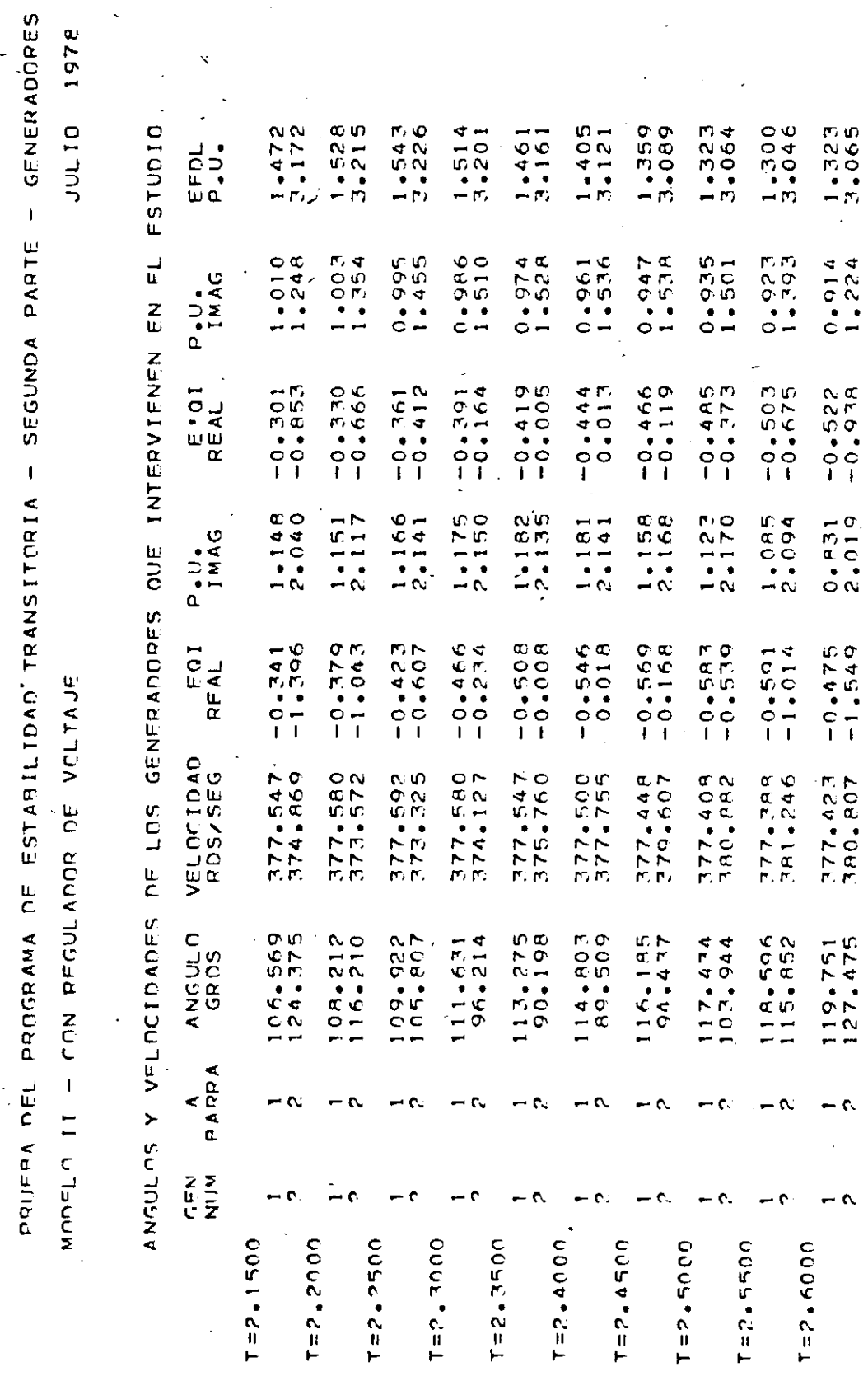

 $\frac{1}{2}$ 

FECHA: 08/00 2014 - GENERADDRES 1978  $1.638$ <br>3.355  $1,955$ <br> $7,621$  $1.744$ <br> $3.4447$ 2.061  $\frac{2.167}{78.781}$  $1.428$ <br>3.164  $1.555$ <br>3.260  $1.850$ <br> $2.535$ **DITIO** FSTUDIO EFO. 412.95 SEGUNDOS PRUEBA DEL PROGRAMA DE ESTABILIDAD TRANSITORIA - SEGUNDA PARTE  $0.859$ <br> $0.999$  $0.875$ <br> $1.128$  $0.809$ <br> $1.244$  $0.778$ <br> $1.315$  $0.991$ <br> $0.899$  $0.876$ <br> $0.884$  $0.890$ <br> $0.844$  $0.909$ <br>1.040 ANGULAS Y VELOCIDADES DE LOS GENERADORES QUE INTERVIENEN EN EL P.U.<br>IMAG REAL<br>REAL  $+0.4912$ <br> $+0.480$  $-0.870$ <br>0.78.0 - $-0.548$ <br> $-1.126$  $-0.580$ <br> $-1.229$  $-0.616$ <br> $-1.258$  $-0.659$ <br> $-1.225$  $-1.137$  $-0.757$ <br> $-1.011$  $0.714$ <br> $1.921$  $0.799$  $0.748$ <br>1.784  $2.677$  $0.832$ <br>1.759  $0.827$ <br> $1.543$  $0.815$ <br> $1.448$  $0.777$ <br> $1.625$ P.U.AG REAL<br>REAL  $-0.565$ <br> $-2.158$  $-2.0601$ <br> $-2.066$  $-0.639$ <br> $-1.860$  $-0.678$ <br> $-1.600$  $-1.360$  $-1.2$ <br>757.  $-2.58 - 2 - 2$  $-1.9004$ MODELO II - CON REGULADOR DE VOLTAJE VFLNCIDAD<br>RDS/SEG 1776.087  $378 - 046$ <br> $774 - 996$  $150°225$  $374.7266$ 270.077  $377.618$ <br> $379.566$  $775.817$ 274.500 ANGULO<br>GRDS  $135.109$  $138.209$ 129.440  $1732 - 174$ <br>171-877  $126 - 943$ <br> $144 - 182$ 157.277  $122.771$ <br> $147.814$ 124.714  $146.171$ A<br>AARRA  $\sim$  $\alpha$  $- \alpha$  $\alpha$ N  $\begin{array}{c} 25 \\ E \cup 2 \end{array}$  $T = 3.0000$  $T = 2.99500$  $7 = 2.90000$  $T = 2 - 9500$  $T = 2.7500$  $T = 2.90000$  $T = 2.6500$  $7 = 2 - 7000$ 

137

 $\hat{1}$ 

 $\begin{array}{c} \n \cdot \\
 \cdot \\
 \cdot\n \end{array}$ 

FL PROGRAMA ESTAR

# EDN ASJS TIENOO DE UCP UTILIZADO POR

**DET** 

### 5.4 CONCLUSIONES Y RECOMENDACIONES

Como se indica en el alcance de este trabajo, el fin perseguido era realizar un programa digital para el análisis de estabilidad transitoria de Sistemas Eléctricos de Potencia con la modelación descrita en los capítu los anteriores. Los resultados obtenidos satisfacen los requisitos impues tos pero al margen de lo realizado, se han sacado valiosas enseñanzas.tanto en el proceso de investigación de los artículos técnicos consultados, así como en la elaboración y comprobación del programa digital desarrollado, lo que se considera más importante de esto, se presenta a continuación.

- Se debe poner mucho cuidado en la selección de los parámteros, por ejemplo al escoger el índice de convergencia Eps, en algunos casos se uti  $\frac{1}{2}$  iza un valor de 1x10 $^{-5}$  y el tiempo de computador utilizado se triplica con respecto al tiempo que se necesita cuando el epsilon es l x  $10^{-3}$ , es ta diferencia se justifica porque al analizar el record de convergencia en la solución de voltajes se necesita como 10 y 2 iteraciones respectivamente al contrario la diferencia en los valores obtenidos de los ángulos de los rotores de los generadores es insignificante.

Para el ejemplo estudiado se comprobó que cuando se utiliza intervalos de integración superiores de 0.025 seg. empleado en el estudio que se presenta, por ejemplo con 0.05 seg. utilizado en un análisis bajo las mismas condiciones, no existe una diferencia digna de tomar en cuenta, en los re sultados obtenidos, esta conclusión la damos indicando que se debe hacer un muestro más extenso en base a un mayor número de casos estudiados.

- Para los estudios de sistemas de potencia, uno de los puntos más impor tantes a decidir es el grado de sofisticación con el que debe modelarse los diversos componentes, pues puede escogerse modelos bastante complicados, pero algunos parámetros al no disponer de datos reales, pueden incluir un margen de error que supere al error esperado cuando se emplea modelos simples como es evidente los modelos complicados consumen bastante tiempo tanto de computador así como de preparación de datos, y los resultados co mo se indica no satisfacen este trabajo extra.

Uno de los estudios más urgentes que debe emprenderse es la recopilación de información sobre datos y parámetros de los sistemas eléctricos del País
esto principalmente con el afán de producir herramientas para el estudio o diseño de sistemas que tengan las opciones adecuadas de acuerdo a nuestra realidad, digamos por ejemplo que se necesita realizar un estudio de estabilidad existe algún índice que nos indique como modelar las cargas, claro está que un estudio de la sensibilidad de las cargas con respecto al voltaje es complicado y costoso, pero podría pensarse en un método alternativo que nos daría una mejor idea de la situación , podría ser la infor mación de los consumos; residencial, comercial e industrial.

- Del análisis de los artículos y referencias consultadas para la realización de este trabajo se ha sacado en claro lo que a juicio personal me rece implementarse en este u otro programa de estabilidad, las opciones que se considera debe contener un programa serían las siguientes:

- Luego de un análisis como ya se indica de la posibilidad de contar con los datos necesarios sería adecuado la implementación del modelo de generador mas sofisticado, que incluye los efectos de los bobinados de campo y de amortiguación en los dos ejes directo y cuadratura, así como los efec tos subtransitorios, un modelo similar al número tres de la Ref.(14)

Sujeto a las mismas condiciones ya indicadas se debe disponer de los modelos de regulador de velocidad y de voltaje que se justifique.

- La implementacion de modelos de carga diferentes al de impedancia constante potencia y corriente constante.

El modelo de los sistemas de protección, y que basicamente serían las de los relés de sobrecorriente y de distancia, esto es importante porque una de las metas del estudio de estabilidad es determinar el adecuado fun cionamiento de los equipos de protección.

Si bien en la mayoría de sistemas la falla trifásica es siempre la más severa, no siempre es la que con más frecuencia ocurre, entonces puede ten derse a sobredimensionar un sistema, entonces sería adecuado poder estudiar otro tipo de falla, lo cual se reafirma si pensamos que en uno de los artí culos estudiados se recomienda analizar la estabilidad del sistema con una falla de dos fases a tierra

 $\bar{z}$ 

Los puntos indicados no son en realidad de fácil resolución, pero se debería orientar bien como tesis de grado o como investigación de los departamentos de la Escuela Politécnica Nacional el estudio a estos campos.

 $\hat{\mathbf{v}}$ 

## BIBLIOGRAFÍ A

1.- STAGG, G.W. y A. H. EL-ABAID: "Computer Methods in Power System. Analysis", 1ra. Edición, McGraw-Hill Book Com pany, New York, 1968.

2.- BROWN, HOMER E: "Solution of Large Networks by Matrix Methods" Ira. Edición, John Wiley and Sons-Inc. USA 1975

3.- ELGERD, O.I.: "Electric Energy Systems Tbeory",lra. Edición Me Graw-Hill Book Company, New York 1971

4.- "Electrical Transmission and Distribution Reference Book", Westinghouse Electric Corporation, Pittsburgh, Cuarta Edición, 1964

5.- • KIMBARK, E.W.: "Power System Stability", Ira. Edición, John Wiley and Sons, Inc. Londres, 1970

6.- KUO, S. SHAN: "Computer Applications of Numerical Methods", Ira. Edición, Addison-Wesley Publishing Company, Durham, New Hampshire, 1971

7.- KASI NAGAPPAN: "Step by Step Formation of Bus Admitance Matrix" IEEE Transactions Power Aparatus and System, Vol. 89, Mayo/Junio; 1970, pp. 812-819

8.- "Computer Representation of Excitation System", IEEE Comitee Report, IEEE Transactions Power Aparatus and Systems", vol. 87, Junio de 1968, pp. 1460-1464

9.- KENT M.H.,SCMUS W.R., McCRACKIN F.A. y WHEELER L.M.: "Dinamic Model\_ ing of Loads in Stability Studies", IEEE Transactions Power Aparatus and Systems, vol.88, Mayo 1969, pp. 756-763

- 10.- DOMMEL H.W. y SATO N.: "Fast transient Stability Solutions "IEEE Transaction Power Aparatus and Systems, Noviembre/Diciembre 1971, pp. 1643-1650
- 11.- DIRKACZ M.S., YOUNG C.. C. y MAGANNIS F.J., " A Digital Transient Stability Program including the effects of Regulator, Exciter and Governor Response AIEE, Febrero de 1961, pp. 1245-1256
- 12.- ISONO A., OKUDA K. y KUBO : "Digital Simulation of Power Disturbances and Protective Relaying", IEEE trans actions Power Aparatus and Systems, Noviem bre/Diciembre de 1970 pp. 2039-2048
- 13.- SANHUEZA H.: "Análisis del Sistema Eléctrico de Potencia" EPN Departamento de Potencia, 1974.
- 14.- "Power System Stability Program User's Manual" GENERAL ELECTRIC
- 15.- "Power System Stability Program User's Cuide" Philadelphia Electric Company.

## APENDICE A

## DERIVACION DE LA FORMULA DE RUNGE KUTTA CON COEFICIENTES RUNGE

Todas las fórmulas las obtenemos de la expansión de la serie de Taylor

$$
Y_{n+1} = Y_{n} + Y^{*}n(\Delta t) + \frac{Y^{*}n}{2!} (\Delta t)^{2} + \frac{Y^{*}n}{3!} (\Delta t)^{3} + \frac{Y^{iv}_{n}}{4!} (\Delta t)^{4} + \dots
$$

Y'n; Y''; Y'''; .... Y<sup>n</sup> derivadas de la función Y = f  $(t, y)$ ,  $1^a$ ,  $2^a$ ,  $3^a$  ............ enésima derivada

Si llamamos  $\Delta Yn = Yn + 1 - Yn$  $A.2$ Entonces

$$
\Delta Yn = Y^n n(\Delta t) + \frac{Y^n n}{2!} (\Delta t)^2 + \frac{Y^{n} n}{3!} (\Delta t)^3 + \frac{Y^{i} n}{4!} (\Delta t)^4 + \cdots,
$$

Anotando que

 $\bar{z}$ 

$$
Y' = f(t,y),
$$
  
\n
$$
Y'' = f' = \frac{\partial f}{\partial t} + \frac{\partial f}{\partial y} \frac{dy}{dt} = f_t + f_y f,
$$
  
\n
$$
Y''' = f'' = \frac{\partial f'}{\partial t} + \frac{\partial f'}{\partial y} f
$$
  
\n
$$
= [f_{tt} + (f_{yt}f + f_yf_t)] + [f_{ty} + (f_{yy}f + f_y^2)] f,
$$
  
\n
$$
Y^{iv} = f_{ttt} + \cdots,
$$
  
\n
$$
A.4
$$

Los subíndices  $t - y$  representan diferenciación con respecto a  $t o y$ .

Reemplazando las ecuaciones (A.4) en la ecuación (A.3)

$$
\Delta y_{n} = f_{n}(\Delta t) + (1/2!) (f_{t} + f_{y}f)_{n}(\Delta t)^{2}
$$
  
+ (1/3!) [f\_{tt} + 2f\_{ty}f + f\_{yy}f^{2} + (f\_{t}f\_{y}f)f\_{y}]\_{n}(\Delta t)^{3}  
+ (1/4!) [f\_{ttt} + ...]\_{n}(\Delta t)^{4}, \qquad A.5

n indica que las funciones serán evaluadas en el punto (tn, yn)

Las ecuaciones (A.5) tienen muchas derivadas lo que las hacen poco prácticas para el cálculo de  $\Delta$ yn.

 $\sim$ 

Para obviar esto arbitrariamente escogemos:

$$
\Delta Y_n = (\mathcal{X}_0^2 + \mathcal{X}_1^2 + \mathcal{X}_2^2 + \cdots + \mathcal{X}_m^2)^n,
$$

Donde:

$$
z_0 = f(t_n, y_n) \Delta t,
$$
  
\n
$$
z_1 = f(t_n + \alpha_1 \Delta t, Y_n + \beta_1 \alpha_0^2) \Delta t,
$$
  
\n
$$
z_2 = f(t_n + \alpha_2 \Delta t, Y_n + \beta_2 \alpha_0^2 + \beta_2^2)
$$
  
\n
$$
\vdots
$$
  
\n
$$
z_m = f(t_n + \alpha_m \Delta t, Y_n + \beta_{m0}^2 \alpha^2 + \beta_{m1}^2^2 + \dots) \Delta t,
$$
 A.6

Se debe determinar pues las constantes $\mu$ ,  $\sim y/\mu$ 

Tomando m=3 en la ecuación (A. 6) se tendrá la aproximación de cuarto  $\alpha$ rden, es decir truncando la serie de Taylor en el término con At $^4$ , Yn es:

$$
\Delta Yn = \mu_0 Z_0 + \mu_1 Z_1 + \mu_2 Z_2 + \mu_3 Z_3,
$$
  
\n
$$
z_0 = f(t_n, Y_n) \Delta t,
$$
  
\n
$$
z_1 = f(t_n + \alpha_1 \Delta t, Y_n + \beta_{10} Z_0) \Delta t,
$$
  
\n
$$
z_2 = f(t_n + \alpha_2 \Delta t, Y_n + \beta_{20} Z_0 + \beta_{21} Z_1) \Delta t,
$$
  
\n
$$
z_3 = f(t_n + \alpha_3 \Delta t, Y_n + \beta_{30} Z_0 + \beta_{31} Z_1 + \beta_{32} Z_2) \Delta t.
$$

Queda por determinar para este caso las constantes

$$
\mu_0, \mu_1, \mu_2, \mu_3;
$$
  
\n
$$
\alpha_1, \alpha_2, \alpha_3;
$$
  
\n
$$
\beta_{10}, \beta_{20}, \beta_{30}, \beta_{21}, \beta_{31}, \beta_{32}.
$$

 $\sim 100$ 

Como la serie de Taylor para dos variables independientes alrededor del punto (a,b) es:

$$
f(a+h,b+k) = f(a,b) + f_x(a,b)h + f_y(a,b)k + f_{yy}(a,b)k^2 + \dots,
$$
  
+  $\frac{1}{2!} [f_{xx}(a,b)h^2 + 2f_{xy}(a,b)hk + f_{yy}(a,b)k^2] + \dots,$   
*A.8*

Simbólicamente

 $\Delta \sim 20$ 

 $\sim 400$ 

$$
f(a+h,b+k) = f(a,b) + \left(h\frac{\partial}{\partial x} + k\frac{\partial}{\partial y}\right) f(a,b)
$$
  
+  $\frac{1}{2!} \left(\frac{h\partial}{\partial x} + k\frac{\partial}{\partial y}\right)^2 f(a,b)$   
+  $\frac{1}{3!} \left(h\frac{\partial}{\partial x} + k\frac{\partial}{\partial y}\right)^3 f(a,b)$  ... A.9

Reemplazando  $z_0$ .  $z_1$ ,  $z_2$ ,  $z_3$  en la ecuación (A.9) y en forma simbólica

$$
z_{0} = f_{n} \Delta t,
$$
\n
$$
z_{1} = [f_{n} + (\alpha_{1} \Delta t \frac{\partial}{\partial t} + \beta_{10} z_{0} \frac{\partial}{\partial y}) f_{n} + \frac{1}{2!} (\alpha_{1} \Delta t \frac{\partial}{\partial t} + \beta_{10} z_{0} \frac{\partial}{\partial y}) f_{n} + \frac{1}{3!} (\alpha_{1} \Delta t \frac{\partial}{\partial t} + \beta_{10} z_{0} \frac{\partial}{\partial y}) f_{n} + \cdots] \Delta t,
$$
\n
$$
z_{2} = \left\{ f_{n} + [\alpha_{2} \Delta t \frac{\partial}{\partial t} + (\beta_{20} z_{0} + \beta_{21} z_{1} \frac{\partial}{\partial y}) f_{n} + \cdots] \Delta t, \frac{1}{2!} [\alpha_{2} \Delta t \frac{\partial}{\partial t} + (\beta_{20} z_{0} + \beta_{21} z_{1}) \frac{\partial}{\partial y}] f_{n} + \frac{1}{2!} [\alpha_{2} \Delta t \frac{\partial}{\partial t} + (\beta_{20} z_{0} + \beta_{21} z_{1}) \frac{\partial}{\partial y}] f_{n} + \frac{1}{3!} [\alpha_{2} \Delta t \frac{\partial}{\partial t} + (\beta_{20} z_{0} + \beta_{21} z_{1}) \frac{\partial}{\partial y}] f_{n} + \frac{1}{3!} [\alpha_{2} \Delta t \frac{\partial}{\partial t} + (\beta_{30} z_{0} + \beta_{31} z_{1} + \beta_{32} z_{2}) \frac{\partial}{\partial y}] f_{n} + \frac{1}{2!} [\alpha_{3} \Delta t \frac{\partial}{\partial t} + (\beta_{30} z_{0} + \beta_{31} z_{1} + \beta_{32} z_{2} \frac{\partial}{\partial y}]^{2} f_{n} + \frac{1}{3!} [\alpha_{3} \Delta t \frac{\partial}{\partial t} + (\beta_{30} z_{0} + \beta_{31} z_{1} + \beta_{32} z_{2} \frac{\partial}{\partial y}]^{3} f_{n} + \cdots \right\} \Delta t
$$
\nA.10

¡Así obtenemos dos expresiones para $\Delta$ yn, una de las ecuaciones (A.9) y la otra de  $(A.5)$ .

 $\bullet$ 

Igualando coeficientes nos queda

$$
\alpha_1 = \beta_{10},
$$
\n
$$
\alpha_2 = \beta_{20} + \beta_{21},
$$
\n
$$
\alpha_3 = \beta_{30} + \beta_{31} + \beta_{32};
$$
\n
$$
\mu_0 + \mu_1 + \mu_2 + \mu_3 = 1,
$$
\n
$$
\mu_1 \alpha_1 + \mu_2 \alpha_2 + \mu_3 \alpha_3 = \frac{1}{2},
$$
\n
$$
\mu_1 \alpha_1^2 + \mu_2 \alpha_2^2 + \mu_3 \alpha_3^3 = \frac{1}{2},
$$
\n
$$
\mu_1 \alpha_1^3 + \mu_2 \alpha_2^3 + \mu_3 \alpha_3^3 = \frac{1}{4},
$$
\n
$$
\mu_2 \alpha_1 \beta_{21} + \beta_3 (\alpha_1 \beta_{31} + \alpha_2 \beta_{32}) = \frac{1}{6},
$$
\n
$$
\mu_2 \alpha_1^2 \beta_{21} + \beta_3 (\alpha_1^2 \beta_{31} + \alpha_2^2 \beta_{32}) = \frac{1}{12},
$$
\n
$$
\mu_2 \alpha_1 \alpha_2 \beta_{21} + \beta_3 (\alpha_1 \beta_{31} + \alpha_2 \beta_{32}) \alpha_3 = \frac{1}{8},
$$
\n
$$
\mu_3 \alpha_1 \beta_{21} \beta_{32} = \frac{1}{24}.
$$
\n(A.11)

Con once ecuaciones y tres incógnitas para resolver, arbitrariamente<br>escogemos  $\mu_1 = \mu_2 = \frac{1}{3}$  y resolviendo el sistema de ecuaciones (A.11) ob<br>tenemos los siguientes valores:

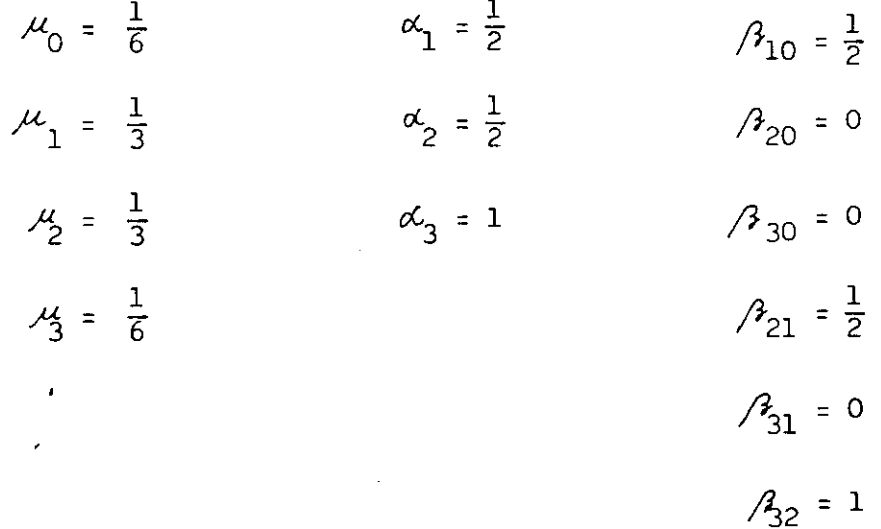

Reemplazando ests valores en las ecuaciones (A 6) obtenemos la fórmula de Runge Kutta de 4to. orden:

$$
\Delta yn = \frac{1}{6} (z0 + 2z1 + 2z2 + z3)
$$
  
\n
$$
z0 = f (tn, yn) \Delta t
$$
  
\n
$$
z1 = f (tn + \frac{\Delta t}{2}, yn + \frac{z0}{2}) \Delta t
$$
  
\n
$$
z2 = f (tn + \frac{\Delta t}{2}, yn + \frac{z1}{2}) \Delta t
$$
  
\n
$$
z3 = f (tn + \Delta t, yn + z2) \Delta t
$$
\n(A.12)

 $\mathcal{A}$ 

 $\ddot{\phantom{0}}$ 

 $\ddot{\phantom{0}}$ 

 $\sim$ 

 $\hat{\boldsymbol{\beta}}$ 

 $\mathcal{A}$ 

一个 小小  $\frac{1}{2}$  $\frac{1}{2}$  $\frac{1}{2}$  $\frac{1}{2}$ 计步道 **普通黄昏长长的 十分**  $\frac{1}{k}$  $\frac{1}{4}$  $\ddot{\cdot}$ Ĭ 青春 青井  $\ddot{\dot{}}$ 

9733709

HORA:

**DR**/08/

FECHA

**FJECUCION** 

**\*\*\*\*\*\*\*\*\*** きすうす

\*\*\*\*\* \*\*\*\*\*

\*\*\*\*  $\frac{1}{2}$ 

一种 计机 不会 计分类

 $\frac{1}{2}$ 

 $\circ$ 

ί,

÷ĵ

€

LISTADO DEL PROGRAMA

 $APEMDICE - B$ 

 $\frac{1}{2}$  $\circ$ ¢.

C

٦

⋾

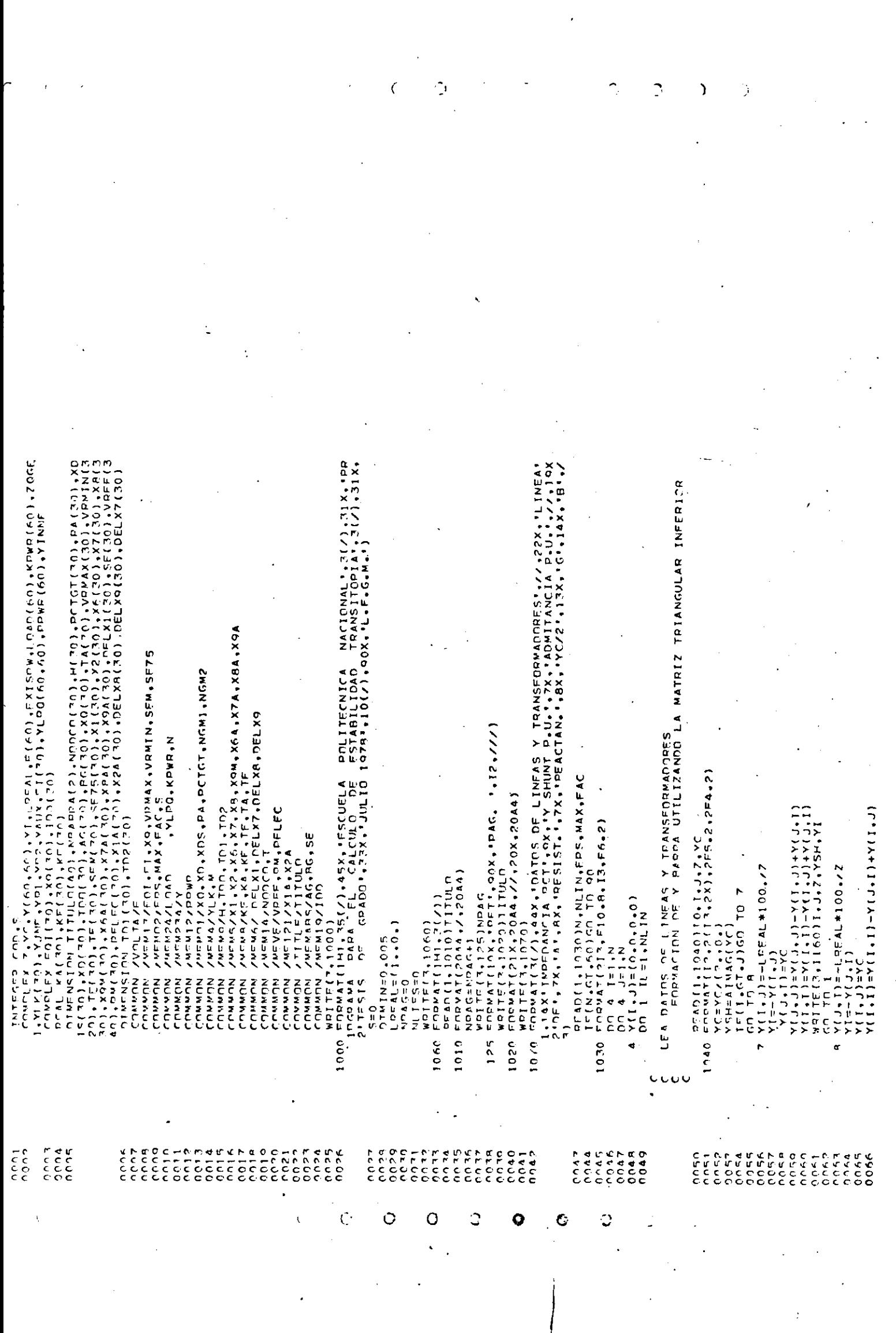

PAGE 0002 09.33.13 FORMAT(////,33%,\*oatos of Los Generadopes Que Intépvienen en EL Es<br>1TUDIO\*,//,16%,\*GEN+5%,\*BARRA A\*,5%,\*CTE INER\*,5%,\*BA\*,7%,\*XOS+,8X<br>2,\*YO\*,8%,\*XQ\*,7%,\*DCTGT\*,5%,\*IOO\*,//,16%,\*NUM\*,2X,\*NUM\*,3X,\*NOMBRE SO)NGEN, NODCO(NGEN),NAARRA,H(NGEN),RA(NGEN),XDS(NGEN),XD)<br>),PCTGT(NGEN),TOO(111)<br>A.40556/H(NGEN) pean (1150)NONC(1NCFN)。NPRA,H(NGFN)。ZOGE。XDS(NGFN)。XD(11)。PCTGT(1)。CDFC11)。FCTTGT(11)。CD FORMATISIZIV4-DATOS DE LOS REGULADORES DE VOLTAJE PARA LOS GENE TIME LECTURA DE DATOS DE GENERADORES Y REGULADORES DE VOLTAJE **08/08/77** Komac (maj = (E x I Som—Fovo(Mej ) / (100 \* 00 \* )<br>| Molte ( 4 \* 1100) Na \*MBVaba \*COD\*E(Maj \*Ex ISom \*Fo4D(Mej<br>| 100 Eodwat( 13x \* 14 \*Ex \* 244 \* 2x \* 11 \* 2x \*Q(Eb \* 14 \*Ex) } , NOCH (1) , NPARRA, (1) + RA (1) + RA (1) + RA (1) + RA (1) + RA (1) + RA (1) + RA (1) + RA  $\overline{0}$  $1, 11, 10$  ) NODCO(1), NRAGDA, H(1), ZOGE, PCTGT(1) DATE LECTURA Y ESCRITURA DE DATOS DE BARRAS  $-1.56.11$ c U D at ( ) L X + S ( 1 J / S X ) + S A 4 + S X + 3 ( L & + + + S X ) )<br>[ E ( N C M > + c ( + 0 ) (C I L O ) 1 5 . 2 ( 13 + 2 x ) + 2 A 4 + 2 x + 7 ( F B + 4 + 2 x ) ) CALCULO DE FLUJO ANTES DE 1A FAITA  $(7.4 \times 10^{-4} \text{ m})$   $(8.3 \times 10^{-4} \text{ m})$   $(1.4 \times 10^{-4} \text{ m})$ rncMAT(19X,2(13,5X),5(F10,5,5X)) AC UP US (N. 15. 15. 15. 10. 10. 0)  $-1.2(15)$ きじロス 一つ 4LC·11-4<C-11-1 EllEP.FG.11GO TO 99 - PEAD (1110)NGM<br>- PEAD (1110)NGM<br>- PEAD (1110)NGM Cerr Fuer University ENGRESO GETS ST.30 TO TO AS しじつとく こくじゃ VOITE(3,125)NPAG<br>WRITE(3,1020)TITULO  $(5.974, 0.07)$  $1020111000$ **ADESA/H(I)** woire(3.10?0)TITULO IFIS.FO.OIGHTO 94 こせいこん こじょう こみせい ここしてい  $1251$ NPAG **ENDICOLTONIA** SAPHIS セドロじ (一) こうし 一 一 七 口  $\frac{1}{2}$  $1 - 1 - 1$  $10001 - 10001$  $W21T F (3, 1060)$  $401$  T F (  $7.1140$ )  $rac{1}{2}$ WRITE(7.1230) XOLTIJ=AINA **NGENETIAN NXじスキーをじえる ・ じゅじアルじゅじえ** NDAC-NDAC-コース じじえ こみこう いっかい レトーシス ビース・トスてし 6 CONTINUE  $\begin{array}{ccccccccc}\n\mathbf{H} & \mathbf{H} & \mathbf{I} & \mathbf{I} &$ LINE LZLL 4-ACAC-NOA VOITEI7 L CLENCT ENDWATH  $L^{1.9}$  x  $\sim$ FONGO ENDMAT  $1040$  FORWAT  $O = 0.01$ TANCT **DAINCE NL じょうひじし**  $5175$ į 1130 From na<br>C  $\frac{1}{2}$ にんいい  $\ddot{ }$ ğ  $1122$  $\frac{1}{2}$ 1160  $1000$ 2000  $rac{1}{2}$ 1140  $12 - 30$  $1150$ an7 りしも  $\begin{array}{ccc} 0 & 0 & 0 \\ 0 & 0 & 0 \\ 0 & 0 & 0 \\ 0 & 0 & 0 \end{array}$  $\begin{array}{c} 7.780 \\ 7.770 \\ 0.077 \\ 0.007 \end{array}$ e de de<br>Cece<br>Cece  $0.65$ הראה<br>כסאו  $\frac{6675}{6676}$  $\overline{0}$   $\overline{0}$   $\overline{a}$   $\overline{a}$   $\overline{b}$ <br> $\overline{0}$   $\overline{0}$   $\overline{a}$   $\overline{b}$  $0.100$  $0.57$ n e si coco noo5  $0005$  $0.007$  $\frac{a}{c}$ poop  $\frac{c}{c}$  $\frac{1}{2}$  $\frac{2}{2}$  $\frac{a}{c}$  $\frac{1}{2}$ <br> $\frac{1}{2}$ <br> $\frac{1}{2}$ <br> $\frac{1}{2}$ <br> $\frac{1}{2}$  $\frac{1000}{0.07}$ c<br>CC o i do  $\frac{c}{c}$  $\frac{a}{c}$  $\frac{c}{c}$  $\frac{4}{1}$  $\frac{1}{2}$ c<br>CC  $rac{1}{2}$  $\frac{1}{2}$  $\frac{1}{2}$  $\frac{5}{10}$ Ē  $\frac{1}{2}$  $\tilde{\epsilon}$  $0.124$  $\frac{1}{2}$ c<br>C<br>C  $\frac{1}{2}$  $\frac{c}{c}$  $\mathsf{C}$  $\mathbf C$  $\ddot{\text{C}}$ Ç  $\overline{\boldsymbol{z}}$ Ó Ċ

-YLX(ACEF)=(0++0+)<br>- Motre(1+1210)NGFF-NOCO(NGFF)<br>1210 FODMAT(5(7)+24X++5ALF DEL SISTEMA EL GENERADOR NUMERO \*\*I3+\* CONEC<br>1TAOM A LA BARRA NUMERO \*\*I3) CULET 11, 11, 12, 14% - MOM, 16% - KVI - 22% - LVI - 28" - ABNY - ABNIM<br>LET " EX " LKETEX " LET " 3X" - VEXD - BEXD - " 1) トに「」、「ひんこ」Mに、スペース)。トイ(ス) 。 AはまくX(ス) 。 Aはま\_M(ス) 。スケース)。 LE (ス) 。 KE(ス) 。 LE(ト) 。 LE(ス) 。 LE(ス) 。 CE L LE(ス) 4C)MC。ス4(ス)。ト4(メ)。プロnVX(ス)。プロw1M(X)。ス=(ス)。トル(X)。ス=(ス)。LE(ペ)。しょん にんへん CALCULAS PRELIMINACES ANTES DE ESTUDIO DE ESTAPILIDAD :<br>INTEIALIZACION DE PAPAMETROS PARA EC, DIFERENCIALES,<br>CALCULO DE POTENCIA MEC., SUBROUTINE VAIN, SUBROUTINE LINEPA CALL MOOFD (IFAULT, 111, JJJ, YINNE, YJNE, IDFL, YP1, YP2, YAUX, 8127) ESTUDIO DE ESTARILIDAD PROPIAMENTE DICHO ADEMAS<br>ESCRITURA DE RESULTADOS Y CONTROL DE TIÉMPOS DE DREPACION oead(1,1190)s<br>Wolfert,1220)s<br>Egrmat(5(7),41%,"Falla trieasica en la barda numero ",13) FORMAT (///+42X+"DESPEJE DE FALLA EN RARRA",I3." T="+F4"2) – 1 1 k) + SEM (K) + SE 75 (K)<br>1250 – CODNAT ( 23X + 13 + 4X+ 5E 6 + 2 + 1X + E 6 + 2 + 2X + E 6 + 2 × + E 6 + 2 + F 7 + 4 + E 6 + 3)<br>15 – T=0 + **[DT +TOFL +TERES +TMAX +AK + B + JP + NGFF +DTMIN)** LECTURA DE INDICE DE TIPO DE DISTURBIO U OPERACION DATOS GENERALES PAPA EL CALCULO DE ESTABILIDAD READ(1,120)TDDF1,TDDF2,TDDF3,TMAX,DT,TDEL,TERES<br>FORMAT(7E6,4) IE[INCCT+EQ+I}REAN(1+QA)EES+MAX+EAC+DIMIN<br>FOPMAT(6X+E10+9+I1+E6+2+E8+5)<br>PEAD(1+1190)IEAULT CALL LINFPA (III,JJ),NPAC)<br>IF(T,FM-0.)CALL VAIN(NGFF,IFAULT,NPAG)#<br>IF(IFAULT,FM-6)F(S)=(0.,0.) MODIFICA CARSAS INDEDANCIA CTE F. COONIGO TO 19 μ (1,1μ=0,1λ(Γ'Γ')=λ(Γ'Γ'Γ')+λΓΚ(ИQÈE) CALL VTO NOTO CHUSTER SAGA Tinr.7)GO TO 99 GO TO (51.61.71).IFFLT<br>READ(1.1190)NGFF<sub>6</sub> d"LUEDER ) "TE" "00<br>J"LEDER ) "TE" "00  $F(10, 4)$  (c)  $F(1, 16)$  $1005 - 21$  $1*500534$  $R = 4.011.9711NCCT$  $A \cup C$   $T - 4$ .  $N$ COCOCO (NGEE KUITTA **ZLOCH** GO TO 345 TDDF=TDDF co TD 102 DIDEL=TOE **NTER=TERE** ENRWATEZX コンピュー にんこう ITAN RODMATI こしん こうろ  $J = JB +$  $ECDW \land T$ י<br>רישוב CL LO  $I \in S = 0$ n<br>Elit  $5.5x$  $\frac{1}{2}$  $C_1$ orio  $\overline{1}$  $rac{1}{5}$  $\frac{1}{2}$ r<br>C ಕ  $745$ <br>17  $\frac{1}{2}$ 1220  $\frac{70}{100}$  $\overline{c}$  $101$  $102$  $\bullet$  $\tilde{\vec{z}}$  $\frac{4}{25}$  $120$ ò Ċ  $\frac{2}{1}$ <br> $\frac{2}{1}$ <br> $\frac{2}{1}$ <br> $\frac{2}{1}$ <br> $\frac{2}{1}$  $7775$ <br> $7775$  $\begin{array}{c} 0.188 \\ 0.180 \end{array}$  $\frac{a}{c}$  $\frac{0}{2}$  $\begin{array}{c} \sigma \\ \sigma \\ \tau \\ \tau \\ \sigma \end{array}$  $0.172$  $0.178$  $\frac{71}{20}$ ć 0175  $\tilde{a}$ i oʻz q  $\frac{d}{dt}$ ۹Ģ ř ζ  $0.127$  $0140$  $0142$  $0.150$  $\frac{1}{2}$  $\tilde{\epsilon}$  $57$  $0 - 10$  $0.170$  $0.174$  $\frac{2}{3}$ Ž  $\frac{1}{2}$  $\frac{1}{2}$  $\tilde{g}$ r<br>C  $\frac{1}{2}$ ä ā ະ ē ć  $\overline{C}$  $\mathsf C$  $\mathbf C$ Ó  $\ddot{c}$  $\overline{O}$ Ċ

 $\bigcap$ ้า

127 WOTTEL1,178)<br>129 FORMATI///,\*\*\*\* DISTUPRIO OUF INVOLUCRA UNA RAPRA NO EXISTENTE EN<br>129 FORMATI//,\*121 FSTUDIO \*\*\*\*!)<br>000 TEL SISTEMA ESTUDIO \*\*\*\*!<br>112 FORMATI//,\*42x,\*0.ATOS DE FLUJO DE CARGA YA PEALIZADO\*,//\*19X,\*BARP a2 WDITE(3.99)1.WAX<br>A3 Endwit(//.15x.\*\*\*\*\* T='.F5.3.\* NO SE OBTIFNE CONVERGENCIA FN '.I3<br>1.' !TEPACTONES. EN LA SOLUCION DE VOLTAJES \*\*\*\*} , FORMAT(//, 20X, MANGULOS Y VELOCIDADES DE LOS GENEPADORES QUE INTER<br>JVIENEN EN EL ESTUDIO ://,22X, GEN :4X, AT, AN, ANGULO VELOCIDAD :4<br>21. JULE : 42. PADSSEGH INGLES : 2020 - 42. MAGER :42. PADS : 2020 - 102. PAPPA : 22 ENDAD DEL PROC<br>PAMA \*\*\*\*)<br>PAMA \*\*\*\*) u<br>V on Welff(3,100)<br>On Provation/1,37x,"\*\*\* Ferene FN Numferd DE Conigo de Disturato \*\*\*\*) AS WOTTE(14.95)<br>As fonti///,?ox,\*\*\*\*\* numedd de generadores excede la capacidad del 0<br>Z ropkat(g(z),13x,°\*\*\*\* FLUJO DE CAPGA ANTERIOR AL DISTUPRIO :<br>1 ORTIENE CONVERGENCIA EN 1.13.º ITERACIONES \*\*\*\*\*) wpite(3,44)<br>Fogmat(///43X,'\*\*\* Numero de Generadores =0 ? \*\*\*') 93 COMAT(9(/),44X, \*\*\*\* FOROR EN DATOS DE PARPAS \*\*\*? 01 999 1=1,N<br>READ(1,2090)NR,NPARRA,COD,EEL,ANG,PPWR(NB),LOAD(NP) woite(i,ioa)L.Woocn(l),ANG,X2(L),EQI(L),X9(K),X6(K)<br>FoowAT(22X,I2,4X,I2,3X,F7,3,2X,F8,3,2X,5(F6,3,2X))<br>TheL=TheL+nTheL ADITE(1405)<br>Eddwyl(o(7),45%, 1444 no existe badra Slack 4441) ESCRITURA DE MENSAJES DE ERROR  $\frac{1}{2}$  i  $\frac{1}{2}$  i  $\frac{1}{2}$   $\frac{1}{2}$   $\frac{1}{2}$   $\frac{1}{2}$   $\frac{1}{2}$   $\frac{1}{2}$   $\frac{1}{2}$   $\frac{1}{2}$   $\frac{1}{2}$ NETERRETES+NGMI<br>LE (MCMS+NE"0)COLO 123 TË (NGMI 450-0)CO TO 123<br>DO 22 THENGMI FORMAT (13X, "T=", F6,4) **LINITICS**  $ANT = XI$  (1)  $*57.7057A$  $N1952$ ,  $T571$ **DAONIA** S=NLIFS+NGM2 TEPES=TERES+DTER Wollete, Ida  $1$  condition  $A$  $T$ こうひエール つう DO 23 K=1, NGM2  $W = I I = (3.1950)$ NUTES=NUTES+1  $.1261$  $WQ1T77(3,01)$ TODERTDRET  $\frac{1}{2}$ Į **DOF=TODE?**  $67777$ aa CD TO ACO  $551 - 122$ a<br>a CU TU Ba どせい ビト CO TO RPS TO 25 GO TO 75 TN 24 CONTINUE  $-K + NG$  $\frac{4}{3}$ **ONEDAC** WDITE ( ?  $V = T + T$ VCITE (T NLIFS=0 c) HEIER C נב בי  $\frac{1}{2}$ ŗ  $T = 5 = 0$ **CLLC: ICAMA**  $\frac{u}{z}$  $\frac{1}{2}$  ,  $\frac{1}{2}$ ć<br>C ç ć. e<br>Po  $\frac{4}{3}$  is ទ<br>ជ e<br>o o  $\begin{array}{c}\n\alpha \\
\beta\n\end{array}$ ន្ថ 126 121  $\tilde{\mathbf{z}}$  $\frac{74}{2}$  $\frac{1}{2}$  $25$ ı, ood 0234<br>0235 0046<br>0047  $75990$ <br> $75990$ 0256<br>0256 0254 Ş  $0.776$  $0.548$ Oveu  $-1000$ **0245** C 0225 カクラウ 022a 0230 1732 ファママ 0217 02.60 **CV60** いつんぬ  $0.251$ 0252  $0.7 - 4$ 4٥,٥٦ ここ  $\frac{a}{c}$ ς, š  $\frac{1}{2}$ č ë  $\frac{1}{2}$ Ë  $\tilde{\tilde{\delta}}$ ့် ć  $\ddot{C}$  $\overline{\zeta}$  $\circ$ Ō Ċ Ō Ó

 $\mathcal{C}_{\mathcal{C}}$ 

 $\bigcirc$ 

ာ

Ó

Ć

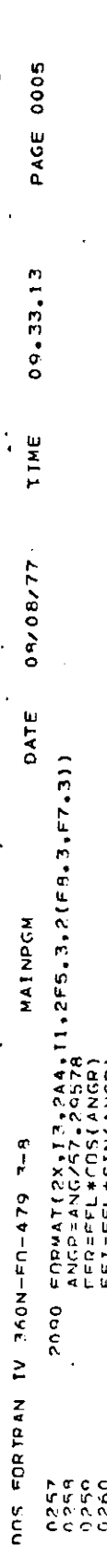

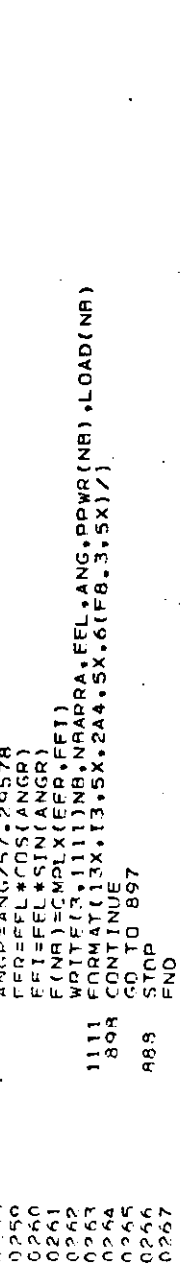

 $\mathcal{L}$ 

 ${\bf C}$ 

 $\mathsf C$ 

 $\mathbf C$ 

 $\circ$  $\mathcal{L}$ 

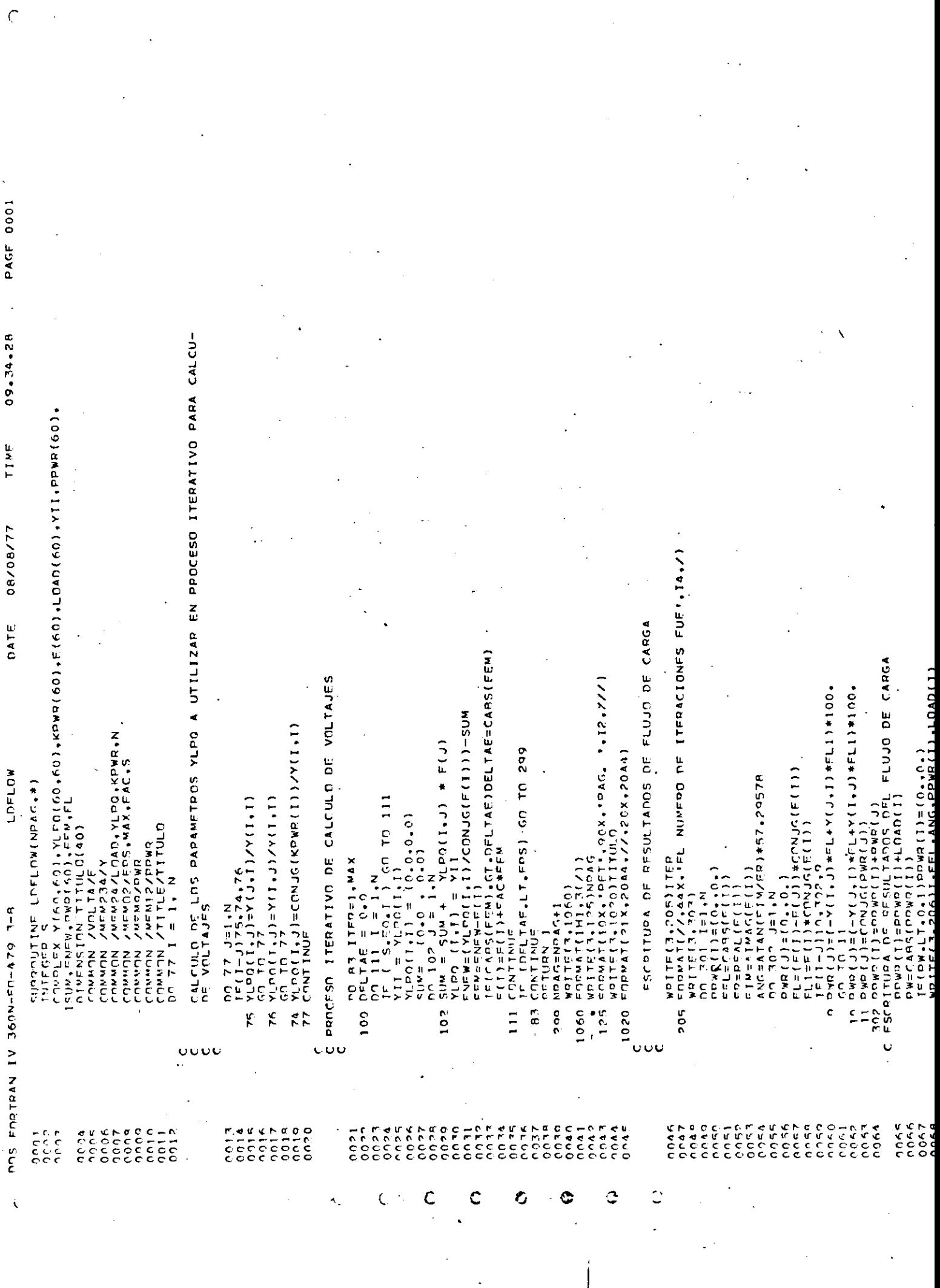

 $\begin{matrix} \vdots \\ \vdots \\ \vdots \\ \vdots \end{matrix}$ 

 $\label{eq:2.1} \frac{1}{\sqrt{2}}\left(\frac{1}{\sqrt{2}}\right)^{2} \frac{1}{\sqrt{2}}\left(\frac{1}{\sqrt{2}}\right)^{2} \frac{1}{\sqrt{2}}\left(\frac{1}{\sqrt{2}}\right)^{2} \frac{1}{\sqrt{2}}\left(\frac{1}{\sqrt{2}}\right)^{2} \frac{1}{\sqrt{2}}\left(\frac{1}{\sqrt{2}}\right)^{2} \frac{1}{\sqrt{2}}\left(\frac{1}{\sqrt{2}}\right)^{2} \frac{1}{\sqrt{2}}\left(\frac{1}{\sqrt{2}}\right)^{2} \frac{1}{\sqrt{2}}\left(\frac{$ 

 $\frac{1}{\sqrt{2}}$ 

 $\frac{1}{2}$ 

 $\frac{1}{2}$ 

 $\frac{1}{\sqrt{2}}$ 

 $\hat{\mathcal{F}}$ 

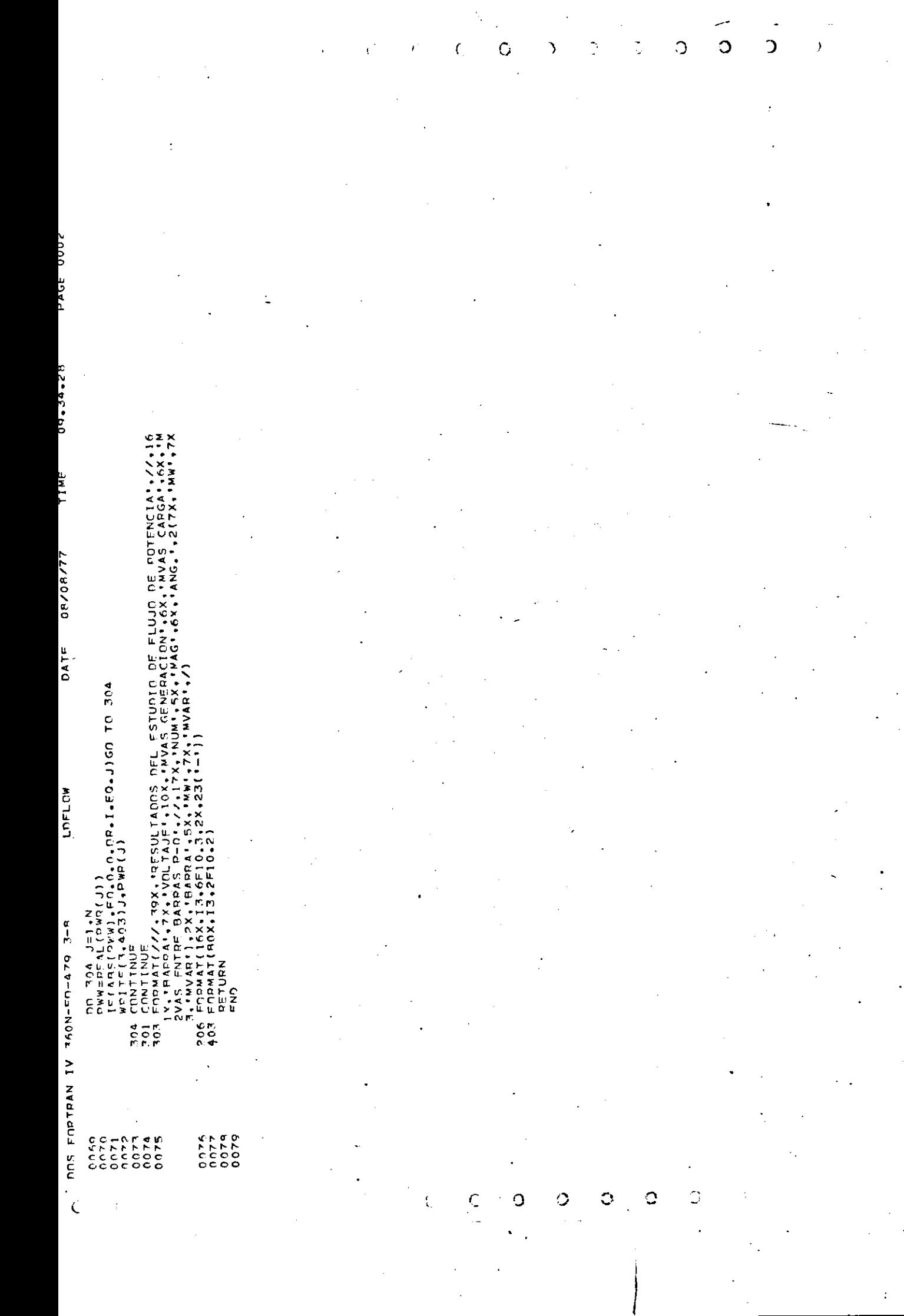

 $\frac{1}{2}$ 

 $\frac{1}{\sqrt{2}}$ 

 $\frac{1}{2}$ 

 $\mathcal{L}_{\mathcal{A}}$ 

 $\frac{1}{2}$ 

MONTETCACIÓN DE LA MATRIZ Y BARRA - PARA SIMULAR EL EFCTO DE UNA FALLA EN U<br>UNA LINEA DE TRANSMISION .35x.1LINFA CIPC.1.9x,1PAPAMETROS MODIFICADOS',/.35X,1II.<br>(MUDI-5X,1V(I.J) P.U.1.5X,1V(J.J) P.U.1)<br>T.N.OR.JFAL.GT.N]RFTURN 1 )/2 = x b 1 + y ( 1 F A C + J F A C ) \* ( 1 + + 1 0 0 + / R F L A ) - Y P 2 + Y ( J F A L , 1 F A L ) + ( 1 + P E L A / 1 0 0 + / F E L A / C + Y E L A / E L A / T ころに= A ロームヘン=V イントイコ ソキ(1 ° + 1 ° 00 ° \ BEI V ) → A D S + A ( I L V 7 ° 1 L V V 1 1 ° + 5 E T V / 1 00 |NE=YO||-Y|[FAL,jFAL]]\${1,+100,/OIP(T)+YO2+Y(JFAL,jFAL)\${1,+0IP(T/ NE =YP1-Y(JEAL,IFAL)\*{1,4+100。/DIPCY}-YP?+Y{IFAL,jFAL)\*{1,+DIPCT/1 WRITE(J.401)<br>EORMAT(S(Z).77X.1SALIDA DE LINEA DE TRANSMISION O TRANSFORMADOR1)<br>WRITE(J.900) MONIFICACION DE LOS FLEMENTOS DE VBARRA PARA SALIDA DE UNA LINEA YJNF , IDFL , YPI , YP2 , YAUX , \* )<br>YDZ , YAUX , YLIO , DSI == Y(JEAL, IEAL)\*(PFLA/DIPCT)= Y(IFAL, JFAL)\*(RELA/100.)<br>== Y(JEAL, IEAL)\*( PIPCT/RELA)= Y(IEAL, JFAL)\*(DIPCT/100.)<br>Y(JFAL, IEAL) AL., JF AL ) \* ( PFLA/D I PC T ) – Y ( JFAL, IF AL ) \* ( RFLA/100, )<br>AL., JFAL ) \* ( PI PCT/PFLA) – Y ( JFAL, IFAL) \* (DIPCT/100, ) VIIXVISE CONSIDERA UNA FALLA TRIFASICA FN L<br>VZZVIOXVILA FALLA OCURRE A UNA DISTANCIA IC<br>LONGITUO TOTAL DE LA LINFA DESDE EL NODO I 1 4 7) IFAL 1 JFAL 1 ILDC Y (IFAL 1 IFAL) ,Y (JFAL 1 JFAL)<br>[35% - 213 - 22 13 - 22 14 (FB - 4 - 22 ) ,60) Y(IFAL, JFAL),Y(JFAL, IFAL)<br>,JFAL)==Y(IFAL, JFAL)  $\cdot$ ,  $IFAL$ ),  $Y$ ( $IFAL$ ,  $JFAL$ ) ocan(1,1160)[FAL, JFAL, DIPCT, ILDC<br>FORMAT(213,F542,13) **CONDA / AND AZLOVO ACTOR KEWR** .IFALI+ILIFAL.IFAL.IT **CR.J.GT.N)PETURN 1**<br>.1)GC TO 50 GO TO (11,21,31,41), JEAULT  $2160.7$  $1360$  TO 200<br>.Jeal)GO TO 100 LI.JFAL)GO TO 300 ファンストロントロン **SE DID COLL:** COMMON /TITLE/TITULO  $F(A_L, JFAL) = (0.1, 0.1)$ <br> $F(A_L, JFAL) = (0.1, 0.1)$  $IFAL$ ) =  $Y($ JEA  $-1 = Y($  JF  $\triangle$ **1.J.ILPC** スコマン+ ( I ・ I メンメンナ ( りょつ ) メーヘ ワッコンメ qnointer YITFAL, JFAL) 300 YOI=Y(JFAL, IFAL)  $L = JFAL$ YUFAL, JFAL  $.1FAl$  $= Y(1FAL, JFAL)$ PEAD (1,60) Y(JF **C**  $= Y(JFAL + IFAL)$  $455$ n<br>S CONNECT  $\frac{1}{2}$ GO TO 40  $\frac{1}{2}$  $1FAI$ on or **DANCUT CODMA** ur tru  $100 - 1$  $\sim$  =  $\sim$  $25-40$ 800 FORM ē  $rac{1}{2}$  $\frac{8}{100}$  $\bar{c}$   $\bar{c}$  $\overline{a}$ 1160 g 200 250  $\frac{1}{2}$ ucuu  $0014$  $0052$ 0050  $\frac{6}{3}$  $rac{1}{c}$ CAGO  $\overline{0}$ i<br>Co こくこ nnen  $\frac{6}{5}$  $\frac{1}{2}$  $\frac{6}{5}$ č nnse  $\frac{1}{2}$  $\frac{1}{2}$ 0600 0055 ooo.  $\frac{1}{2}$  $005$ č ن<br>م  $\frac{1}{2}$ こくこ  $\frac{1}{2}$ č  $rac{1}{c}$ há Ć C C

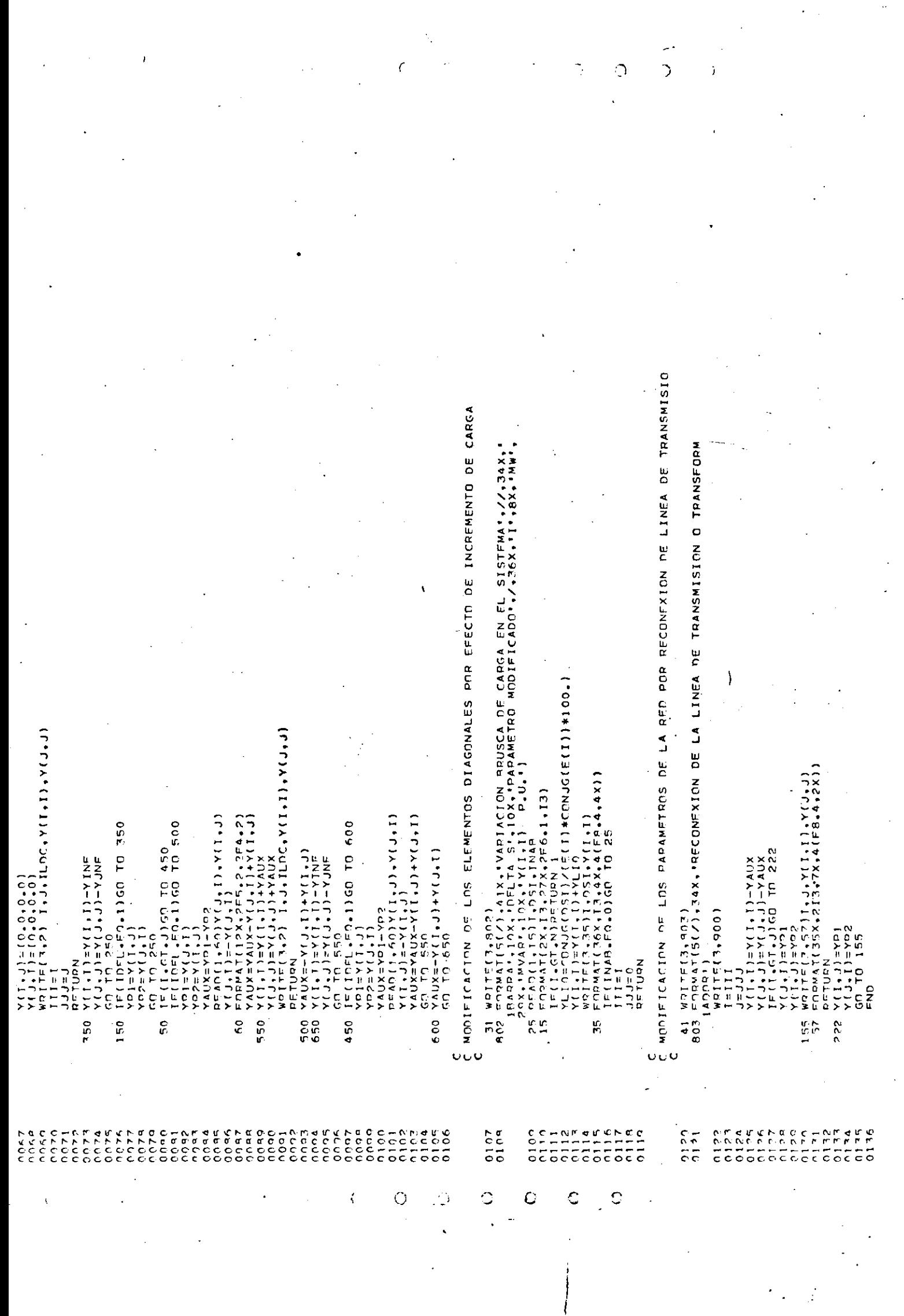

CALCULO DE LOS PARAMETROS YLPO A UTLIZARSE EN SOL. DE VOLTAJES EN YTRANS MODIFICACION DE LOS ELEMENTOS DIAGONALES DE YBARRA<br>CALCULO E INCLISION DE LAS CARGAS MODELADAS COMO IMPEDANCIA CONSTANTE<br>INCLUSION DE LAS ADMITANCIAS DE TRANSFERENCIA DE LOS GENERADORES : Enbuar(5(7), 10X, PARAMETROS DE LA RED MODIFICADOS POR LA REPRESENT<br>18CIPN DE CARGAS (17132X, COMO Y CTE Y LA ADICION DE LAS BARRAS DE<br>2LOS GENERADORES (17131X,2(111,4X,1J1,9X,1Y(1,J),12X),7) . LINERA (III,JJJ,NPAG)<br>69),Y(60,60),LDAD(60),YLK(30),KPWR(60),YLP0(60,60),YI0<br>NOOCO(30),TITUL0(40) FF(NODCO(K).FG,1II)KPWR(K)=YLK(K)/Y(LII,III)<br>IF(NODCO(K).FG,JJJ)KPWR(K)=YLK(K)/Y(L,L)<br>CONTINUE  $V10 = C_1 W_2 G_1^2 (L_1 M_1 (1)) / (100 + F(1) + CON JG(E(1)))$ <br>  $0.0110 K_1 W_2 W_3 W_4 W_5 W_6 W_7 W_8 W_9 W_9 W_1 W_1 W_1 W_2 W_2 W_3 W_4 W_5 W_7 W_8 W_9 W_1 W_1 W_2 W_2 W_3 W_4 W_5 W_7 W_8 W_9 W_1 W_1 W_2 W_2 W_3 W_4 W_4 W_5 W_5 W_6 W_7 W_8 W_7 W_8 W_7 W_8 W_8 W_9 W_9 W_9 W_9 W_9 W_9 W_9 W$ IE(J.CT.N)CO TO 12<br>WRITE(3,11)I.K.YLPO(I.K),I.J.YLPO(I.J) F D 3 M 4 T ( 20 X + 2 ( I 3 + 2 X ) + 2 ( F 8 + 4 + 2 X ) )<br>F D 3 M 4 T ( 29 X + 2 ( I 3 + 2 X ) + 2 ( F 8 + 4 + 2 X ) + 3 X ) ) FORMAT(10X+1DFT++00X+1PAG+++12+///)<br>W91TE(3+1020)TITULO FINOP.FO.1.OR.JJJ.EO.03GO TO 107 NALWORY CUTA CUTAN . 1020 FORMAT(21X, 2044)/.2004.2004. IF (K.GT.M)GO TO 2<br>WRITE(3,13)I.K.MLPO(I.K)  $\begin{array}{lll} \text{if } \pi \in \{1-1\} \supseteq \pi, \ \phi + \phi + \phi \\ \text{where} \\ \text{where}$ こちに コット コンド・コンド (っちょう) ひと Loo(I,J)=Y(I,J)Y(I,T) A Fb G ( F \* ? ) = A ( ? \* F ) / A ( F \* F ) ンパー・ニン=ン( ニュー) + YLK(K)<br>KOWP ( K ) = — YLK(K) / Y ( I + I )<br>KOWP ( K ) = — YLK(K) / Y ( I + I ) **CONNON ZVENIA/NOOLT** CONVON /TITLE/TITULO TOMMON / MEMA/YLK.M nn 101 J=1,N<br>TF(L-J)105,117,102  $YLDQ(T, J) = Y(T, I)$ <br>CONTINUE くいちつへい こうしんへい たい とうない アラン アクリンクアプロ ADILECT IS 10 NOV NDAGENDAG+1 N.<br>PO 25 J=1.N **2.1** = 1 0 1 0 1 0 1 WOITE(3.55)  $\frac{2}{1}$  iii NOD-NOP+1  $101$ ci TC<br>Ci **NIVENSION**  $50 - 101$  $T<sub>0</sub>$  10 CONTINUE **CONTINUE** LINTLE CONTINUE an to 23 **UDZILZEU** connect スワジンで Za<br>Du Ju  $C10001$ **LEVEL**  $=$ K+1  $(3 + 1)$ o≡aún しこうし ا : ←<br>پ š 'n i go  $\frac{1}{1}$  $-105$ 106  $125$ 55 r<br>d  $\frac{4}{2}$  $\frac{102}{101}$ ŗ,  $\frac{2}{1}$ wr\_  $\overline{z}$  $117$  $\frac{1}{2}$  $107$ 1060 č υoυ  $\circ$  $0.078$ 0030 0037 nčnik<br>honk  $\frac{2}{5}$ <br> $\frac{2}{5}$  $\frac{60}{001}$ n<br>CC 0025 0020  $0.077$ アファ **DE DIC** へへや  $0.94$  $0.18$ o<br>C hnan י מ מי n d d י<br>ה⊂ל 0640 へへんつ  $0026$ **4600** c<br>N 2 nn7  $000a$ coo  $0.010$  $0.14$  $0.015$  $0.016$ nnen E<br>S  $017$ čoo  $\frac{1}{66}$  $\frac{1}{2}$ čc  $\frac{1}{2}$  $\ddot{\mathbf{C}}$  $\ddot{\text{C}}$ Ō  $\overline{G}$ C  $\bullet$  $\mathcal{C}$  $\mathfrak{t}$ 

 $\overline{C}$ 

 $\bigcirc$ 

Ō

PAGE 0001 09.36.72 **UNEN** ' " " " " " " " " YL PO( 60 + 50) + KP WP ( 60) + LOAD( 60)<br>DIWENS ION - XE( 70) + XOM ( 70) + SE( 30) + NODCO( 30) + PC TGT( 30) + RA( 30) + XD S( 30)<br>1+XI( 70) + PM( 70) + X2( 70) + AG( 30) + XD( 70) + VREE( 30) + X7( 30 SUROQUTINE VAIN (NGEE,IEAULT,NPAG)<br>PEAL IMANU, IA<br>COMPLEX JIMAG,LREAL,CT,PMEC,PPWR(60),E(60),E01(30),X9(30),E1(30),D **6X\*\*AMEE+\*/\6**<br>\*\*\*\*\*\*\*\*\*\*\*\*\*\*\*\* PIENTE EN  $-05$ VARIARIES DE VALOPES INICIALES<br>PEE Y P. MECANICA ESTADO DE  $\infty$ CALCULE LOS VALORES INTEIALES DE LAS VARIABLES DE<br>PAODOFS WODELO I: DELTA, VELOCIDAD Y P. MECANICA M E A I 3ノ F O I + F I + Y C + V D M A X + V R M I N + S E M + S F 7 F<br>M E M = / X 1 + X 2 + X 6 + X 7 + X R + X Q M + X G A + X X A + X Q A + X Q A burc ={ providel') \*pcTrt (NGEN))/100.<br>CT=PMCC/CNJC(F{L}}<br>FRICA(NTI) =F{L}+[CT&C[CI{NGEN]}+CT\*(JIMAG\*X0{J})<br>FRICA(NTI) =F{L}+[CT&C[CI{NGEN]}/REAL(E0I{NGEN}))<br>TTA[=ATAN(A]MAG{CJ}/RFAL(CT}) CALCULE PAPA LOS GEMERADORES DEL MODELO 2 LOS VAL<br>DE VAPTAPLES DE ESTADO: XI.X2.X6.X7.X8.X9.VREE  $\frac{2}{2}$ NENUTZKO, XD \* XD \* RA \* BCTGT, NGMI \* NGMS  $\frac{1}{2}$  x =  $\frac{1}{2}$ 110 FORMATIS()), 11X, CALCULO DE VALORES INICI<br>TELA MATEMATICO DE GENERADORES , 22, 11X, 1GE<br>71, 1, 6X, 1501 (RAY, 1DELTA 14X, 1PMEC , 8X, 4HE<br>4' 1550L PLU (MAG 5), 22, 1PAL P.U. IMAG "),<br>1515PLU T.EO.S.GOTO 111 FOTEI)=ELLITERA(II)+CT\*(JIMAG\*XDS(II)<br>XIIII=ATAN(AIMAGEFOILI)/PFAL(EOILI))<br>WYLITERFACONFC)+RFAL(CT\*CCNJG(CT)\*RA(I))<br>WYLITERFACONFC)+RFAL(CT\*CCNJG(CT)\*RA(I))<br>FORMAT(IIX+2I4+4X+6FB+4) FORMAT(10X1+PET1+90X++PAG+<br>WPITF(13+1020)TITULO Z, Qya CONTINUE<br>DO 30 L=1,N<br>Powe (L)=CONJG(PPWR(L))/(100,10.1) WEWLSYED11510XYORNAW Friew 4T ( 2 I X + 2 0 A 4 + // + 2 0 X + 2 0 A 4 )<br>'X = [ T = { 3 + 1 1 0 } DREC BROWD (L) \*DCTGT(I)/100. weve-version. WEMARS/AG.BG.SE IF (NGFF-FO)<br>IF (NGFF-TA) IF(NOMILERADIO TO 112<br>DO 10 ISINGMI<br>LENORO(I)  $M-M14$ /MCDCO+T  $.51-0.10$ CONTINUE<br>IF(NGM2.FO.0)RETURN MEMPAZI DAD CACAL STANDAS ID1=CMPLX(CDEL,SDEL SDEL=SIN(DFLTA)\*ID  $LTAD + IO$ こしゅしひつ マクしへいしき のじんし OTHENSION X7A1301 **CELATION CALLES** 1060 FORMAT(1H1.3(/).) WRITE (3,125)NPAG  $X2(1) = 376, 99118$ CONNON ZVOLTAZE SMUN+1=L Ud  $W = T F (7.1060)$ DELTA=XI(NGEN) (LU) ver UHDCCF  $\ddot{\circ}$ r i TL NOAG=NPAG+1 こえじ スキ つり スロじズ  $\frac{1}{\sqrt{2}}$  $11MAC = 10$  $P = M = 1$ **CONTRA**<br>CONTRA COMMON OMMON MMON **NONON MMON DRAMON**  $MGF = 0$ ニマビスリラ n MM  $\frac{1}{2}$  $\tilde{\epsilon}$ r<br>C  $\frac{56}{16}$ Ċ  $125$  $\frac{1}{2}$  $\frac{10}{12}$ 1020  $\frac{1}{2}$ oooo uuuu  $\begin{array}{l} 75.7 \\ 0.06 \\ 0.06 \\ 0.06 \end{array}$  $\frac{2}{5}$  $0.014$  $\begin{array}{c} 0.0000 \\ 0.0000 \\ 0.0000 \\ \end{array}$  $610$ oos<br>O 1007 11254<br>00000<br>0000 nna  $0005$ nnaz orno  $\frac{1}{2}$  $\frac{8}{2}$  $0.04$  $0.00000$  $0075$ nno K onna ο ο ο ο čopa  $0028$  $0.072$  $0.042$ con  $5600$ 744<br>224<br>2000<br>200 n<br>COD  $0.078$  $0.040$  $0.047$  $0.057$ <br>0.05 A  $\frac{1}{2}$  $0.044$ ooas  $\frac{6}{3}$  $0.076$  $0.952$ 0800 no 50 م<br>م  $0051$ 0053 0064<br>0065  $0.54$ **OCE** c<br>C<br>C r<br>C u<br>C  $\mathcal{C}$  $\circ$ O Ċ Ó  $\mathsf C$ Ċ

 $\zeta$ 

Ō

 $\epsilon$ 

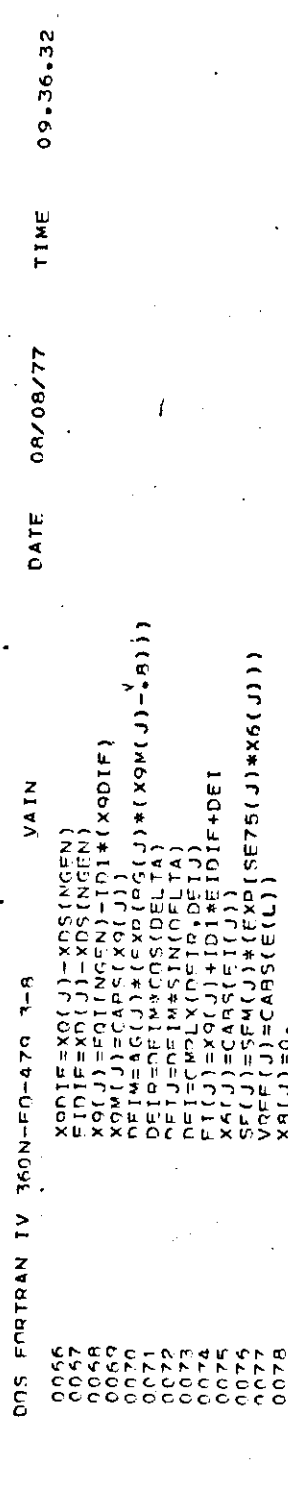

PACE 0002

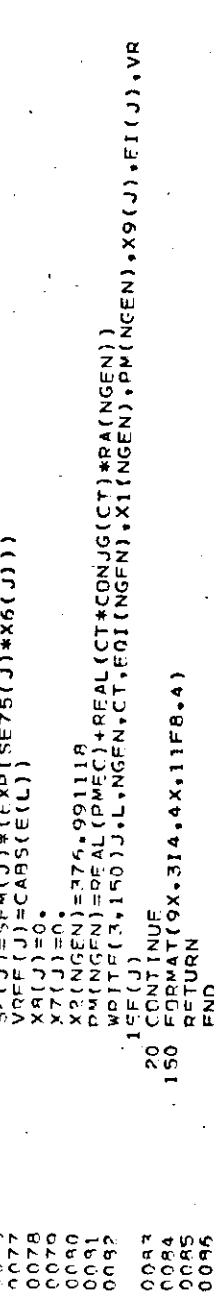

 $0.76$ 

 $\hat{C}$ 

END

 $\circ$ 

 $\circ$ 

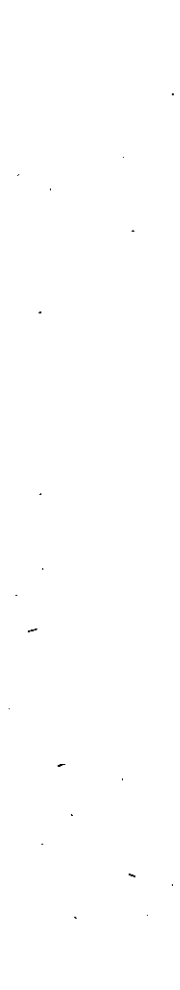

Ń,

 $\mathcal{C}_{\mathcal{C}}$ 

 $\circ$ 

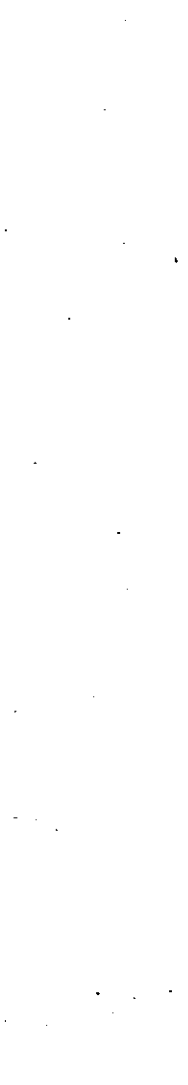

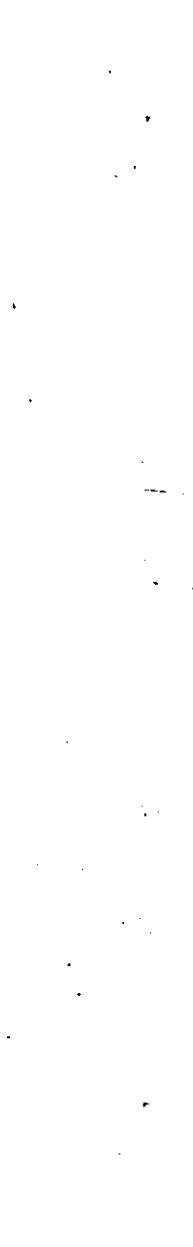

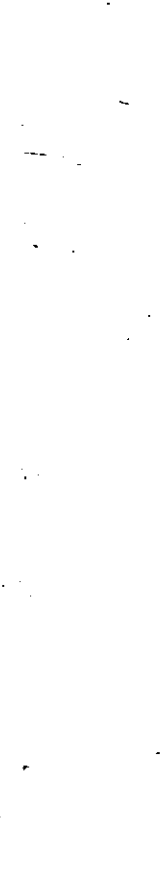

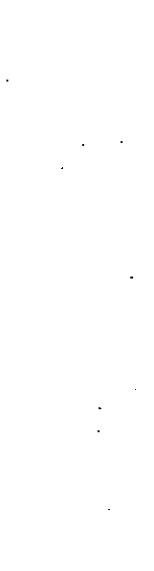

 $\circ$  $\mathbf Q$ 

Ō

Ď

 $\ddot{C}$ 

 $\ddot{\odot}$  $\tilde{\mathcal{L}}$ Ö ň

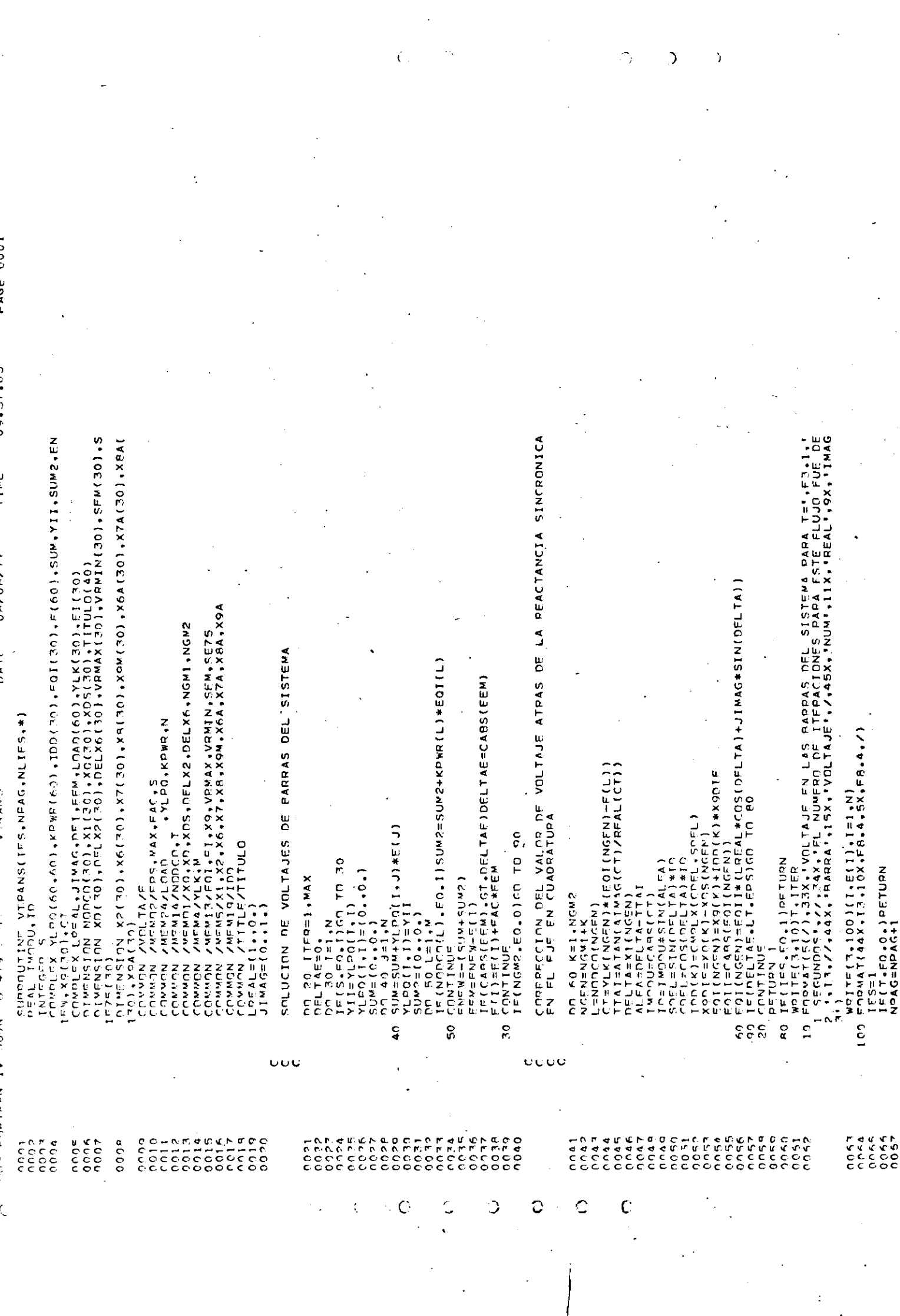

 $\label{eq:2.1} \frac{d\mathbf{r}}{dt} = \frac{1}{2} \left( \frac{d\mathbf{r}}{dt} + \frac{d\mathbf{r}}{dt} \right) \mathbf{r} \quad \text{and} \quad \mathbf{r} = \frac{d\mathbf{r}}{dt}$ 

 $\frac{1}{2}$ 

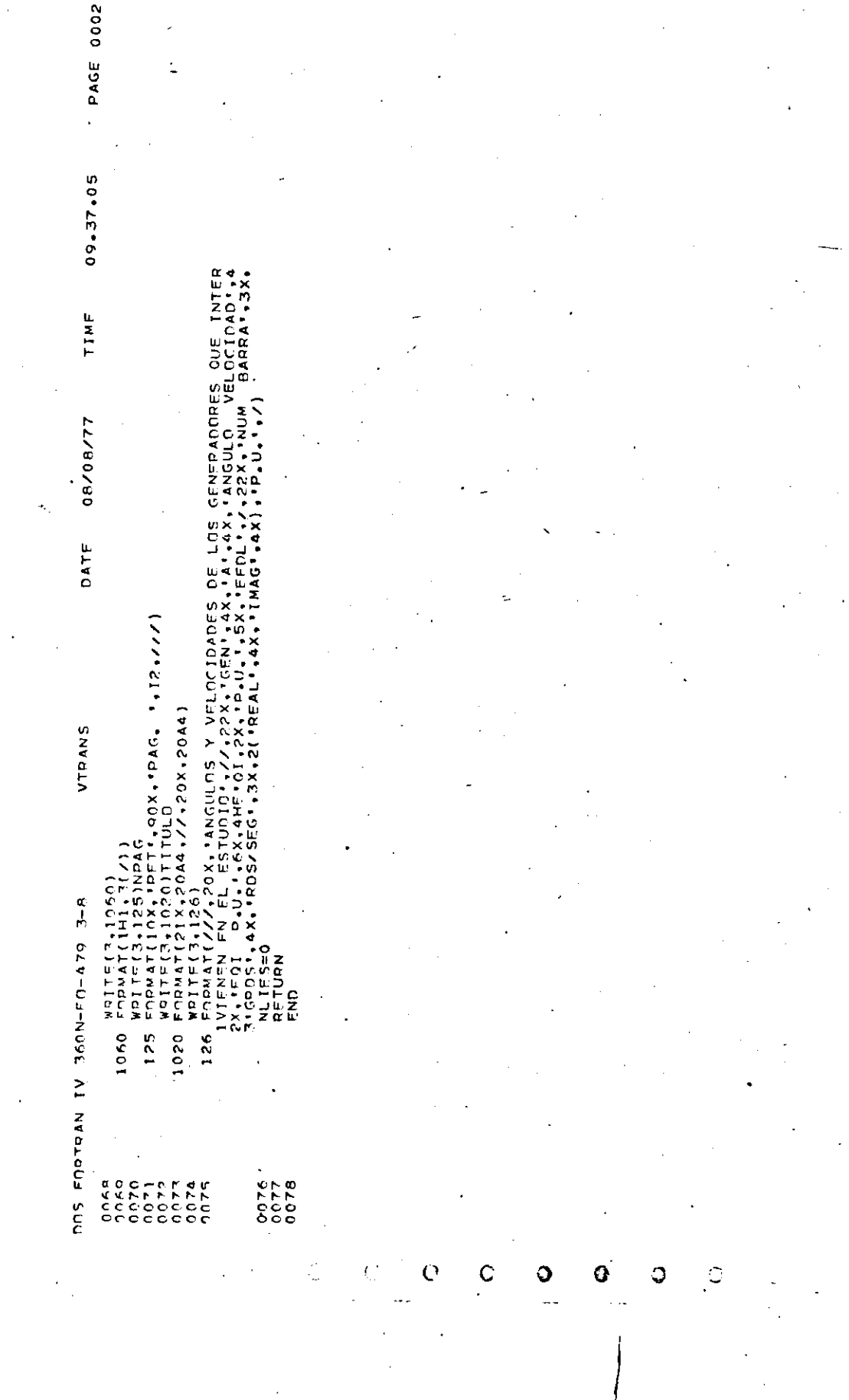

 $\frac{1}{2}$ 

 $\frac{1}{2}$ 

 $\begin{array}{c} \begin{array}{c} \begin{array}{c} \end{array} \\ \begin{array}{c} \end{array} \end{array} \end{array}$ 

 $\mathcal{L}_{\mathcal{A}}$ 

C Э  $\mathbb{C}$ O ^CnxpLEX\_YL=0(60+60)+KPWR(60)+L0AD(60)<br>| AFAL\_TMONJ+TO<br>| ATMEN<TON\_NODCO(30)+PELEC(30)+X1(30)+XD(30)+X0(30)+X2(30)+AG(30)+B<br>| ACCED | AND AND ATTTULO(40)+DELX1(30)+DELX7(30)+PM(30)+X6(30)+VREF(30<br>| ACCED | AND AND ATTTULO( SUPROUTINE ROTEN(NRAG+JP)<br>1 Concex CT+YLK(30)+F01(30)+E1(30)+LREAL+JIMAG+IDD(30)+DE1+E(60)+X9<br>1 Conc (5(7),20X,Pontrucias Electricas Entregadas por los Generador<br>Pues del Oistupridi,730X,PGEN NUMP,5X,Potencia P.U.P.7)<br>172X,I3113X,F8.4) ORES QUE INTER<br>) VELOCIDAD:44 hirensinu Sezg(30)+X7(30)+X6A(30)+X7A(30)+X8A(30)+X9A(30)<br>Dimension Xhs(30)+DELX2(30)+DeLX6(30)+VRWAX(30)+VRMIN(30)+SEM(30)<br>Dimension Se(30) BARRA .3X CALCULO DE POTENCIAS ELECTRICAS ENTREGADAS POR LOS GENERADORES<br>EN EL TIEMPO T EN ESTUDIO //ioox.iANGULOS Y VELOCIDADES DE LOS GENERADORE<br>4 EL ESTUDIOI, //iZZX.iGEN'iAX.iAI.4X.iANGULO<br>4 EL ESTUDIOI, //iZZX.iGEN'iAX.iAI.4X.iANGULO<br>6 IOOS/SEGI.3X.2(IREALI.4X.iKAGI.4X).22.i.1V. ANG=X1(L)#57,279578<br>23. WRITE(3,124)L,NODCO(L),ANG,X2(L),FQI(L),X9(K),X6(K) vaj TF (?\* ??) ] , NO DCO ( I ) , A NG, X2 ( I ) , EQ I ( I )<br>cor MAT (??X, I ? , 4 X , I ?, ?X, F7 , 3 , 2X, F8 , 3 , 2X, 2( F6 , 3 , 2X ) )<br>[F | NGN?, NF - 0 ) GOTO | 12 ; "YEQI + FI+XQ + VRWAX + VRWIN + SEM + SE75<br>/XI + X? + X6 + X7 + X8 + X9W + X6A + X7A + X8A + X9A<br>/VQ FF + CM + PELEC + N<br>/VQ FF + CM + PELEC + N **/MEMOI/XO,XDS,DELX2,DELX6,NGM1,NGM2** FT(K)=FQT(NGFN)+TDD(K)\*FIDTF+DET<br>pfLFC(NGFN)=QFAL(F0T(NGEN)\*CONJG(CT))  $*$  (EXP [RG(K)  $*$  [X9M(K)  $*$  8)] T=NOOCOTL)<br>CT=YLK(L}\*(FQT(L}-E(I))<br>PFLFC(L}=RFAL(FQI(L}\*CONJG(CT)) . I = YI'K ( MOEN ) + ( E O I ( MOEN ) - E ( I ) ) T.O. . DR.JP.GT.1) PETURN 41020)11TULO<br>PIX,POA4,//,20X,20A4)<br>4125)NPAG **IF/AG.RG.SE**  $7X$ ,  $T = 1$ ,  $F = 6$ , 4)<br> $F = 0.10$  TO 123  $F$ <sub>v14</sub>/NODCO<sub>+</sub>T  $I = (NGM) - (N.0)$  (c)  $(0.10 - T)$  10 TE(NGW2.FO.0)GOTO 30<br>AO 120 K=1.NGM2<sub>.</sub><br>NGEN=K+NGM1 **TTLF/TITULD** (DEIP, DEIJ)<br>KI-KOKOCH COS (DELTA)  $17A$ **FMA/YLK.M**  $3*57.29578$  $\frac{1}{2}$ (ヘンド・コエー nn 110 L=1, NGM1  $00 - 23 - 5 = 1 + 1692$ **コンビビス エヌリベト コルビ**  $\frac{1}{2}$ **CZUCZ COCCZUL** FMAR  $LP = AL = (1.004)$  $7.10001$  $721$  $\frac{1}{2}$ FINIFIXNIK  $1 MAG = 10.$ **SERVACE** TOWMON CONTINUE **FIRMAN** CONT LADE  $=$ K $+$ NGY!  $D = I M = AG$ DETREDE ne luanf **DETECTE** COMMON COMMON **LUNNU-**ZCANCU **COMMON** COMMON **COMPLE**  $\begin{array}{c}\n\lambda \\
\lambda\n\end{array}$  1000  $\begin{array}{c}\n\lambda \\
\lambda\n\end{array}$ きじえつせー  $NCTX1$ FORMAT 1100 FORMAT TOZO FORMAT **COMPT**  $I = 5$   $OE$ nasina<br>126 Forwal  $\frac{1}{2}$ **UNWU**  $277$ FORMA **Hote VRITE**  $\frac{1}{2}$  $\frac{1}{1}$ **A** Cope  $W$  Q  $I$  T  $F$ **DET10** ic<br>Sec H<br>H<br>Q<br>3  $T = T$ 125 FORM  $\frac{1}{2}$ ž  $\frac{1}{2}$  $1\frac{20}{70}$  $123$  $110$ 2r<br>27  $1000$  $\mathbf{r}$ ococ  $\frac{1}{2}$ 0005<br>0005  $0.07$ ceou<br>Leo  $0.075$ 00550<br>00550<br>00050  $0.100$ cook<br>Cook **DOO** č coo o r o م ۾<br>م  $\frac{1}{2}$ č ۹r<br>م  $\frac{7}{2}$  $0.936$  $0030$ oro<br>O  $0.940$  $-100$  $0.044$ nnar  $0.46$ ロイこ ONO  $\overline{c}$ **0600**  $0065$ 0069<br>0069 coco  $\frac{1}{2}$  $02$ čcv  $\frac{1}{2}$  $\frac{1}{2}$  $\frac{1}{2}$  $0.57$  $\frac{1}{2}$ م<br>0.07  $0.047$  $rac{1}{2}$ coco **Coc**  $0042$ **0063**  $0.054$ coss  $0.057$ r<br>C 7<br>0<br>0 no?  $\frac{1}{6}$  $\tilde{\epsilon}$ š Š č  $\frac{1}{2}$ ë  $\epsilon$ Č  $\mathfrak{c}$ C

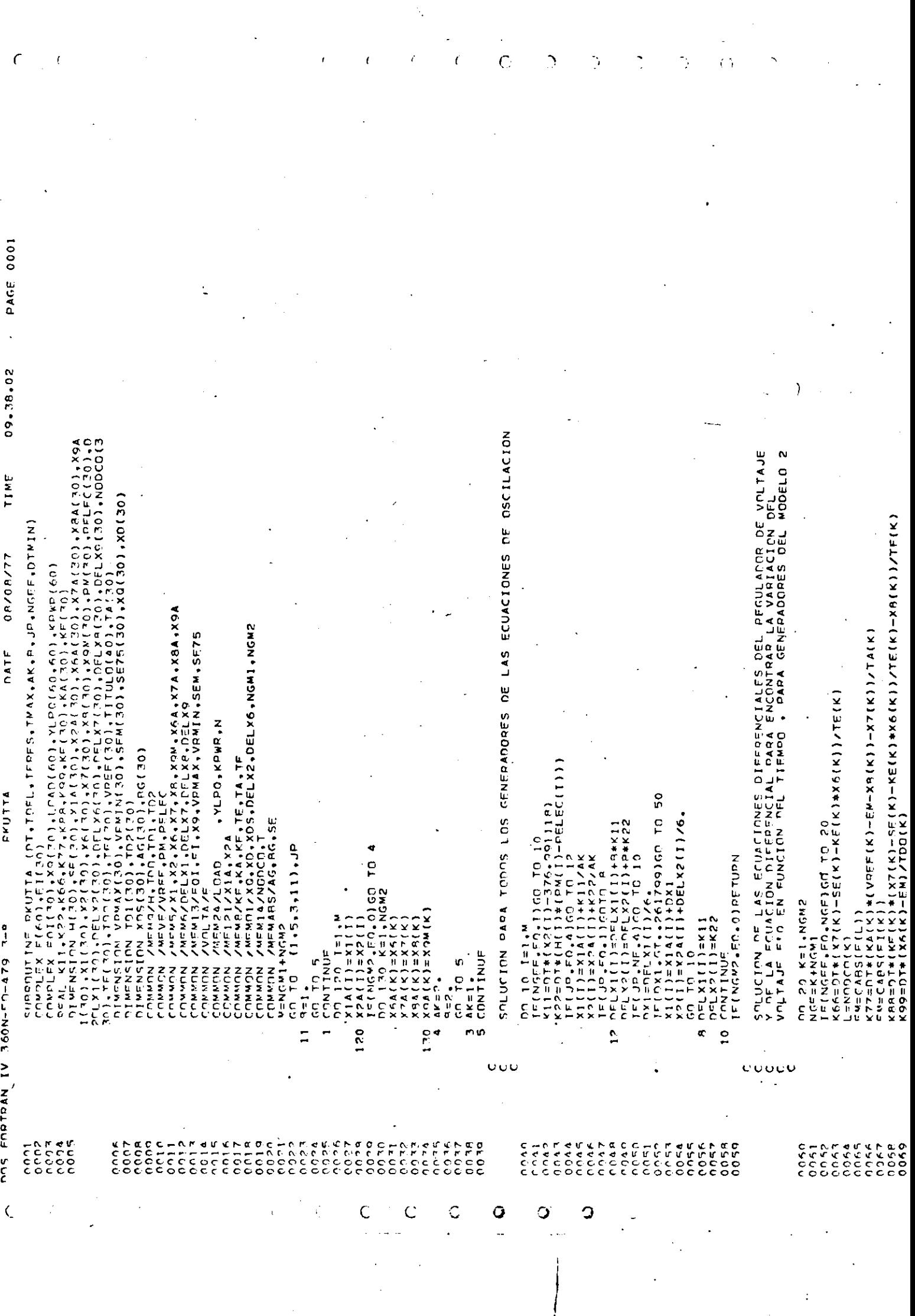

 $\frac{1}{2}$ 

ENDTDAN

**RKUTTA** 50 DT=DT/2.<br>IF(DT.LT.OTHIN)GO TO 75 ヒドコメル (スードビーコメイ (ス) +C\*ズぐの UELXB(K)=DELXB(K)+B\*KBB  $X9(K) = DE[X9(K) + R*K99$ <u> したにメン(ス)=Uにいいい(ス)+α\*スレい</u> POLES I=1+M<br>XI(I)=X14(I)<br>X2(I)=X2A(I)<br>X2(I)=X2A(I)<br>DD (SB X=1+ACM2 UP-NF-4)GO TO 20 ILLID=LU+TVC<br>XE(K)=XQV(K)+KG(YVK<br>XA(K)=XAV(K)+KLJYVK<br>XB(K)=XdV(K)+KdGYVK KOM ( K ) = X 0 4 ( K ) + K C 0 / I F(JP.FO.l)GNT  $(X)$  =  $X$  a a  $X$ QM $(X) = XQ$ A $(K)$  $D = L \times 6$  ( $K$ ) =  $K66$ nej xolk j=kog じじっ メレーズ レーズレン MOS FORTPAN IV 360N-FO-479 3-8  $X7(X) = X7A[X$ **XA(K)=XRA(K** 75 TMAX=T+NT<br>TOFL=T+NT<br>PETURN<br>PRO  $K6(K)$ =X64  $(5 - 10 - 5)$ りつて 1 ヒスロし PETURN PETURN hFLX31  $J = 0$ آتا<br>C ū,  $\frac{1}{2}$  $\frac{d}{dt}$  $\tilde{z}$ 56  $\ddot{ }$  $\mathbf{C}\mathbf{C}\mathbf{C}$  $7767$ <br> $7707$ <br> $7707$ <br> $7707$ CHATA<br>OCCCC<br>OCCCC ine<br>Cece<br>Cece<br>Cece ooo  $0<sub>0</sub>$ ound obec กกลุ่ม nnns  $0.00$  $75.07$ nn zk  $0.70$ on qu nnas<br>1 nn a T 00.00 rnas<br>C cod hnan ်ငံ့ coc dovo č coor  $-0.7$  $\frac{1}{2}$  $0.041$ COOD

 $\hat{\zeta}$ 

 $\ddot{\mathbf{C}}$ 

Ć

 $\mathsf C$ 

K

CONTROL DEL INTERVALO DE INTEGRACION

Ć

09.38.40 hurrucion ilityli<br>10) + Xhs(10) + Ser (30) + Xf(30) + VPMAX(30) + VRMIN(30) + SeM(30) + Ser75(20) + XQ(3<br>10) + Xhs(10) + Ser (30) + X6(30) + DELX2(30) + DELX6(30) + X2(30) + X8(30) + Ser75(20) + XQ(3<br>10) + Xhs(10) + Xn(10) PARA LOS CENFRANDEES DEL MODELO I MODIFIQUE EL ANGULO DEL VOLTAJE<br>E1 + SEGUN EL CALCULADO EN RKUTTA TIME SOLUCION DE LAS ECUACIONES ALGEBRAICAS DE GENEPADORES DEL<br>MODELO 2 08/08/77 SURROUTINE FOGEN<br>COMPLEX EDITRO)<br>COMPLEX EI(30)<br>COMPLEX EI(30) **DATE** SPEL-EXAM(K1\*K11)1(X1(K1EN))<br>X9(K1=CwpLx(rnel-15)cr(r))<br>X9(K1=CwpLx(rnel-15)cr(r)+(X0(K)-X0S(NGEN))<br>SE[(X7(x)+(K1+VpCx(SE75(K)\*X6(K)))<br>TE(X7(x)+(K1+VpCx(K))X7(K)=VRW1K(K)<br>TE(X7(x)+GT-VPMAX(K))X7(K)=VRWAX(K)<br>PSTURNUE FOGEN nn 10 I=1,NCw;<br>Fr=Caps(Fol(I))<br>Spel=Fr\*CnS(X1(I))<br>Spel=Fr\*SIN(X1(I))<br>O ChNTINUE  $[0.580 \times 10^{-4} \, \text{m} \cdot \text{K}]$ IF (NGM) FO. 0) GOTO 40 IFINGWS.FO.01RETURN CONNON / WENTRATOD てに いひ スルー・MCMい  $L = 4L = (1.404)$ MOS FORTRAN IV 360N-FO-479 3-5  $JIMAG = (0.11)$ E ND  $\frac{6}{1}$  $\tilde{\mathcal{S}}$  $\overline{O}$  $\ddot{\mathbf{c}}$ poco  $\begin{array}{c} -1.766 \\ -0.000 \\ -0.000 \\ -0.000 \end{array}$ cook onne ache  $\frac{10.54}{0.00}$ 0015<br>0016 ن<br>مان مان coto  $\begin{array}{c} 0.07 \\ -0.07 \\ -0.07 \\ -0.07 \end{array}$ coco  $\frac{1}{2}$  $\frac{a}{c}$  $\frac{1}{2}$ naas<br>2800 ecu roon inan 0026  $\sim$  0.0  $0.01$  $0.77$ nos<br>C čou  $\frac{7}{2}$ 

PAGE 0001

С

 $\overline{C}$ 

 $\mathbf C$ 

€